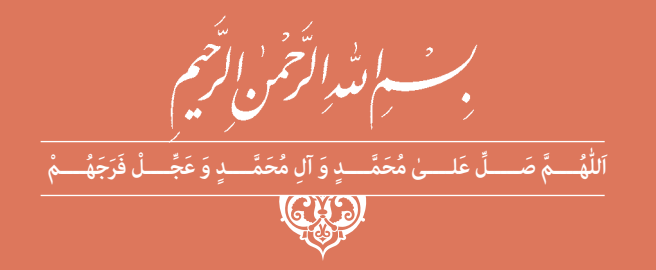

**دانش فني تخصصي**

**رشته الكتروتكنيك گروه برق و رايانه شاخۀ فنی و حرفهای پايه دوازدهم دوره دوم متوسطه**

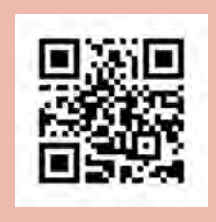

# $\mathbf{L}^{\mathbf{\omega}}$

#### **وزارت آموزش و پرورش سازمان پژوهش و برنامهريزي آموزشي**

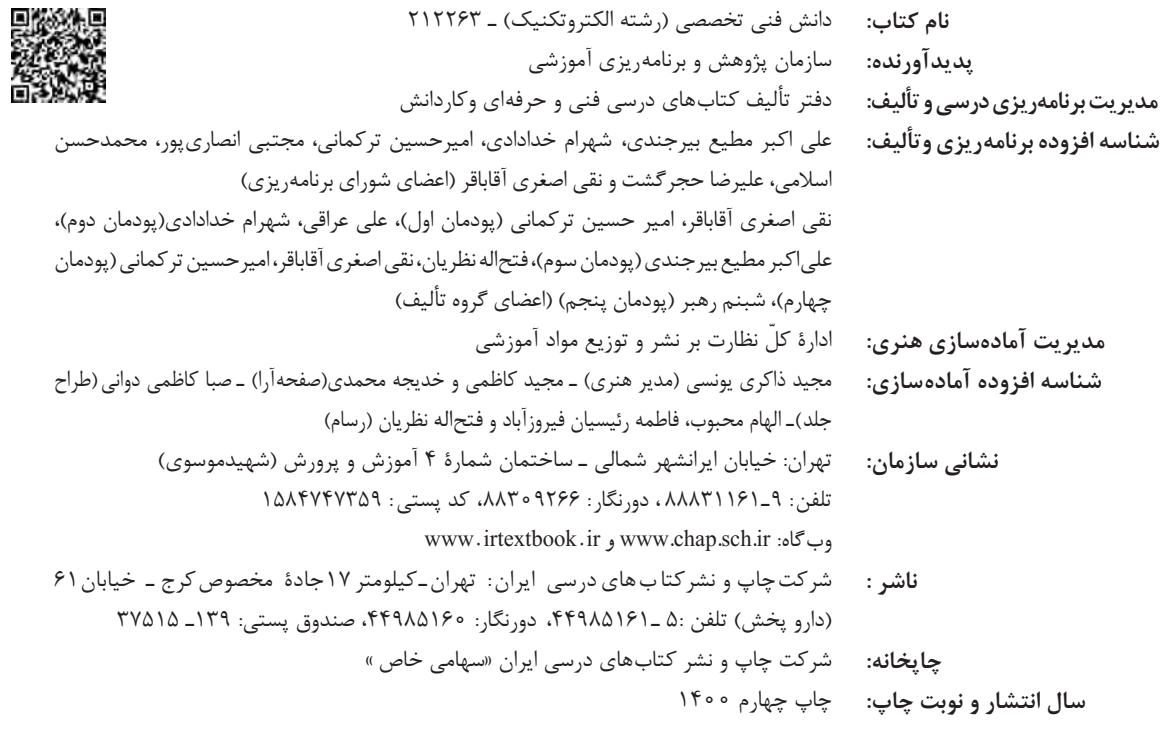

کلیه حقوق مادی و معنوی این کتاب متعلق به سازمان پژوهش و برنامهریزی آموزشی وزارت آموزش و پرورش است و هرگونه استفاده از کتاب و اجزای آن بهصورت چاپی و الکترونیکی و ارائه در پایگاههای مجازی، نمایش، اقتباس، تلخیص، تبدیل، ترجمه، عکسبرداری، نقاشی، تهیه فیلم و تکثیر به هر شکل و نوع بدون کسب مجوز از این سازمان ممنوع است و متخلفان تحت پیگرد قانونی قرار میگیرند.

**شابک -5 3235 - 05 - 964 - 978 3235-5 - 05 - 964 - 978 ISBN**

ملت شریف ما اگر در این انقالب بخواهد پیروز شود باید دست از آستین برآرد و به کار بپردازد. از متن دانشگاهها تا بازارها و کارخانهها و مزارع و باغستانها تا آنجا که خودکفا شود و روی پای خود بایستد. **ُ امام خمینی )ق ِّد َس ِ سُّرُه(**

**3**

**پودمان اول تحلیل مدارهای الکتریکی**

**فهرست**

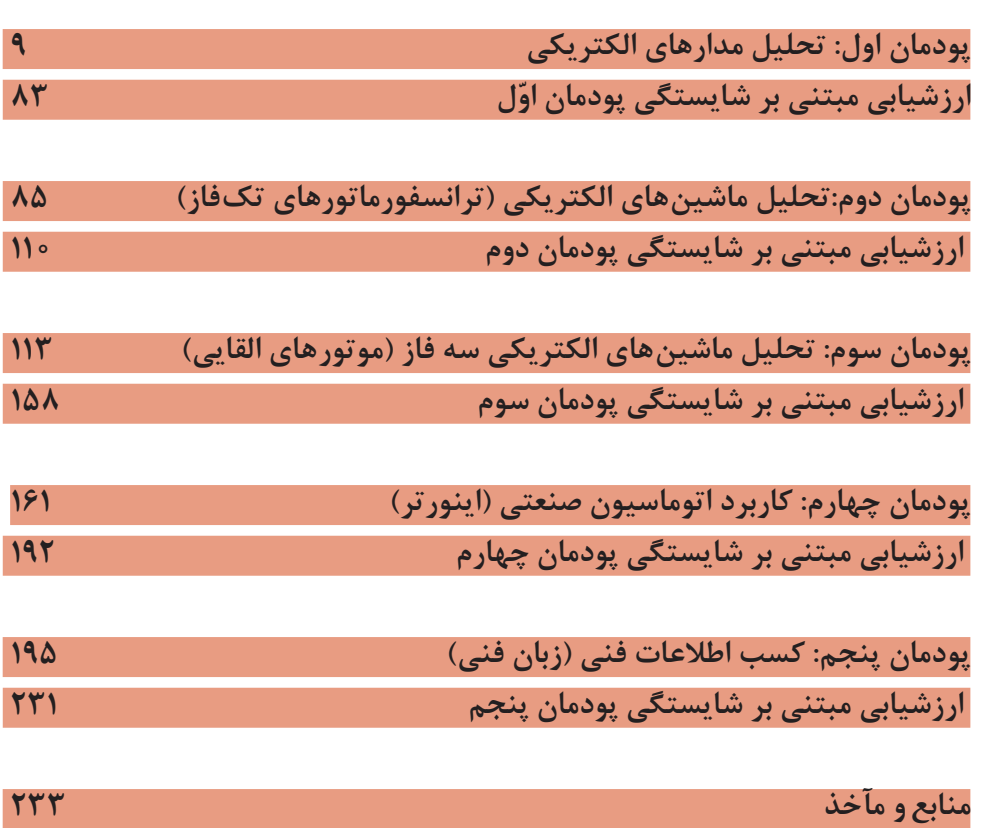

**[جهت دانلود رایگان منابع استخدامى هنرآموز برق آزمون آموزش و پرورش، اینجا بزنید.](https://iranarze.ir/test-resources-education/195-amozesh-parvaresh.html)**

#### **سخني با هنرجویان عزیز**

شرايط در حال تغيير دنياي كار در مشاغل گوناگون، توسعه فناوريها و تحقق توسعه پايدار، ما را بر آن داشت تا برنامههاي درسي و محتواي كتابهاي درسي را در ادامه تغييرات پايههاي قبلي براساس نياز كشور و مطابق با رويكرد سند تحول بنيادين آموزش و پرورش و برنامه درسي ملي جمهوري اسالمی ايران در نظام جديد آموزشي بازطراحي و تأليف كنيم. مهمترين تغيير در كتابهای درسی تغییر رویکرد آموزشی، آموزش و ارزشيابي مبتني بر شايستگي است. شايستگي، توانايي انجام كار در محیط واقعي بر اساس استاندارد عملکرد تعريف شده است. توانايي شامل دانش، مهارت و نگرش ميشود. در رشته تحصيلی ـ حرفهای شما، چهار دسته شايستگي در نظر گرفته شده است:

1ـ شايستگيهاي فني براي جذب در بازار كار مانند كاربرد اينورتر در صنعت اتوماسيون 2ـ شايستگيهاي غيرفني براي پيشرفت و موفقيت در آينده مانند مسئولیتپذیری، نوآوری و مصرف بهینه انرژی

3ـ شايستگيهاي فناوري اطالعات و ارتباطات مانند كار با نرمافزارها و انواع شبیهسازها 4ـ شايستگيهاي مربوط به يادگيري مادامالعمر مانند كسب اطالعات از منابع ديگر بر اين اساس دفتر تأليف كتابهاي درسي فنيوحرفهاي و كاردانش مبتني بر اسناد باالدستي و با مشاركت متخصصان برنامهريزي درسي فنيوحرفهاي و خبرگان دنياي كار مجموعه اسناد برنامه درسي رشتههاي شاخه فنيوحرفهاي را تدوين نمودهاند كه مرجع اصلي و راهنماي تأليف برای هر یک از كتابهاي درسي در هر رشته است.

درس دانش فنی تخصصی، از خوشه دروس شایستگیهای فنی میباشد که ويژه رشته الكتروتكنيك برای پايه 12 تأليف شده است. كسب شايستگيهاي فنی و غیرفنی اين كتاب براي موفقيت آينده شغلي و توسعه آن براساس جدول توسعه حرفهای بسيار ضروري است. هنرجويان عزيز سعي نماييد تمام شايستگيهاي آموزش داده شده در اين كتاب را كسب و در فرايند ارزشيابي به اثبات رسانيد.

این كتاب نیز شامل پنج پودمان است. هنرجويان عزيز پس از طی فرایند یاددهی ـ يادگيري هر پودمان ميتوانند شايستگيهاي مربوط به آن را كسب کنند. در پودمان «کسب اطلاعات فنی » هدف توسعه شایستگیهای حرفهای شما بعد از اتمام دوره

تحصیلی در مقطع کنونی است تا بتوانید با درک مطالب از منابع غیر فارسی در راستای یادگیری در تمام طول عمر گام بردارید و در دنیای متغیر و متحول کار و فناوری اطالعات خود را به روزرسانی کنید. هنرآموز محترم شما مانند سایر دروس این خوشه براي هر پودمان يك نمره در سامانه ثبت نمرات منظور مينمايد. نمره قبولي در هر پودمان حداقل 12 ميباشد. در صورت احراز نشدن شايستگي پس از ارزشيابي اول، فرصت جبران و ارزشيابي مجدد تا آخر سال تحصيلي وجود دارد. در كارنامه شما اين درس شامل 5 پودمان است که هر پودمان از دو بخش نمره مستمر و نمره شايستگي تشکیل میشود و چنانچه در يكي از پودمانها نمره قبولي را كسب نكرديد، الزم است در همان پودمان مورد ارزشيابي قرار گيريد. همچنين اين درس داراي ضريب 4 بوده و در معدل كل شما تأثیر میگذارد.

همچنين در كتاب **همراه هنرجو** واژگان پرکاربرد تخصصی در رشته تحصیلی ـ حرفهای شما آورده شده است. **كتاب همراه هنرجوی خود را هنگام یادگیری، آزمون و ارزشيابي حتما همراه داشته باشيد**. در اين درس نيز مانند ساير دروس اجزايي ديگر از بسته آموزشي در نظر گرفته شده است و شما میتوانید با مراجعه به وبگاه رشته خود با نشاني ir.oerp.tvoccd.www از عناوين آنها مطلع شويد.

فعاليتهاي يادگيري در ارتباط با شايستگيهاي غيرفني مانند مديريت منابع، اخالق حرفهاي، حفاظت از محيطزيست و شايستگيهاي يادگيري مادامالعمر و فناوري اطالعات و ارتباطات همراه با شايستگيهاي فني، طراحي و در كتاب درسي و بسته آموزشي ارائه شده است. شما هنرجويان عزيز كوشش نماييد اين شايستگيها را در كنار شايستگيهاي فني آموزش ببينيد، تجربه كنيد و آنها را در انجام فعاليتهاي يادگيري به كار گيريد.

اميدواريم با تالش و كوشش شما هنرجويان عزيز و هدايت هنرآموزان گرامي، گامهاي مؤثري در جهت سربلندي و استقالل كشور و پيشرفت اجتماعي و اقتصادي و تربيت شايسته جوانان برومند ميهن اسالمی برداشته شود.

**دفتر تألیف کتابهای درسی فنی و حرفهای و کاردانش**

### **سخنی با هنرآموزان گرامی**

شرايط در حال تغيير دنياي كار در مشاغل گوناگون، توسعه فناوريها و تحقق توسعه پايدار، ما را بر آن داشت تا برنامههاي در راستاي تحقق اهداف سند تحول بنيادين آموزش و پرورش و برنامه درسي ملي مسلم با رويكرد سند تحول بنيادين موقع با<br>مسلمان بنيادين سند تحول بنيادين آموزش و پرورش و برنيس آموزش و پرورش و برنامه درسي ملي جمهوري اسالمی ايران در نظام جديد آموزشي بازطراحي و تأليف كنيم. مهمترين تغيير جمهوري اسالمیايران و تغییرات سریع عصر فناوری و نيازهاي متغير جامعه بشری و در كتابهای درسی تغییر رویکرد آموزشی، آموزش و ارزشيابي مبتني بر شايستگي است. شايستگي، توانايي انجام كار در دنياي كار و مشاغل، برنامهدرسي رشته الكتروتكنيك باز طراحي و بر اساس آن محتواي ا موزشي نيز تأليف گرديد. اين كتاب و درس از خوشه دروس شايستگيهای فنی میباشد ـ حرفهای شما، چهار دسته شايستگي در نظر گرفته شده است: که در سبد درسی هنرجویان برای سال دوازدهم تدوین و تألیف شده است و مانند سایر 2ـ شايستگيهاي غيرفني براي پيشرفت و موفقيت در آينده مانند مسئولیتپذیری، نوآوری و مصرف بهینه انرژی دروس شایستگی و کارگاهی داراي 5 پودمان میباشد. کتاب دانش فني تخصصی مباحث ا نظری و تفکیک شده دروس کارگاهی و سایر شایستگیهای رشته را تشکیل نمیدهد 4ـ شايستگيهاي مربوط به يادگيري مادامالعمر مانند كسب اطالعات از منابع ديگر بر اساس اساستگی مای لازم در سطوح بالاتر صلاحیت حرفهای ـ تحصیلی استان ی می باشد. هدف کلی کتاب دانشفنی تخصصی آمادهسازی هنرجویان برای ورود به مقاطع می تحصیلی بالاتر و تأمین نیازهای آنان در راستای محتوای دانش نظری است. یکی از درس دانش فنی تخصصی، از خوشه دروس شایستگیهای فنی میباشد که ويژه رشته الكتروتكنيك برای پايه 12 تأليف شده است. كسب شايستگيهاي فنی و غیرفنی اين كتاب براي موفقيت آينده شغلي و توسعه آن براساس جدول توسعه پودمانهای این کتاب با عنوان »کسب اطالعات فنی « با هدف یادگیری مادامالعمر و حرفهای بسيار ضروري است. هنرجويان عزيز سعي نماييد تمام شايستگيهاي آموزش داده شده در اين كتاب را كسب و توسعه شایستگیهای هنرجویان بعد از دنیای آموزش و ورود به بازار کار، سازماندهی در فرايند ارزشيابي به اثبات رسانيد. محتوایی شده است. این امر با آموزش چگونگی استخراج اطالعات فنی موردنیاز از متون این كتاب نیز شامل پنج پودمان است. هنرجويان عزيز پس از طی فرایند یاددهی ـ يادگيري هر پودمان ميتوانند شايستگيهاي فنی غیرفارسی و جداول، راهنمای ماشینآالت و تجهیزات صنعتی، دستگاههای اداری، مربوط به آن سال سالعات کنند. در پودمان «کسب استان »کسب استفاده شما به شما بعد از اتمام دوره توسعه شما بعد از ا<br>مربوط ایستگیهای شما بعد از اتمام دوره است که ایستگیهای شما بعد از اتمام دوره است که این اتمام دوره از اتمام دو تحصیلی در مقطع کنونی است تا بتوانید با درک مطالب از منابع غیر فارسی در راستای یادگیری در تمام طول عمر گام خانگی و تجاری و درک مطلب آنها در راستای توسعه شایستگیهای حرفهای محقق حترا خواهد شد. تدريس کتاب در کلاس درس بهصورت تعاملي و با محوريت هنرآموز و علمت این نمره براي هر پوده در سامانه ثبت نمرد. نمرات مينمايد. نمره قبولي در هر پودمان حداقل 12 ميباشد. نمر<br>استاد استاد میگيرد و براي در هر پودهان حداقل 12 ميباشد. استاد استاد براي براي براي براي براي براي استاد براي ب در صورت احراز نشدن شايستگي پس از ارزشيابي اول، فرصت جبران و ارزشيابي مجدد تا آخر سال تحصيلي وجود دارد. به مانند سایر دروس، هنرآموزان گرامی برای هر پودمان یک نمره در سامانه ثبت نمرات میشود چنانچه در يكي از پودمانها نمره قبولي را كسب نكرديد، الزم است در همان پودمان مورد ارزشيابي قرار گيريد. همچنين براي هر هنرجو ثبت كنند. نمره قبولي در هر پودمان حداقل 12 ميباشد و نمره هر اين درس داراي ضريب 4 بوده و در معدل كل شما تأثیر میگذارد. پودمان از دو بخش ارزشيابي پاياني و مستمر تشکیل میشود. اين كتاب مانند سایر همچنين در كتاب **همراه هنرجو** واژگان پرکاربرد تخصصی در رشته تحصیلی ـ حرفهای شما آورده شده است. **كتاب** 

**همراه هنرجوی خود را هنگام یادگیری، آزمون و ارزشي ً ابي حتما همراه داشته باشيد**. در این درس نیز مانند سایر کتابها جزئي از بسته آموزشي تدارك ديده شده براي هنرجويان است. شما ميتوانيد برای آشنايي بيشتر با اجزای بسته، روشهای تدريس کتاب، شيوه ارزشيابي مبتني بر م<mark>ا</mark> استگي، مشکلات رايج در يادگيري محتواي کتاب، بودجهبندي زماني، نکات آموزشي فعاليتهاي يادگيري در ارتباط با شايستگيهاي غيرفني مانند مديريت منابع، اخالق حرفهاي، حفاظت از محيطزيست و شايستگيهاي يادگيري مادامالعمر و فناوري اطالعات و ارتباطات همراه با شايستگيهاي فني، طراحي و در كتاب درسي و شايستگيهاي غيرفني، آموزش ايمني و بهداشت و دريافت راهنما و پاسخ برخی از ت معاليتهاي يادگيري و تمرينها به کتاب راهنماي هنرآموز اين درس مراجعه کنيد. در مانست ببينيد، تجربه كنيد و آنها را در انجام فعاليتهاي يادگيري به كار گيريد. هنگام ارزشیابی استاندارد عملکرد از ملزومات کسب شایستگی میباشند.

اميدواريم با تالش و كوشش شما هنرجويان عزيز و هدايت هنرآموزان گرامي، گامهاي مؤثري در جهت سربلندي و

كتاب دانش فنی تخصصی شامل پودمانهایي به شرح زیر است: **پودمان اول:** تحليل مدارهاي الكتريكي **پودمان دوم:** تحليل ماشينهاي الكتريكي تك فاز )ترانسفورماتور( **پودمان سوم:** تحليل ماشينهاي الكتريكي سه فاز )موتورهاي القایي( **پودمان چهارم:** كاربرد اتوماسيون صنعتي )اینورتر( **پودمان پنجم:** كسب اطالعات فني )زبان فني( هنرآموزان گرامی در هنگام یادگیری و ارزشیابی، هنرجویان باید کتاب همراه هنرجو را با خود داشته باشند.

**دفتر تأليف كتابهاي درسي فني و حرفهاي و كاردانش**

**پودمان اول تحلیل مدارهای الکتریکی**

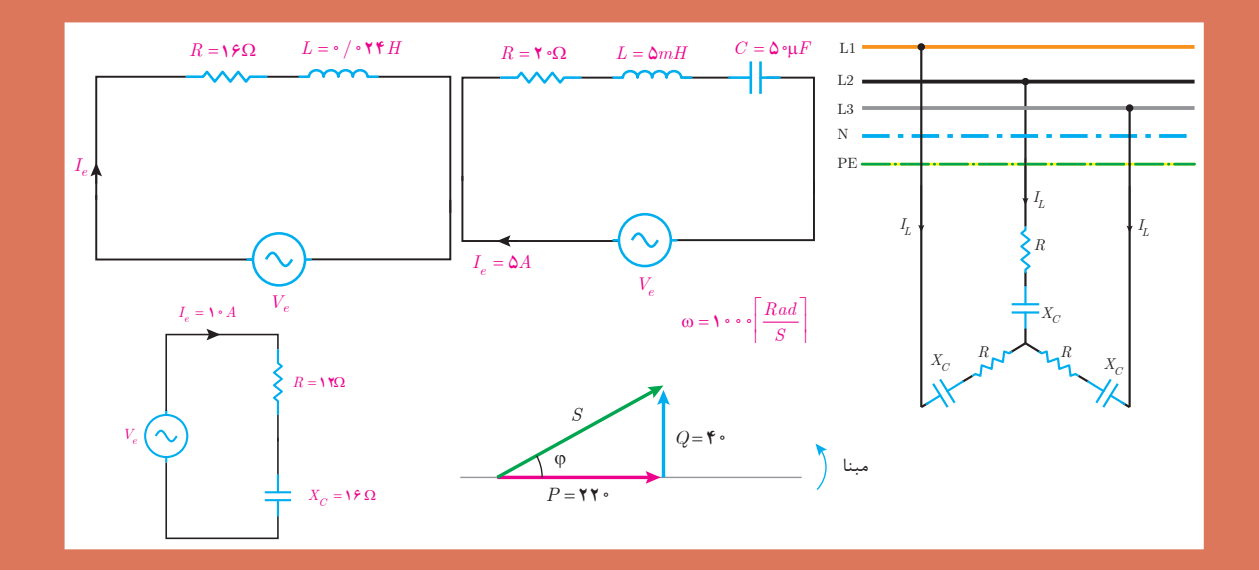

## **واحد یادگیری 1**

## **آیا میدانید**

1ـ برایند و تفاضل بردارها چگونه بهدست میآید؟ 2ـ مدارهای الکتریکی Lـ R سری برای معادلسازی کدام یک از تجهیزات الکتریکی بهکار میرود؟ 3ـ وضعیت پسفاز یا پیشفاز بدون جریان نسبت به ولتاژ در چه مدارهایی رخ میدهد؟ 4ـ در مدارات RLC سری درچه وضعیتی رفتار مدار اهمی است؟ 5ـ تفاوتهای اساسی مدارات الکتریکی سهفاز ستاره و مثلث چیست؟

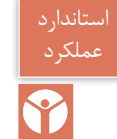

پس از پایان این پودمان هنرجویان قادر خواهند بود تحلیل برداری مدارهای الکتریکی متناوب تکفاز و سهفاز را انجام داده و مسائل مربوط به مدارات LـR، CـR و CـLـR سری را تجزیه و تحلیل کنند.

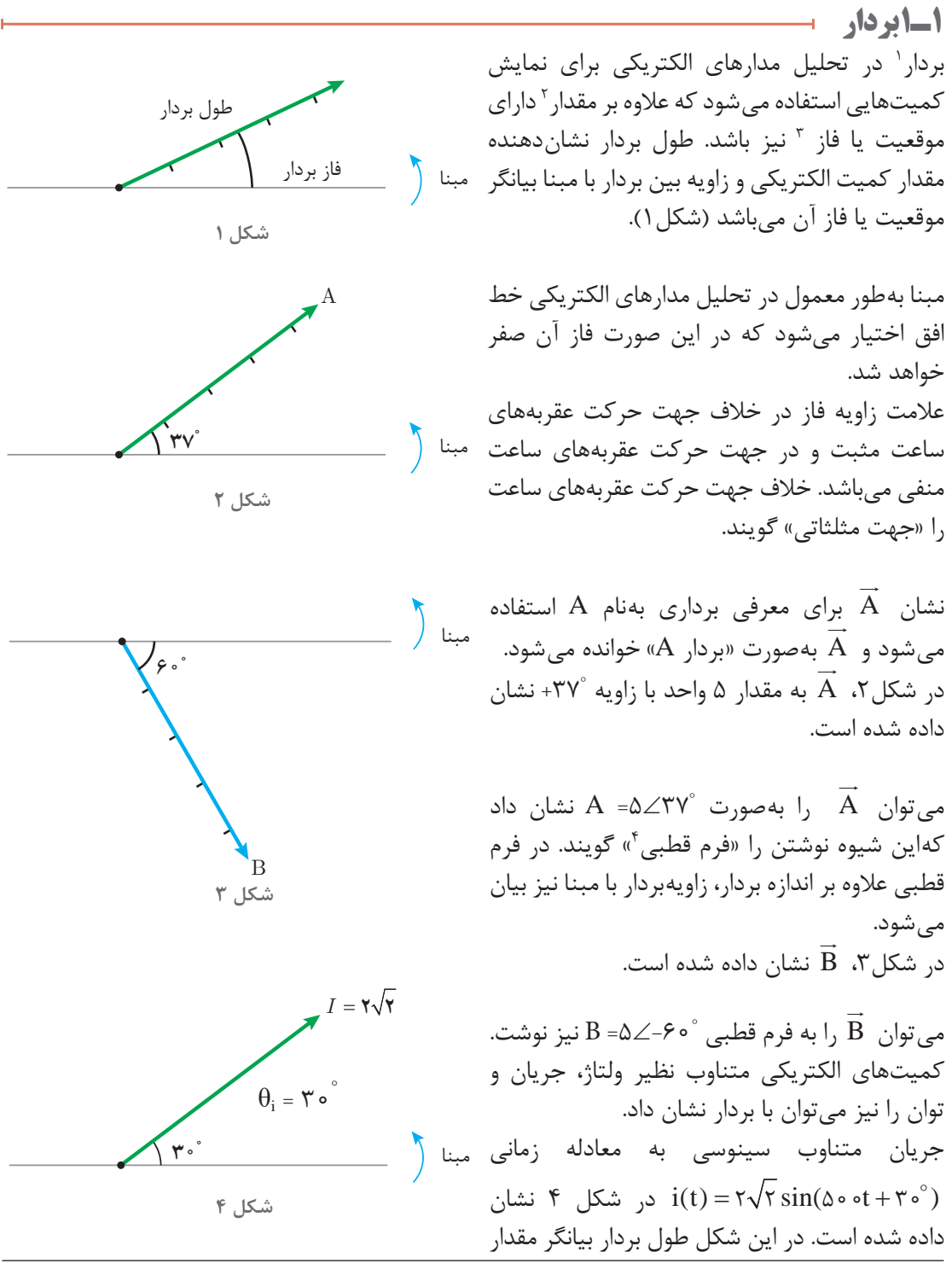

- \\_Vector
- Value ـ2
- $\mathcal{r}_-$  phase
- 4ـ Polar form

ماکزیمم جریان و زاویهبردار تا مبنا، فاز جریان را نشان میدهد.

مقدار مؤثر جریان برابر است با:

 $\mathcal{N}$ 

مثال

 $\overline{\bigcirc}$ 

<sup>m</sup> <sup>e</sup> <sup>I</sup> <sup>I</sup> = = = [A] 2 2 2 2 2 θi = + 30° فاز جریان برابر است با: 30 2 2 = ∠ I نوشته میشود. جریان متناوب )t)i به فرم قطبی بهصورت

بردار ولتاژ متناوب سینوسی به معادله (°F – t-6 ه • ۰۵ ) (۲۲۴ = (y بر ا رسم کنید و فرم قطبی آن را بنویسید.

$$
U_{0} = -\rho_{0}
$$
\n
$$
U_{0} = -\rho_{0}
$$
\n
$$
U_{0} = -\rho_{0}
$$
\n
$$
U_{1} = -\rho_{0}
$$
\n
$$
U_{2} = -\rho_{0}
$$
\n
$$
U_{3} = -\rho_{0}
$$
\n
$$
U_{4} = -\rho_{0}
$$
\n
$$
U_{5} = -\rho_{0}
$$
\n
$$
U_{6} = -\rho_{0}
$$
\n
$$
U_{7} = -\rho_{0}
$$
\n
$$
U_{8} = -\rho_{0}
$$
\n
$$
U_{9} = -\rho_{0}
$$
\n
$$
U_{1} = -\rho_{0}
$$
\n
$$
U_{2} = -\rho_{0}
$$
\n
$$
U_{3} = -\rho_{0}
$$
\n
$$
U_{4} = -\rho_{0}
$$
\n
$$
U_{5} = -\rho_{0}
$$
\n
$$
U_{6} = -\rho_{0}
$$
\n
$$
U_{7} = -\rho_{0}
$$
\n
$$
U_{8} = -\rho_{0}
$$
\n
$$
U_{9} = -\rho_{0}
$$
\n
$$
U_{1} = -\rho_{0}
$$
\n
$$
U_{1} = -\rho_{0}
$$
\n
$$
U_{1} = -\rho_{0}
$$
\n
$$
U_{2} = -\rho_{0}
$$
\n
$$
U_{3} = -\rho_{0}
$$
\n
$$
U_{4} = -\rho_{0}
$$
\n
$$
U_{5} = -\rho_{0}
$$
\n
$$
U_{6} = -\rho_{0}
$$
\n
$$
U_{7} = -\rho_{0}
$$
\n
$$
U_{8} = -\rho_{0}
$$
\n
$$
U_{9} = -\rho_{0}
$$
\n
$$
U_{1} = -\rho_{0}
$$
\n
$$
U_{1} = -\rho_{0}
$$
\n
$$
U_{2} = -\rho_{0}
$$
\n
$$
U_{3} = -\rho_{0}
$$
\n
$$
U_{4} = -\rho_{0}
$$
\n
$$
U_{5} = -\rho_{0}
$$
\n<math display="block</math>

**2ـ1 تجزیهبردار** تجزیهبردار برای بهدست آوردن مؤلفههای افقی و عمودیبردار مایل استفاده میشود. هر بردار با توجه به فاز آن به سه صورت افقی، عمودی و مایل رسم میشود )شکل 6(.

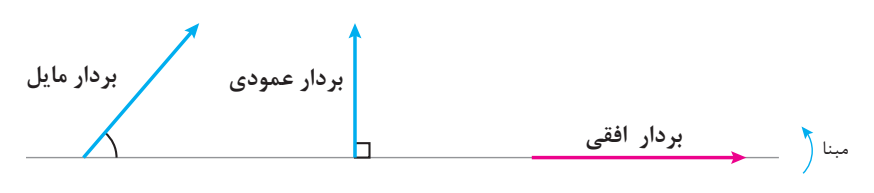

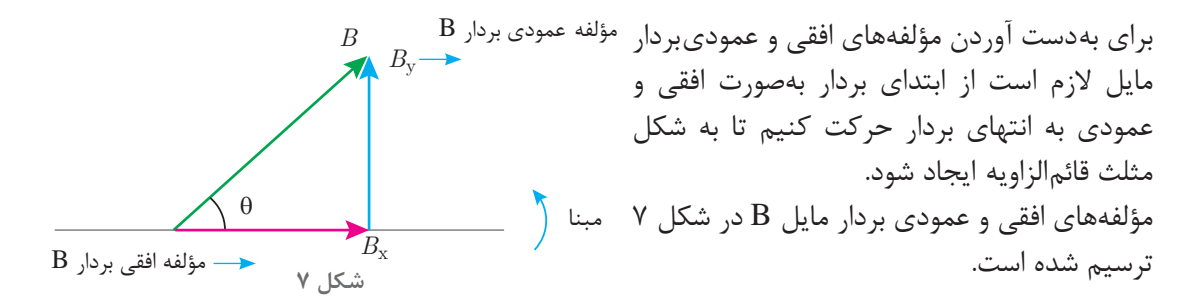

مقادیر مؤلفههای افقی و عمودی از نسبتهای مثلثاتی بهصورت زیر محاسبه خواهد شد.

$$
\cos\theta = \frac{\cos\theta}{\cos\theta} \Rightarrow \cos\theta = \frac{B_x}{B} \Rightarrow B_x = B\cos\theta
$$

$$
\sin\theta = \frac{\theta \sin\theta}{\sin\theta} \implies \sin\theta = \frac{B_y}{B} \implies B_y = B \sin\theta
$$

در مثلث قائمالزاویهبردارها، وتر مثلث قائمالزاویه برآیند مؤلفههای افقی و عمودی نامیده میشود.

بردار جریان 
$$
۲۳∠۵= I را ترسیم کنید و مؤلفههای افقی و عمودی آن را محاسبه نمایید.
$$

**حل:**  ابتدا مبنا و جهت مثلثاتی مشخص میشود و بردار +37° ترسیم خواهد شد I به مقدار 5 آمپر و زاویه )شكل8(. مؤلفههای افقی و عمودی بردار مایل I را ترسیم مینماییم تا مثلث قائمالزاویه شکل بگیرد مؤلفه افقی Ix و مؤلفه عمودی Iy نامیده میشود)شكل9(. **شکل 8** I = 5 مبنا <sup>37</sup> <sup>0</sup> = θ Iy Ix مبنا <sup>37</sup> <sup>0</sup> = θ

**شکل 9**

با توجه به نسبتهای مثلثاتی مقادیر  $\rm I_x$  و  $\rm I_y$  محاسبه خواهد شد.

$$
Cos\theta = \frac{\theta \leftrightarrow \phi}{\theta} \rightarrow Cos\theta^{\circ} = \frac{I_x}{\Delta} \Rightarrow I_x = \Delta Cos\theta^{\circ}
$$

$$
I_x = \Delta \times \bullet / \Lambda = \mathfrak{r}[A]
$$

$$
\sin\theta = \frac{\theta}{\sin\theta} \Rightarrow \sin\theta = \frac{I_y}{\sin\theta} \Rightarrow \sin\theta = \frac{I_y}{\sin\theta} \Rightarrow I_y = \sin\theta
$$

$$
I_{y} = \Delta \times \mathbf{1}_{f} \mathbf{F} = \mathbf{F} \big[ A \big]
$$

مؤلفههای افقی و عمودی ولتاژ به ترتیب v+30 , v40ـ میباشد. مقدار و فاز بردار ولتاژ را بهدست آورید و به فرم قطبی بنویسید.

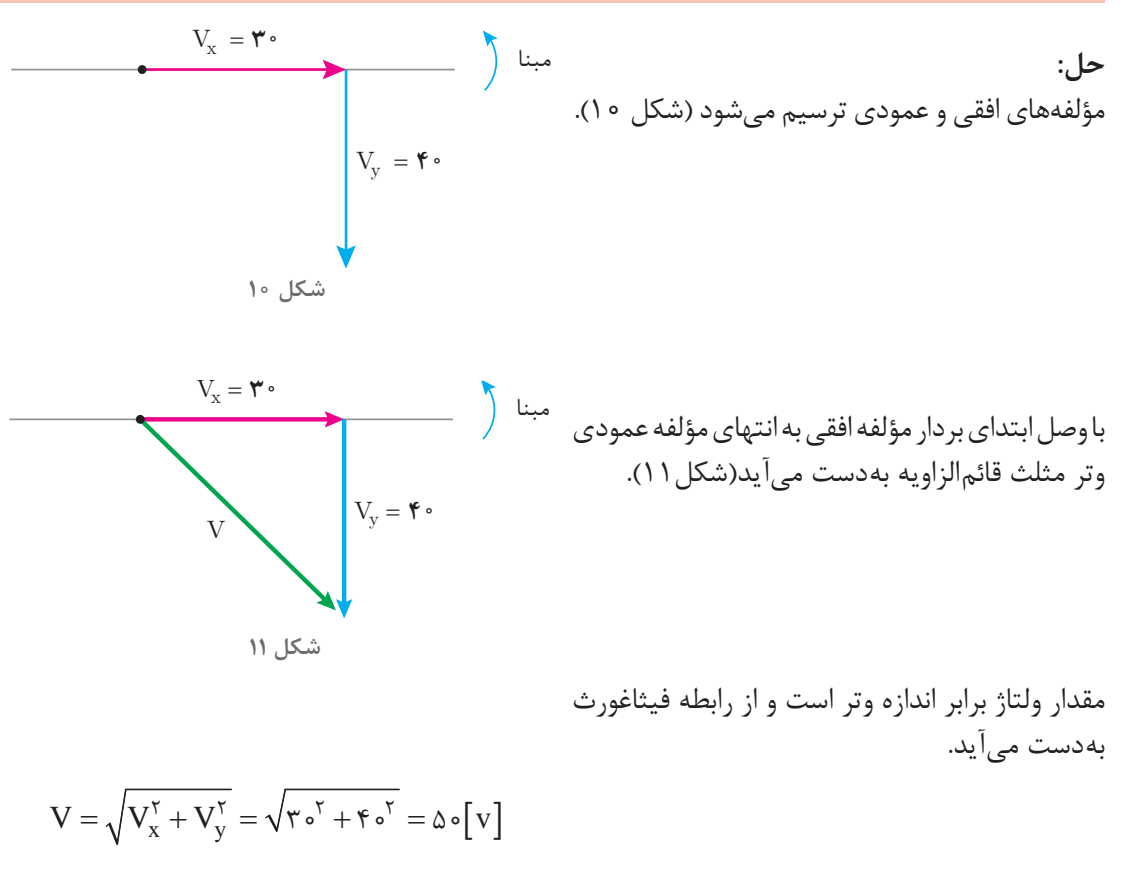

فاز ولتاژ برابر زاویه وتر تا مبنا میباشد و از نسبتهای مثلثاتی قابل محاسبه است.

مثال

 $\overline{\bigcirc}$ 

$$
\cos\theta = \frac{\theta \sin\theta}{\cos\theta} \Rightarrow \cos\theta = \frac{V_x}{V}
$$

$$
\cos\theta = \frac{V_{\circ}}{\cos\theta} = \frac{\cos\theta}{\cos\theta} = \frac{V_x}{\cos\theta} = \frac{\cos\theta}{\cos\theta} = \frac{\cos\theta}{\cos\theta} =
$$

چون فاز بردار V در خلاف جهت مثلثاتی است لذا با علامت منفی بهصورت Av =-۵۳ نوشته میشود و فرم قطبی ولتاژ خواهد شد.

 $V = \Delta \circ \angle -\Delta \Upsilon$ °

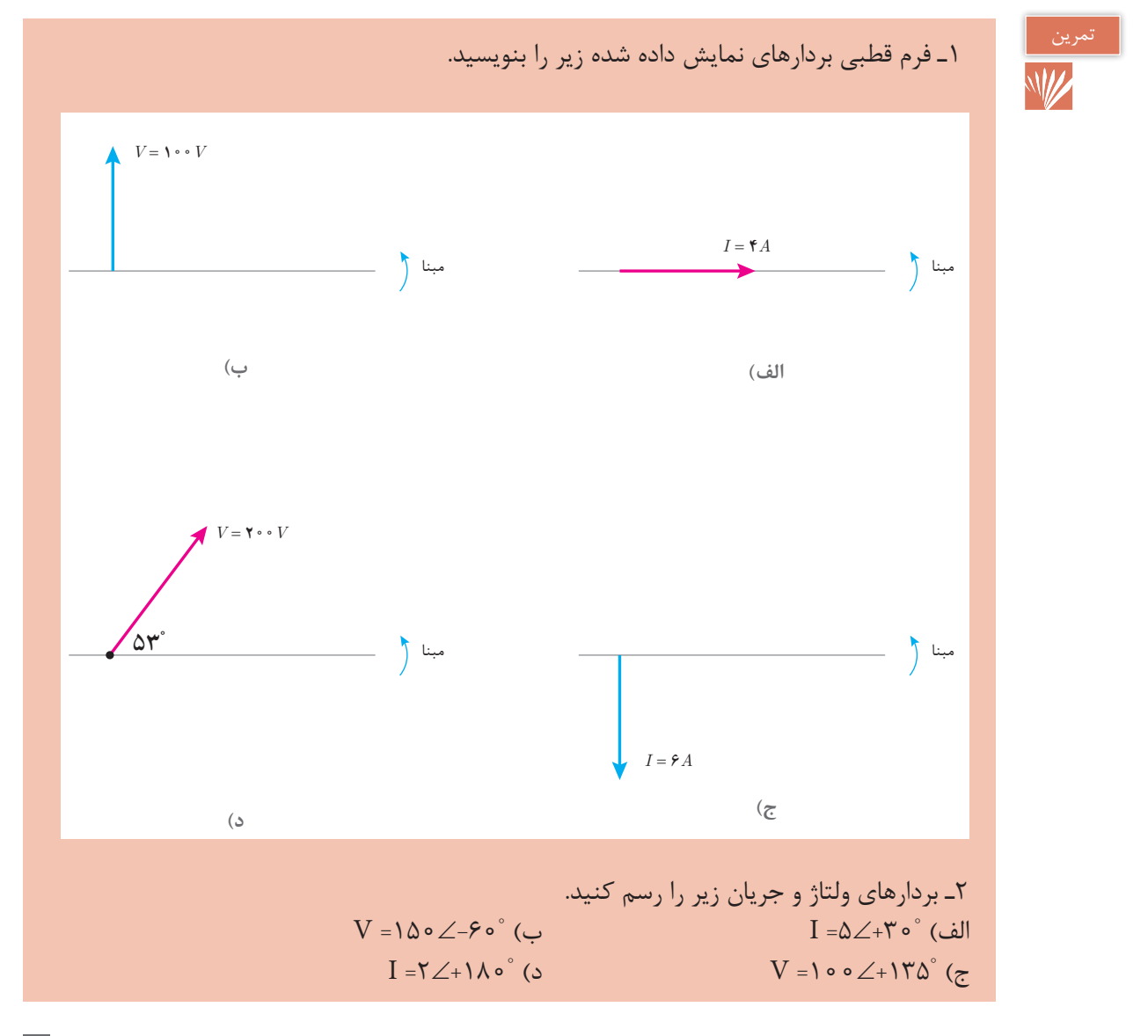

۳ـ معادلههای زمانی جریان و ولتاژ متناوب سینوسی زیر را بهصورت بردار نمایش دهید و فرم قطبی آنها را بنویسید.

- $v(t) = \tau \tau \cdot \sin \left( \tau \cdot \tau + \tau \cdot \right)$  ( ) ( ) =  $\tau \sin(\Delta \cdot \tau \frac{\pi}{\epsilon})$  ( ) ( ) =  $\tau \sin(\Delta \cdot \tau \frac{\pi}{\epsilon})$
- $v(t) = \ln \frac{\sin \left( \ln \cos \theta \frac{\pi}{r} \right)}$  (3)  $i(t)$ = sin( $\delta \circ t$ ) ( $\zeta$

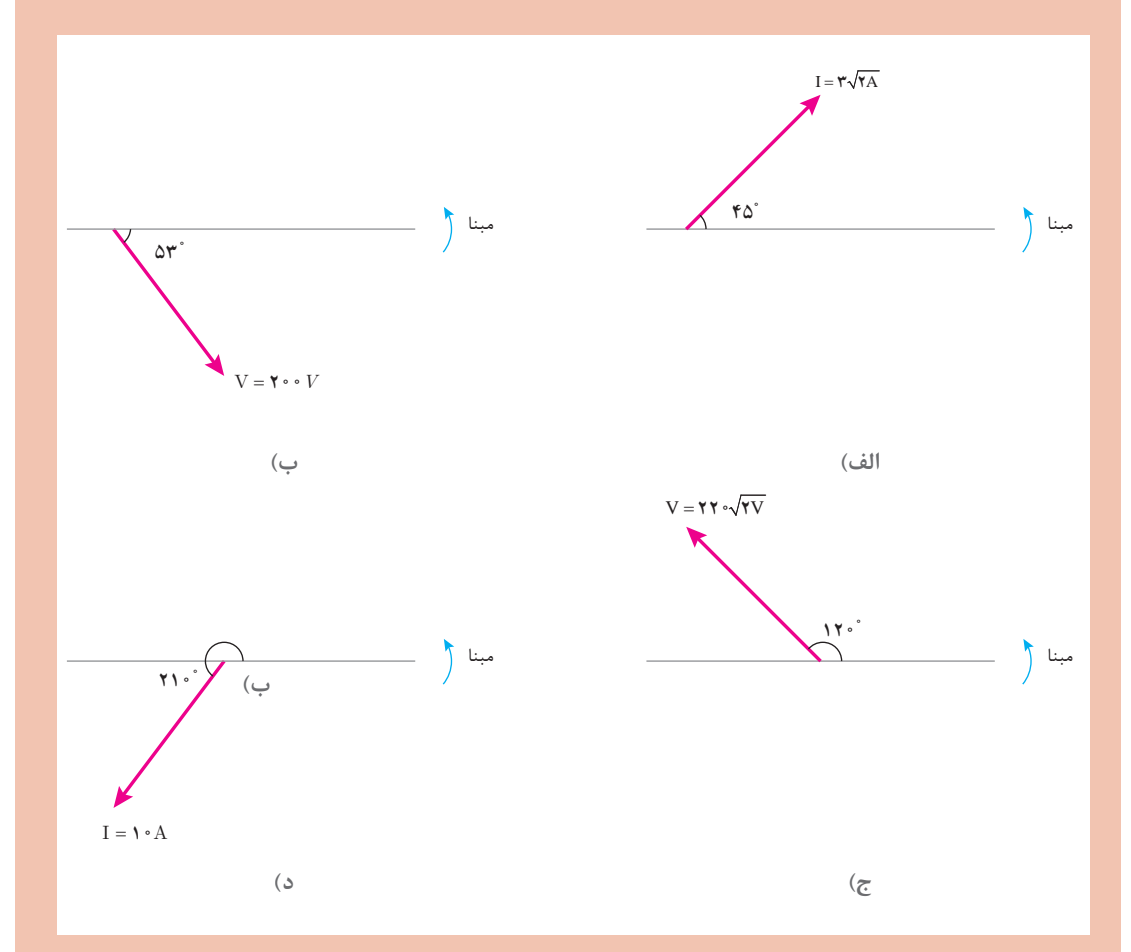

۴ـ مؤلفه افقی و عمودی بردارهای زیر را بهدست آورید.

۵ـ مؤلفههای افقی و عمودی جریان متناوبی به ترتیب A-۸ و A۶ میباشد مقدار و فاز جریان را بهدست آورید و به فرم قطبی بنویسید. کـ برای یک ولتاژ متناوب ۷ $\sqrt{ \rm v}$  مقدار  $\sqrt{ \rm v}$ ۰۵ اورید و V $_{\rm x}$  ولت میباشد. مؤلفه  $\rm V_y$  را بهدست آورید و  $\rm v$ فرم قطبی بردار ولتاژ را بنویسید.

**3ـ1ـ برآیند بردارها** برآیند بردارها در تحلیل مدارهای الکتریکی متناوب برای جمع کمیتهای الکتریکی همواحد مانند جریان ولتاژ و توان و... بهکار میرود. عملیات جمع بردارها با توجه به مقدار و فاز بردار صورت میگیرد. برای این عملیات دو روش تحلیلی و هندسی ارائه شده است. **الف(روش تحلیلی:**  روش تحلیلی برای جمع چندین بردار بهکار میرود. در این روش هر یک از بردارهای مایل به مؤلفههای افقی و عمودی تجزیه می شود. از جمع جبری یکایک مؤلفههای افقی «مجموع مؤلفههای افقی » بهدست می آید. با توجه به علامت بهصورت افقی ترسیم خواهد شد. همچنین «مجموع مؤلفههای عمودی » که از جمع جبری تک تک مؤلفههای عمودی بهدست می آید با توجه به علامت بهصورت عمودی از انتهای «مجموع مؤلفههای افقی» ترسیم میشود. اکنون با وصل ابتدای «مجموع مؤلفههای افقی » به انتهای «مجموع مؤلفههای عمودی » وتر مثلث قائم|لزاویه بهدست میآید. وتر مثلث قائمالزاویه برآیند بردارها میباشد. برآیند بردارها جایگزین چندین بردار خواهد شد و از رابطه فیثاغورث بهدست میآید.

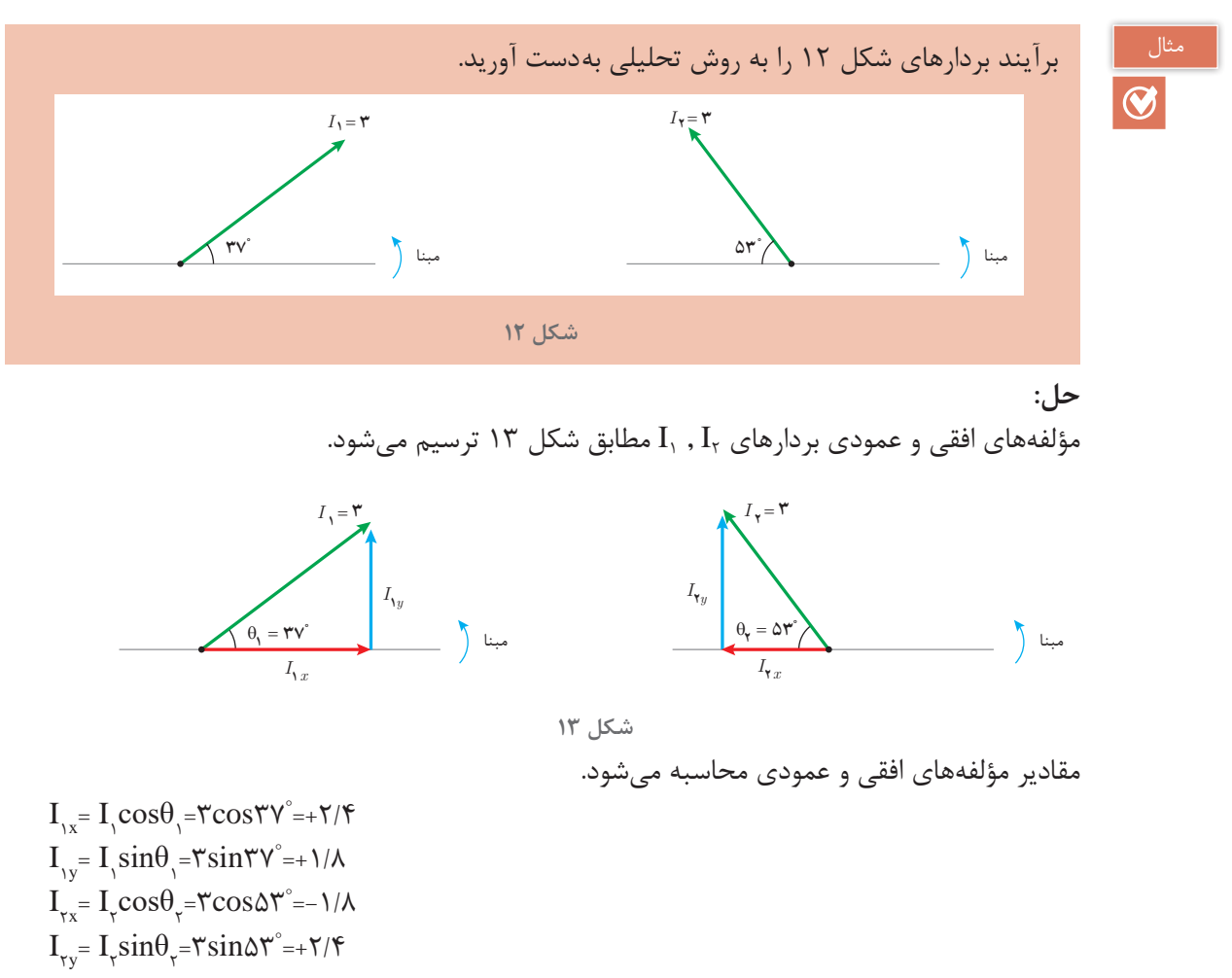

علامت (+) بیانگر این است که مؤلفهها در جهت محورهای دستگاه مختصات قرار دارند و علامت (-) بیانگر این است که مؤلفهها در خالف جهت محورهای دستگاه مختصات قرار دارند. مجموع مؤلفههای عمودی » با  $I_x$  نشان داده شده است که از جمع جبری یکایک مؤلفههای افقی بهدست $\cdots$ میآید.

 $I_x = I_{1x} + I_{rx} = +\frac{1}{2}\sqrt{2} + (-\frac{1}{2}\sqrt{2}) = +\frac{1}{2}\sqrt{2}$ سجموع مؤلفههای عمودی » با  $\mathrm{I}_\mathrm{y}$  نشان داده شده است که از جمع جبری یکایک مؤلفههای عمودی بهدست میآید.

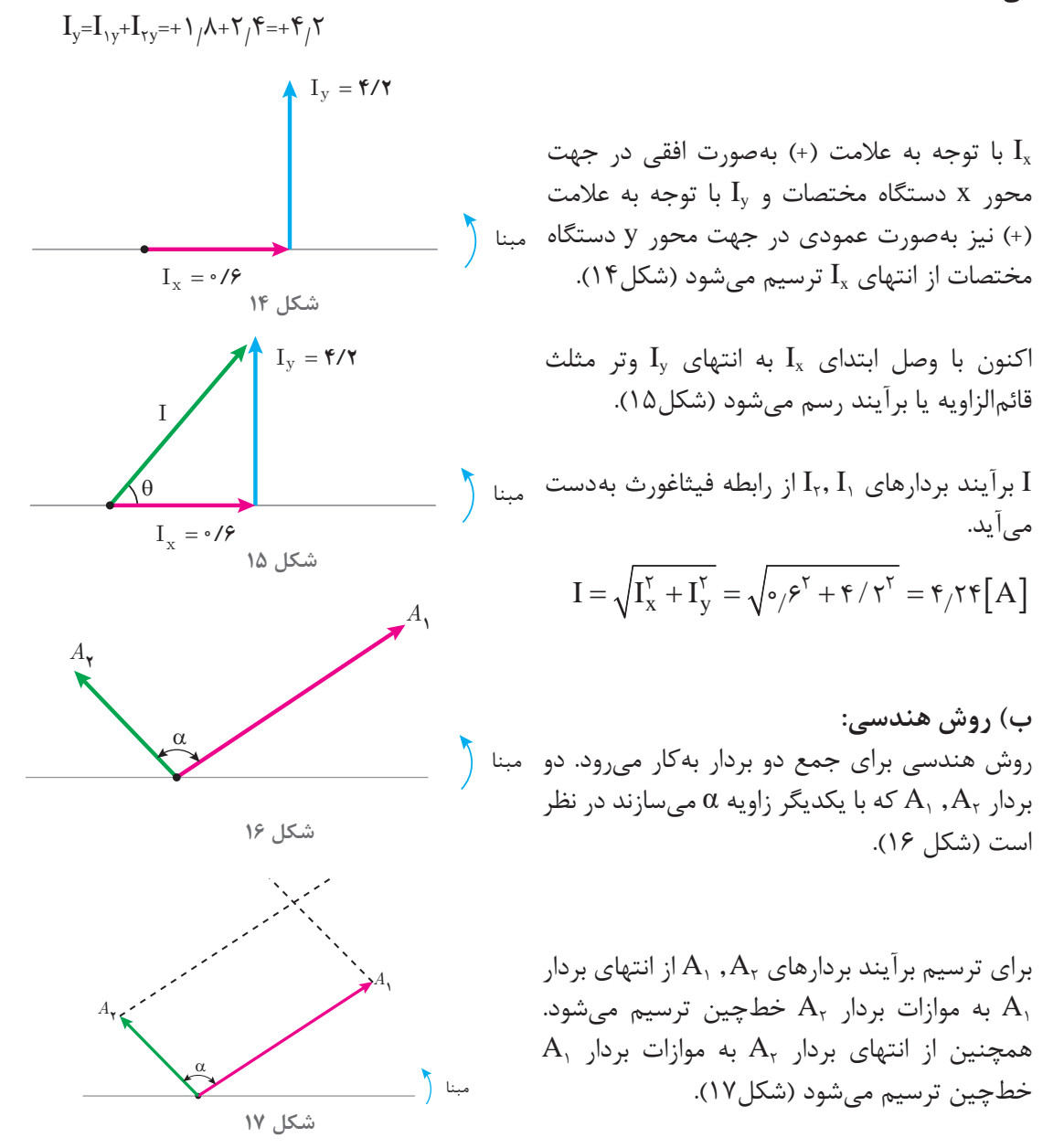

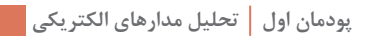

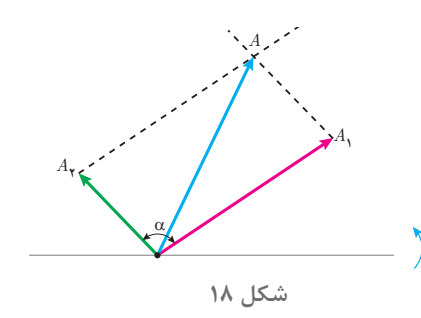

بردار برآیند A از ابتدای بردارهای , A, A, به محل  
تقاطع دو خطچین ترسیم میشود (شکل ۱۸).  
\nهقدار برآیند از رابطه زیر بهدست میآید.  
\n
$$
A = \sqrt{A_1^{\mathsf{v}} + A_1^{\mathsf{v}} + \mathsf{r}A_1A_1\cos\alpha}
$$
  
\n
$$
A = \sqrt{A_1^{\mathsf{v}} + A_1^{\mathsf{v}} + \mathsf{r}A_1A_1\cos\alpha}
$$
  
\n
$$
A = \sqrt{A_1^{\mathsf{v}} + A_1^{\mathsf{v}} + \mathsf{r}A_1A_1\cos\alpha}
$$
  
\n
$$
A = \sqrt{A_1^{\mathsf{v}} + A_1^{\mathsf{v}} + \mathsf{r}A_1A_1\cos\alpha}
$$
  
\n
$$
A_1 = \sqrt{A_1^{\mathsf{v}} + A_1^{\mathsf{v}} + \mathsf{r}A_1\cos\alpha}
$$
  
\n
$$
A_2 = \sqrt{A_1^{\mathsf{v}} + A_2^{\mathsf{v}} + \mathsf{r}A_1\cos\alpha}
$$
  
\n
$$
A_3 = \sqrt{A_1^{\mathsf{v}} + A_2^{\mathsf{v}} + \mathsf{r}A_1\cos\alpha}
$$

مثال

 $\overline{\bigcirc}$ 

برآیند دو بردار ولتاژ  $\geq$ ۹۰  $\geq$ ۰۰ و  $\geq$ ۱۳۰ $\geq$  و  $\geq$ ۲۰ را به روش هندسی بهدست آورید (شکل ۱۹).  $V_{\bullet} = Y \circ$  $\theta_{\mathbf{v}} = \mathbf{v} \mathbf{w} \cdot \mathbf{v}$  $\theta_{\rm V} = V \cdot$ **شکل 19** *V*

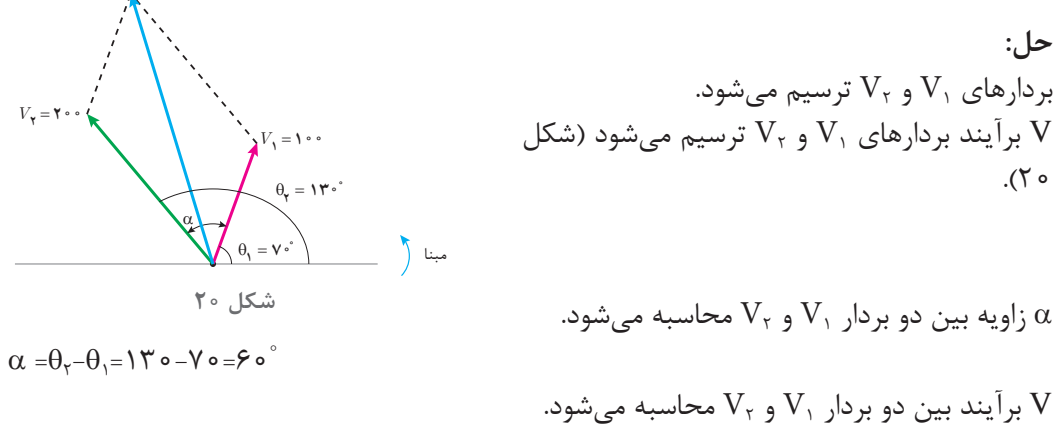

$$
V = \sqrt{V_1^{\tau} + V_1^{\tau} + \tau V_1 V_1 \cos \alpha}
$$
  

$$
V = \sqrt{1 \cdot {e^{\tau} + \tau \cdot {e^{\tau} + \tau (1 \cdot e^{\sigma}) (\tau \cdot e)} \cos \beta {e^{\sigma}}} = \tau \beta {\tau / \Delta V} [V]
$$

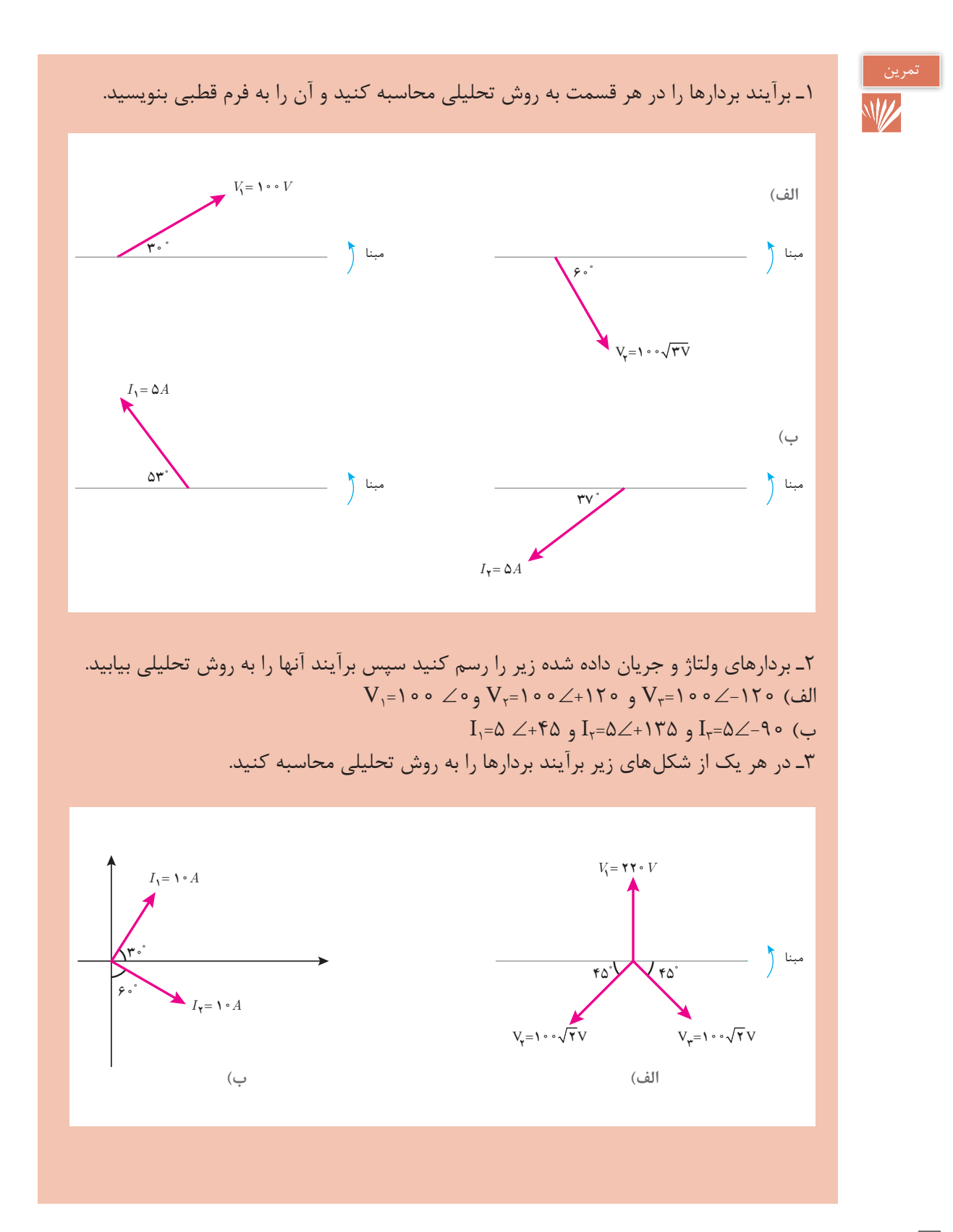

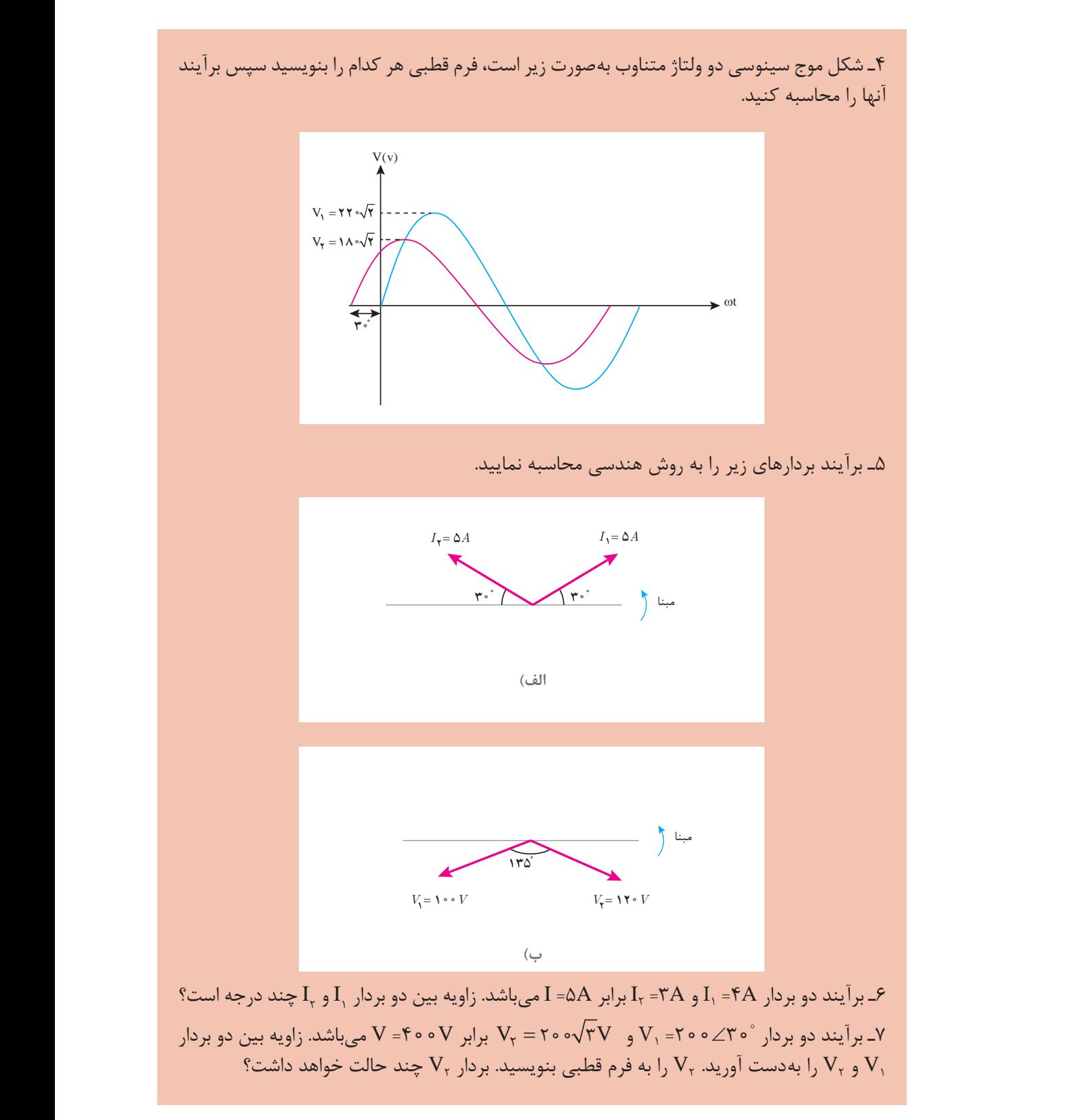

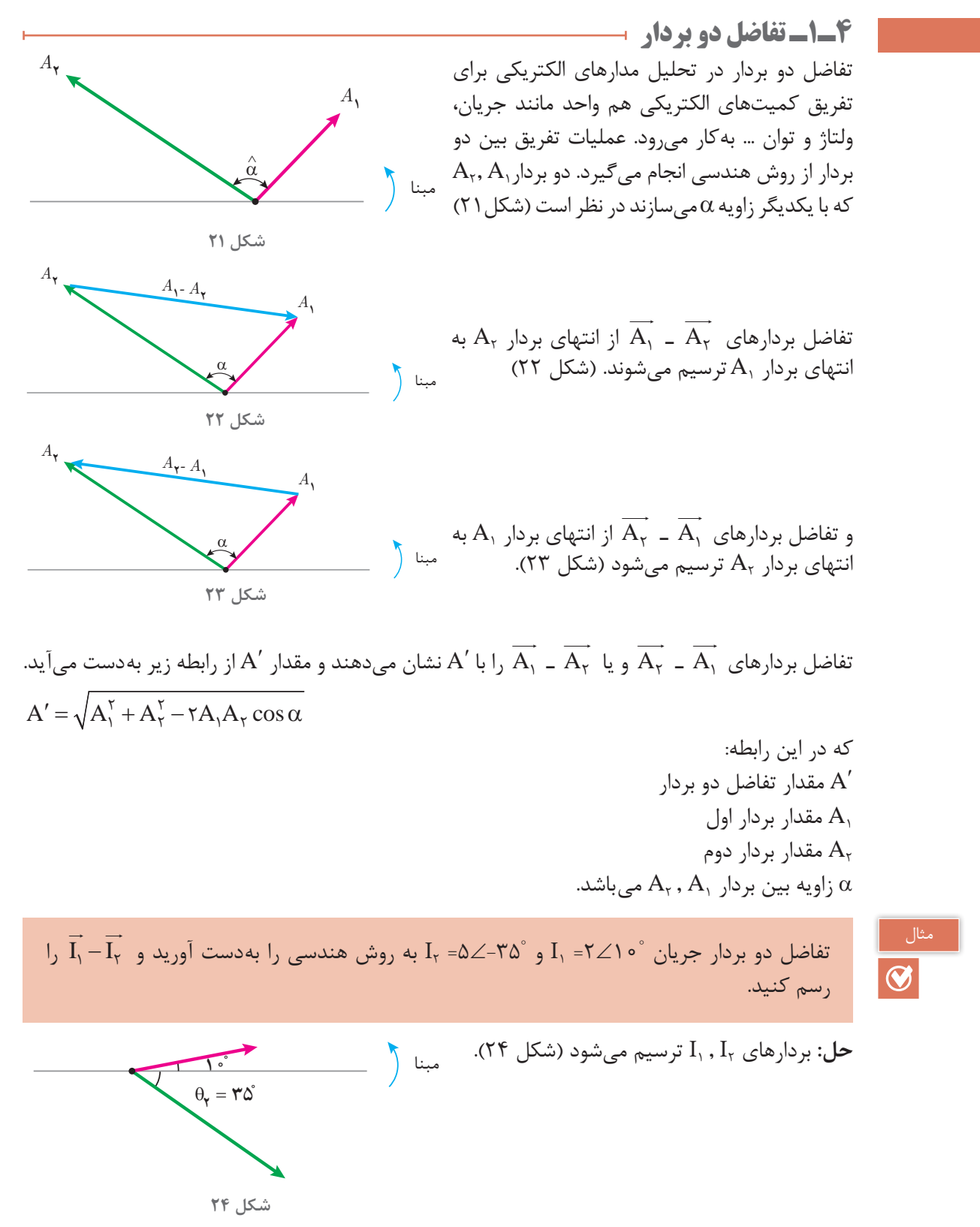

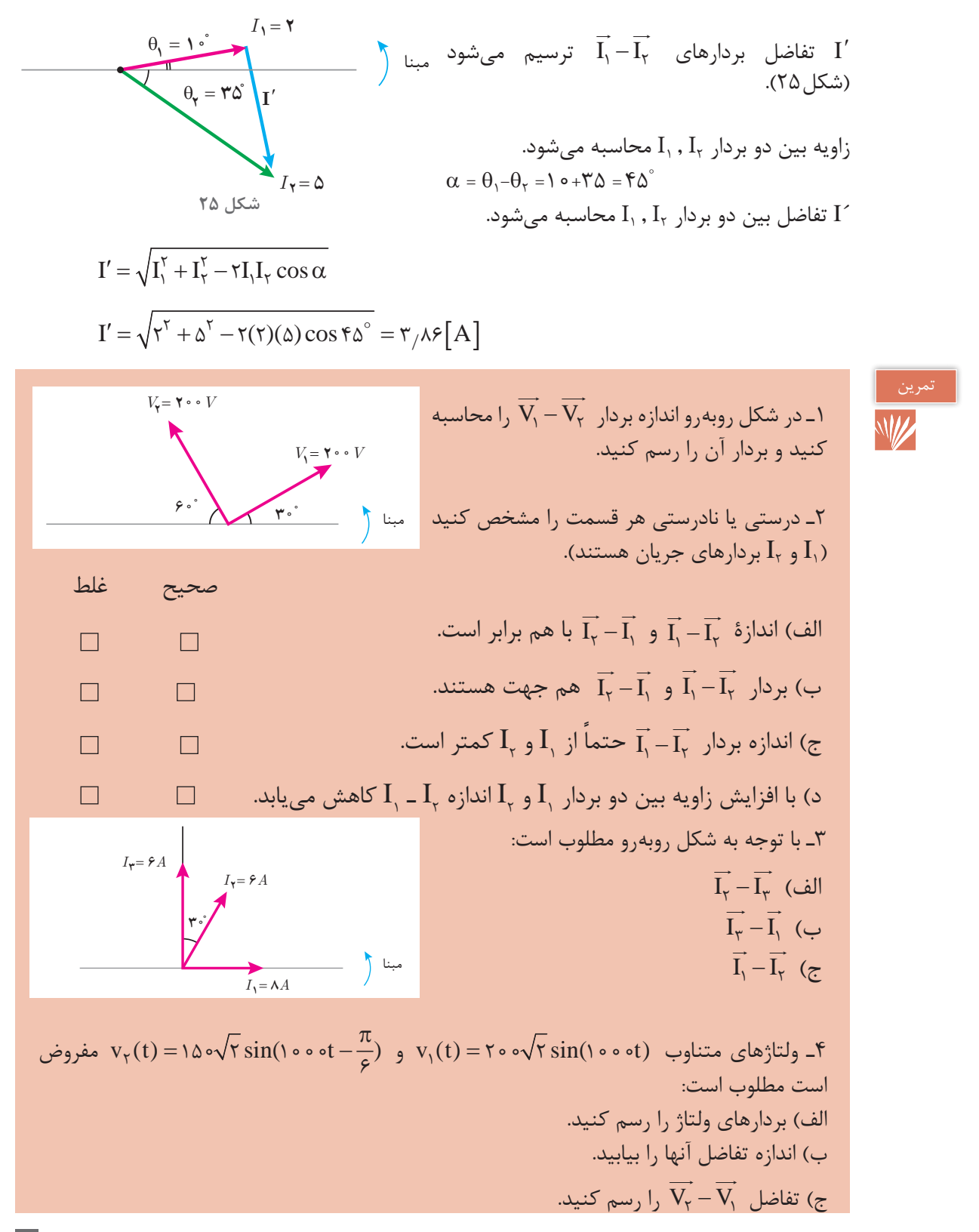

۵ـ برآیند دو بردار جریان A۳ =۱I و A۴ =۲I برابر A۵ میباشد. تفاضل آنها را بهدست آورید. ۶ـ در هر حالت مورد خواسته شده را بهدست آورید. I1=4∠0 و I2=4∠120° الف( ?=′I , ) I ۲ I و ۱ ب( 60=α , 6=′I ,=? 2I و A6=1I ( زاویه بین دو بردار I1=5A و I2=5A , I′= 5 3 , α =? )ج I1=I2 و , α =60° I′ \_\_ د( ?= I 7ـ برآیند دو بردار 0∠8= 1I و ۲I برابر 90∠6= I میباشد. مطلوب است محاسبه مقدار ۲I و زاویه بین دو بردار ۲I و 1I.

**5 ـ1ـ توان الکتریکی در جریان متناوب** توان الکتریکی در جریان متناوب از حاصل ضرب بردار ولتاژ  $\nabla\angle\theta$  در بردار جریان  $L\angle\theta$  به دست میآید و به سه شکل توان مؤثر و غیرمؤثر و ظاهری قابل اندازهگیری و محاسبه میباشند. مقداری از انرژی الکتریکی که در واحد زمان به کار الکتریکی تبدیل میشود را »توان مؤثر « گویند و واحد آن وات است و از رابطه زیر بهدست میآید:  $\rm P = V_{e}$ ، [عدر این رابطه:  $\rm q$  $[W]$  توان مؤثر  $P$  $[V]$  توان مؤثر  $V_{\rm e}$  $[IA]$  توان مؤثر  $I_e$ φ زاویه بین فاز ولتاژ با فاز جریان است. φ از رابطه زیر بهدست میآید:  $\varphi = \theta_v - \theta_i$ توان مؤثر با یک بردار افقی در جهت مثبت محور xها نشان داده میشود )شکل 26(. مقداری از انرژی الکتریکی که در واحد زمان ذخیره می شود وکارالکتریکی انجام نمی دهد را «توان غیر مؤثر» گویند و واحد آن ولت آمپر راکتیو است و از رابطه زیر به دست میآید:  $\rm Q = V_e$  I<sub>e</sub>  $\sin\phi$  ماین رابطه این در این درابطه این در این در Q توان غیر مؤثر ]VAR]  $[V]$  ولتاژ مؤثر  $\rm V_e$  $[A]$  جریان مؤثر  $I_a$ φ زاویه بین فاز ولتاژ با فاز جریان است. **شکل 26** *P* مبنا

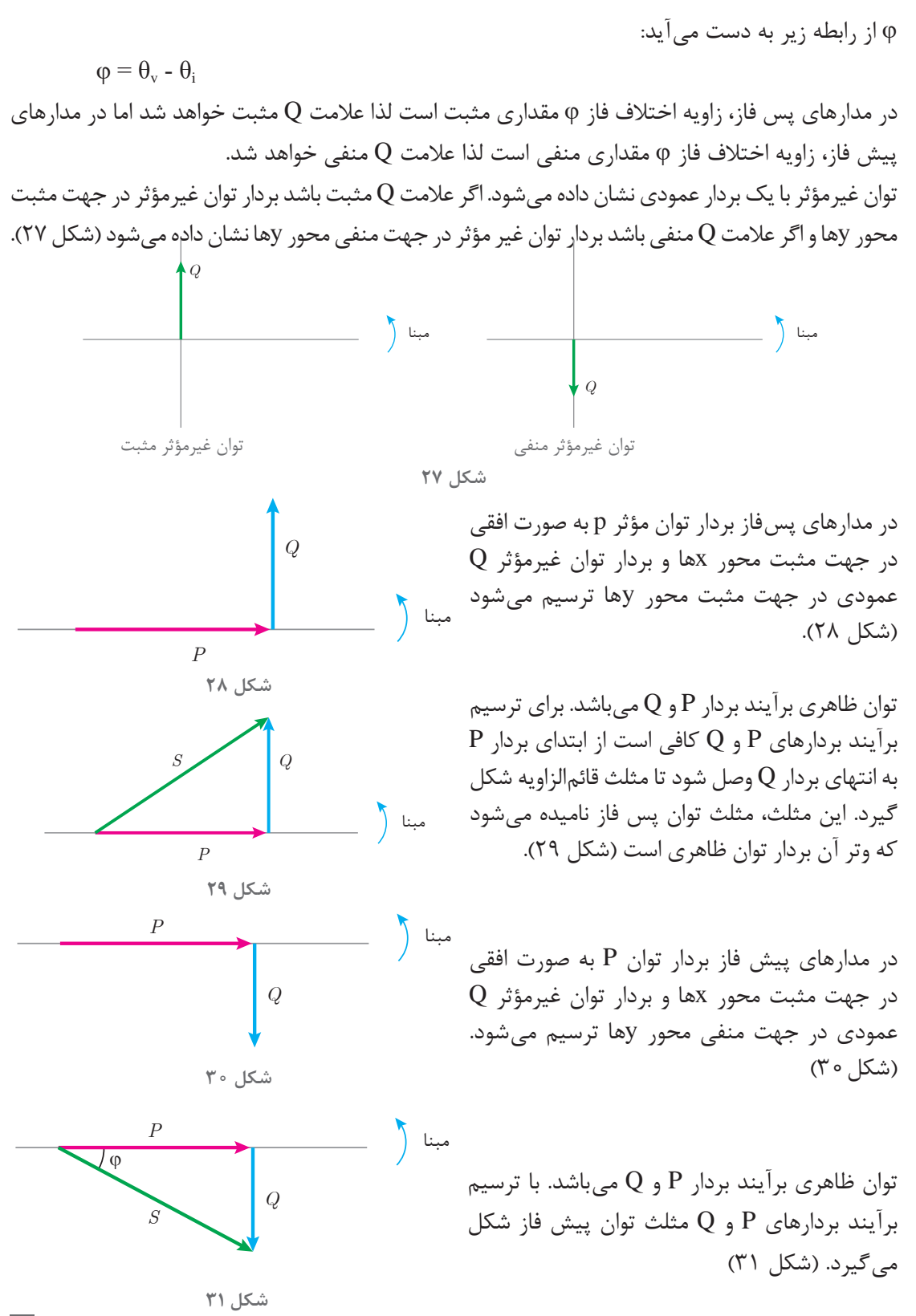

در مثلث توان زاویه بردار توان ظاهری همان φ میباشد. فرم قطبی بردار توان ظاهری بهصورت φ∠ S است. در مثلث توان نسبتهای مثلثاتی زیر را می توان نوشت:

وتر  $\cos \varphi = \frac{\cosh \varphi}{\sinh \theta} = \frac{P}{S}$ ضلع مقابل وتر  $\sin\varphi = \frac{\cosh\varphi}{\sinh\varphi} = \frac{Q}{S}$ وتر ضلع مجاور  $\tan \varphi = \frac{\text{diag}}{\text{diag}} = \frac{Q}{R}$ که در این روابط: P φ cos ضریب توان مؤثر φ sin ضریب توان غیرمؤثر tan φ ضریب کیفیت می باشد. در مثلث توان مقدار بردار توان ظاهری از رابطه فیثاغورث قابل محاسبه است.  $S = \sqrt{P^{\tau} + Q^{\tau}}$ اگر در رابطه توان ظاهری V $_{\rm e}$  I $_{\rm e}$  بهجای P بهجای V $_{\rm e}$  بهجای Q جای $\,$ ذاری شود  $\,$ میتوان نوشت:  $S = \sqrt{(V_e I_e \cos \varphi)^\top + (V_e I_e \sin \varphi)^\top}$ با به توان رساندن میتوان نوشت:  $S = \sqrt{V_a^{\gamma} I_a^{\gamma} \cos^{\gamma} \varphi + V_a^{\gamma} I_a^{\gamma} \sin^{\gamma} \varphi}$  $\mathrm{:\!V_{e}^{\gamma}I_{e}^{\gamma}}$  فاکتورگیری از  $S = \sqrt{V_e^{\tau} I_e^{\tau} (\cos^{\tau} \varphi + \sin^{\tau} \varphi)}$ <sup>2</sup>cos استفاده میشود: φ + sin<sup>2</sup> از اتحاد مثلثاتی 1= φ  $S = \sqrt{V_e^{\tau}} I_e^{\tau}$  $S = V_{\rm e} I_{\rm e}$ 

این رابطه نشان میدهد مقدار توان ظاهری از حاصل ضرب ولتاژ مؤثر در جریان مؤثر قابل محاسبه است.

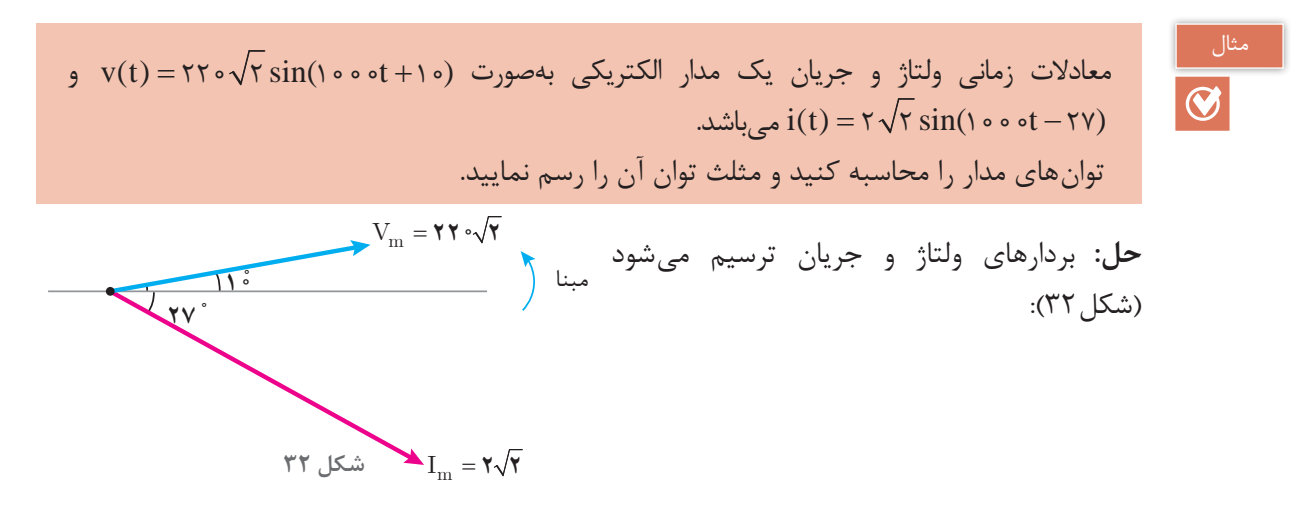

مقادیر مؤثر ولتاژ و جریان محاسبه میشود:

$$
V_e = \frac{V_m}{\sqrt{\tau}} = \frac{\tau \tau \cdot \sqrt{\tau}}{\sqrt{\tau}} = \tau \tau \cdot [V]
$$
\n
$$
I_e = \frac{I_m}{\sqrt{\tau}} = \frac{\tau \sqrt{\tau}}{\sqrt{\tau}} = \tau [A]
$$
\n
$$
\varphi = \theta_v - \theta_i = \nu - (-\tau \nu) = +\tau \nu^\circ
$$
\n(a)  $\tau$  is a constant.

زاویه φ مثبت شده است و نشان میدهد مدار پس فاز میباشد که این موضوع در شکل نیز مشخص میباشد. توان مؤثر محاسبه میشود:

$$
P = V_eI_e cos\phi = \text{Y} r \cdot \text{x} \cdot \text{y} \cdot \text{x} \cdot \text{y} \cdot \text{y} \cdot \text{y} \cdot \text{y} \cdot \text{y} \cdot \text{y} \cdot \text{y}
$$
\n
$$
Q = V_eI_e sin\phi = \text{Y} r \cdot \text{x} \cdot \text{x} \cdot \text{sin} r \cdot \text{y} \cdot \text{y} \cdot \text{y} \cdot \text{y} \cdot \text{y} \cdot \text{y} \cdot \text{y} \cdot \text{y} \cdot \text{y} \cdot \text{y} \cdot \text{y} \cdot \text{y} \cdot \text{y}
$$
\n
$$
Q = V_eI_e sin\phi = \text{Y} r \cdot \text{x} \cdot \text{x} \cdot \text{sin} r \cdot \text{y} \cdot \text{y} \cdot \text{y} \cdot \text{y}
$$
\n
$$
S = \sqrt{P^{\tau} + Q^{\tau}} = \sqrt{r} \cdot \text{x} \cdot \text{y} \cdot \text{y} \cdot \text{y} \cdot \text{y} \cdot \text{y} \cdot \text{y} \cdot \text{y} \cdot \text{y} \cdot \text{y} \cdot \text{y} \cdot \text{y} \cdot \text{y} \cdot \text{y} \cdot \text{y} \cdot \text{y} \cdot \text{y} \cdot \text{y} \cdot \text{y}}
$$
\n
$$
S = \sqrt{P^{\tau} + Q^{\tau}} = \sqrt{r} \cdot \text{x} \cdot \text{y} \cdot \text{y} \cdot \text{
$$

مثلث توان ترسیم میشود )شکل33(.

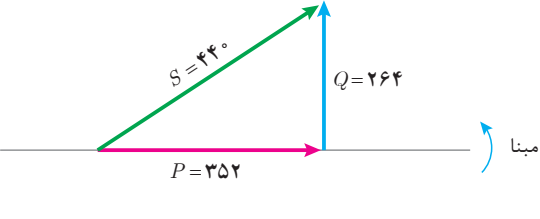

**شکل 33**

 $\bigcirc$ 

یک مصرفکننده الکتریکی پیش فاز با توان مؤثر w60 و توان ظاهری VA100 با ولتاژ 0 2 220 ∠ = V در نظر است مطلوب است: الف) توان غیرمؤثر ب) جریان مصرف کننده ج) رسم بردارهای جریان و ولتاژ

4.1.  
\n
$$
S = \sqrt{P^{T} + Q^{T}}
$$
\n
$$
Q = \sqrt{S^{T} - P^{T}} = \sqrt{1 \cdot e^{T} - \beta e^{T}} = \sqrt{1 \cdot e^{T} - \beta e^{T}} = \sqrt{1 \cdot e^{T} -
$$

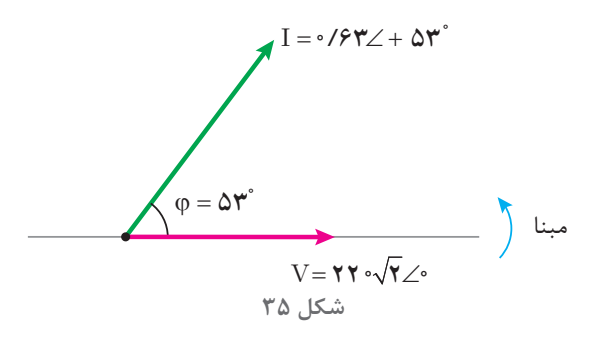

**6ـ1ـ توان ظاهری بار شبکه الکتریکی** توان ظاهری بار شبکه الکتریکی شامل چندین مصرفکننده، از برآیند مجموع توانهای مؤثر و غیرمؤثر هر مصرفکننده بهدست میآید. برای این منظور با تحلیل هر مصرفکننده توان مؤثر و غیرمؤثر محاسبه میشود سپس توانهای مؤثر مصرفکننده با یکدیگر جمع میشوند تا » توان مؤثر شبکه P » بهدست آید:  $P = P_1 + P_2 + \cdots P_n$  [w]

P توان مؤثربار شبکه <sup>1</sup>P توان مؤثر مصرفکننده اول <sup>2</sup>P توان مؤثر مصرفکننده دوم Pn توان مؤثر مصرفکننده nام همچنین توانهای غیرمؤثر مصرفکننده با توجه به پسفاز یا پیشفاز بودن و با رعایت عالمت جبری با یکدیگر جمع میشوند تا »توان غیرمؤثر بار شبکه Q » بهدست آید:

Q = Q1 + Q2 + ... Qn [VAR] شبکه غیرمؤثر توان <sup>Q</sup> <sup>1</sup>Q توان غیرمؤثر مصرفکننده اول <sup>2</sup>Q توان غیرمؤثر مصرفکننده دوم Qn توان غیرمؤثر مصرفکننده nام با توجه به مقادیر P و Q و رعایت عالمت جبری Q که ناشی از پس فاز یا پیش فاز بودن شبکه است بردارهای P و Q و برآیند آنها S ترسیم میشود تا مثلث توان بهدست آید و از رابطه فیثاغورث مقدار توان ظاهری بار شبکه S و از نسبتهای مثلثاتی ضریب توان مؤثر بار شبکه محاسبه میشود.

توان ظاهری کل و ضریب توان مؤثر بار شبکه را بهدست آورید.

$$
S = \sqrt{P^{\tau} + Q^{\tau}}
$$

$$
\cos \varphi = \frac{P}{S}
$$

شبکه الکتریکی شامل دو مصرفکننده با مشخصات زیر در نظر است: پیش فاز، 0/6 = 100 NA [VA] مصرف کننده اول پس فاز،  $\wedge \circ$  = 2cosφ, [VA] مصرف کننده دوم

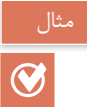

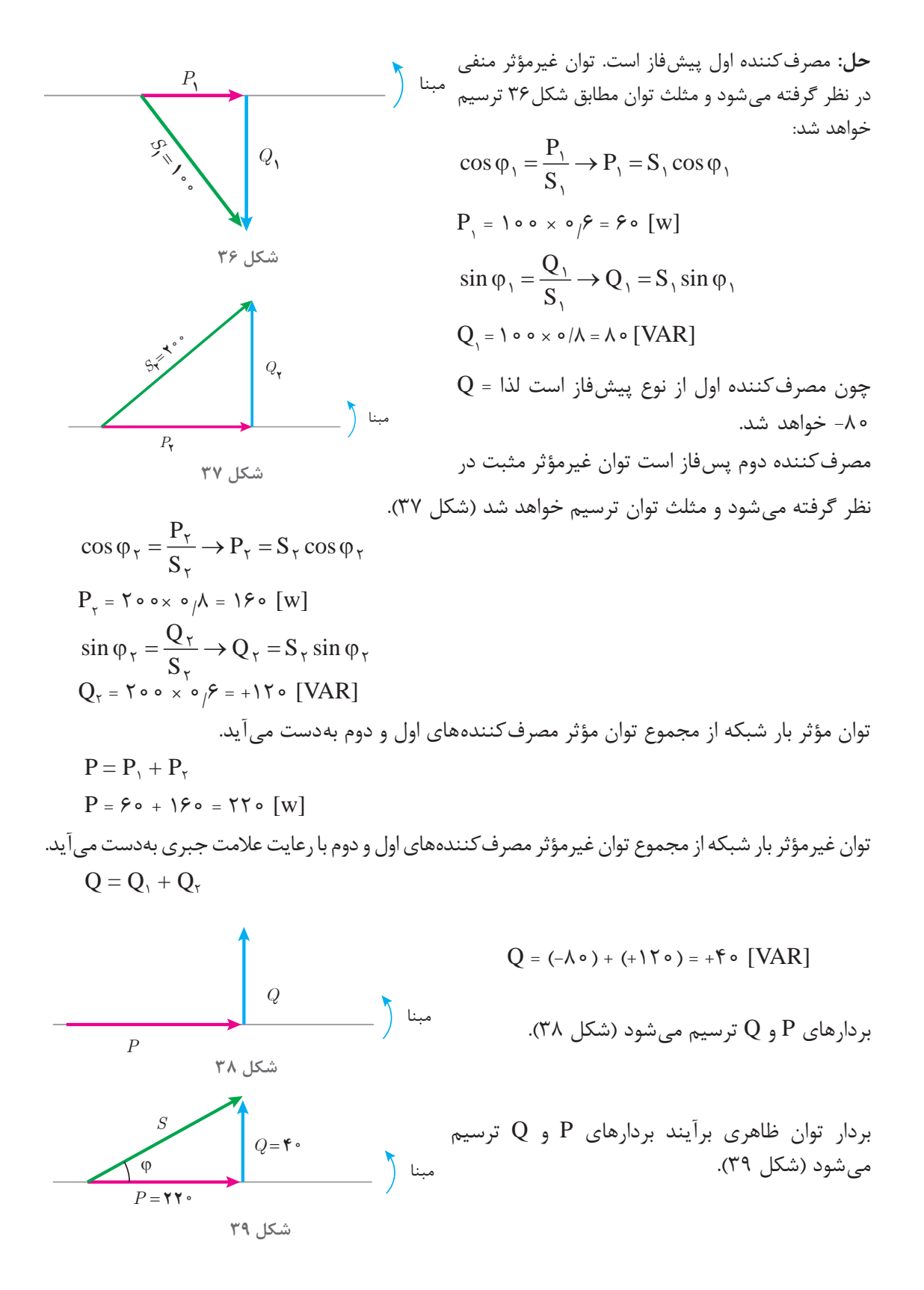

<sup>2</sup>+2<sup>=</sup> PQ S از رابطه فیثاغورث مقدار توان ظاهری S بهدست میآید: / S ( ) ( ) [VA] = += 2 2 220 40 223 6 ضلع مجاور ضریب توان مؤثر شبکه از نسبت مثلثاتی کسینوس بهدست میآید. = cosϕ وتر / / P cos <sup>S</sup> ϕ= = = 220 0 98 223 6 cos-1 (0/98) = 11/ 48° توان غیرمؤثر بار شبکه مثبت شده است. لذا بار شبکه پسفاز میباشد و عالمت φ مثبت خواهد شد: φ = 11/48° فرم قطبی بردارهای توان بار شبکه خواهد شد. <sup>S</sup> = 223/6 ∠ 11/ 48° P = 220 ∠ 0 Q = 40 ∠ 90° تمرین

۱ـ در جای خالی عبارت مناسب بنویسید. الف( توان ظاهری را میتوان از حاصلضرب ولتاژ مؤثر در ................. بهدست آورد. ب( در مثلث توان ضلع مقابل به ضلع مجاور ضریب ................. نام دارد. ج( در مدارهای پیشفاز بردار توان غیرمؤثر در راستای محور ................. و در جهت.................ترسیم میشود. د( توانی که انرژی الکتریکی را تبدیل میکند ................. نام دارد و واحد آن ................. است. ۲ـ در یک مصرفکننده الکتریکی [w [800 = P و [VAR [800 + = Q میباشد، توان ظاهری را بهصورت قطبی بهدست آورید. ۳ـ مثلث توان یک مصرفکننده الکتریکی بهصورت زیر است، مطلوب است: الف( نوع مصرفکننده ب( توان ظاهری ج( ضریب توان مؤثر ۴ـ معادالت زمانی جریان و ولتاژ یک مدار الکتریکی بهصورت .میباشد i(t) sin ( t )° <sup>=</sup> 2 2 500 10 <sup>+</sup> و v(t) sin ( t )° <sup>=</sup>110 2 500 27 <sup>−</sup> توانهای مدار را به دست آورید و مثلث توان آن را رسم کنید. ۵ـ یک مصرفکننده الکتریکی پسفاز با توان غیرمؤثر ]VAR]۸۰۰ و توان ظاهری ]VA]۱۰۰۰ با Q VAR = 200 P W =150

I را در نظر بگیرید، مطلوب است: → جریان 0 100 ∠ = الف( ولتاژ مصرفکننده به فرم قطبی ب( رسم مثلث توان ج( توان مؤثر د( ضریب توان مؤثر ۶ـ یک شبکه الکتریکی دو مصرفکننده با مشخصات زیر را تغذیه میکند. ۱ مصرفکننده :P1 = 400 [w] , Q1 = 300 [VAR] فاز پس ۲ مصرفکننده :P2 = 400 [w] , Q2 = 900 [VAR] فاز پیش الف( مثلث توان هر مصرفکننده ب( مثلث توان شبکه ج( توان ظاهری شبکه د( ضریب توان مؤثر شبکه ۷ـ توان مؤثر و ضریب توان مؤثر شبکۀ [kw [3 = P و 0/6 = cosφ پسفاز میباشد با ورود مصرفکنندهای با توان مؤثر [kw [2 = P ضریب توان شبکه 8 را بهدست آورید.

**7ـ1ـ مدار الکتریکی RL سری** مدارهای الکتریکی جریان متناوب تکفاز برای معادلسازی سیمپیچی موتورهای الکتریکی، ترانسفورماتورها و سایر تجهیزات الکتریکی بهکار میرود. معادلسازی سیمپیچ با عناصر الکتریکی نظیر مقاومت الکتریکی اهمی $\mathrm{R}$ ، ضریب خودالقایی سلف L و ظرفیت  $\mathrm{C}$  انجام می شود. کمیتهای الکتریکی نظیر شدت جریان، ولتاژ و توان الکتریکی در موتور الکتریکی، ترانسفورماتور و سایر تجهیزات الکتریکی با نصب آمپرمتر، ولتمتر و واتمتر قابل اندازهگیری میباشند. حال آنکه به کمک روابط ریاضی و قوانین فیزیک الکتریسیته و مغناطیس و با تحلیل مدار الکتریکی معادل آنها میتوان کمیتهای الکتریکی را محاسبه نمود. مدارالکتریکی RL سری برای معادلسازی سیمپیچ بهکار میرود. سیمپیچها جزء اصلی وسایل الکتریکی مانند موتورها یا ترانسفورماتورها میباشند. سیم پیچ علاوه بر ضریب خودالقایی L، مقاومت الکتریکی اهمی ${\rm R}$  نیز دارد. مقاومت الکتریکی اهمیناشی از جنس، طول و سطح مقطعهادی سیمپیچ است و ضریب خودالقایی ناشی از نیروی محرکه القایی میباشد که در اثر تغییرات جریان بهوجود میآید. مدار الکتریکی که از معادلسازی سیمپیچ بهدست میآید شامل اتصال سری یک مقاومت الکتریکی اهمیR

نهای آن

و سلف با ضریب خودالقایی L میباشد و آن را مدار الکتریکی RL سری مینامند )شکل 40(.

مدار الکتریکی RL سری متصل به منبع ولتاژ متناوب به منظور محاسبه کمیتهای الکتریکی در شکل 41 نشان داده

شده است.

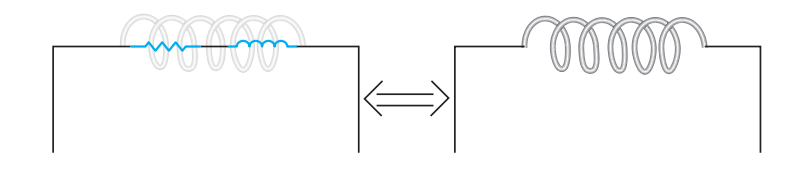

**شکل 40**

*IR R IL L*  $I_{\epsilon}$ 

**شکل 41**

با اتصال مدار الکتریکی RL سری به منبع متناوب در مدار جریان I<sub>e</sub> جاری می شود. با توجه به شکل ۴۱ جریان از مقاومت الکتریکی اهمی ${\rm R}$  و سلف با ضریب خودالقایی  ${\rm L}$  عبور می کند. لذا جریان منبع  ${\rm I_{e}}$  با جریان مقاومت I اهمی $\mathrm{I_{R}}$  و جریان سلف  $\mathrm{I_{L}}$  برابر میباشد که از ویژگیهای مدارهای سری است و میتوان نوشت:  $I_e = I_R = I_L$ 

جریان الکتریکی متناوب  $I_{\rm e}$  از مقاومت الکتریکی اهمی ${\rm R}$  عبور می کند و در آن افت ولتاژ ایجاد می نماید و با عبور از سلف با ضریب خودالقایی L نیروی محرکه خودالقایی بهوجود میآورد. نیروی محرکه خودالقایی سلف با جاری شدن جریان  $\rm I_e$  مخالفت می $\rm ~Z$ ند. مخالفت سلف در مقابل عبور جریان الکتریکی متناوب  $\rm I_e$  ناشی از ثر خودالقایی را «مقاومت القایی` » گویند. مقاومت القایی را با  $X_{\rm L}$  نشان میدهند و واحد آن اهم است. مقدار مقاومت القایی از رابطه زیر بهدست میآید:

$$
X_L = \omega.L
$$

در این رابطه: XL مقاومت القایی ]Ω ] Rad s زاویهای سرعت ω <sup>=</sup> <sup>2</sup>πf L ضریب خودالقایی سلف ]H ]است.

مثال

 $\odot$ 

جریان الکتریکی متناوب با معادله زمانی  $\sqrt{\mathrm{y}}\sin(\theta\cdot\mathrm{e}) = \sqrt{2}$  از یک سلف با ضریب خودالقایی 0/05هانری عبور میکند، مقاومت القایی سلف چند اهم است؟

#### 1ـ Induction Reactance

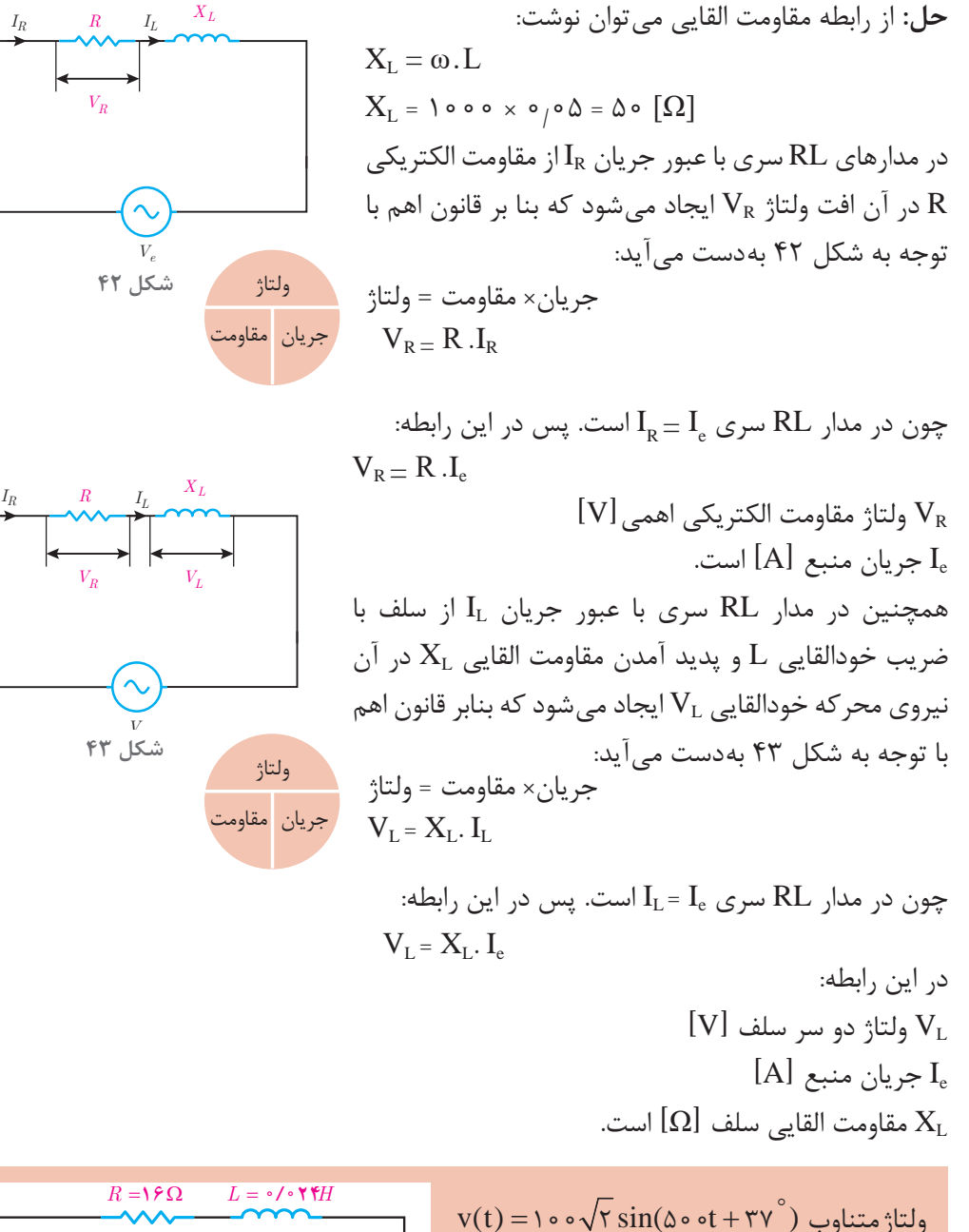

به یک سیمپیچ با مدار معادل شکل 44 وصل

الف) ولتاژ دو سر مقاومت الکتریکی اهمی

شده است. مطلوب است:

ب) ولتاژ دو سر سلف

مثال  $\bigcirc$ 

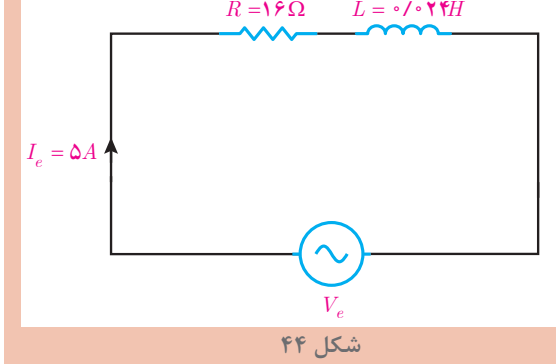

 $I_e$ 

70.10.45 = 
$$
I_R = I_L = \Delta
$$
 [A] \n $I_e = I_R = I_L = \Delta$  [A] \n $I_R = I_R = I_L = \Delta$  [A] \n $V_R$  ویاتاژ \n $V_R$  ویتاژ \n $V_R = R.I_R$  \n $V_R = R.I_R$ \n $V_R = R.I_R$ \n $V_R = 19 × Δ = Δ ∘ [V]$ 

ب( مقاومت القایی سلف برابر است با:

$$
X_{L} = \omega . L
$$
  
 
$$
X_{L} = \omega \circ \omega \times \omega / \circ \Upsilon f = \Upsilon [\Omega]
$$

ولتاژ دو سر سلف،  $\rm V_L$  بنابر قانون اهم خواهد بود:

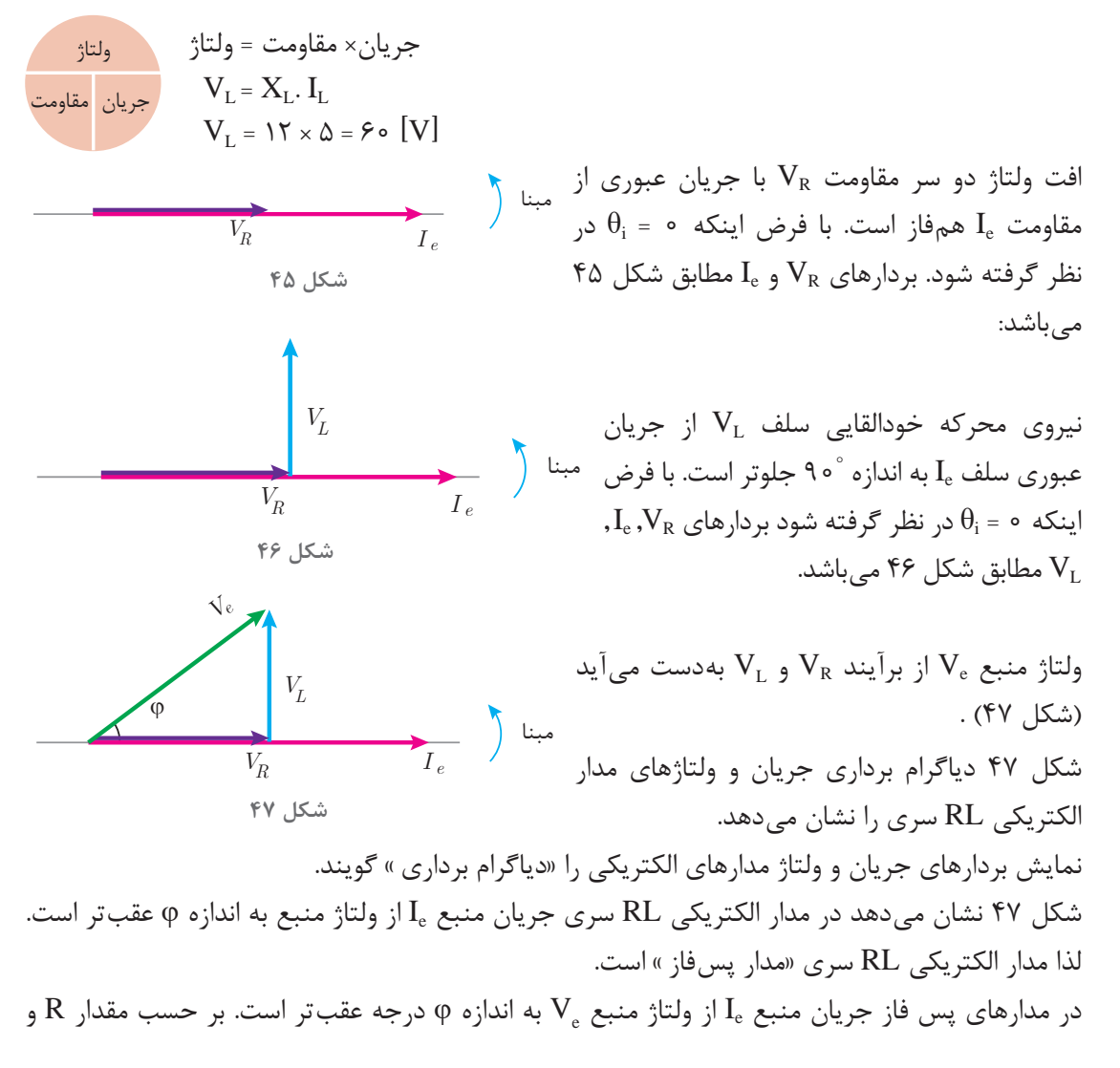

مقدار  $\phi < \phi <$ ۰ مقدار میباشد.  $X_{\rm L}$ بردارهای  $\rm V_{R}$  و  $\rm V_{R}$  و  $\rm V_{e}$  شکل  $\rm V$ ۴۷ تشکیل مثلث قائم $\rm U_{c}$ الزاویه دادهاند و با توجه به رابطه فیثاغورث بهدست میآید:  $V_e = \sqrt{V_e^{\gamma} + V_{\gamma}^{\gamma}}$ 

$$
V_{\rm e} = \sqrt{V_{\rm R}^{\rm t} + V_{\rm L}^{\rm t}}
$$

و نسبتهای مثلثاتی برابر است با:

$$
\cos \varphi = \frac{\sin \varphi = \frac{\sin \varphi}{\sin \varphi}}{\sin \varphi} = \frac{\sin \varphi}{\cos \varphi} = \frac{V_R}{V_e}
$$
\n
$$
\sin \varphi = \frac{\sin \varphi}{\cos \varphi} = \frac{V_L}{V_e}
$$
\n
$$
\tan \varphi = \frac{\sin \varphi}{\cos \varphi} = \frac{V_L}{V_R}
$$
\n
$$
\tan \varphi = \frac{\sin \varphi}{\cos \varphi} = \frac{V_L}{V_R}
$$

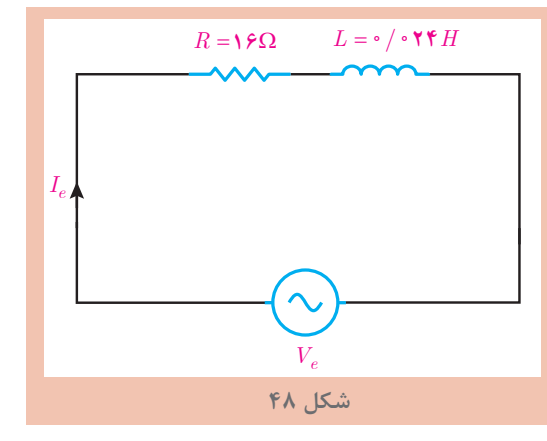

مدار معادل الکتریکی سیمپیچ یک وسیله الکتریکی مطابق شکل 48 در اتصال به ولتاژ متناوب بهصورت :است مطلوب میباشد؛ i(t) sin ( t) = 5 2 500 الف( محاسبه VR و VL ب( محاسبه Ve ج( فرم قطبی Ve د( رسم دیاگرام برداری جریان و ولتاژهای مدار

حل: از معادله جریان مقدار مؤثر بهدست میآید:

$$
I_e = \frac{I_m}{\sqrt{r}} \rightarrow I_e = \frac{\Delta \sqrt{r}}{\sqrt{r}} = \Delta[A]
$$
  
\n
$$
I_e = I_R = I_L = \Delta [A]
$$
  
\n
$$
I_e = I_R = I_L = \Delta [A]
$$
  
\n
$$
V_R = R.I_R
$$
  
\n
$$
V_R = R.I_R
$$
  
\n
$$
V_R = 19 \times \Delta = \Lambda \circ [V]
$$

مقاومت القایی سلف برابر است با:

$$
X_{L} = \omega . L
$$
  
 
$$
X_{L} = \omega \circ \omega \times \omega / \circ \Upsilon f = \Upsilon [\Omega]
$$

**36**

 $\overline{\bigcirc}$
ولتاژ سلف از قانون اهم حساب میشود:  $V_{L} = X_{L}$ . I<sub>L</sub>  $V_{I} = \mathcal{V} \times \mathcal{L} = 5 \cdot [V]$ ب) بنابر رابطه فیثاغورث بین  $\rm V_{L} . V_{e}$  و  $\rm V_{R}$  می توان نوشت:  $V_e = \sqrt{V_R^{\gamma} + V_L^{\gamma}}$  $V_e = \sqrt{{\lambda e^{\gamma} + {\beta e^{\gamma}}}} = 100 \text{ V}$ ج) برای نمایش بردار Ve به فرم قطبی نیاز به φ است. لذا با استفاده از نسبتهای مثلثاتی می توان نوشت:  $\frac{R}{e} = \frac{R}{\sqrt{8}} = 0$  $\cos \varphi = \frac{V_R}{V_e} = \frac{\lambda \circ}{\lambda \circ \circ} = \frac{\lambda}{\lambda}$  $\sqrt{60}$  $\cos^{-1} (\circ / \lambda) = \text{TY}^\circ$ مدار RL پسفاز است؛ مقدار φ مثبت میباشد. با توجه به معادله زمانی جریان  $\theta_{\rm i} = \theta_{\rm i}$  است و از رابطه  $\theta_{\rm v} - \theta_{\rm v} = \phi_{\rm v} - \phi_{\rm v}$  محاسبه میشود:  $\Phi = \Theta_{\rm v} - \Theta_{\rm i}$  $+\mathbf{y} = \theta_{\mathbf{v}} - \mathbf{0}$  $\theta_{\text{u}} = +\mathbf{y}^{\circ}$ فرم قطبی  $\rm V_e$  بهصورت زیر خواهد بود:  $V_m = V_e \times \sqrt{r} = 100 \times \sqrt{r} = 100 \sqrt{r}$  $V = V_m \angle \theta_m$  $V = 100 \sqrt{Y} \angle + \gamma Y^{\circ}$ بردار  $\rm I_e$  منطبق بر مبنا است  $\rm \theta_i$  بردار با $\rm \Omega_i$ و بردارهای  $\rm V_L$ ر و  $\rm V_e$  بهصورت شکل ۴۹ ترسیم مے شوند: مخالفت مدار الکتریکی در مقابل عبور جریان متناوب را »مقاومت ظاهری « گویند و آن را با Z نشان میدهند. مقاومت ظاهری بنابر قانون اهم از نسبت ولتاژ مؤثر منبع به جریان مؤثر بهدست میآید. ولتاژ، جریان، مقاومت ولتاژ \_\_\_\_\_\_ = مقاومت ولتاژ جریان  $\varphi = \mathsf{Y} \mathsf{V}^{\circ}$ مبنا  $\left.\begin{matrix} \phantom{\mathsf{Y}^{\circ}} \\ \phantom{\mathsf{Y}^{\circ}} \end{matrix}\right\}$  $V_{\rm Rm} = \lambda \cdot \sqrt{\mathbf{Y}}$   $I_{\rm m} = \Delta \sqrt{\mathbf{Y}}$  $\mathbf{V}_{\text{Lm}} = \mathbf{\hat{y}} \cdot \sqrt{\mathbf{y}}$  $\sim 1/2$  $\varphi = \mathbf{r} \mathbf{v}^{\circ}$ =**شکل 49**

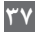

جریان <mark>مقاومت</mark>

 $Z = \frac{V_e}{I_e}$ e

که در این رابطه:  $Z$  مقاومت ظاهری مدار  $Z$  $[V]$  ولتاژ مؤثر منبع  $\rm V_e$ جریان مؤثر منبع  $[A]$  میباشد.  $I_{\rm e}$ مقاومت ظاهری در مدارهای RL سری از رابطه زیر نیز بهدست میآید:

$$
Z = \sqrt{R^{\tau} + X_{L}^{\tau}}
$$

فعالیت  $\bigcirc$ 

رابطه 
$$
Z = \sqrt{R^{\tau} + X_{L}^{\tau}}
$$

 $L = \wedge m$ سقاومت ظاهری سیم پیچ یک وسیله الکتریکی با مقاومت اهمی  $\Omega$ ۶ =  $R$  و ضریب خودالقایی AmH $\wedge$ = در اتصال به منبع ولتاژ متناوب با سرعت زاویهای  $\frac{\mathsf{R}}{\mathsf{S}}$ ۰۰۰ چند اهم است؟

**حل:** مقاومت القایی سلف برابر است با:

مقاومت ظاهری بهدست میآید:

$$
X_{L} = \omega L
$$
  
\n
$$
X_{L} = \lambda \cdot \omega \cdot \lambda \cdot \lambda \cdot \omega^{-\tau} = \lambda [\Omega]
$$
  
\n
$$
Z = \sqrt{R^{\tau} + X_{L}^{\tau}}
$$
  
\n
$$
Z = \sqrt{r^{\tau} + \lambda^{\tau}} = \omega[\Omega]
$$

فعالیت میباشد. R cos ثابت کنید در مدار RL سری = ϕ Z مدار الکتریکی معادل سیمپیچ در شکل 50 نشان داده شده است. مطلوب است محاسبه: الف( مقاومت ظاهری مدار ب( ضریب توان مؤثر مدار ج( جریان مدار مثال *Ie R* = Ω 30 *L H* =0 08 / *Rad S* ω = 500 *V V <sup>e</sup>* =200[ ]

**شکل 50**

**38**

**حل:** الف( ـ مقاومت القایی سلف بهدست میآید: XL = ωL XL = 500 <sup>×</sup> 0/ 08 = 40 [Ω] ـ مقاومت ظاهری برابر است با: Z RX = + <sup>L</sup> 2 2 Z = + =Ω[ ] 2 2 30 40 50 ب( ضریب توان بهدست میآید: / R cos <sup>Z</sup> ϕ= = = 30 0 6 50 ج( از قانون اهم جریان مدار بهدست میآید: ولتاژ مقاومتجریان \_\_\_\_\_\_ = جریان ولتاژ مقاومت <sup>e</sup> <sup>e</sup> <sup>V</sup> <sup>I</sup> [A] <sup>Z</sup> = = = <sup>200</sup> 4 50 در مدار الکتریکی RL سری با عبور جریان IR از مقاومت الکتریکی R انرژی الکتریکی به حرارت تبدیل میشود. ) شکل )51 مقداری از انرژی الکتریکی که در واحد زمان در مقاومت الکتریکی R به حرارت تبدیل میشود را توان مؤثر مینامند. توان مؤثر مقداری مثبت است و بردار آن در جهت مثبت محور Xها میباشد و به روش زیر بهدست میآید: توان مقاومت مجذور جریان مجذور جریان × مقاومت = توان Ie = IR است پس: چون در مدار RL سری P RI = <sup>e</sup> 2 I از سلف با ضریب خودالقایی L همچنین با عبور جریان <sup>L</sup> انرژی الکتریکی در سلف ذخیره میشود. )شکل 52( *X R <sup>L</sup> <sup>P</sup> IL IR Ve Ie* **شکل 51** *R XL P QL IL IR Ie*

**39**

*Ve*

**شکل 52**

مقداری از انرژی الکتریکی که در واحد زمان در سلف ذخیره می شود را توان «غیرمؤثر سلف » می نامند. توان غیرمؤثر سلف مقداری مثبت است و بردار آن در جهت مثبت محور yها میباشد و با توجه به مقدار مقاومت القایی سلف  $\rm X_L$  به روش زیر بهدست میآید:

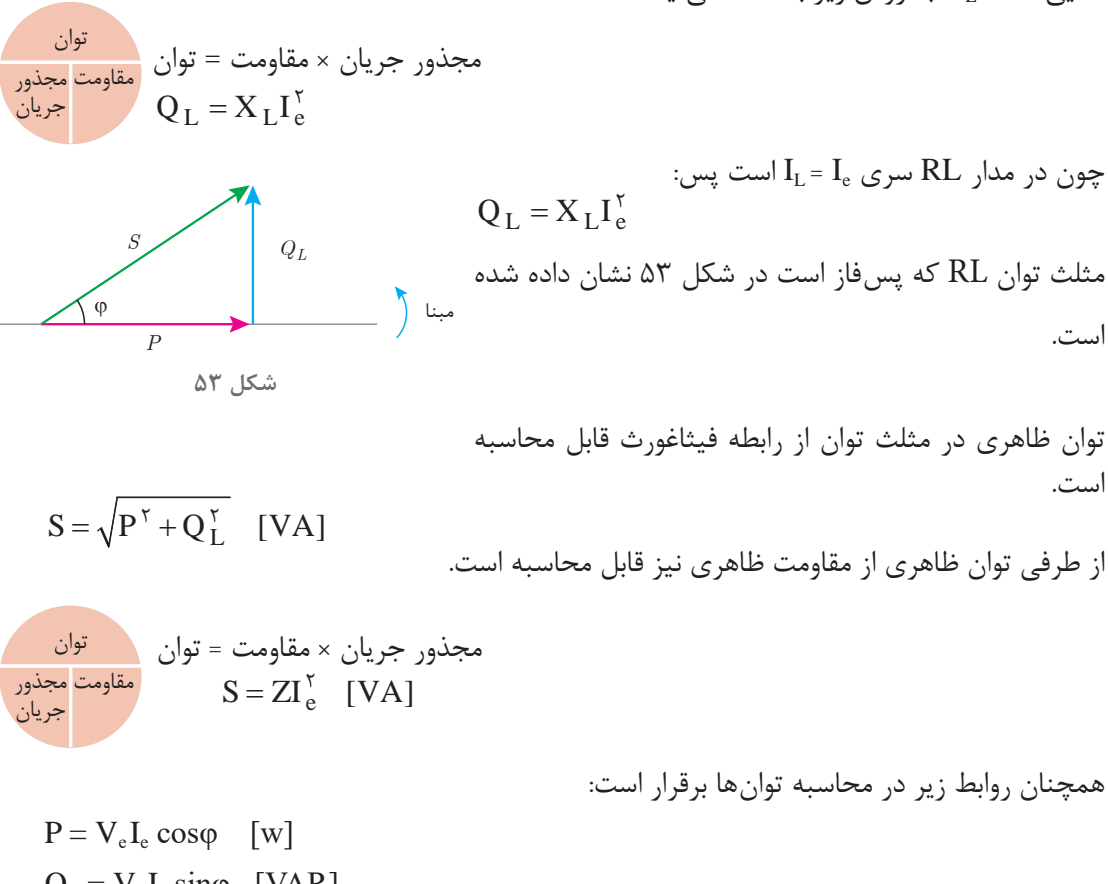

 $Q_L = V_e I_e \sin \varphi$  [VAR]  $S = V_e I_e$  [V.A]

 $I_e = I_R$ 

یک سیمپیچ در اتصال به منبع ولتاژ متناوب به معادله  $\sqrt{r} \sin(1 \circ \sigma + t + \delta r)$  دارای جریان (1000 o + )) sin (1000 i(t) میشود مطلوب است محاسبه:  $L, R$  الف) توان های مدار ب $\sim$ 

**حل**: الف) مقدار مؤثر ولتاز و جریان حساب میشود:  
\n
$$
I_e = I_R = I_L = \Delta [A]
$$
\n
$$
\varphi = \theta_v - \theta_i
$$
\n
$$
\varphi = \Delta T - o
$$

مثال

 $\circledcirc$ 

توان مؤثر از رابطه زیر بعدست میآید:  
\n
$$
P = V_e I_e \cos \varphi
$$
  
\n $P = 0 \circ \varphi \wedge \varphi \wedge \pi \wedge \pi \wedge \pi \wedge \pi$   
\n $Q = V_e I_e \sin \varphi$   
\n $Q = V_e I_e \sin \varphi$   
\n $Q = 0 \circ \varphi \wedge \varphi + \pi \circ \circ$  [VAR]  
\n $S = \sqrt{P^T + Q^T}$   
\n $S = \sqrt{P^T + Q^T}$   
\n $S = \sqrt{P^T + Q^T}$   
\n $S = \sqrt{P^T + Q^T}$   
\n $S = \sqrt{P^T + Q^T}$   
\n $S = \sqrt{P^T + Q^T}$   
\n $R = \frac{P}{I_k}$   
\n $R = \frac{P}{I_k}$   
\n $R = \frac{P}{I_k} \times \pi \circ \pi \times I$   
\n $I = \frac{Q}{I_L}$   
\n $X_L = \frac{Q}{I_L}$   
\n $X_L = \frac{Q}{I_0} = \pi \circ [Q]$   
\n $X_L = \frac{Q}{I_0} = \pi \circ [Q]$   
\n $X_L = \frac{Q}{I_0} = \pi \circ [Q]$   
\n $X_L = \frac{Q}{I_0} = \pi \circ [Q]$   
\n $Y_L = \frac{Q}{I_0} = \pi \circ [Q]$   
\n $Y_L = \frac{Q}{I_0} = \pi \circ [Q]$   
\n $Y_L = \frac{Q}{I_0} = \pi \circ [Q]$   
\n $Y_L = \frac{Q}{I_0} = \pi \circ [Q]$   
\n $Y_L = \frac{Q}{I_0} = \pi \circ [Q]$   
\n $Y_L = \frac{Q}{I_0} = \pi \circ [Q]$   
\n $Y_L = \frac{Q}{I_0} = \pi \circ [Q]$   
\n $Y_L = \frac{Q}{I_0} = \pi \circ [Q]$   
\n $Y_L = \frac{Q}{I_0} = \pi \circ [Q]$   
\n $Y_L = \frac{Q}{I_0} = \pi \circ [Q$ 

e

 $\mathbf{f}$ 

ـ مخالفت مدار الکتریکی در مقابل عبور جریان متناوب را ...................... میگویند. ـ مقداری از انرژی الکتریکی که در واحد زمان در سلف ذخیره میشود ................... نام دارد. ـ توان ظاهری مدار RL سری از حاصلضرب ولتاژ مؤثر در ................ بهدست میآید. 2ـ درستی یا نادرستی عبارتهای زیر را تعیین کنید: ـ سیمپیچ موتورهای الکتریکی را میتوان با عناصر الکتریکی نظیر مقاومت الکتریکی اهمی R، ضریب خود القایی سلف L معادل کرد. صحیح غلط ـ در مدار الکتریکی RL سری جریانهای IR و IL و Ie با هم برابر هستند. صحیح غلط ـ در مدار الکتریکی RL سری ولتاژهای VR و VL و Ve با هم برابر هستند. صحیح غلط ـ با افزایش فرکانس ولتاژ متناوب منبع مدار RL، مقدار مقاومت القایی تغییر نخواهد کرد. صحیح غلط ـ در مدار RL سری بردار VR نسبت به جریان مدار، Ie مقدار 90 درجه اختالف فاز دارد. صحیح غلط <sup>L</sup> ضریب توان غیر مؤثر نام دارد. R V ـ در مدار RL سری نسبت <sup>V</sup> صحیح غلط 3ـ توان مؤثر در مدار RL سری را تعریف کنید و رابطه آن را بنویسید. 4ـ مثلث توان روبهرو را برای یک مدار RL سری کامل کنید. sin <sup>L</sup> <sup>X</sup> را در مدار RL سری به دست آورید. 5 ـ رابطه = ϕ Z 6 ـ معادل الکتریکی یک سیمپیچ به صورت RL سری با مقادیر [Ω[3 = R و mH2 = L میباشد. با اتصال سیمپیچ به :است مطلوب v(t) = 100 sin (2000t + 53° ولتاژ متناوب ( الف( مقاومت ظاهری مدار ب(VR و V<sup>L</sup> ج( جریان مدار د( فرم قطبی جریان مدار 7ـ در مدار شکل روبهرو ولتاژ سیمپیچ + 37 500 2 250 = ( t) ( t(v میباشد. مطلوب است: الف( مقاومت ظاهری ب( جریان مدار ج( VR و V<sup>L</sup> د( فرم قطبی ولتاژ و جریان منبع *Ve* هـ( رسم دیاگرام برداری جریان و ولتاژها *Ie* R = Ω6 L mH =16 مبنا

**42**

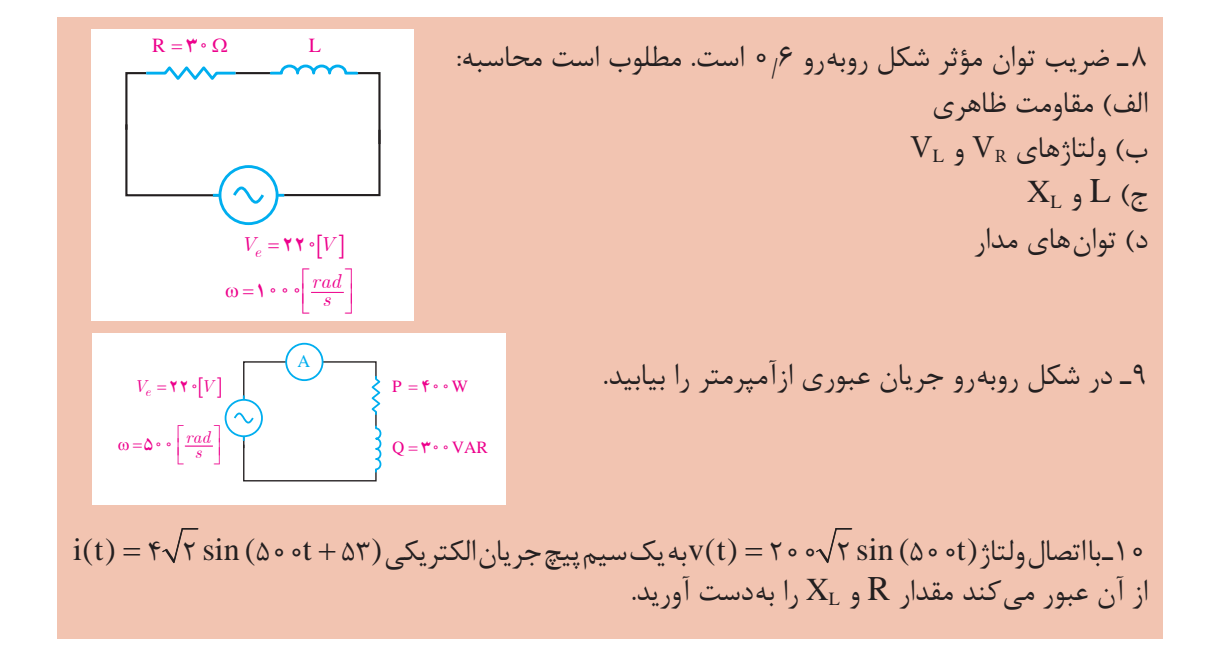

**٨ـ1مدار الکتریکی RC سری**  معادلسازی خازن با مدار الکتریکی RC سری انجام میشود. خازنها در وسایل الکتریکی و مدار الکترونیکی استفاده میشوند. خازن عالوه بر ظرفیت C، مقاومت الکتریکی اهمیR نیز دارد. مقاومت الکتریکی اهمیR ناشی از جنس، ضخامت و مساحت صفحات خازن است. مقدار ظرفیت C به مشخصات فیزیکی خازن شامل مساحت صفحات خازن و فاصله بین آنها و همچنین جنس دیالکتریک بستگی دارد. مدار الکتریکی که از معادلسازی خازن بهدست میآید شامل اتصال سری یک مقاومت الکتریکی اهمی $R$  و ظرفیت  $C$  می باشد و آن را مدار الکتریکی RC سری می نامند(شکل ۵۴). *R C* **شکل 54 ـ مدار الکتریکی معادل خازن**  $R$  *I<sub>C</sub> C IR*

> مدار الکتریکی RC سری متصل به منبع ولتاژ متناوب به منظور محاسبه کمیتهای الکتریکی در شکل 55 نشان داده شده است.

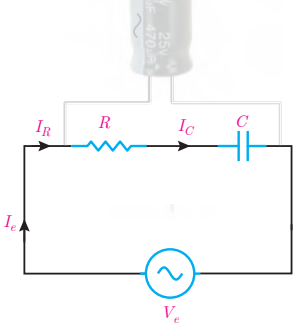

**شکل 55 ـ مدار الکتریکی RC**

با اتصال مدار الکتریکی RC سری به منبع متناوب در مدار جریان متناوب  $I_{\rm e}$  جاری می شود. با توجه به شکل 55 جریان  $I_{\rm e}$  از مقاومت الکتریکی اهمی ${\rm R}$  و ظرفیت خازن  ${\rm C}$  عبور می کند. جریان منبع  $I_{\rm e}$  با جریان مقاومت  $\Lambda$ 

اهمیIR و جریان ظرفیت خازن IC برابر میباشد که از ویژگیهای مدارهای سری است و میتوان نوشت : Ie = IR = IC جریان الکتریکی متناوب Ie از مقاومت الکتریکی اهمیR عبور میکند و در آن افت ولتاژ VR ایجاد مینماید. این جریان با عبور از ظرفیت خازن C در آن افت ولتاژ VC بهوجود میآورد. افت ولتاژ VC با جاری شدن جریان در ظرفیت خازن مخالفت میکند. مخالفت ظرفیت خازن به خاطر تغییرات ولتاژ متناوب آن در مقابل <sup>1</sup> « گویند. مقاومت خازنی را با XC نشان میدهند و واحد آن اهم است. مقدار عبور جریان را »مقاومت خازنی مقاومت خازنی از رابطه زیر بهدست میآید :

در این رابطه : XC مقاومت خازنی ]Ω] Rad s زاویهای سرعت ω = 2π<sup>f</sup> C ظرفیت خازن]F] میباشد.

 $\overline{\bigcirc}$ 

مقاومت خازنی را برای یک خازن با ظرفیت µF∘ ه ۵ در فرکانس Hz ف ۵ بهدست آورید.

**حل :** مقدار سرعت زاویهای بهصورت زیر حساب میشود :

ω =  $\mathcal{L}$ πf

 $X_C = \frac{1}{\omega C}$ 

0 = 7 ×T/17×0° = T17 [Ω]  
\n1: 
$$
l_0 = \frac{1}{\omega C}
$$
  
\n $X_C = \frac{1}{\gamma_1 \gamma_2 \delta_0 \cdot x_1 \cdot 5} = 9 / \gamma_1 \Omega$   
\n2:  $l_R = \frac{R}{V_R}$   
\n3:  $I_R = \frac{R}{V_R}$   
\n4:  $l_0 = \frac{R}{V_R}$   
\n5:  $l_R = \frac{R}{V_R}$   
\n6:  $l_0 = \frac{R}{V_R}$   
\n7:  $l_0 = \frac{R}{V_R}$   
\n8:  $l_0 = \frac{R}{V_R}$   
\n9:  $l_1 = \frac{R}{V_R}$   
\n10:  $l_0 = \frac{R}{V_R}$ 

$$
\frac{e^{\frac{1}{2}t\bar{z}^{\prime}}}{V_{\rm R} = R I_{\rm R}}
$$

1ـ Capactior Reactance

*Ve*

**شکل 56**

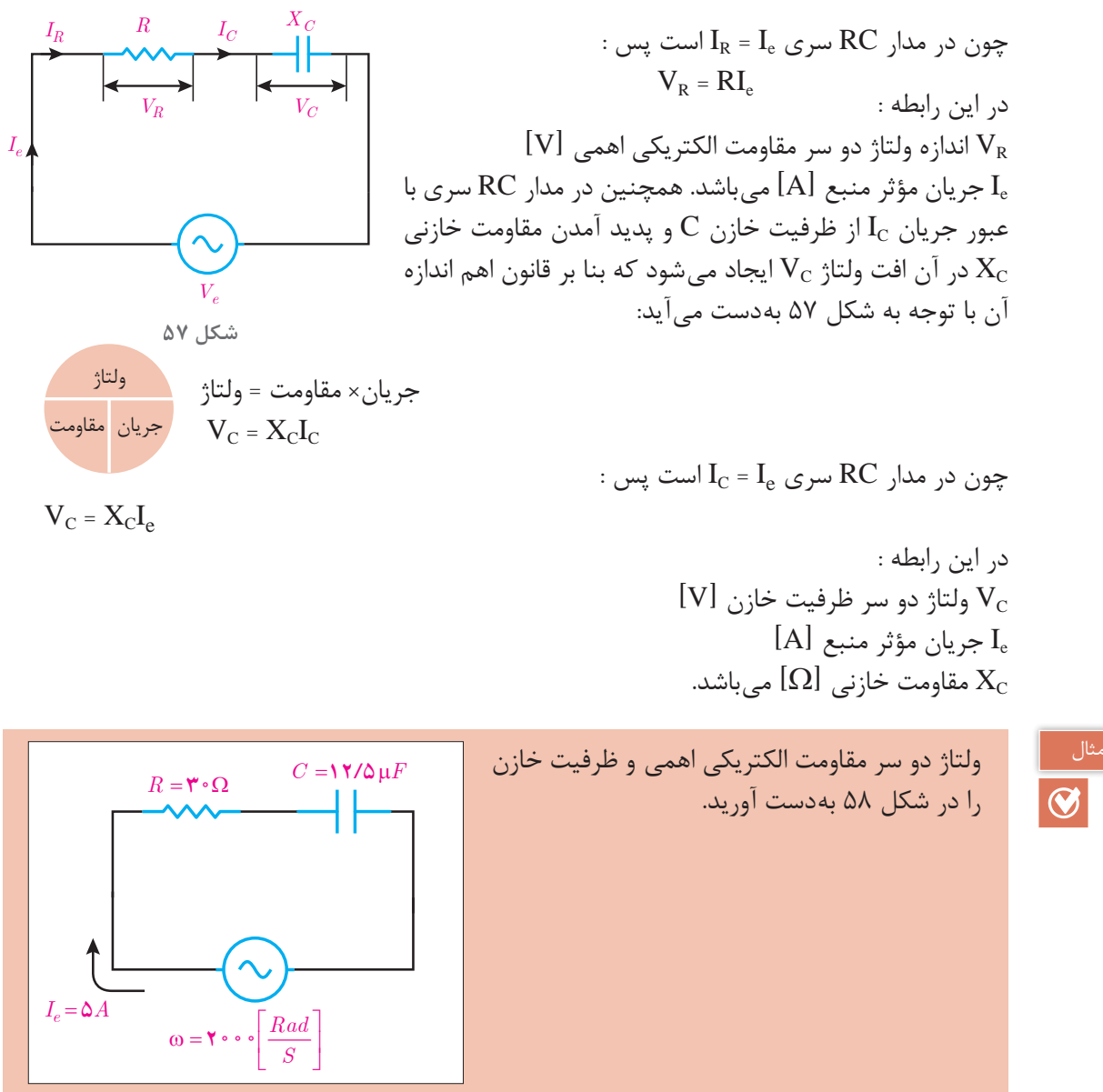

**شکل 58 ـ مدار الکتریکی**

**حل :** مقاومت خازنی XC بهصورت زیر بهدست میآید:

$$
X_C = \frac{1}{\omega C}
$$
\n
$$
X_C = \frac{1}{\gamma \cdot \cdot \cdot \cdot \gamma \cdot (\Delta \times 1 \cdot \cdot)^{-\varphi}} = \gamma \cdot [\Omega]
$$
\n
$$
I_e = I_c = \Delta[A]
$$
\n
$$
I_R = I_C = \Delta[A]
$$

**45**

ولتاژ دو سر مقاومت خازنی، V<sub>C</sub> از قانون اهم محاسبه می شود :

جریان× مقاومت = ولتاژ  $V_C = X_C \cdot I_C$  $V_C = \mathfrak{F} \circ \times \mathfrak{S} = \mathfrak{S} \circ \mathfrak{S}$  [V] ولتاژ جریان مقاومت ولتاژ دو سر مقاومت اهمی به صورت زیر محاسبه میشود : جریان× مقاومت = ولتاژ  $\mathbf{V}_\text{R}=\mathbf{R}.\mathbf{I}_\text{R}$  $V_{\rm p} = \mathbf{y} \cdot \times \mathbf{\Delta} = 1 \mathbf{\Delta} \cdot [V]$ ولتاژ جریان مقاومت  $\mathit{V_{R}}$  فت ولتاژ دو سر مقاومت اهمی  $\rm V_{R}$  با جریان عبوری از مسلم استفاده می ان  $\mathrm{I}_{\mathrm{e}}$  همفاز است. با فرض اینکه  $\mathrm{e_{i}}$  در نظر گرفته  $\mathrm{I}_{\mathrm{e}}$ شود، بردارهای  $\rm V_R$  و  $\rm I_e$  مطابق شکل ۵۹ می $\rm t$ شد:  $\frac{V_R}{\epsilon}$ فت ولتاژ دو سر ظرفیت خازن  $\rm V_C$  از جریان عبوری  $\rm I_e$  به مبنا ندازه °۹۰ عقب تر است. با فرض اینکه °۰ =  $\theta_\text{i}$  درنظر گرفته شود، بردارهای  $\rm V_R$ ،  $\rm V_R$  و  $\rm I_e$  مطابق شکل  $\rm \mathcal{S}$  می $\rm \mathcal{S}$ میباشد. ولتاژ منبع  $\rm V_e$  از برایند بردارهای  $\rm V_R$  و  $\rm V_c$  بهدست میآید (شکل ۶۱) .  $I_e$ مبنا **شکل 59 ـ بردار Ie ،Vr**  $V_{\mathcal{C}}$ **شکل 60ـ بردارهای VC ،VR** و **Ie** ϕ  $V_R$  *e* **f**  $I_e$  **f** *Ve*  $V_{\mathcal{C}}$ **شکل 61 ـ دیاگرام برداری**

نمایش بردارهای جریان و ولتاژ مدارهای الکتریکی را «دیاگرام برداری<sup>۰</sup> » گویند. شکل 61 دیاگرام برداری جریان و ولتاژهای مدار الکتریکی RC سری را نشان میدهد. در این شکل مشاهده میشود جریان منبع Ie از ولتاژ منبع Ve به اندازه ϕ جلوتر است لذا مدار الکتریکی RC سری »مدار پیشفاز« است. در مدارهای پیش فاز جریان منبع Ie از ولتاژ منبع Ve به اندازه ϕ درجه جلوتر است. برحسب مقدار R و  $X_{\rm C}$  مقدار  $\phi<\phi<\phi<\epsilon$  مقدار 0 -90 می باشد. بردارهای  $\rm V_{\rm c}$  و  $\rm V_{\rm c}$  تشکیل مثلث قائمالزاویه دادهاند و با توجه به رابطه فیثاغورث بهدست میآید.

$$
V_e = \sqrt{V_R^{\tau} + V_C^{\tau}}
$$

1ـ Vector Diagram

و نسبتهای مثلثاتی برابر است با :

$$
\cos \varphi = \frac{V_R}{V_e}
$$

$$
\sin \varphi = \frac{U_C}{\frac{1}{\varphi}} = \frac{V_C}{V_e}
$$

$$
\tan \varphi = \frac{U_C}{V_R}
$$

در این رابطه cosϕ« ضریب توان مؤثر« ، sinϕ« ضریب توان غیرمؤثر« و tanϕ« ضریب کیفیت« نامیده میشوند.

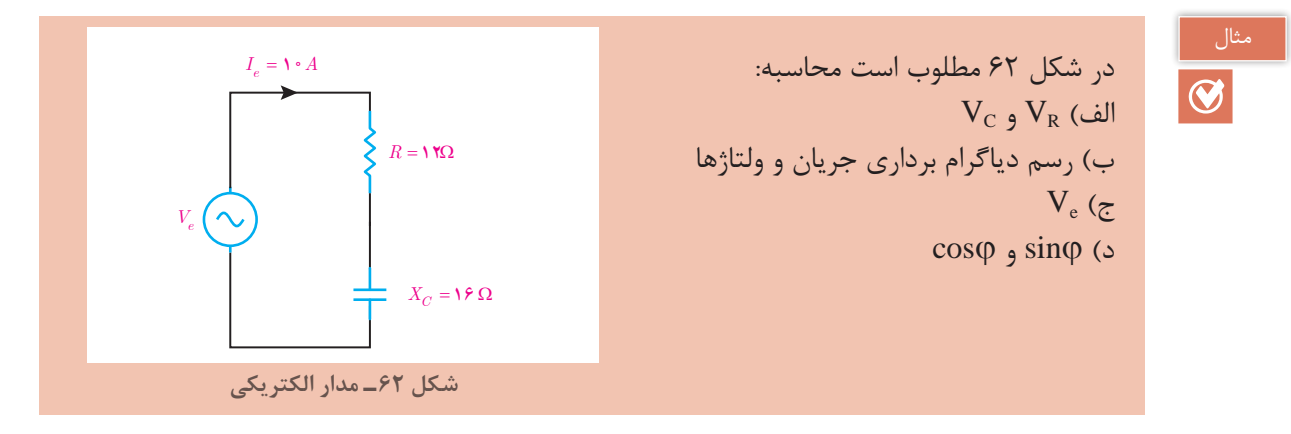

ط :  
اف) با توجه به ویژگی مدارهای سری می توان نوشت :  
\nI<sub>e</sub> = I<sub>R</sub> = I<sub>C</sub> = | • [A]  
\n
$$
V_R = I\Gamma_c = \text{U} \cdot \text{S} \cdot \text{U}
$$
\n
$$
V_R = R.I_R
$$
\n
$$
V_R = N \cdot \text{V} \cdot \text{S} \cdot \text{U}
$$
\n
$$
V_R = R.I_R
$$
\n
$$
V_R = \text{V} \cdot \text{V} \cdot \text{V} \cdot \text{U}
$$
\n
$$
V_R = \text{V} \cdot \text{V} \cdot \text{V} \cdot \text{U}
$$
\n
$$
V_R = \text{V} \cdot \text{V} \cdot \text{U}
$$
\n
$$
V_C = X_C \cdot I_C
$$
\n
$$
V_C = X_C \cdot I_C
$$
\n
$$
V_R = \text{V} \cdot \text{V} \cdot \text{V} \cdot \text{U}
$$

ب) دیاگرام برداری جریان ولتاژهای مدار RC سری مبنا 
$$
V_{c}
$$
 مهصورت روبهرو است:  
جه-مورت روبهرو است:  
چ) یا به کمک رابطه فيثاغورث بهدست میآید :  
شکل ۶۳- دیاگرام برداری

$$
v_e = \sqrt{v_R + v_C}
$$
  
 
$$
V_e = \sqrt{v^* + v^* + v^*} = r \cdot e[V]
$$

$$
\cos \varphi = \frac{\sin \varphi \sin \varphi}{\sqrt{R}}
$$
  
\n
$$
\cos \varphi = \frac{V \cos \varphi}{\sqrt{R} \cos \varphi} = \frac{V \cos \varphi}{\sqrt{R} \cos \varphi} = \frac{V \cos \varphi}{\sqrt{R} \cos \varphi}
$$
  
\n
$$
\sin \varphi = \frac{V \sin \varphi}{\sqrt{R} \cos \varphi} = \frac{V \cos \varphi}{\sqrt{R} \cos \varphi} = \frac{V \cos \varphi}{\sqrt{R} \cos \varphi} = \
$$

 $V = \sqrt{V^{\gamma} + V^{\gamma}}$ 

مخالفت مدار الکتریکی در مقابل عبور جریان متناوب را «مقاومت ظاهری» گویند و آن را با Z نشان میدهند. مقاومت ظاهری بنابر قانون اهم از نسبت ولتاژ مؤثر منبع به جریان مؤثر منبع بهدست میآید.

$$
Z = \frac{V_e}{I_e}
$$
\n25.40043  
\n26.51  
\n27.64  
\n28.65  
\n29.74  
\n20.82  
\n21.84  
\n22.9  
\n23.9  
\n24.9  
\n25.9  
\n26.9  
\n27.9  
\n28.1  
\n29.9  
\n20.9  
\n21.9  
\n22.9  
\n23.9  
\n24.1  
\n25.1  
\n26.1  
\n27.1  
\n28.1  
\n29.1  
\n20.1  
\n21.2  
\n22.3  
\n23.4  
\n24.4  
\n25.4  
\n26.4  
\n28.4  
\n29.4  
\n20.4  
\n21.4  
\n22.4  
\n23.4  
\n24.4  
\n25.4  
\n26.4  
\n28.4  
\n29.4  
\n20.4  
\n21.4  
\n22.4  
\n23.4  
\n24.4  
\n25.4  
\n26.4  
\n28.4  
\n29.4  
\n20.4  
\n21.4  
\n22.4  
\n23.4  
\n24.4  
\n25.4  
\n26.4  
\n28.4  
\n29.4  
\n20.4  
\n21.4  
\n22.4  
\n23.4  
\n24.4  
\n25.4  
\n26.4  
\n27.4  
\n28.4  
\n29.4  
\n20.4  
\n21.4  
\n22.4  
\n23.4  
\n24.4  
\n25.4  
\n26.4  
\n27.4  
\n28.4  
\n29.4  
\n20.4  
\n21.4  
\n22.4  
\n23.4  
\n24.4  
\n25.4  
\n26.4  
\n27.4  
\n28.4  
\n29.4  
\n20.4  
\n21.4  
\n22.4  
\n23.4  
\n24.4  
\n25.4  
\n26.4  
\n27.4  
\n28.4  
\n29.4  
\n20.4  
\n21.4  
\n22.4  
\n23.4  
\

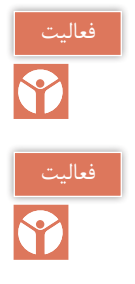

را اثبات نمایید.  $\sqrt{{\rm R\,}^{\rm Y} + {\rm X\,}^{\rm Y}_{\rm C}}$ را اثبات نمایید.

$$
\cos \varphi = \frac{R}{Z} \text{ and } RC \text{ such that } \sin \varphi = \frac{R}{Z}
$$

معادل الکتریکی خازن به صورت مدار RC سری با مقادیرΩ10 = R و µf100 = C میباشد. مقاومت مثال Rad <sup>W</sup> ω بهدست آورید. ظاهری را در 500 = s **حل :** مقاومت خازنی از رابطه 1 :میآید بهدست <sup>X</sup> <sup>C</sup> .C <sup>=</sup> <sup>ω</sup> 1 <sup>X</sup> <sup>C</sup> .C <sup>=</sup> <sup>ω</sup> <sup>1</sup> <sup>20</sup> X <sup>C</sup> [ ] <sup>−</sup> = = Ω × × <sup>6</sup> 500 100 10 مقاومت ظاهری از رابطه 2 2 <sup>C</sup> + = ZRx به دست میآید : Z = += Ω / [] 2 2 10 20 22 36 *P IR IC* در مدار الکتریکی RC سری با عبور جریان IR از مقاومت الکتریکی *R X* R انرژی الکتریکی به حرارت تبدیل میشود )شکل 64( . *C Ie* مقداری از انرژی الکتریکی که در واحد زمان در مقاومت الکتریکی R به حرارت تبدیل میشود »توان مؤثر « مینامند. توان مؤثر مقداری مثبت *Ve* است و بردار آن در جهت مثبت محور X ها میباشد و از رابطه زیر بهدست میآید: **شکل 64** مجذور جریان × مقاومت = توان توان مقاومت مجذور 2 P RI = <sup>R</sup> جریان چون در مدار RC سری Ie = IR است پس : 2 P RI = <sup>e</sup> که در این رابطه: *P IR IC* P توان مؤثر ]W] R مقاومت الکتریکی اهمی]Ω] *R X C Ie* Ie جریان مؤثر ]A ]میباشد. همچنین با عبور جریان IC از ظرفیت خازن C، انرژی الکتریکی در ظرفیت خازن ذخیره میشود )شکل 65(. *Ve* **شکل 65**

مقداری از انرژی الکتریکی که در واحد زمان در ظرفیت خازن ذخیره میشود را »توان غیرمؤثر خازن « مینامند. توان غیرمؤثر خازن مقداری منفی است و بردار آن در جهت منفی محور Yها میباشد و با توجه به

. مقاومت خازنی 
$$
\rm X_C
$$
ار رابطه زیر بهدست میآید

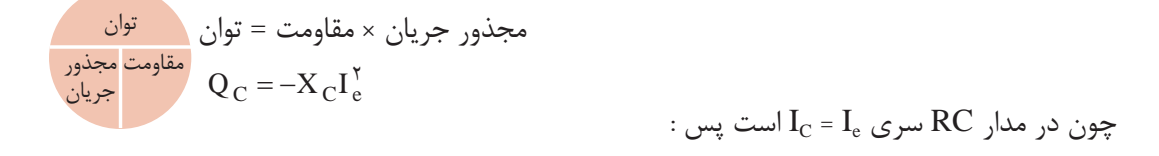

$$
Q_C = -X_C I_e^{\gamma}
$$

در این رابطه : QC توان غیرمؤثر خازن ]VAR] XC مقاومت خازنی ]Ω] Ie جریان مؤثر ]A ]میباشد.

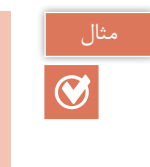

در مدار شکل 66 توانهای مدار را محاسبه کنید.

*v t*( ) sin = 150 2 1000*t <sup>R</sup>* = Ω <sup>15</sup> *C F* = µ <sup>50</sup> **شکل 66 ـ مدار الکتریکی**

X <sup>C</sup> [ ] <sup>−</sup> = = Ω × × <sup>6</sup>

 $1 \circ \circ \times \Delta \circ \times 1 \circ$ 

 $Z = \sqrt{(\Delta^{\Upsilon} + \Upsilon)^{\Upsilon}} = \Upsilon \Delta[\Omega]$ 

 $Z = \sqrt{R^{\gamma} + X_C^{\gamma}}$ 

 $\frac{1}{c}$  = 7.

$$
X_C = \frac{1}{\omega C}
$$

مقاومت ظاهری بهدست میآید:

مقدار مؤثر ولتاژ از معادله زمانی بهدست میآید:

$$
V_e = \frac{V_m}{\sqrt{\tau}} = \frac{10 \cdot \sqrt{\tau}}{\sqrt{\tau}} = 10 \cdot [V]
$$
  
\n
$$
V_e = \frac{V_m}{\sqrt{\tau}} = \frac{10 \cdot \sqrt{\tau}}{\sqrt{\tau}} = 10 \cdot [V]
$$
  
\n
$$
I_e = \frac{V_e}{Z} = \frac{10 \cdot 100}{100} = 100
$$
  
\n
$$
I_e = \frac{V_e}{Z} = \frac{100}{100} = 100
$$
  
\n
$$
V_e = \frac{100}{\sqrt{\tau}} = 100
$$

توان مؤثر محاسبه میشود : Q X I ( ) [VAR] = =− =− C C 2 2 20 6 720 مجذور جریان × مقاومت = توان P RI ( ) [W] = = = <sup>R</sup> 2 2 15 6 540 Q X I ( ) [VAR] = =− =− C C 2 2 20 6 720 توان مقاومت مجذور جریان مثلث توان مدار RC که پیش فاز است در شکل 67 نشان داده شده است: توان ظاهری در مثلث توان از رابطه فیثاغورث قابل محاسبه است : S P Q VA = + <sup>C</sup> [ ] 2 2 در این رابطه : S توان ظاهری ]VA] P توان مؤثر ]W ] QC توان غیرمؤثر خازنی ]VAR ] میباشد. از طرفی توان ظاهری از مقاومت ظاهری نیز قابل محاسبه است. مجذور جریان × مقاومت = توان S ZI [VA] = <sup>e</sup> 2 توان مقاومت مجذور جریان که در این رابطه : S توان ظاهری ]VA ] ]Ω[ امپدانس Z Ie جریان مؤثر ]A] میباشد. همچنان روابط زیر در محاسبه توانها برقرار است : P = VeIecosϕ [W] QC = VeIesinϕ [VAR] S = VeIe [VA] *P QC S* ϕ مبنا **شکل 67ـ مثلث توان مدار RC** و v(t) = 200sin (1000t - 37° معادله زمانی ولتاژ و جریان یک مدار RC سری بهصورت ( :است مطلوب .میباشد i(t) =10sin (1000t) الف( توانهای مدار ب( رسم مثلث توان مثال

**حل :** مقادیر مؤثر ولتاژ و جریان بهدست میآید :

$$
V_e = \frac{V_m}{\sqrt{\gamma}} = \frac{\gamma \cdot \cdot}{\sqrt{\gamma}} = 1 \cdot \sqrt{\gamma} \quad [V]
$$

$$
I_e = \frac{I_m}{\sqrt{\gamma}} = \frac{1 \cdot \gamma}{\sqrt{\gamma}} = \Delta \sqrt{\gamma} \quad [A]
$$

زاویه اختالف فاز ولتاژ و جریان بهدست میآید:

مقدار ϕ منفی است زیرا مدار پیشفاز است.

توان مؤثر بهدست میآید :

توان غیرمؤثر بهدست میآید:

$$
\begin{aligned} \phi &= \theta v - \theta i = (-\text{TV}) - (\circ) \\ \phi &= -\text{TV}^\circ \end{aligned}
$$

$$
P = V_e I_e \cos \varphi
$$
  
 
$$
P = \text{Re} \sqrt{Y} \times \varphi \sqrt{Y} \times \cos YY^{\circ} = \Lambda \circ [W]
$$

 $Q_C = V_e I_e \sin\varphi$ 

 $Q_C = -\frac{\epsilon}{\rho} \cdot \text{[VAR]}$ 

$$
Q_C = \text{Tr} \circ \sqrt{\text{Tr} \times \text{Tr} \times \sin \text{Tr} \times \text{Tr} = \text{Tr} \cdot \text{Tr} \times \text{Tr} \times \text{Tr
$$

چون مدار RC پیشفاز است. لذا:

توان ظاهری محاسبه میشود:

$$
S = V_e I_e
$$
  

$$
S = \langle \cdot \cdot \cdot \sqrt{\tau} \times \Delta \sqrt{\tau} = \langle \cdot \cdot \cdot [VA] \rangle
$$

مثلث توان RC پیشفاز است و رسم میشود:

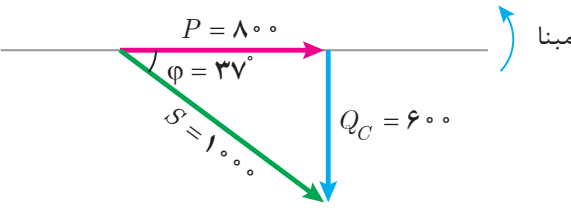

**شکل 68ـ مثلث توان RC**

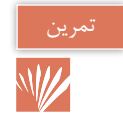

**تمرینهای RC سری :** 

1ـ در جاهای خالی عبارت مناسب بنویسید. الف( مقاومت الکتریکی R در خازن ناشی از ،................. ................. و مساحت صفحات خازن است. ب) مقاومت خازنی با سرعت زاویهای و ................. رابطه عکس دارد. ج) افت ولتاژ دو سر خازن از جریان عبوری آن به اندازه °۹۰ ................. است. د) مقدار انرژی الکتریکی که در واحد زمان در خازن ذخیره می شود ................. نام دارد. 2ـ درستی یا نادرستی هر عبارت را مشخص کنید. الف) مدار الکتریکی که از معادلسازی خازن بهدست میآید شامل اتصال سری یک مقاومت الکتریکی صحیح غلط و ظرفیت خازن است. صحیح غلط ب( توان ظاهری در مدار RC را میتوان از رابطه sin<sup>ϕ</sup>  <sup>I</sup>e  Ve محاسبه کرد. ج) در مدار RC سری جریان منبع از ولتاژ منبع به اندازه φ جلوتر است.<br>صحیح □ غلط □ ضریب توان مؤثر است.  $\frac{\mathbf{v}_R}{\mathbf{v}_L}$ L در مدار RC سری نسبت  $\frac{V_{\rm R}}{V_{\rm L}}$  ضریب توان مؤثر است.  $\hskip1cm$ صحیح $\Box$  خلط ا 3ـ مقاومت خازنی را تعریف کنید و عوامل مؤثر بر آن را نام ببرید. 4ـ دیاگرام برداری جریان و ولتاژهای مدار RC سری را رسم کنید. 5ـ مثلث توان زیر را برای مدار RC سری کامل کنید. **شکل 69 ـ مثلث توان** د رابطه  $\frac{x_c}{z} = \sin \varphi = \frac{x_c}{z}$  سری به دست آورید. 7ـ معادل الکتریکی یک خازن به صورت RC سری با مقادیر Ω3 = R و µF250 = C میباشد. با اتصال خازن به ولتاژ متناوب جریان <sup>+</sup> 53 1000 2 5 <sup>=</sup> °( t ( sin) t(i از آن میگذرد. مطلوب است محاسبه : الف( Z ب( VR و VC  $V_{\rm e}$  (ج) جریان و ولتاژ منبع ( د) فرم قطبی جریان و ولتاژ منبع .......................................... .......................................... ..........................................

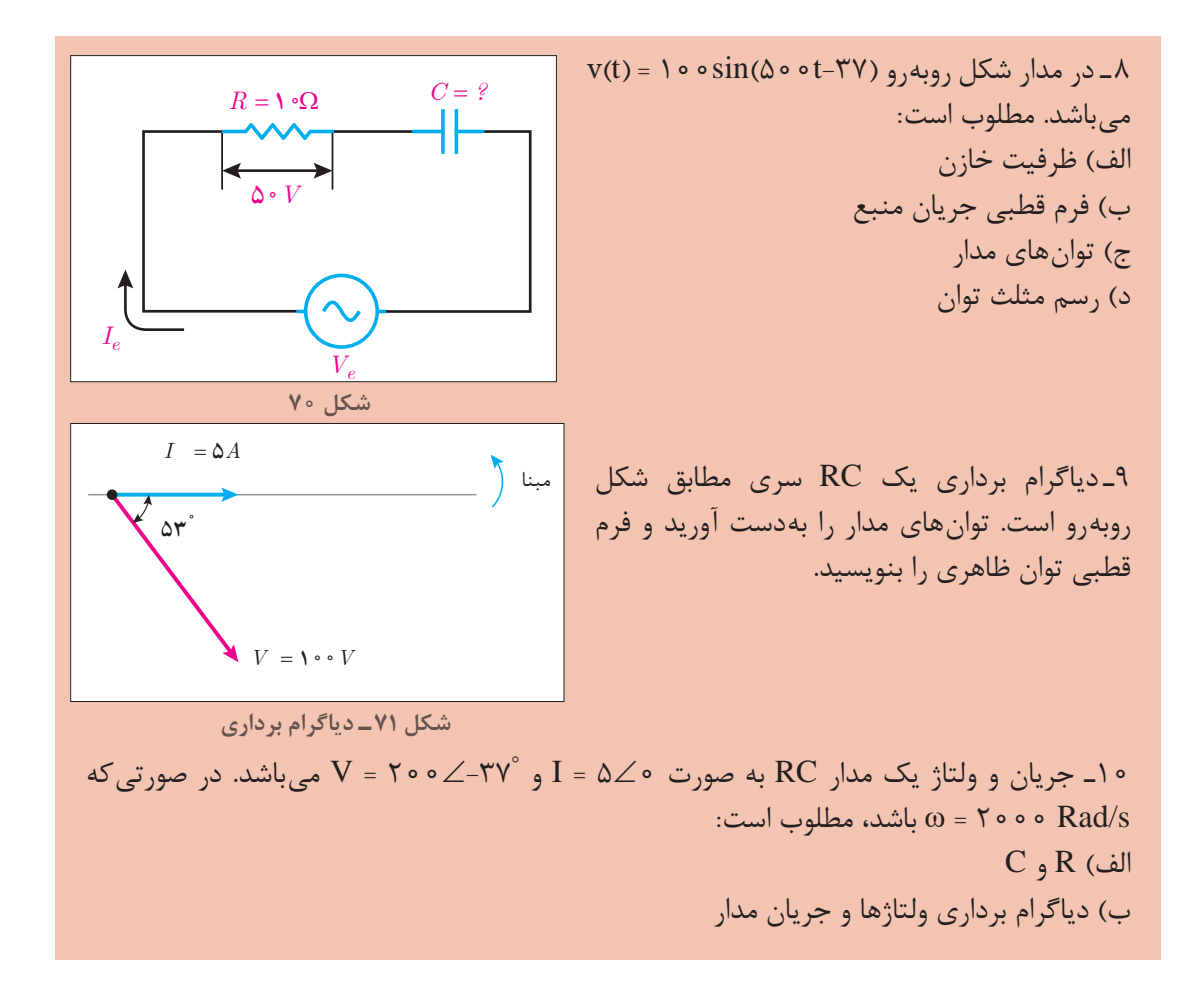

**9ـ 1ـ مدارها ی RLC سری**  مدار RLC سری برای معادلسازی اتصال سری یک سیمپیچ با خازن بهکار میرود. اتصال سری سیمپیچ با خازن در موتورهای الکتریکی تکفاز استفاده می شود. سیم پیچ علاوه بر ضریب خودالقایی L مقاومت الکتریکی اهمی و همچنین خازن علاوه بر ظرفیت C مقاومت الکتریکی اهمی نیز دارد. مدار الکتریکی که از معادلسازی اتصال سری سیمپیچ با خازن به دست میآید در شکل 72 نشان داده شده است.

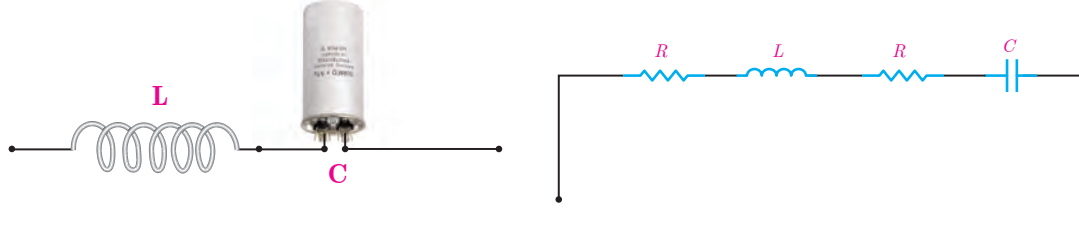

**شکل 72**

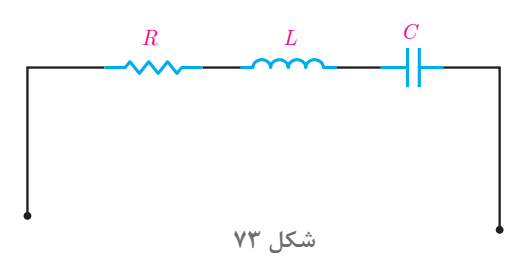

در شکل 72 مقاومت اهمیسیمپیچ و مقاومت اهمیخازن سری هستند . با جایگزینی معادل آنها شکل 73 بهدست میآید. شکل 73 اتصال سری مقاومت اهمیR و ضریب خود القایی L و ظرفیت خازن C را نشان میدهد که آن را مدار RLC سری مینامند.

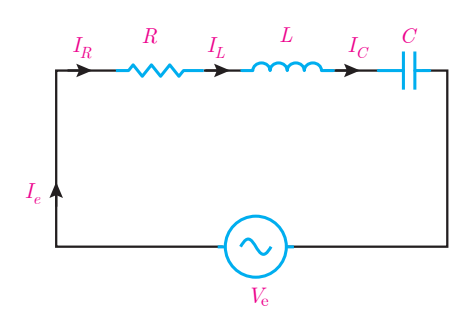

**شکل 74**

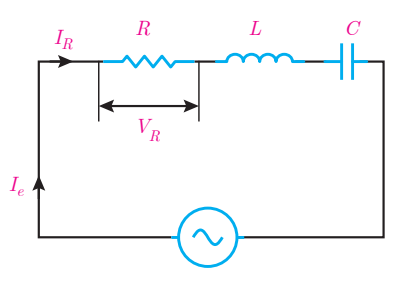

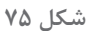

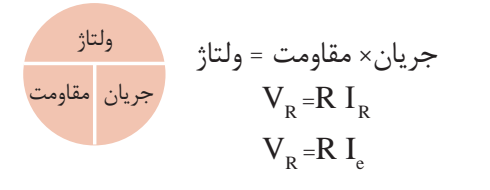

مدار الکتریکی RLC سری متصل بهمنبع ولتاژ متناوب بهمنظور محاسبه کمیتهای الکتریکی در شکل 74 نشان داده شده است.

با اتصال مدار الکتریکی RLC سری به منبع متناوب در مدار جریان متناوب  $I_{\text{e}}$  جاری می شود. با توجه به شکل ۷۴ جریان I از مقاومت الکتریکی اهمی $R$  و سلف با ضریب خودالقایی L و ظرفیت خازن C عبور  ${\rm I}_{\rm R}$  با جریان مقاومت اهمی ${\rm I}_{\rm R}$  با جریان مقاومت اهمی و جریان سلف  $\rm I_{L}$  و جریان خازن  $\rm I_{C}$ برابر میباشد که از ویژگیهای مدارهای سری است و میتوان نوشت :  $I_e = I_R = I_L = I_C$ 

جریان الکتریکی متناوب I<sub>e</sub> از مقاومت اهمی $R$  عبور میکند و در آن افت ولتاژ  $\rm V_R$  ایجاد مینماید که بنابر قانون اهم با توجه به شکل 75 بهدست میآید:

: چون در مدار 
$$
\rm I_{\rm R}
$$
 =  $\rm I_{\rm e}$  سری  $\rm RLC$  پ

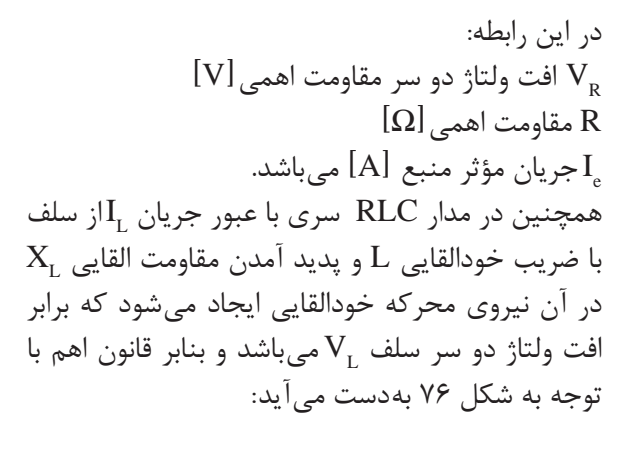

$$
:\bigcup_{L}=\text{I}_{L}=\text{I}_{\text{e}}\cup\text{RLC}
$$

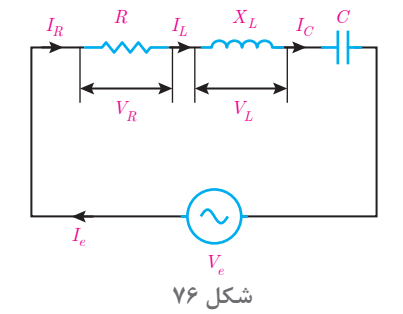

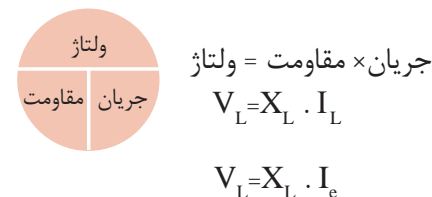

در این رابطه  $[V]$  ولتاژ دو سر سلف  $\rm V_{_{L}}$  $\left[ \mathrm{A}\right]$  جریان منبع  $\mathrm{I}_{\mathrm{e}}$ مقاومت القایی سلف  $\Omega$ ] است.  $\rm X_{_{L}}$ =  $\rm \omega L$ همچنین با عبور جریان  $I_c$  از ظرفیت خازن C در آن افت ولتاژ  $\rm V_c$  ایجاد میشود که بنابر قانون اهم با توجه به شکل 77 بهدست میآید.

: یس نر مدار 
$$
\rm I_c
$$
 =  $\rm I_c$  سری  $\rm RLC$ 

در این رابطه : ولتاژ دو سر ظرفیت خازن ]V ] VC Ie جریان مؤثر خازن ]A ] XC مقاومت خازنی ]Ω ]میباشد.

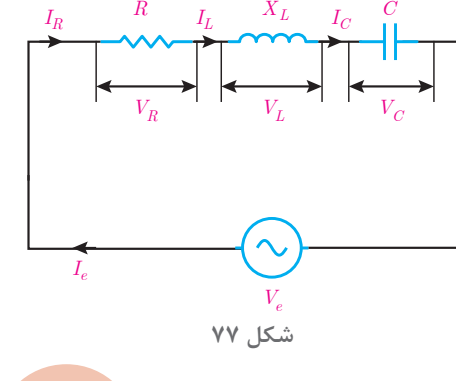

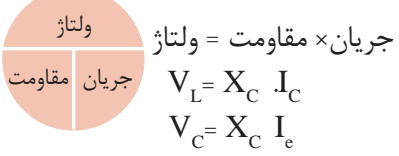

**56**

| $R = \tau \cdot \Omega$                             | $L = \omega mH$ | $C = \omega \cdot \mu F$ | $V_C$ , $V_L$ , $V_R$ (trivial) 9 V $\Delta$ with the following equation: |
|-----------------------------------------------------|-----------------|--------------------------|---------------------------------------------------------------------------|
| $I_e = \Delta A$                                    | $V_c$           |                          |                                                                           |
| $I_e = \Delta A$                                    | $V_c$           |                          |                                                                           |
| $Q = \frac{\rho \cdot \rho \cdot \rho}{\sqrt{Rad}}$ |                 |                          |                                                                           |
| $V_A$ with the following equation:                  |                 |                          |                                                                           |
| $V_R = I_L = I_C = I_e = \Delta A$                  |                 |                          |                                                                           |
| $I_R = I_L = I_C = I_e = \Delta A$                  |                 |                          |                                                                           |
| $I_R = I_L = I_C = I_e = \Delta A$                  |                 |                          |                                                                           |
| $U^{\text{left}}$ with the following equation:      |                 |                          |                                                                           |

$$
V_R = R \cdot I_R
$$
\n
$$
V_R = R \cdot I_R
$$
\n
$$
V_R = \nabla \cdot \Delta = 1 \circ \cdot [V]
$$
\n
$$
V_R = \nabla \cdot \Delta = 1 \circ \cdot [V]
$$
\n
$$
V_R = \nabla \cdot \Delta = 1 \circ \cdot [V]
$$

$$
X_{L} = \omega \cdot L = \text{for } \omega \times \Delta \times \text{for } \zeta = \Delta[\Omega]
$$

جریان × مقاومت = ولتاژ ولتاژ

از قانون اهم ولتاژ
$$
\rm V_{L}
$$
 بهدست میآید:

\n
$$
V_{L} = X_{L} \times I_{L}
$$
\n
$$
V_{L} = \Delta \times \Delta = \Upsilon \Delta \text{ [V]}
$$
\n
$$
X_{C} = \frac{1}{\omega C} \Rightarrow X_{C} = \frac{1}{\Delta \cos \theta} = \Upsilon \cdot [\Omega]
$$
\n
$$
X_{C} = \frac{1}{\Delta \cos \theta} = \frac{1 \cdot \Omega}{\Delta \cos \theta} = \Upsilon \cdot [\Omega]
$$
\n
$$
X_{C} = \frac{1 \cdot \Omega}{\Delta \cos \theta} = \frac{1 \cdot \Omega}{\Delta \cos \theta} = \Upsilon \cdot [\Omega]
$$
\n∴ Use the equation of the equation  $\Delta \cos \theta$  is given by  $\Delta \cos \theta$  and  $\Delta \cos \theta$  is given by  $\Delta \cos \theta$  and  $\Delta \cos \theta$  is given by  $\Delta \cos \theta$ .

$$
V_C = X_C . I_C
$$
\n
$$
V_C = X_C . I_C
$$
\n
$$
V_C = \gamma \cdot \Delta = 100 \text{ [V]}
$$

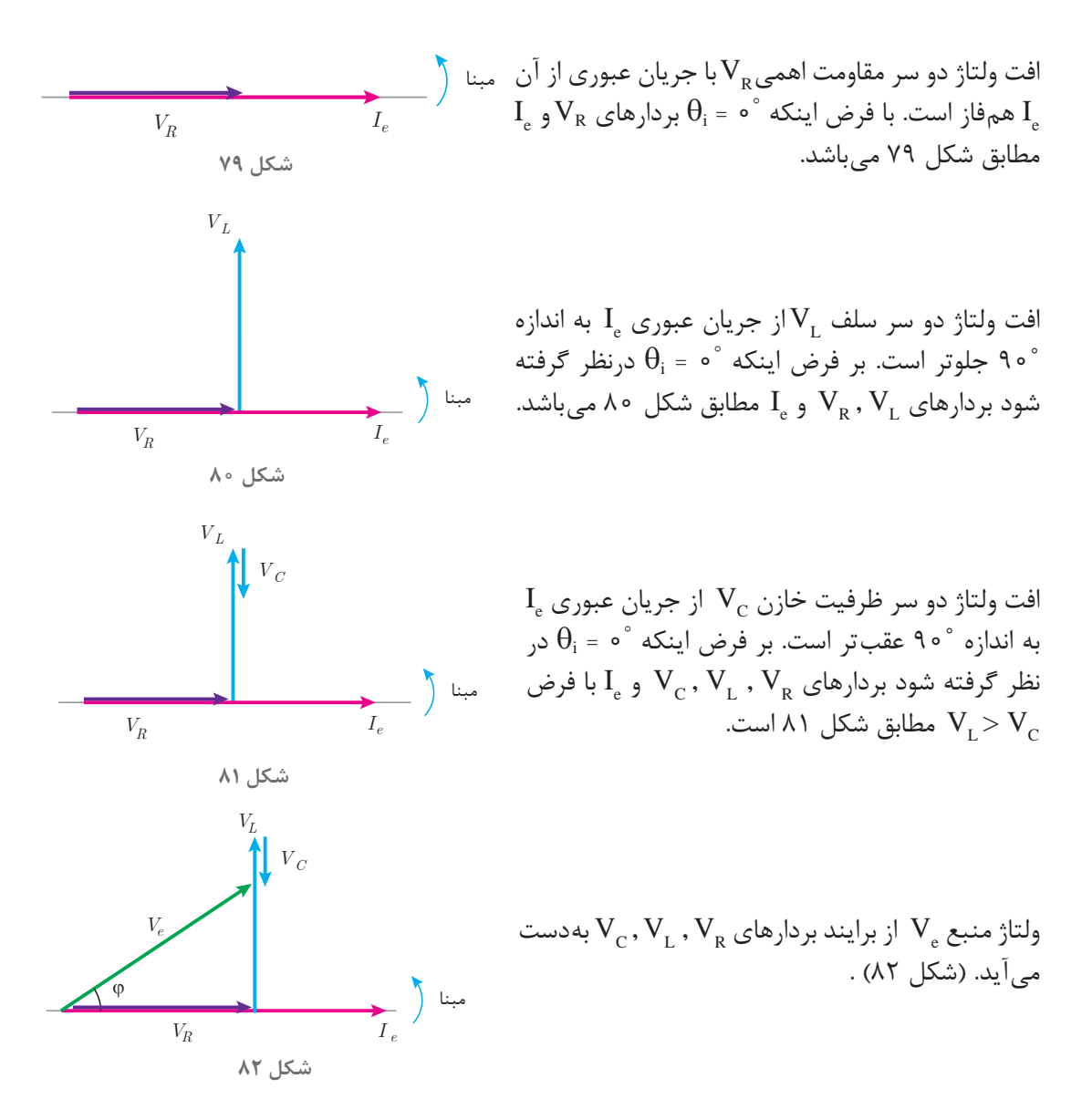

نمایش بردارهای جریان و ولتاژ مدارهای الکتریکی را »**دیاگرام برداری** « گویند. شکل 82 دیاگرام برداری جریان و ولتاژهای مدار الکتریکی RLC سری را نمایش میدهد. در این شکل مشاهده میشود جریان منبع Ie از ولتاژ منبع Ve به اندازه φ عقبتر است. لذا مدار الکتریکی RLC سری که در آن V<sub>C</sub> است I (هدار پس فاز » می باشد. درصورتی که  $\rm V_c > \rm V_L$  باشد جریان منبع  $\rm I_c$  از ولتاژ منبع  $\rm V_e$  به اندازه φ جلوتر خواهد شد. در این صورت »**مدار پیشفاز** « میباشد.

دیاگرام برداری جریان و ولتاژهای مدار RLC سری که V<sub>C</sub>> V است را رسم نمایید و نتیجه بگیرید مدار پیش فاز است. فعالیت

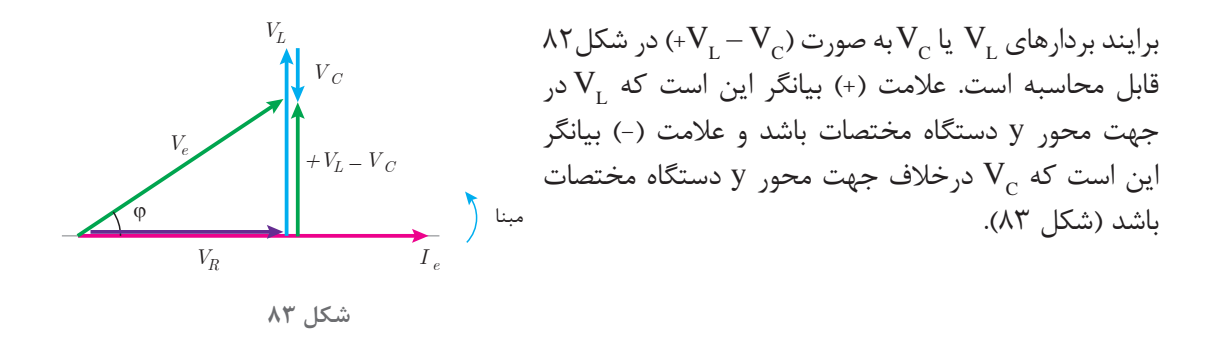

بردارهای  $\rm V_{R}$ ، $\rm V_{C} - \rm V_{L} - \rm V_{L}$  شکل ۸۳ تشکیل مثلث قائم $\rm k$ الزاویه دادهاند و با توجه به رابطه فیثاغورث بهدست میآید:

$$
V_e = \sqrt{V_R^{\gamma} + \left(+V_L - V_C\right)^{\gamma}}
$$

که در این رابطه:  
\n
$$
V_e
$$
  
\n $V_{\rm e}$   
\n $V_{\rm R}$   
\n $V_{\rm L}$   
\n $V_{\rm L}$   
\n $V_{\rm C}$   
\n $V_{\rm R}$   
\n $V_{\rm R}$   
\n $V_{\rm R}$   
\n $V_{\rm R}$ 

$$
\cos \varphi = \frac{V_R}{V_e}
$$

$$
\sin \varphi = \frac{V_{\text{B}}}{V_{\text{B}}}
$$

$$
\sin \varphi = \frac{V_{\text{B}}}{V_{\text{B}}}
$$

$$
\tan \varphi = \frac{U}{\sqrt{1 - V_C}} = \frac{1 - V_L - V_C}{V_R}
$$

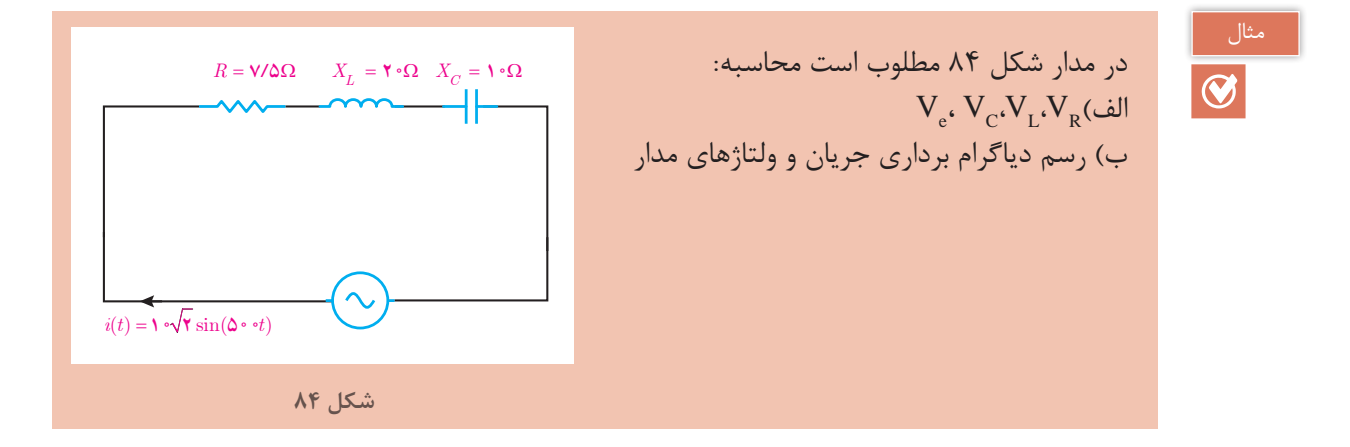

Ie به صورت زیر بهدست میآید : **حل :** جریان مؤثر

$$
I_e = \frac{I_m}{\sqrt{\gamma}} = \frac{1 \cdot \sqrt{\gamma}}{\sqrt{\gamma}} = 1 \cdot [A]
$$
  
|-  
| $I_R = I_L = I_c = I_e = 1 \cdot A$   
| $I_R = I_L = I_c = I_e = 1 \cdot A$   
|- $I_R = I_L = I_c = 1 \cdot A$ 

جریان × مقاومت = ولتاژ  $V_R = R \times I_R$  $V_{R}$ =  $V/\Delta \times$  1  $\circ$  =Y $\Delta$   $[V]$ ولتاژ جریان <mark>مقاومت</mark> ولتاژ  $\mathbf{V}_{\mathbf{r}}$ از قانون اهم بهدست می $\mathbf{I}_{\mathbf{r}}$ ید :  $V_L = X_L \times i_L$  $V_{\text{r}}$  =  $\gamma \circ x \circ e$  =  $\gamma \circ e$   $[V]$ ولتاژ  $\mathbf{V}_{\mathsf{c}}$  از قانون اهم بهدست میآید :  $V_c = X_c \times I_c$  $V_{c}$ =  $\setminus \circ \times \setminus \circ = \setminus \circ \circ [V]$  $\mathrm{V}_{\mathrm{e}}$  به صورت زیر محاسبه میشود :  $V_e = \sqrt{V_R^{\gamma} + (V_L - V_C)^{\gamma}} = \sqrt{V \Delta^{\gamma} + (V \cdot - V \cdot \cdot)^{\gamma}} = \sqrt{V \Delta^{\gamma} + V \cdot \cdot^{\gamma}} = V \Delta [V]$  $\frac{I_e}{\Box}$  بردار  $\rm I_c$  بهصورت روبهرو رسم هبنا  $\rm \theta_i$  = ۰ به میشود :  $I_e$  هم فاز با  $\mathrm{I}_\mathrm{e}$  میباشد و بهصورت افقی  $\mathrm{V}_\mathrm{R}$  بنا رسم میشود. بردار  $\rm V_L$  از  $\rm I_e$ به اندازه ˚۹۰ جلوتر است، بهصورت روبهرو رسم میشود : **شکل 85**  $V_R = \mathsf{V}\mathsf{\Delta}$ **شکل 86**  $V_L$  =  $\mathbf{Y} \circ \circ$  $I_e$  $V_R = \mathsf{V}\mathsf{\Delta}$ مبنا **شکل 87**

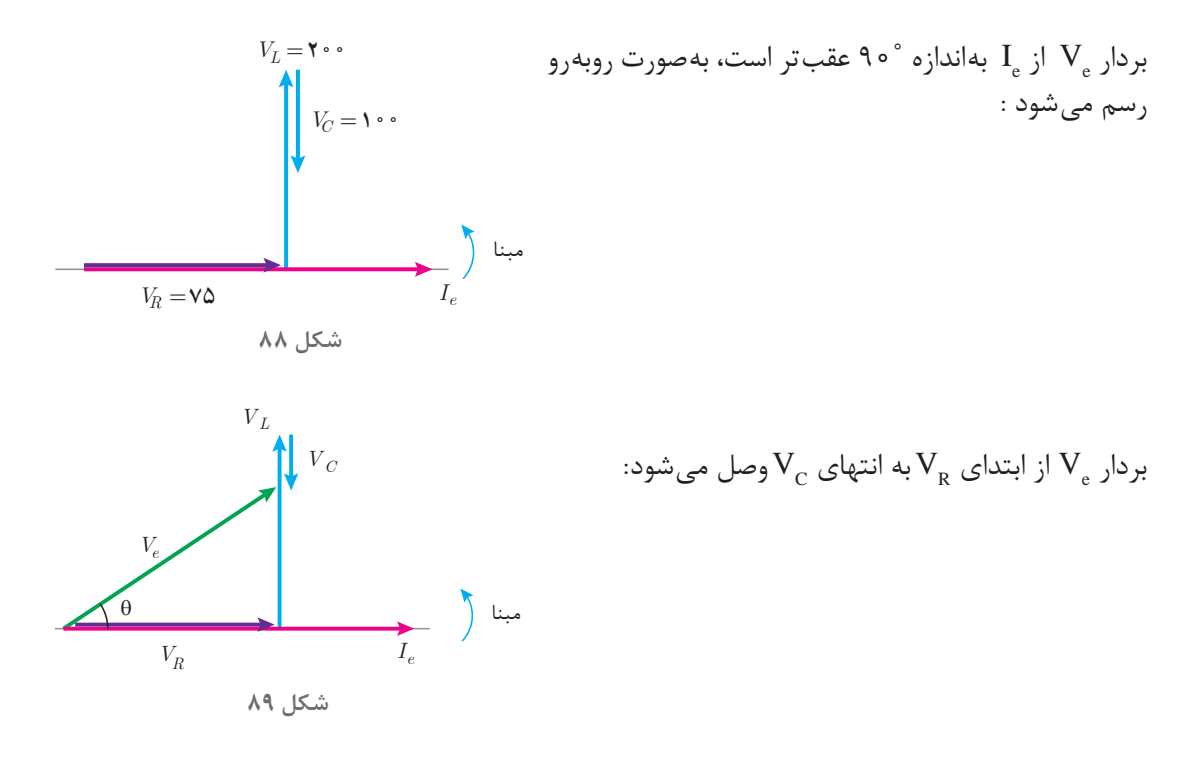

مخالفت مدار الکتریکی در مقابل عبور جریان متناوب را »مقاومت ظاهری « گویند و آن را با Z نشان میدهند. مقاومت ظاهری بنابر قانون اهم از نسبت ولتاژ مؤثر منبع بهجریان مؤثر منبع بهدست میآید.

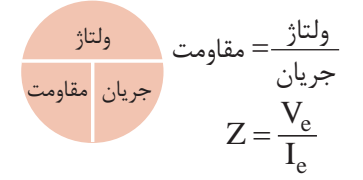

که در این رابطه :  $Z$  مقاومت ظاهری مدار  $Z$  $[V]$ ولتاژ مؤثر منبع  $V$ نجریان مؤثر منبع  $[{\rm A}]$  میباشد.  ${\rm i}_{\rm e}$ .مقاومت ظاهری در مدار R−L−C از رابطه  $\rm X_L - X_C$  +  $\rm X_L - X_C$  بهدست میآید

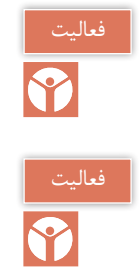

رابطه  $\mathrm{Z} = \sqrt{\mathrm{R}^{\mathrm{Y}} + (\mathrm{X}_{\mathrm{L}} - \mathrm{X}_{\mathrm{C}})^{\mathrm{Y}}}$  را اثبات نمایید.

$$
\cos \varphi = \frac{R}{Z} \text{ and } RLC \text{ and } \sin \varphi = \frac{R}{Z}
$$

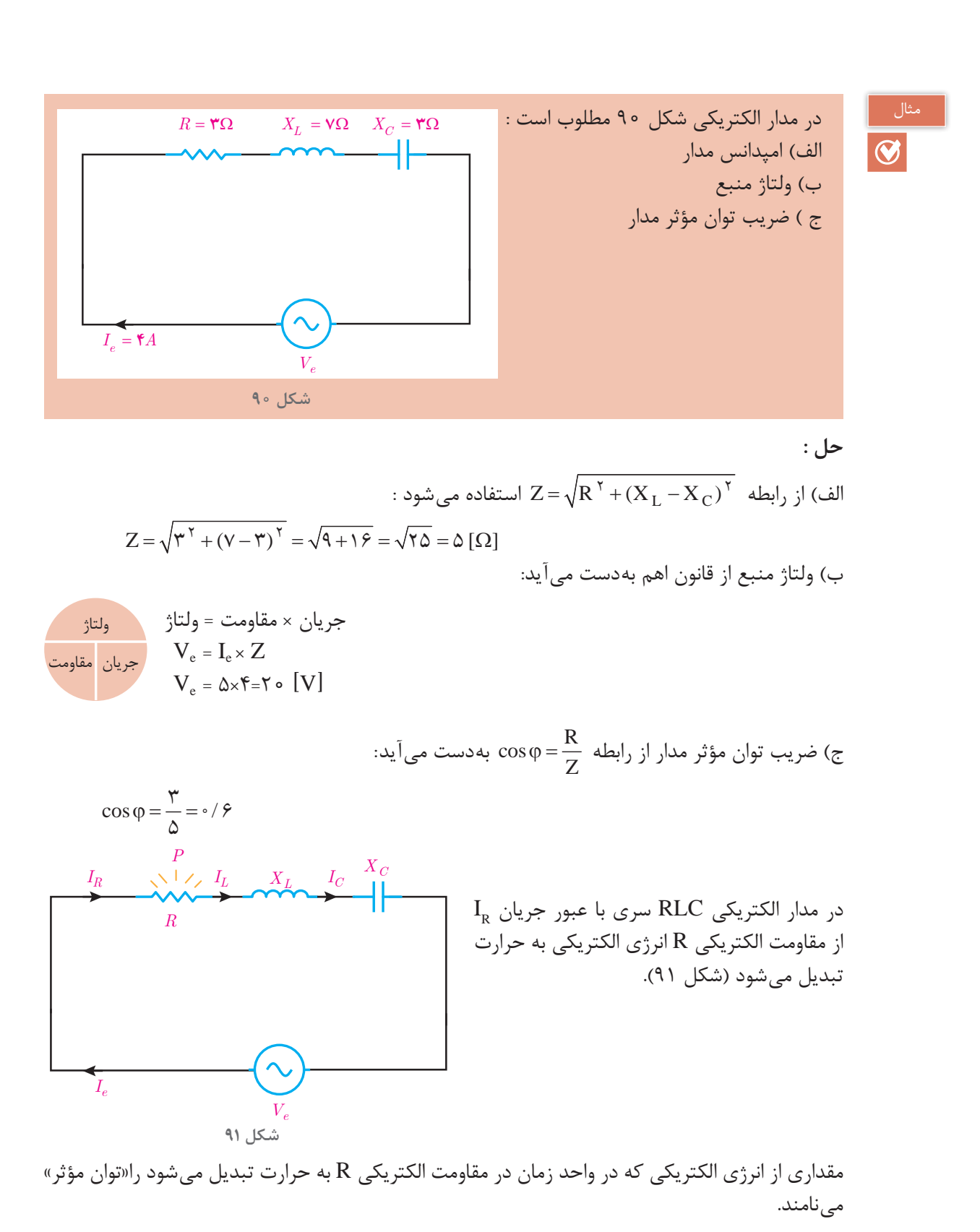

**62**

توان مؤثر مقداری مثبت است و بردار آن در جهت مثبت Xها میباشد و از رابطه زیر بهدست میآید. مجذور جریان× مقاومت = توان  $P= R I_R^{\gamma}$ توان مقاومت مجذور چون در مدار  $\mathrm{RLC}$  سری  $\mathrm{I_{R}}^{=}\mathrm{I_{e}}$  پس:  $\mathrm{I_{R}}$  پس:  $\mathrm{R}\mathrm{L}\mathrm{C}$  پس:

 $P=R I_e^{\gamma}$ 

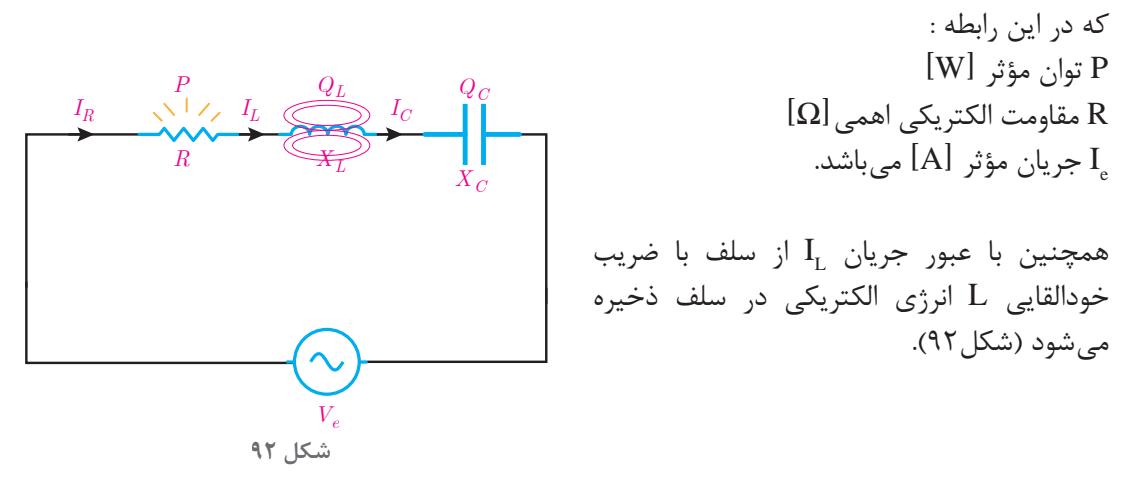

مقداری از انرژی الکتریکی که در واحد زمان در سلف ذخیره میشود را توان غیرمؤثر سلف مینامند. توان غیرمؤثر سلف مقداری مثبت است و بردار آن در جهت مثبت محور yها میباشد و با توجه به مقدار مقاومت القایی سلف  $X$ از رابطه زیر بهدست میآید.

$$
Q_L = X_L \cdot I_L^{\text{rel}}
$$
 مقاومت = توان  
م
$$
Q_L = X_L \cdot I_L^{\text{v}}
$$

: چون در مدار RLC سری $\rm I_{L}$ = $\rm I_{e}$  پس

 $Q_L = X_L \cdot I_e^{\gamma}$ 

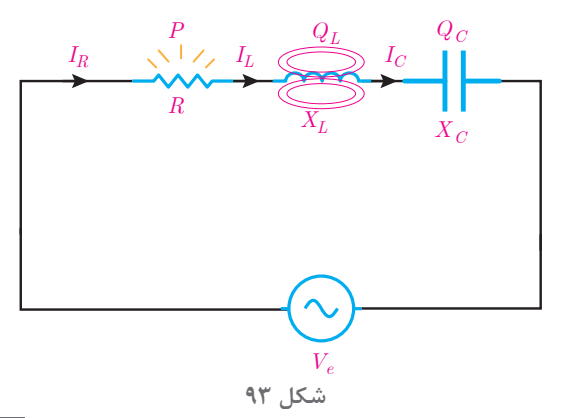

که در این رابطه : QL توان غیرمؤثر سلف ]VAR] XL مقاومت القایی سلف ]Ω] Ie جریان مؤثر ]A ]میباشد.

همچنین با عبور جریان  $\mathrm{I}_{_\mathrm{c}}$ از ظرفیت خازن  $\mathrm{C}$ ، انرژی الکتریکی در خازن ذخیره میشود (شکل ۹۳)

مقداری از انرژی الکتریکی که در واحد زمان در ظرفیت خازن ذخیره میشود را توان غیرمؤثر خازن مینامند.  
توان غیرمؤثر خازن مقداری منفی است و بردار آن در جهت منفی محور جریان × مقاومت = توان  
خازنی 
$$
X_c
$$
 رابطه زیر بهدست میآید:  
\n $Q_C = X_C \cdot I_C^{\mathsf{r}}$   
\n $Q_C = X_C \cdot I_C^{\mathsf{r}}$   
\n $Q_C = -X_C \cdot I_e^{\mathsf{r}}$   
\n $Q_C = -X_C \cdot I_e^{\mathsf{r}}$   
\n $Q_C = -X_C \cdot I_e^{\mathsf{r}}$   
\n $Q_C = -X_C \cdot I_e^{\mathsf{r}}$   
\n $Q_C = -X_C \cdot I_e^{\mathsf{r}}$   
\n $Q_C = -X_C \cdot I_e^{\mathsf{r}}$ 

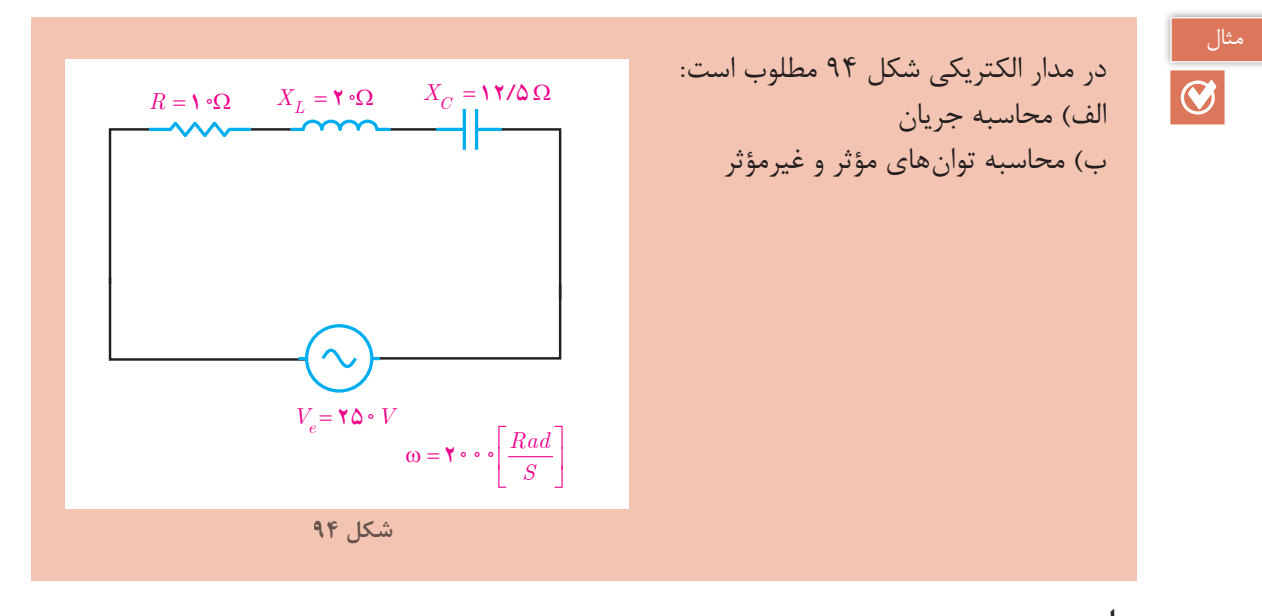

جریان مؤثر  $\left[ \mathrm{A} \right]$  میباشد.  $\mathrm{I}_{_{\mathrm{e}}}$ 

حل :  
\n
$$
Z = \sqrt{R^{\tau} + (X_{L} - X_{C})^{\tau}} = \sqrt{1 - \tau + (1 - \tau - 17/0)^{\tau}} = \sqrt{1 - \tau + \omega^{2}/10} = 17/0[Ω]
$$
\n
$$
P = \sqrt{R^{\tau} + (X_{L} - X_{C})^{\tau}} = \sqrt{1 - \tau + \omega^{2}/10} = 17/0[Ω]
$$
\n
$$
P = \frac{Q}{Z} = \frac{U_{C}}{17/0} = \frac{1}{17/0} = \frac{V_{C}}{17/0} = \frac{V_{C}}{17/0
$$

**64**

ب) توان مؤثر به صورت زیر محاسبه میشود :  

$$
P = R I_R^{\tau} \rightarrow P = \rho(\tau \circ \rho^{\tau} = \tau \circ \rho [W]
$$

ۊان غیرمؤثر سلف بەصورت زیر محاسبە میشود :  
Q<sub>L</sub> = +X<sub>L</sub> I<sub>L</sub><sup>r</sup> 
$$
\rightarrow
$$
 Q<sub>L</sub> = ۲۵ (۲۵)<sup>r</sup> = ۸۵۰۵ ۱۵

توان غیرموُثر خازن از رابطه زیر تعیین میشود :  
Var-
$$
Q_{C} = -X_{C} I_{C}^{\ \gamma} = -\frac{1}{\gamma} \frac{1}{\alpha} (\gamma \circ \gamma) = -\alpha \circ \circ [VAR]
$$

توان غیرمؤثر مدار بهصورت زیر است : Q = QL+ QC → Q = 8000+(-5000) = 3000 [VAR]

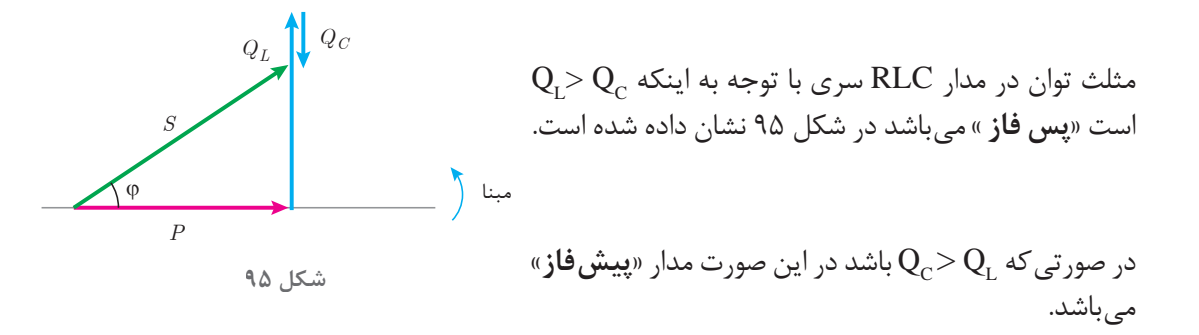

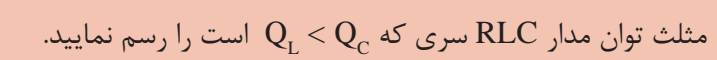

فعالیت

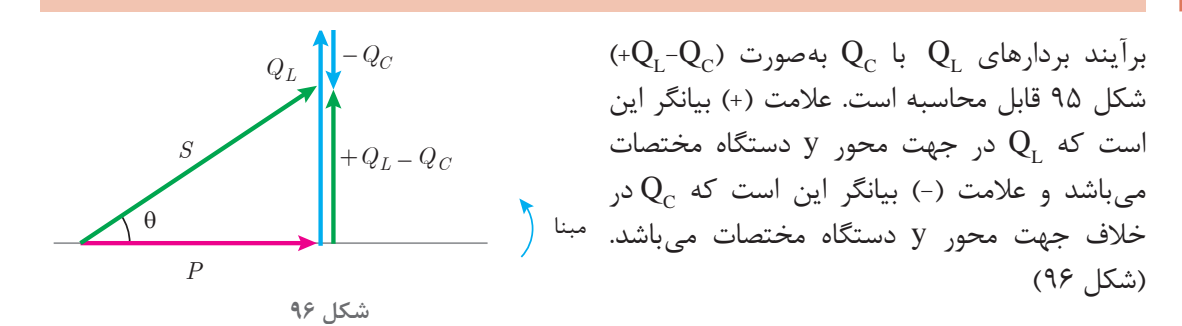

بردارهای  $\rm P$ , S , + $\rm Q_{L}$ + , S شکل 96 تشکیل مثلث قائم|لزاویه دادهاند و با توجه به رابطه فیثاغورث بهدست میآید :

$$
S = \sqrt{P^{\tau} + (+Q_L - Q_C)^{\tau}}
$$
که در این رابطه:  
[VA] چنین خاهری منبع 5]

P توان مؤثر مقاومت اهمی]W] QL توان غیرمؤثر سلف ]VAR] QC توان غیرمؤثر خازن ]VAR ]میباشد. همچنان روابط زیر محاسبه توانها برقرار است :

 $P = V_e I_e \cos \varphi$  [W]  $Q = V_e I_e \sin \varphi$  [VAR]  $S = V_e I_e$  [VA]

T.

$$
\overline{\bigotimes^{\text{dis}}}
$$

در مدار الکتریکی شکل 97 مطلوب است : XL>XC الف( محاسبه توان مؤثر و غیرمؤثر درصورتی که باشد. ب( رسم مثلث توان *<sup>X</sup>* مثال *<sup>R</sup> XL <sup>C</sup> VC V V <sup>L</sup>* <sup>=</sup> <sup>200</sup> *V V <sup>R</sup>* <sup>=</sup> <sup>120</sup> *eI A* <sup>=</sup> <sup>10</sup> *V V <sup>e</sup>* <sup>=</sup> <sup>200</sup> **شکل 97** \_\_\_\_\_\_ = مقاومت **حل :** الف( برای مقاومت الکتریکی R میتوان نوشت : ولتاژ جریان ولتاژ مقاومت جریان

R R <sup>V</sup> <sup>R</sup> <sup>I</sup> <sup>=</sup> از طرفی طبق ویژگی مدار RLC میتوان نوشت : IR = IL = IC = Ie = 10A R [] = = Ω <sup>120</sup> <sup>12</sup> در نتیجه توان مؤثر در مقاومت الکتریکی بهصورت زیر محاسبه میشود: <sup>10</sup> P= R IR 2 = 12(10) 2 =1200 [W]

$$
X_{L} = \frac{1}{\sqrt{2}}
$$
\n
$$
X_{L} = \frac{V_{L}}{I_{L}}
$$
\n
$$
X_{L} = \frac{V_{L}}{I_{L}}
$$
\n
$$
X_{L} = \frac{V_{L}}{I_{L}}
$$
\n
$$
X_{L} = \frac{1}{\sqrt{2}} = 1
$$
\n
$$
X_{L} = \frac{1}{\sqrt{2}} = 1
$$

توان غیرمؤثر سلف بهصورت زیر بهدست میآید:

 $Q_{L}$ =+ $X_{L}$   $I_{L}^{\tau}$  = ۲۰(۱۰) $^{\tau}$ =۲۰۰۰ [VAR]

 $\sqrt{ }$ 

توان ظاھری از رابطه 
$$
\rm S\text{=}V_{\rm e}
$$
  $\rm I_{\rm e}$  بەدست میآید:

 $S=700\times10=7000$   $[VA]$ 

از رابطه مثلث توان میتوان نوشت:

$$
S = \sqrt{P^{\tau} + (Q_L - Q_C)^{\tau}}
$$
  
۲۰۰۰ =  $\sqrt{17 \cdot {^{\tau} + (Q_L - Q_C)^{\tau}}}$   
مقدار  $X_L$  بیشتر از   $X_C$  باشد. در نتیجه خاصیت مدار پسفاز است پس :

$$
(QL - QC)r = \n\begin{cases} \n\begin{cases} \n\text{cos} \cdot \text{cos} \cdot \text{cos} \cdot
$$

$$
Q_{\rm c}
$$
 -  $\sim$ ۱۰۵۰ ویات و رابطه  $Q_{\rm c}$ می توان نوشت :  
  $Q_{\rm c}$  -  $\sim$ ۱۷۵۹

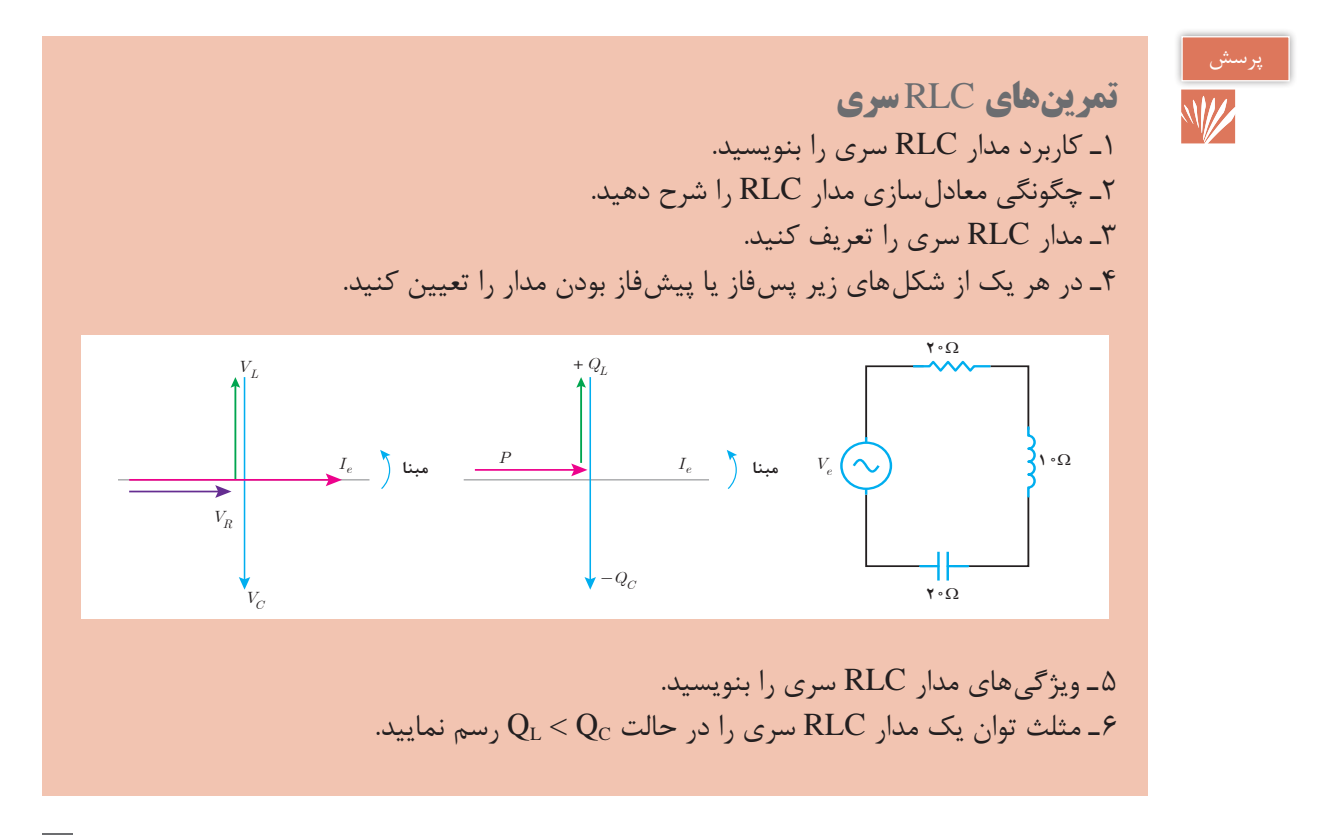

7ـ در مدار الکتریکی شکل روبهرو مطلوب است: الف) ولتاژ هر کدام از عناصر مدار ب) ضریب توان مؤثر و ضریب توان غیرمؤثر ج) توان های مدار و مثلث توان

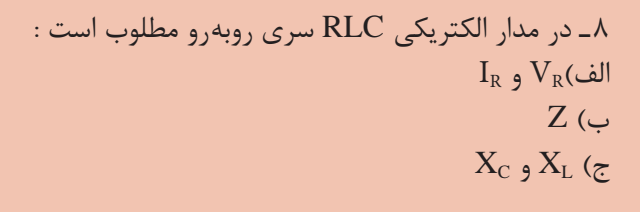

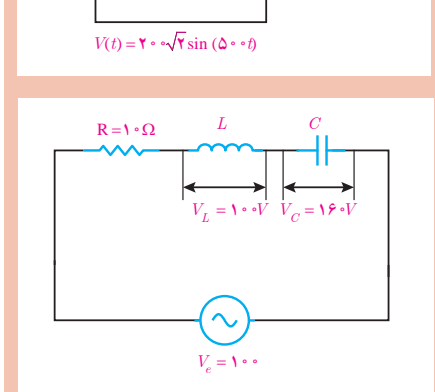

 $\sum R = \sqrt{2}$ 

 $L = \Lambda mH$ 

 $C = \sqrt{\cdot \cdot \cdot \mu F}$ 

*Ve*

 $I_e$ 

9ـ در یـک مـدار RLC سری معـادلـه زمـانـی ولتـاژ منبـع 1000 2 200 = (t( sin) t(v و .R میباشد. مطلوب است محاسبه L و C =۱۰۰ ست محاسبه C =۱۰۰ و C =۱۰۰ میباشد.

> 10ـ درمدار الکتریکی RLC سری شکل روبهرودر صورتیکه  $\rm X_c$  ضریب توان مؤثر  $\rm 18$ ۰ باشد مطلوب است محاسبه مقدار دردوحالتزیر: الف) مدار پیشفاز باشد. ب) مدار پسفاز باشد.

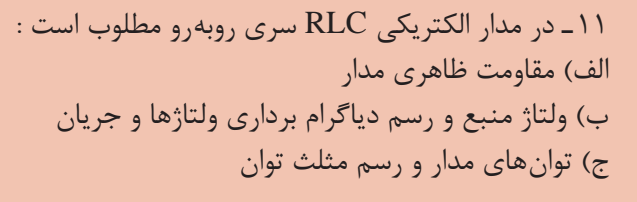

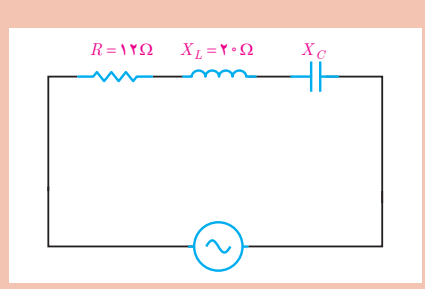

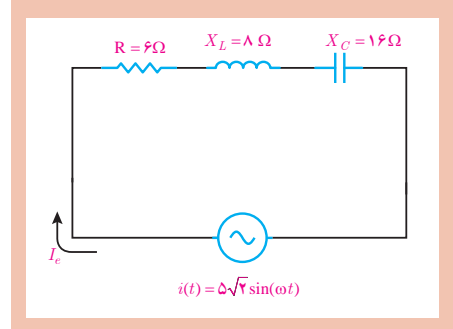

| $R=r\cdot\Omega$                                                                                                    | $L=\varphi$ | $C=\varphi$ |
|----------------------------------------------------------------------------------------------------|-------------|-------------|
| \n <b>W</b><br>\n <b>W</b><br>\n <b>W</b> |             |             |

**10ـ1 مدارهای الکتریکی سه فاز** مدارهای الکتریکی سه فاز برای معادلسازی اتصال مصرفکنندههای سه فاز به شبکه سه فاز بهکار میروند. شبکه الکتریکی که شامل سهولتاژ با اختالف فاز 120 درجه نسبت به یکدیگر و دامنه ولتاژ برابر باشد را «شبکه الکتریکی سه فاز » گویند (شکل ۹۸).

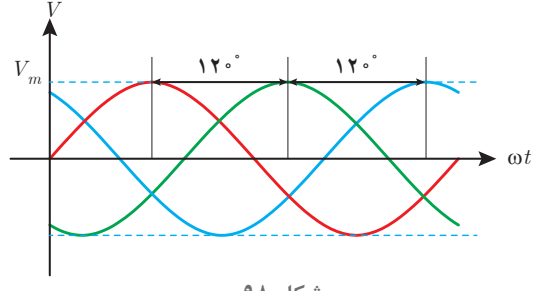

**شکل 98**

در شبکههای توزیع انرژی الکتریکی برای تغذیه مصرفکنندههای الکتریکی از شبکه الکتریکی سهفاز بهصورت پنج سیمه استفاده میشود که شامل سهفاز، سیم نول و سیم حفاظتی زمین میباشد. سه فاز را با حروف L<sub>۲</sub>، L<sub>۲</sub>، تشان می $\sim$ هند و از حرف N برای نشان دادن سیم نول و از حرف PE برای نشان دادن سیم حفاظتی زمین استفاده می شود (شکل ۹۹).

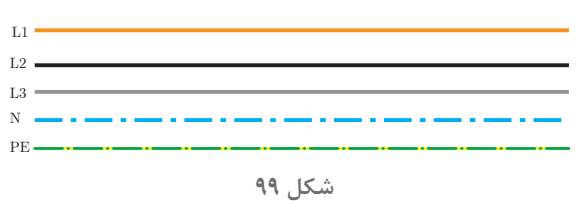

ولتاژ در شبکههای سه فاز بهصورت ولتاژ فازی و ولتاژ خطی قابل محاسبه و اندازهگیری میباشد. اختالف پتانسیل الکتریکی هر فاز با سیم نول را «ولتاژ فازی » گویند و آن را با V<sub>P</sub> نمایش میدهند (شکل ۱۰۰).

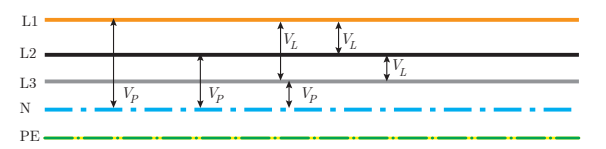

**شکل 100**

اختلاف پتانسیل الکتریکی بین دو فاز را «ولتاژ خط » گویند و آن را با V<sub>L</sub> نمایش میدهند (شکل ۱۰۱).

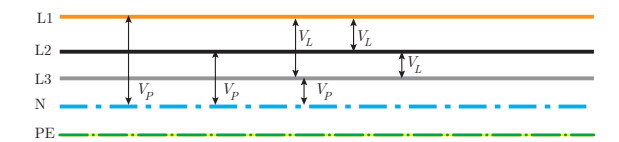

**شکل 101**

رابطه بین ولتاژ خطی با ولتاژهای فازی بهصورت زیر است:

$$
V_L = \sqrt{\tau} V_P
$$

 در این رابطه: VL ولتاژ خطی ]v] Vp ولتاژ فازی ]v ]میباشد.

مثال $\bigcirc$ 

در شبکه توزیع انرژی الکتریکی ایران اختالف پتانسیل بین دو فاز غیرهمنام v400 است. ولتاژفازی این شبکه چند ولت میباشد؟

ازرابطه 
$$
V_L = \sqrt{r} V_P = V_L = \sqrt{r} V_P + \sqrt{r} V_P = \sqrt{r} V_P = \sqrt{r} V_P = \sqrt{r} V_P = \sqrt{r} V_P = \sqrt{r} V_P = \sqrt{r} V_P
$$
ا 11930) سه فاز برای تغذیه مصرف کنندههای سه فاز برای تغذیه مصرف کنندههای سه فاز بیه

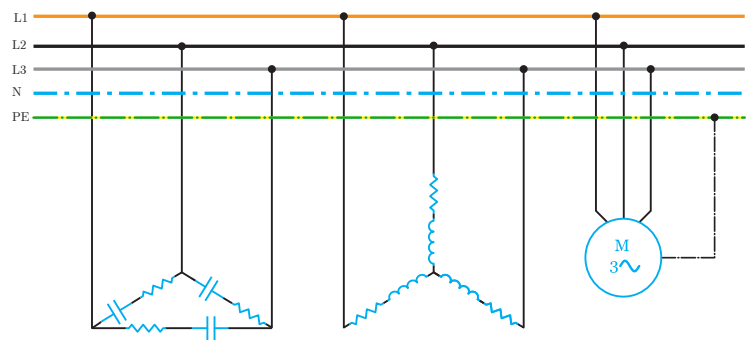

مصرف کنندههای سه فاز با اتصال ستاره یا مثلث از شبکه سه فاز تغذیه می شوند (شکل ۱۰۲).

**شکل 102**

مصرفکنندههای تکفاز نیز با اتصال به شبکه سه فاز تغذیه میشوند. اتصال مصرفکنندههای تکفاز به شبکه سه فاز باعث شکلگیری اتصال ستاره نامتعادل خواهد شد )شکل 103(.

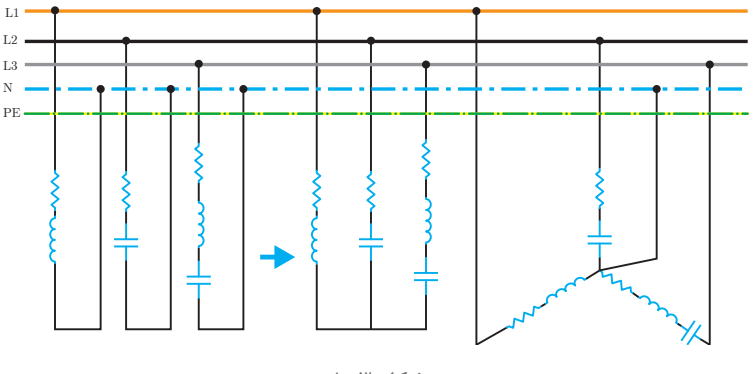

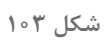

**مدار الکتریکی سه فاز با اتصال مثلث**

مدار الکتریکی سه فاز با اتصال مثلث در شکل 104 نشان داده شده است.

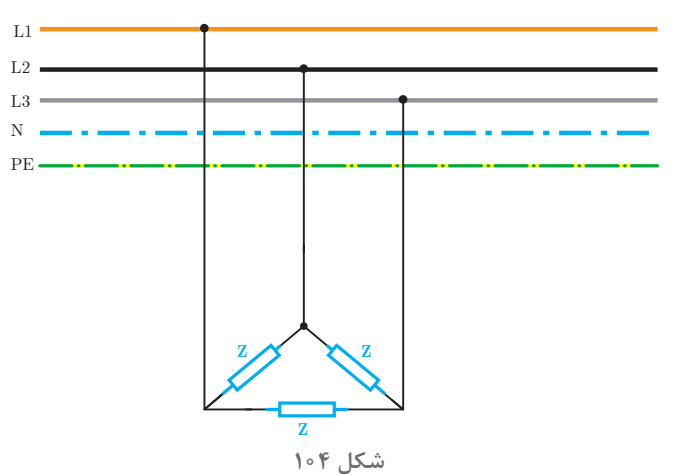

در اتصال مثلث هر یک از مقاومتهای ظاهری z باید ولتاژ خطی را تحمل کنند. اعمال ولتاژ خطی V<sub>L ب</sub>ه مقاومت ظاهری Z در آن جریان جاری مینماید. جریانی که در هریک از مقاومتهای ظاهری مصرفکننده سه فاز جاری میشود را » جریان فازی « گویند و آن را با IPنشان میدهند )شکل 105(.

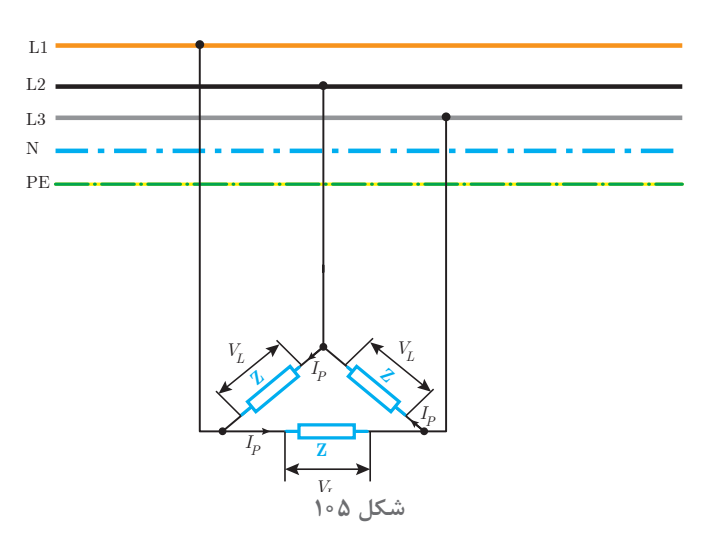

جریان فازی I<sub>P</sub> با توجه به قانون اهم بهصورت زیر محاسبه می شود.

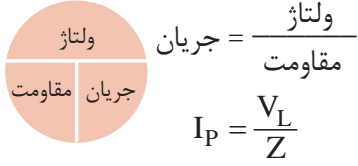

در این رابطه:  $[I_A]$  جریان فازی $I_P$  $[V]$  ولتاژ خطی $V_L$ مقاومت ظاهری  $[\Omega]$  است.  $Z$ در اثر جاری شدنجریان فازی I<sub>P</sub> در مقاومتهای ظاهری z، جریانی بین بار مثلث و شبکه سه فاز برقرار می شود. جریانی که مصرف کننده سه فاز از شبکه دریافت می نماید را «جریان خطی » می گویند و آن را با نشان می $\epsilon$ دهند (شکل ۱۰۶).  $I_L$ 

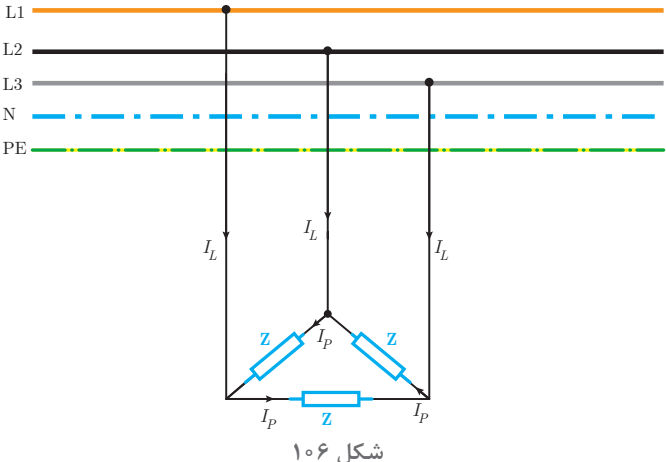
**پودمان اول تحلیل مدارهای الکتریکی**

د راتمال مثلث رابطه زیر بین جریان خطی 
$$
I_{L}
$$
 جریان فازی  $I_{P}$  برقرار است:  
\n
$$
I_{L} = \sqrt{r} I_{P}
$$
\n[A] جریان خطی [A] است.

| \n $V_L = \text{F} \circ \circ [v]$ $v$ $v$ <math< td=""></math<> |
|----------------------------------------------------------------------------------------------------|
|----------------------------------------------------------------------------------------------------|

**حل:** الف( هر Z بهصورت مدار RL سری است پس مقاومت ظاهری بهصورت زیر محاسبه میشود:  $Z = \sqrt{R^{\gamma} + X_{L}^{\gamma}} = \sqrt{N^{\gamma} + N^{\gamma}} = \gamma \cdot [\Omega]$ 

ب( جریان فاز از رابطه قانون اهم بهدست میآید:

مثال

$$
\frac{\partial^2 U}{\partial t^2} = \frac{U}{\sqrt{2}} = \frac{U_L}{I_P} = \frac{V_L}{Z}
$$
\n
$$
I_P = \frac{V_C}{\gamma \circ} = \gamma \circ [A]
$$
\n
$$
I_L = \sqrt{\gamma} I_P \text{ when } I_L = \sqrt{\gamma} I_P \text{ is given by } I_L = \sqrt{\gamma} I_P \text{ with } I_L = \sqrt{\gamma} I_P \text{ with } I_L = \sqrt{\gamma} I_P \text{
$$

**مدار الکتریکی سه فاز با اتصال ستاره** مدار الکتریکی سه فاز با اتصال ستاره در شکل 108 نشان داده شده است.

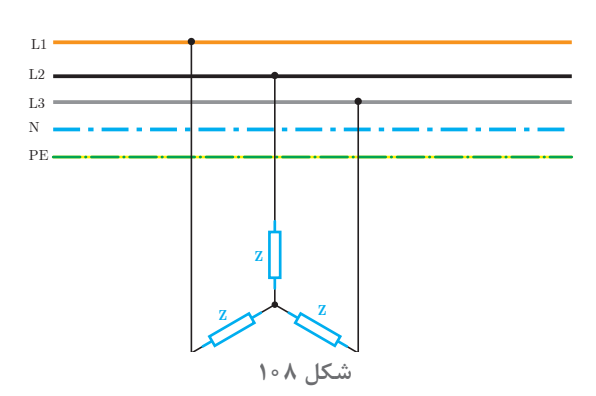

پتانسیل محل اتصال مقاومت ظاهری Z به یکدیگر در اتصال ستاره مصرفکنندههای سه فاز » صفر « است. محل اتصال مقاومتها به یکدیگر در مصرفکنندههای سه فاز با اتصال ستاره را » نقطه صفر « گویند. اختالف پتانسیل بین هر فاز با نقطه صفر برابر ولتاژ فازی V<sub>P می ب</sub>اشد (شکل ۱۰۹).

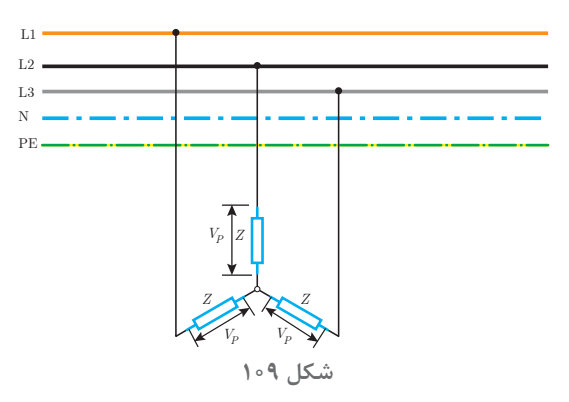

در اتصال مصرف کننده سه فاز با اتصال ستاره هر یک از مقاومتهای ظاهری Z ولتاژ فازی V<sub>P</sub> را باید تحمل کند. با اعمال ولتاژ فازی V<sub>P</sub> به مقاومت ظاهری Z در آن جریان جاری میشود. جریانی که در هر یک از مقاومتهای ظاهری جاری می شود را «جریان فازی » میگویند و آن را با I<sub>P</sub> نشان می دهند (شکل ۱۱۰).

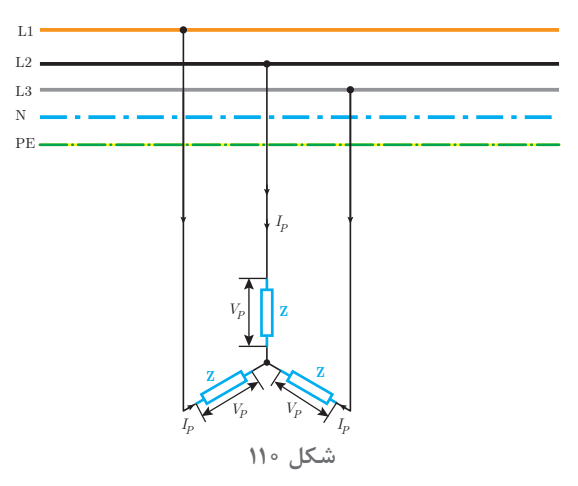

**74**

**پودمان اول تحلیل مدارهای الکتریکی**

جریان فازی I<sub>P</sub> با توجه به قانون اهم بهصورت زیر محاسبه میشود:

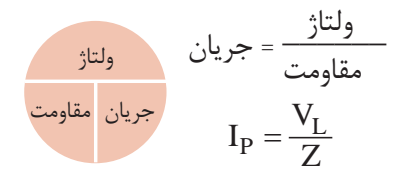

 که در این رابطه:  $[I_A]$  جریان فازی  $I_P$  $[V]$  ولتاژفازی  $\rm V_{p}$ مقاومت ظاهری  $[\Omega]$ میباشد.  $Z$ 

در اثر جاری شدن جریان فازی  $\rm I_{P}$ در مقاومتهای ظاهری  $\rm Z$  جریان بین بار ستاره و شبکه سه فاز برقرار میشود. جریانی که مصرف *ک*ننده سه فاز از شبکه سه فاز دریافت مینماید را «جریان خطی » می گویند و آن را با  $I_L$ نشان می $\omega$ هند (شکل ۱۱۱).

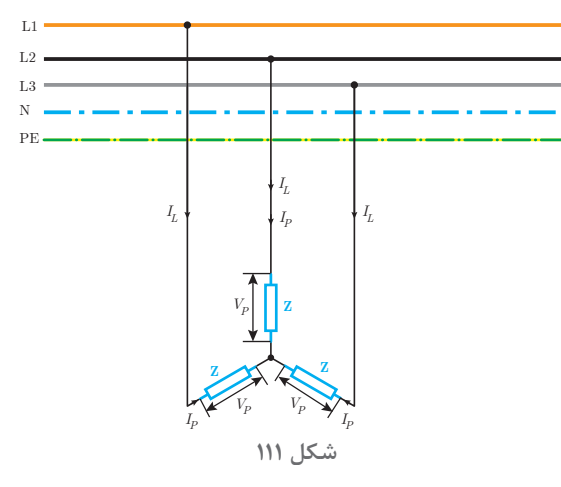

جریان خطی  $I_{\rm L}$ در اتصال ستاره با جریان فازی  $I_{\rm P}$  برابر است یعنی:  $I_{I} = I_{P}$ 

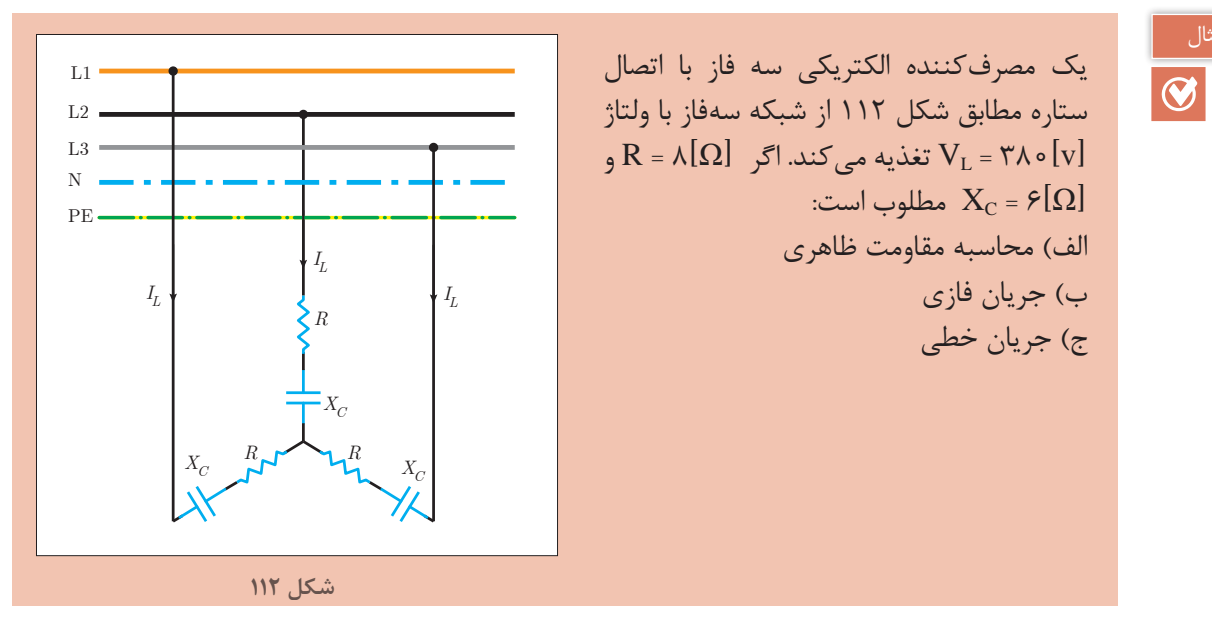

**حل:** الف( هر فاز مصرفکننده الکتریکی سه فاز بهصورت مدار RC سری میباشد و مقاومت ظاهری آن به صورت زیر حساب میشود:  $Z = \sqrt{R^{\gamma} + X^{\gamma}} = \sqrt{A^{\gamma} + z^{\gamma}} = \sqrt{2Q}$ 

$$
\mathcal{L} = \sqrt{\mathbf{R}^{\top} + \mathbf{X}_{\mathbf{C}}^{\top}} = \sqrt{\mathbf{A}^{\top} + \mathbf{F}^{\top}} = \delta \left[ \Omega \right]
$$

ب( ولتاژ فازی بهصورت زیر حساب میشود:

$$
V_{L} = V_{P} \sqrt{\tau} \rightarrow V_{P} = \frac{\tau \lambda \cdot}{\sqrt{\tau}} = \tau \tau \cdot V
$$

$$
I_{L} = I_{P} = \tau \tau [A]
$$

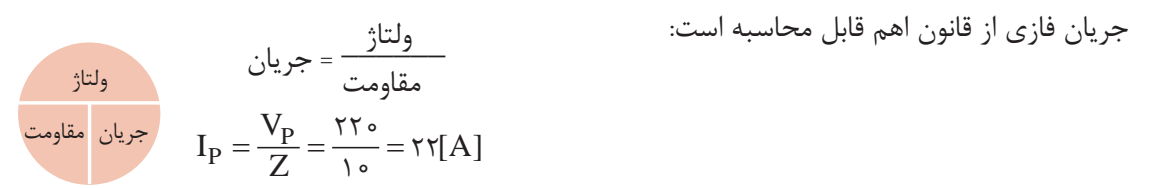

$$
I_{L} = I_{P} = \text{YY [A]}
$$
 در اتصال ستاره جریان خطی (I<sub>L</sub>) با جریان فازی  $I_{P}$  برابر است پس:

**توان مدارهای الکتریکی سه فاز** توان مدارهای الکتریکی سه فاز با اتصال ستاره یا مثلث از توان هر یک از مقاومتهای ظاهری Z بهدست میآید. در اتصال مصرفکننده سه فاز با حالت ستاره یا مثلث به شبکه الکتریکی سه فاز، جریان فازی I<sub>P</sub>در هر یک از مقاومتهای ظاهری جاری میشود و هر یک از آنها توان الکتریکی خواهند داشت )شکل 113(.

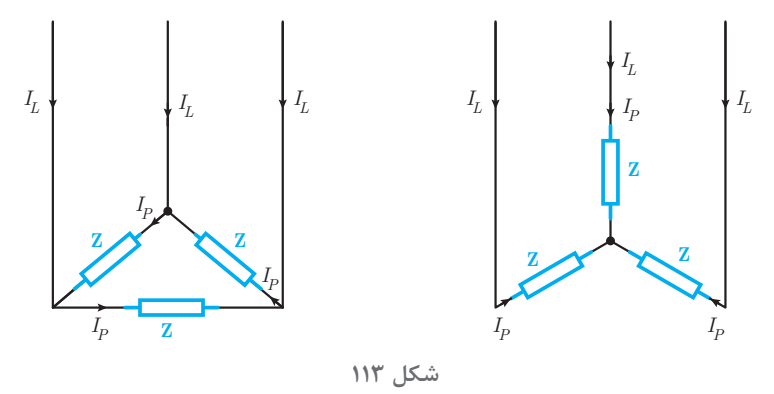

توان مؤثر هر یک از مقاومتهای ظاهری  $P_{\rm Z}$ در اتصال ستاره از رابطه زیر بهدست میآید:  $P_{Z} = V_{P}I_{P} \cos \varphi$ توان مؤثر مصرف کننده سه فاز  $\rm P_{\rm v}$  از جمع توان مؤثر در سه مقاومت ظاهری بهدست خواهد آمد:  $P_{\tau\varphi} = P_Z + P_Z + P_Z$ 

**پودمان اول تحلیل مدارهای الکتریکی**

توان ظاهری هر یک از مقاومتهای ظاهری با یکدیگر برابر است و میتوان نوشت:  $P_{\tau\varphi}$ = $\Upsilon P_Z$ با جایگزینی رابطه PZ خواهیم داشت:  $P_{\tau\omega}$ = $\tau V_{\text{p}}I_{\text{p}}$  cos $\varphi$ در این رابطه:  $[W]$  توان مؤثر مصرف کننده سهفاز  $P_{\tau\varphi}$  $[V]$  ولتاژفازی  $\rm V_P$  $[A]$  جریان فازی  $I_{\rm P}$ cosφ ضریب توان مؤثر است. توان مؤثردر اتصال ستاره یا مثلث رامیتوان از رابطه زیر نیز بهدست آورد.  $P_{\tau_{0}} = \sqrt{\tau} V_{\text{L}} I_{\text{L}} \cos \varphi$ در این رابطه:  $\lceil W \rceil$  توان مؤثر مصرف کننده سهفاز  $P_{\tau \varphi}$  $\rm [v]$  ولتاژخطی  $\rm V_L$ جریان خطی  $\overline{\rm{[A]}}$  می باشد. $\rm{I}_{\rm{L}}$ توان غیرمؤثر هر یک از مقاومتهای ظاهری  $\mathrm{Q}_\mathrm{z}$  در اتصال ستاره از رابطه زیر بهدست می آید:  $Q_7 = V_{p}I_{p} \sin\varphi$ توان غیرمؤثر مصرف کننده سه فاز  $\rm Q_{r_0}$  از جمع توان غیرمؤثر در سه مقاومت ظاهری بهدست خواهد آمد:  $Q_{\tau 0} = Q_Z + Q_Z + Q_Z$ توان غیرمؤثر هر یک از مقاومتهای ظاهری با یکدیگر برابر است و میتوان نوشت:  $Q_{\tau_{0}}$ =  $\tau Q_{Z}$ با جایگزینی رابطه QZ خواهیم داشت:  $\mathrm{Q_{v_\phi}}$ = ۳ $\mathrm{V_P}$   $\mathrm{I_P}$  sin $\phi$  :رابطه این رابطه این درابطه این در  $[VAR]$  توان غیرمؤثر مصرف کننده سه فاز  $Q_{\tau\varphi}$  $[V]$ ولتاژفازی  $V_{\rm P}$  $[A]$  جریان فازی  $I_{\rm P}$ 

sinφ ضریب توان غیرمؤثر است. توان راکتیو در اتصال ستاره یا مثلث از رابطه زیر نیز بهدست میآید: Q V I sin <sup>3</sup><sup>ϕ</sup> <sup>=</sup> <sup>3</sup> L L <sup>ϕ</sup> :رابطه این در <sup>φ</sup>3Q توان غیرمؤثر مصرفکننده سه فاز ]VAR] ]V[ ولتاژخطی VL IL جریان خطی ]A] sinφ ضریب توان غیرمؤثر است.

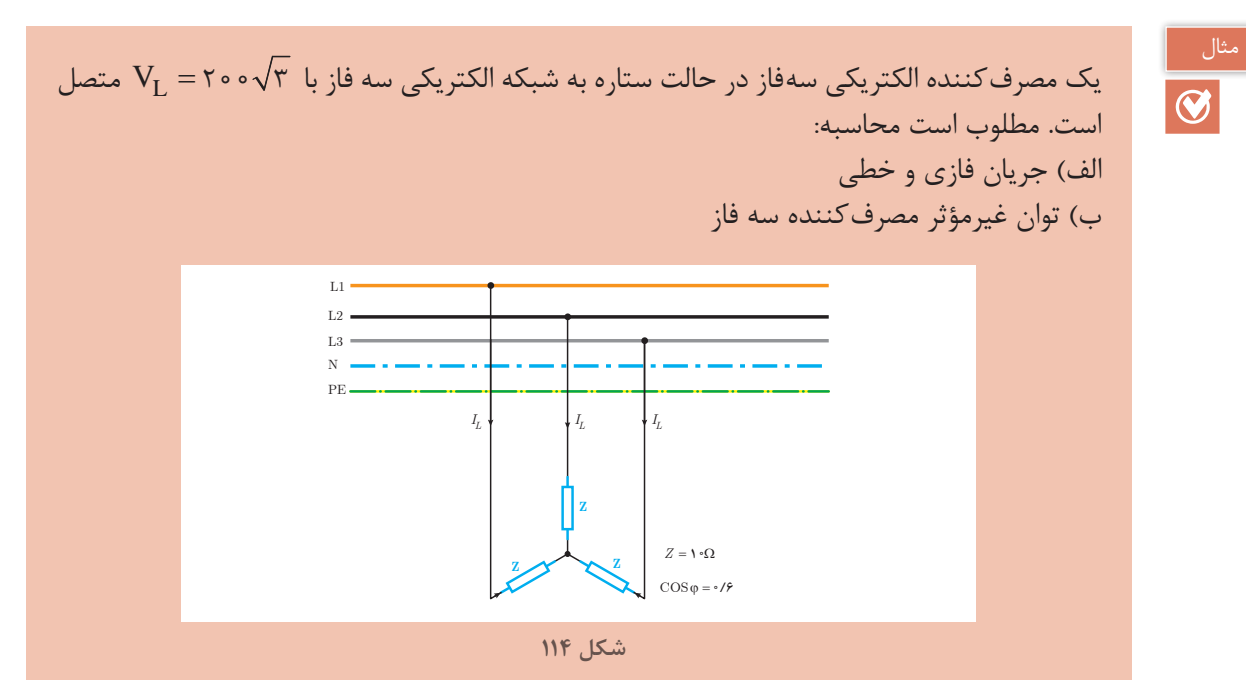

**حل:** در اتصال ستاره ولتاژ مقاومتهای ظاهری برابر ولتاژ فازی است. الف) در اتصال ستاره ولتاژ فازی به صورت زیر بهدست میآید:

توان غیرمؤثر سه فاز از رابطه زیر بهدست میآید:

L P <sup>V</sup> <sup>V</sup> <sup>=</sup> <sup>3</sup> VP = = [v] 200 3 200 3 \_\_\_\_\_\_ = جریان ولتاژ جریان فازی از قانون اهم بهدست میآید: مقاومت P P <sup>V</sup> <sup>I</sup> <sup>Z</sup> <sup>=</sup> ولتاژ مقاومتجریان PI = = [A] <sup>200</sup> 20 10 در اتصال ستاره IL = IPمیباشد: ]A[20=IP =IL ب( از رابطه زیر sinφ بهدست میآید: sin cos ( / ) / ϕ= − ϕ = − = 2 2 1 1 06 08

 $Q_{\tau\varphi} = \tau V_{P} I_{P} \sin\varphi$  $Q_{\tau\omega}$  = $\tau \times \tau \circ \cdot \times \tau \circ \times \cdot / \lambda$  =9 $\epsilon \circ \cdot$  [VAR]

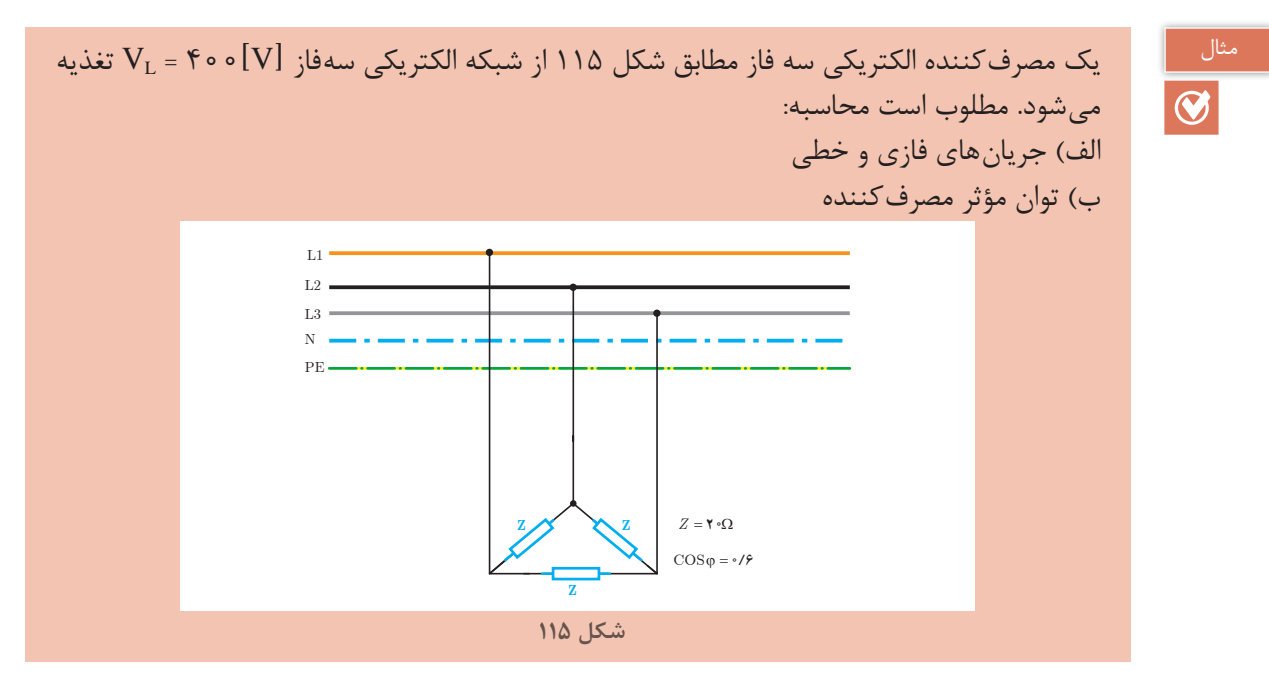

**حل:** در اتصال مثلث ولتاژ مقاومتهای ظاهری Z برابر ولتاژ خطی است. الف) جریان فازی در اتصال مثلث از رابطه زیر بهدست می آید:

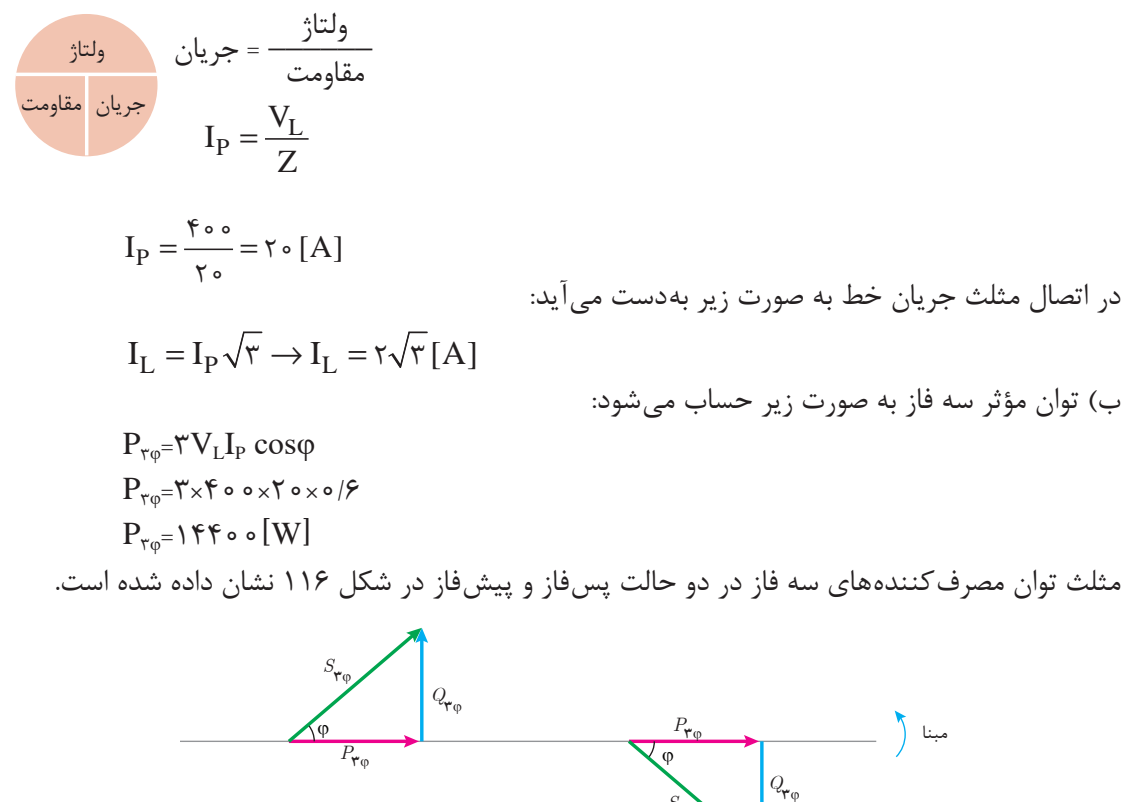

**شکل 116**

توان ظاهری سه فاز در مثلث توان از رابطه فيثاغورث قابل محاسبه است.  

$$
S_{r\phi} = \sqrt{P_{r\phi}^{\ \gamma} + Q_{r\phi}^{\ \gamma}}
$$

که در این رابطه:  

$$
[VA]
$$
  
[W]  
[W]  
[W]  
ا جایگزینی رابطه م<sub>۳</sub>۲ و مهرف کننده سه فاز [VAR] است.  
با جایگزینی رابطه م<sub>۳۹</sub> و م<sub>۳</sub>۵ در بلطه زیر بهدست میآید:

 $S_{\tau_0}$ =  $\tau V_{\rm PLP}$ 

که در این رابطه:  $[VA]$  توان ظاهری مصرف کننده سه فاز  $S_{r_{\infty}}$  $[V]_{(S)}$ ولتاژفازی  $\rm V_{p}$ جریان فازی  $[A]$  است.  $\mathrm{I}_\mathrm{P}$ توان ظاهری از رابطه زیر نیز بهدست میآید:

$$
S_{\tau\phi} = \sqrt{\tau} V_L I_L
$$

که در این رابطه: <sup>φ</sup>3S توان ظاهری مصرفکننده سه فاز [VA[ ]v[ ولتاژخطی VL IL جریان خطی ]A ]است.

مثال

 $|\mathbf{\odot}|$ 

یک مصرف کننده سه فاز در حالت مثلث از شبکه الکتریکی با ولتاژ خط  $V_{L}$  = ۳۸۰ تغذیه میشود. در صورتیکه مقاومت ظاهری [Ω[20 =Z و ضریب توان مؤثر 0/6 باشد توانهای مصرفکننده را بهدست آورید.

> **حل:** در اتصال مثلث ولتاژ مقاومتهای ظاهری برابر ولتاژ خطی VL است. جریان فازی از قانون اهم بهدست میآید:

$$
I_P = \frac{V_L}{Z}
$$

$$
I_P = \frac{\Upsilon \Lambda_o}{\Upsilon_o} = 19[A]
$$

توان مؤثر سه فاز از رابطه زیر بهدست میآید:

 $P_{\tau\varphi}$ =۳ $V_L$ I<sub>P</sub> cosφ  $P_{\tau\omega}$ = $\tau \times \tau \wedge \cdot \times \cdot$  9 $\times \cdot$  /  $\epsilon$  = 1799  $[W]$ از رابطه مثلثاتی میتوان sinφ را محاسبه کرد:  $\sin \varphi = \sqrt{1 - \cos \varphi^{\mathsf{T}}} = \sqrt{1 - (\circ / \varphi)^{\mathsf{T}}} = \circ / \lambda$ 

**پودمان اول تحلیل مدارهای الکتریکی**

توان غیرمؤثر سه فاز از رابطه زیر محاسبه میشود.

 $Q_{\tau\varphi}$ = $\tau V_L I_P \sin\varphi$  $Q_{\tau\omega}$ = $\tau \times \tau \wedge \cdot \times 19 \times \cdot \sqrt{\pi}$  =1Y $\tau \times \text{[VAR]}$ 

توان ظاهری سه فاز به صورت زیر حساب میشود:

فعالیت

 $S_{\tau\varphi}$ =  $\tau V_{\text{P}}I_{\text{P}}$  $S_{\tau\varphi}$ = $\tau \times \tau \wedge \circ \times 19 = \tau 199 \circ [V.A]$ 

ثابت کنید توان ظاهری مصرف کننده سه فاز در اتصال مثلث و ستاره از رابطه  $\sqrt{\tau\vee\tau}\vee_{\Gamma}\Gamma_\pm$  بهدست میآید.

یک مصرفکننده سهفاز از شبکه الکتریکی سهفاز با ولتاژ خط [v[200 = VL تغذیه میشود. اگر جریان دریافتی مصرفکننده از شبکه الکتریکی [A  [15 باشد توان ظاهری سه فاز را بهدست آورید. مثال

<sup>3</sup> L L <sup>=</sup> <sup>ϕ</sup><sup>3</sup> VI S **حل:** از رابطه توان ظاهری سه فاز میتوان نوشت: S [VA] <sup>3</sup><sup>ϕ</sup> = × ×= 3 200 15 3000 3 <sup>S</sup> [KVA] <sup>−</sup> <sup>ϕ</sup> = ×=<sup>3</sup> <sup>3</sup> 3000 3 10 3 3

ن  
\n1. مفاهیم زیر را تعریکی سه فاز  
\n4. اسی مدارهای الکتریکی سه فاز  
\n7. در جای خالی کلمات مناسب بنویسید.  
\n7. در جای خالی کلمات مناسب بنویسید.  
\n1. واتاژ در شبکههای سه فاز برای ...  
\n4. انتمال مصرف کنندههای تکفاز به شبکه سهفاز ...  
\n5. اتسال مصرف کنندههای تکفاز به شبکه سهفاز ...  
\n7. درستی و نادرستی جملات زیر را تعیین کنید.  
\n11. محرجی ته ممرف کنندههای تکفاز به شبکه سهفاز ...  
\n11. محیحی D علم  
\n11. محیحی D علم  
\n12 محیحی D علم  
\n13. مصرف کننده سه فاز از شبکه دریافت می کند را جریان فازی گویند.  
\n11. محیحی D علم  
\n12 محیحی D علم  
\n15. محیح  
\n16. محیح  
\n17. محسیه جریان خطی از رابطه 
$$
I_L = \frac{V_P}{Z}
$$
 استفاده میشود.

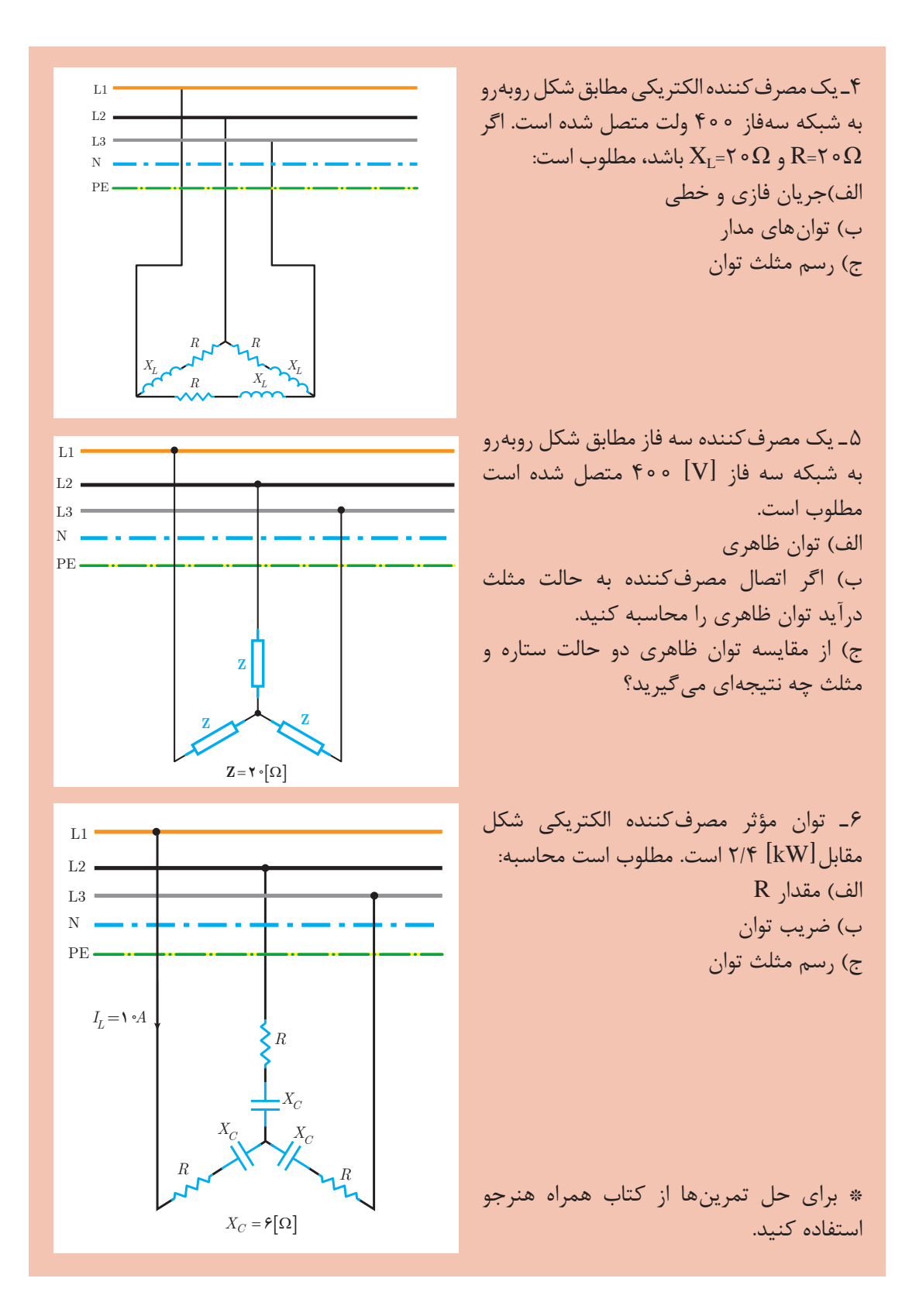

**AY** 

**پودمان اول تحلیل مدارهای الکتریکی**

#### **ارزشیابی مبتنی بر شایستگی پودمان تحلیل مدارهای الکتریکی**

**استاندارد ارزشیابی پیشرفت تحصیلی مبتنی بر شایستگی درس دانش فنی تخصصی الکتروتکنیک**

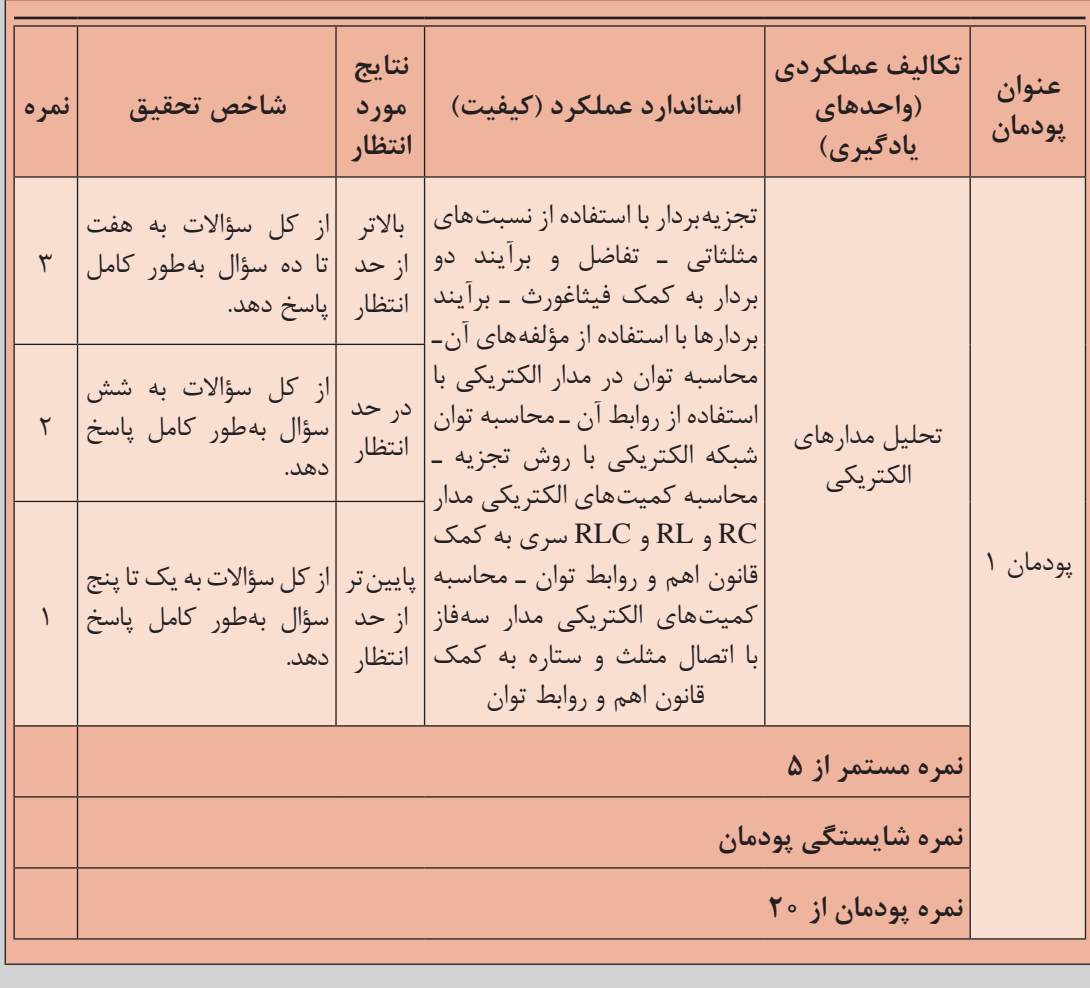

#### هدف گذاری و سنجش: برای کسب شایستگی در این پودمان اگر هنرجو: از کل سؤالات به یک تا پنج سؤال بهطور کامل پاسخ دهد شایستگی پایین تر از حد انتظار خواهد بود. از کل سؤالات به شش سؤال بهطور کامل پاسخ دهد شایستگی در حد انتظار خواهد بود. از کل سؤالات به هفت تا ده سؤال بهطور کامل پاسخ دهد شایستگی بالاتر از حد انتظار خواهد بود.

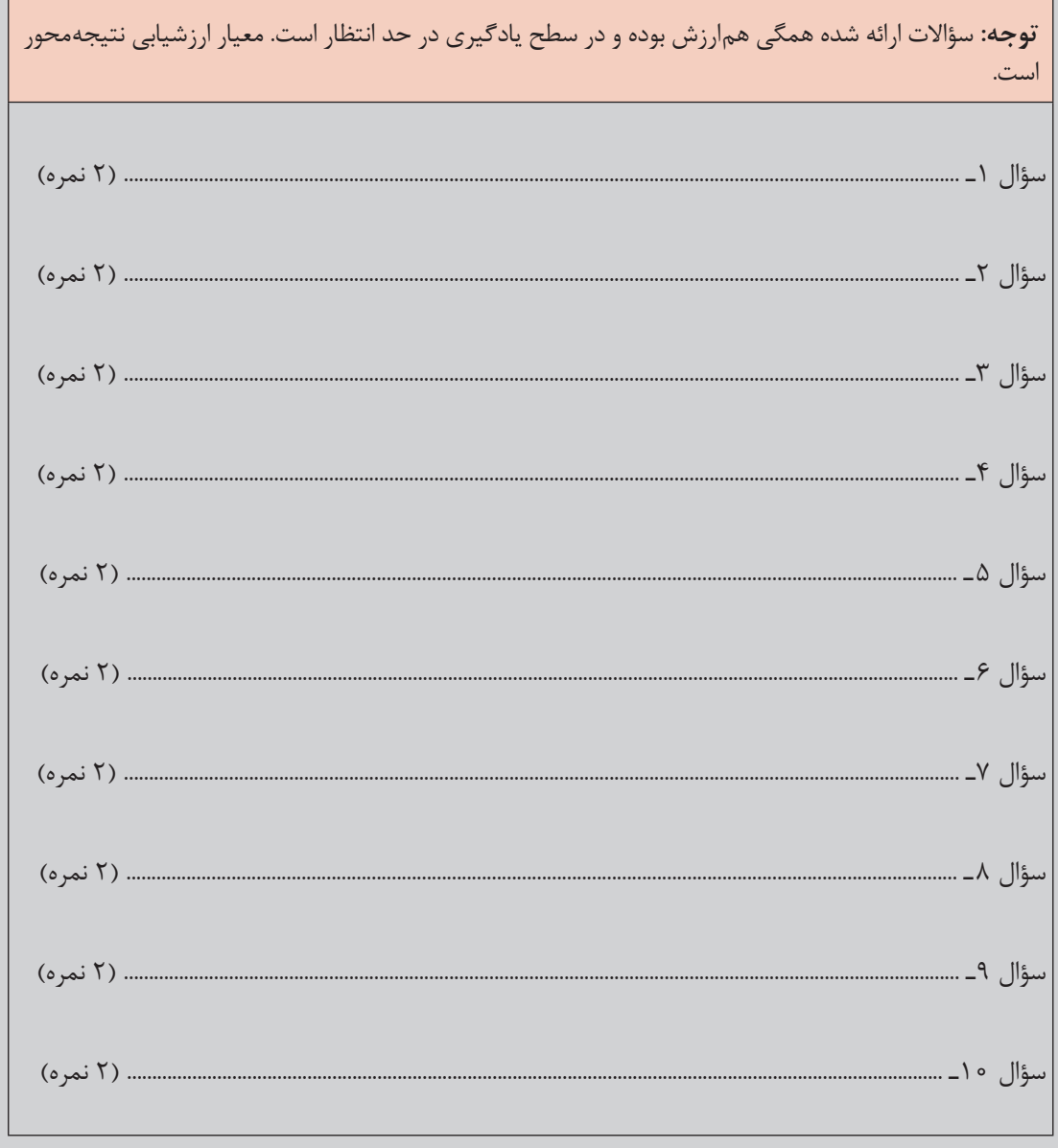

# **پودمان دوم**

تحلیل ماشین *ه*ای الکتریکی (ترانسفورماتورهای تک فاز)

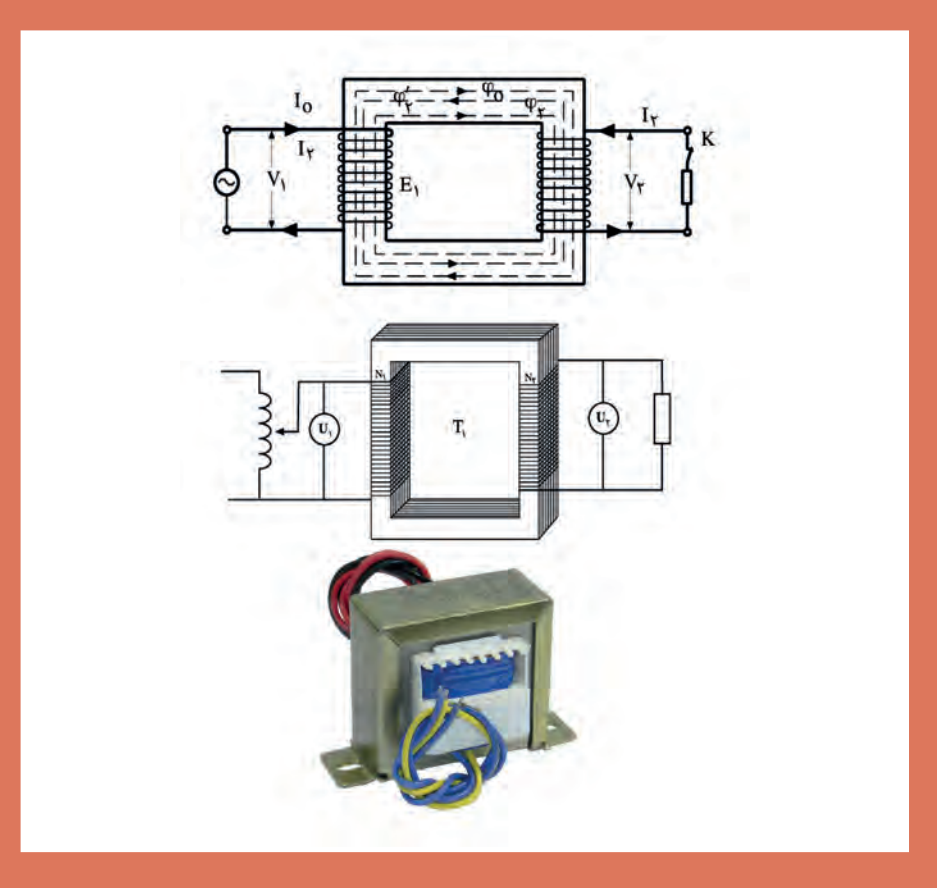

## **واحد یادگیری 1**

### **آیا میدانید**

1ـ چرا ولتاژ تولیدی نیروگاه توسط ترانسفورماتور افزاینده، افزایش می یابد؟ 2ـ آزمایش بی باری و اتصال کوتاه ترانسفورماتور معرف چه متغیرهایی است؟ 3ـ تفاوت ترانسفورماتور و اتوترانسفورماتور چیست؟

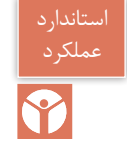

پس از پایان این پودمان هنرجویان قادر خواهند بود تحلیل رفتار ترانسفورماتورهای تک فاز را در حالت بی باری و اتصال به بار بررسی و با روابط اساسی آن کمیت های ترانسفورماتور را تحلیل نمایند.

**1ـ 2ـ مقدمه**

زندگی روزمرة انسان به استفاده از انرژی الکتریکی وابسته است. لوازم خانگی و صنعتی با انرژی الکتریکی کار می کنند. انرژی الکتریکی در نیروگاههای برق تولید میشود. معمولاً نیروگاههای تولید انرژی الکتریکی در فواصل دورتری از مصرف کننده های انرژی الکتریکی قرار دارند. ولتاژ مصرف کننده های انرژی الکتریکی به مراتب کمتر از ولتاژ تولیدکننده های انرژی الکتریکی می باشند. برای تبدیل ولتاژ انرژی الکتریکی به مقدار مطلوب از ترانسفورماتور استفاده می شود )شکل 1(.

شبکه های انتقال، انرژی الکتریکی را از نیروگاه به پست های برق می رسانند. برای کاهش تلفات انرژی در شبکه های انتقال، ولتاژ شبکه انتقال در محل نیروگاه توسط ترانسفورماتور افزایش می یابد سپس در پست برق مجدداً ولتاژ را توسط ترانسفورماتور کاهش میدهند.

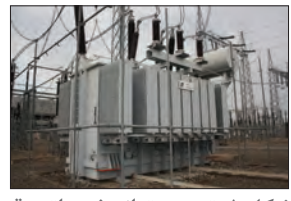

**شکل 1**ـ **تصویر ترانسفورماتور قدرت**

علامت اختصاری ترانسفورماتور در نقشههای الکتریکی در (شکل ۲) نشان داده شده است.

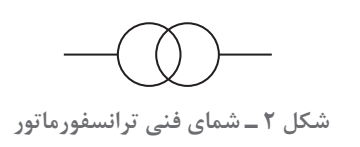

در خطوط انتقال انرژی الکتریکی، ترانسفورماتور، ولتاژ را افزایش می دهد در نتیجه جریان کاهش می یابد با کاهش جریان تلفات خطوط انتقال کم می شود )شکل 3(.

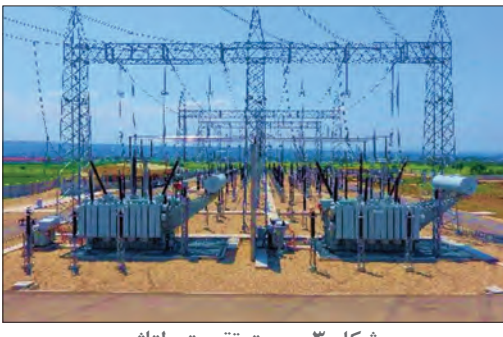

**شکل 3ـ پست تقویت ولتاژ**

همچنین در صنعت از ترانسفورماتور برای افزایش یا کاهش ولتاژ در مواردی همچون تابلوهای برق صنعتی، راه اندازی موتورهای القایی، کوره های القایی، جوشکاری و دستگاه نقطة جوش استفاده می شود )شکل 4(.

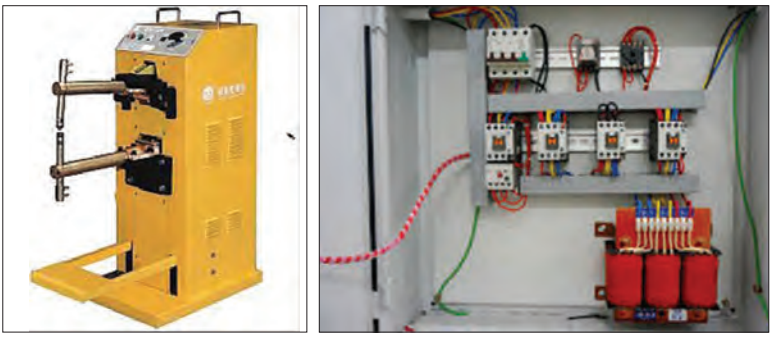

**شکل 4ـ کاربرد ترانسفورماتور در صنعت**

**2ـ2 ـ ترانسفورماتور** ترانسفورماتور ماشین الکتریکی است که بدون تغییر در نوع انرژی ولتاژ را تبدیل می کند .این ماشین در فرایند تبدیل ولتاژ، انرژی الکتریکی دریافتی را به انرژی مغناطیسی و سپس انرژی مغناطیسی را به انرژی الکتریکی تبدیل می نماید.

ترانسفورماتور با جریان متناوب کار می کند و اساس کار آن قانون القای الکترومغناطیس فاراده می باشد. ترانسفورماتور ولتاژ و جریان ورودی (۷٫ و I<sub>۱</sub> ) را در خروجی به ولتاژ جریان V<sub>۲</sub> و I<sub>۲</sub> تبدیل می کند. در این تبدیل ترانسفورماتور فرکانس را تغییر نمی دهد )شکل 5(.

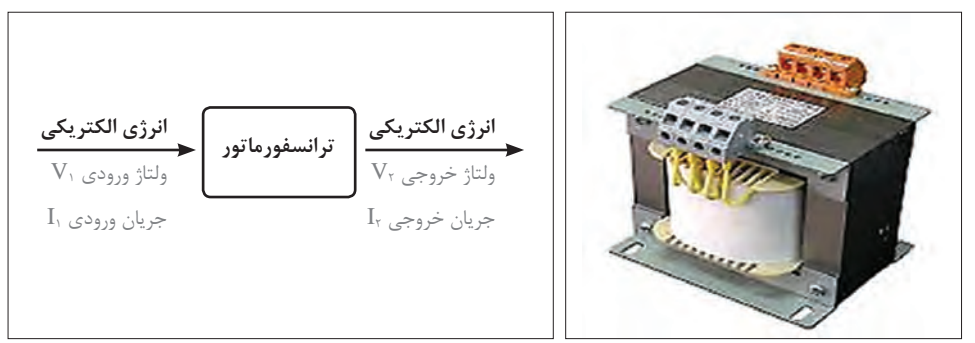

**شکل 5 ـ ترانسفورماتور و ورودی و خروجی آن**

**3ـ2ـ ساختمان ترانسفورماتور** ترانسفورماتور از دو سیم پیچ که بر روی یک هسته قرار دارند تشکیل شده است (شکل ۶). سيم يبط

**شکل 6 ـ ساختمان ترانسفورماتور**

سیم پیچ های ترانسفورماتور از جنس مس یا آلومینیم می باشند در ولتاژهای زیاد از سیم با مقطع گرد استفاده می شود و در جریان های زیاد سیم با مقطع چهارگوش به کار می رود. هستة ترانسفورماتور ازجنس آهن، فریت و هوا می باشد. از هسته های آهنی در فرکانس های 50 و60 هرتز استفاده می شود و در محدودة فرکانس های کیلوهرتز و مگاهرتز جنس هسته از فریت یا هوا انتخاب می شود. علامت اختصاری ترانسفورماتورها باتوجه به نوع هسته به کار رفته در (شکل ۷) نشان داده شده است.

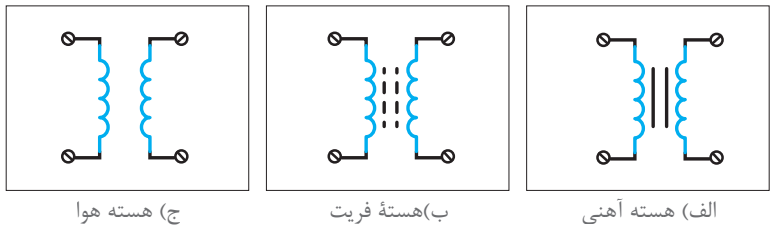

**شکل 7ـ شمای فنی ترانسفورماتور با هستههای متفاوت**

**1ـ سیم پیچی های ترانسفورماتور** سیم پیچی از ترانسفورماتور که به ولتاژ ورودی متصل میشود را «سیم پیچی اولیه<sup>۰</sup>» گویند و کمیتهای آن را به صورت )شکل 8( نشان می دهند.

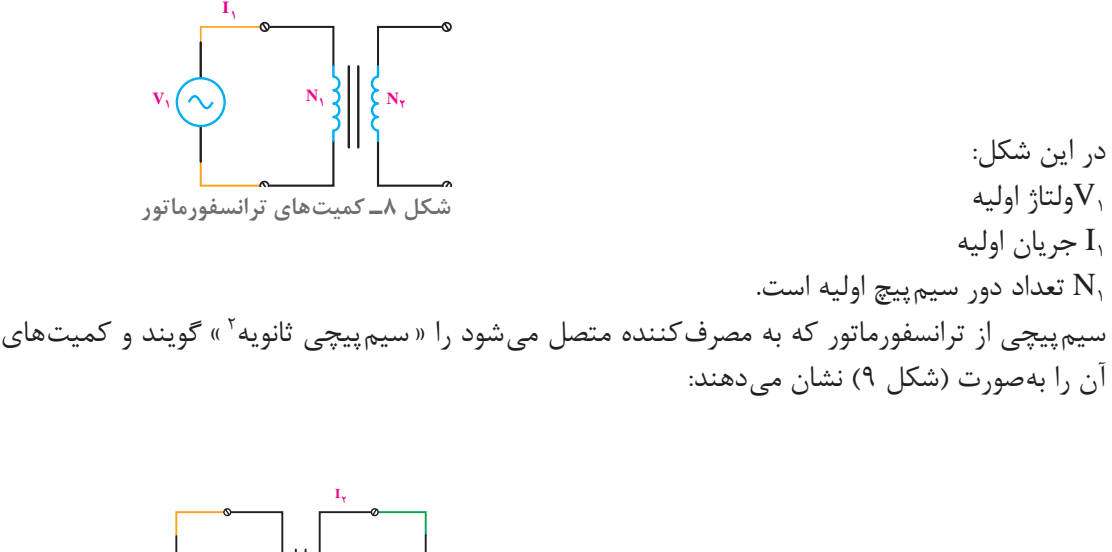

در این شکل: ولتاژ ثانویه  $\rm V_r$ جریان ثانویه  $I_{\tau}$ تعداد دور سیم پیچ ثانویه است.  $N_{\tau}$  $N_1 \nless 1 \nless N_2$   $V_3$ **شکل 9ـ ترانسفورماتور متصل به بار**

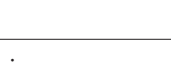

1 Primary **12 Primary** 12 Primary 12 Primary 12 Primary 12 Primary 12 Primary 12 Primary 12 Primary 12 Primary 12 Primary 12 Primary 12 Primary 12 Primary 12 Primary 12 Primary 12 Primary 12 Primary 12 Primary 12 Primary 1

سطح مقطع هادی سیم پیچ های اولیه و ثانویه متناسب با جریان آنها انتخاب می شود لذا با افزایش جریان الکتریکی ترانسفور ماتور سطح مقطع هادی سیم پیچ ها بزرگ تر درنظر گرفته خواهد شد. تعداد دور سیم پیچ های اولیه و ثانویه متناسب با ولتاژ آنها تعیین می شود لذا با افزایش ولتاژ تعداد دور سیم پیچ ها بیشتر درنظر گرفته خواهد شد.

سیم های مسی یا آلومینیومی سیم پیچی ترانسفورماتور دارای عایق شارالک با ضخامت 0/05و یا نوار کاغذی می باشند بدین ترتیب حلقه های سیم پیچی نسبت به یکدیگر عایق خواهند بود. حلقه های سیم پیچی اولیه و ثانویه در کنار یکدیگر و در چند الیه بر روی قرقره هایی از جنس ترموپالست

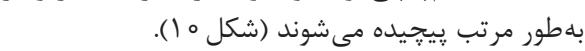

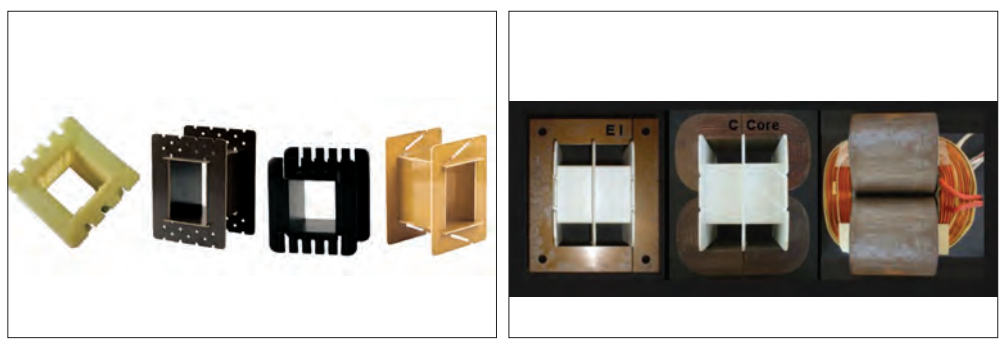

**شکل 10ـ انواع قرقره ترانسفورماتور**

**2ـ هسته ترانسفورماتور:** هستة ترانسفورماتور مسیری برای عبور فوران مغناطیسی سیم پیچ های اولیه و ثانویه می باشد و ارتباط مغناطیسی بین سیم پیچ ها را برقرار می سازد.

> هستة ترانسفورماتور از جنس موادفرومغناطیس می باشد. مواد فرومغناطیس دارای ضریب نفوذ مغناطیسی زیاد می باشد و به راحتی فوران مغناطیسی را از خود عبور می دهد. آهن بدون آلیاژ، فوالد الکتریکی، آهن با آلیاژ نیکل و فریت ها جزء مواد فرومغناطیسمی باشند. هستة فریت به صورت یکپارچه و هسته های آهنی به صورت ورقه ورقه می باشد.

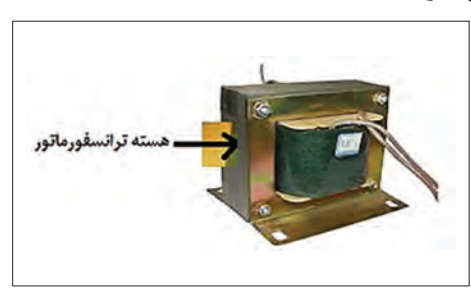

**شکل 11ـ هسته ترانسفورماتور**

**4ـ2 انواع ترانسفورماتور**  ترانسفورماتور یک مبدل ولتاژ است و با مقایسه ولتاژ ثانویه و اولیه ترانسفورماتور، آن را به سه دسته تقسیم بندی می کنند: 1ـ ترانسفورماتور افزاینده 2ـ ترانسفورماتور کاهنده 3ـ ترانسفورماتور یک به یک

ترانسفورماتوری که ولتاژ ثانویه از ولتاژ اولیه بزرگتر باشد را ترانسفورماتور افزاینده گویند.یعنی :  $(V, >V)$ 

در ترانسفورماتور افزاینده تعداد حلقه های سیم پیچ ثانویه بیشتر از تعداد حلقه های سیم پیچ اولیه می باشد. ترانسفورماتوری که ولتاژ ثانویه از ولتاژ اولیه کوچک تر باشد را ترانسفورماتورکاهنده گویند. یعنی:  $(V, < V)$ 

در ترانسفورماتور کاهنده تعداد حلقه های سیم پیچ ثانویه کمتر از تعداد حلقه های سیم پیچ اولیه می باشد. ترانسفورماتوری که ولتاژ ثانویه با ولتاژ اولیه برابر باشد را ترانسفورماتور یک به یک گویند. یعنی:  $(V_{z}=V_{y})$ 

در ترانسفورماتور یک به یک تعداد حلقه های سیم پیچ ثانویه برابر با تعداد حلقه های سیم پیچ اولیه می باشد. سمتی از ترانسفورماتور که ولتاژ بیشتر دارد را » سمت فشار قوی « و سمتی از ترانسفورماتور که ولتاژ کمتر دارد را » سمت فشار ضعیف « می گویند. سمت فشار قوی ترانسفورماتور را با V.H و سمت فشار ضعیف آن را با V.L نشان می دهند.

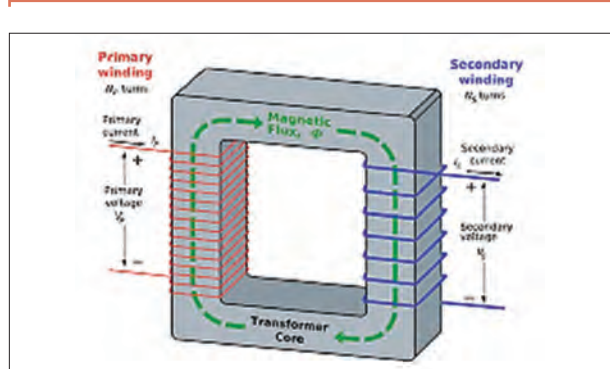

**شکل12ـ فوران مغناطیسی در هسته ترانسفورماتور**

با اتصال سیم پیچ اولیه به منبع ولتاژ متناوب سینوسی با مقدار مؤثر  $V,$ ، جریان  $I,$  در آن جاری می شود. با جاری شدن جریان,I، سیم پیچ اولیه فوران متناوب <sup>1</sup>ϕ را تولید می کند. بخشی ازفوران سیم پیچ اولیه که مسیر خودرا ازهسته برقرارمی کند» فورانمغناطیس کننده «گویندو آن را با ϕm نشان می دهند ) شکل12(.

**5 ـ2 طرز کار ترانسفورماتور**

همة فوران سیم پیچ اولیه1ϕ از هسته عبور نمی کند. بخشی از فوران سیم پیچ اولیه که مسیر خود را خارج ز هسته برقرار می کند، «فوران نشتی' » و یا «فوران پراکندگی» اولیه گویند و آن را با .φ<sub>1 </sub>نشان میدهند. (شکل ۱۳).

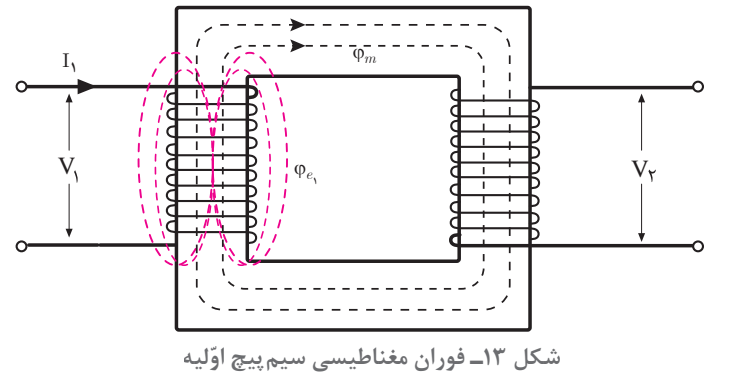

فوران مغناطیس کننده ϕ<sup>m</sup> با طی مسیر هسته سیم پیچ های ثانویه و اولیه را قطع می کند و طبق قانون القای فاراده در سیم پیچی اولیه نیروی محرکه القایی B و در سیم پیچی ثانویه نیروی محرکه الکتریکی ،E را القا می کند. در ترانسفورماتور هیچ ارتباط الکتریکی بین سیم پیچ اولیه وثانویه وجود ندارد و ارتباط آنها مغناطیسی است. ارتباط مغناطیسی سیم پیچ های اولیه و ثانویه با جاری شدن فوران از طریق هسته برقرار می شود. با اتصال مصرف کننده الکتریکی به ثانویه ترانسفورماتور نیروی محرکه الکتریکی ،Eجریان متناوب ،Iرا در سیم پیچ ثانویه جاری می کند. با جاریشدن جریان ، $\mathrm{I}_\mathrm{v}$  وعبور از مصرف کننده در دو سر آن ولتاژ ، $\mathrm{V}_\mathrm{v}$  را ایجاد می کند. با جاریشدن جریان ہ $\rm I_{_{\rm Y}}$  سیم پیچ ثانویه فوران متناوب φ<sub>۲</sub> را تولید می *ک*ند. بخشی از فوران سیم پیچ ثانویه <sup>2</sup>ϕ که مسیر خود را خارج از هسته برقرار می کند »فوران نشتی « و یا »فوران پراکندگی« ثانویه گویند و آن را با  $\varphi_{l_{\gamma}}$  نشان می $\omega$ هند (شکل ۱۴).

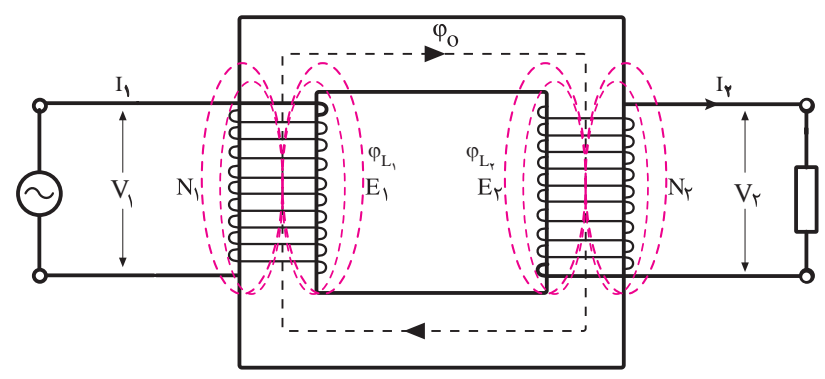

**شکل 14ـ فوران مغناطیسی سیم ّ پیچ اولیه و ثانویه و پراکندگی**

بخشی از فوران سیم پیچ ثانویه <sup>2</sup>ϕ مسیر خود را از هسته برقرار می کند که جهت آن طبق قانون لنز مخالف جهت فوران مغناطیس کننده ϕ<sup>m</sup> است و باعث کاهش آن می شود. با کاهش فوران مغناطیس کننده مقدار نیروی محرکه القایی سیم پیچ اولیه کاهش می یابد و جریان سیم پیچ اولیه افزایش می یابد وکاهش فوران مغناطیسی هسته جبران می شود و بدین ترتیب ترانسفورماتور به صورت پایدار به کار خود ادامه می دهد. تأثیر جریان ثانویه بر جریان اولیه که منجر به تثبیت فوران مغناطیسی هسته به مقدار <sup>0</sup>ϕ خواهد شد را »خود تنظیمی » ترانسفورماتور گویند.

**مقادیر نیروی محرکه القایی** مقادیر نیروی محرکه القایی B و E باتوجه به قانون القای الکترومغناطیسی فاراده ∆E = N از روابط<br>مقادیر نیروی محرکه القایی B و E باتوجه به قانون القای الکترومغناطیسی فاراده ∆t زیر به دست می آید:  $\mathbf{E}_{1} = \mathbf{f}/\mathbf{f}\mathbf{f}\mathbf{f}\mathbf{N}_{1}$  **.**  $\mathbf{B}_{m}$  **.**A *.* **f**  $\mathbf{E}_{\mathbf{r}} = \mathbf{F}/\mathbf{F}\mathbf{F} \mathbf{N}_{\mathbf{r}} \cdot \mathbf{B}_{\mathbf{m}} \cdot \mathbf{A} \cdot \mathbf{f}$ 

> در این روابط :  $\lfloor v \rfloor$  نیروی محرکه القایی سیم پیچ اولیه  $E_{\scriptscriptstyle\backslash}$  $\left[\mathrm{v}\right]$  نیروی محرکه القایی سیمپیچ ثانویه  $\mathrm{E}_{\mathrm{v}}$ تعداد حلقههای سیم پیچ اولیه  $N_{1}$

<sup>2</sup>N تعداد حلقه های سیم پیچ ثانویه Bm ماکزیمم چگالی فوران مغناطیسی هسته ]T] <sup>2</sup>m ]است. A سطح مقطع هسته ]

مثال  $\boxed{\bigotimes}$ 

ترانسفورماتوری دارای یک هسته با سطح مقطع 400 میلی مترمربع است. اگر تعداد دور سیم پیچ ثانویه آن برابر 1600 دور باشد و حداکثر چگالی میدان مغناطیسی در هسته 1/8 تسال باشد نیروی محرکه القایی سیم پیچی در فرکانس 50 هرتز چند ولت است؟

 $E_{\gamma} = \mathbf{f}/\mathbf{f}\mathbf{f} N_{\gamma} B_{m} A$ . f  $E_r = f/ff x$   $1900 \times 1/\lambda \times f00 \times 10^{-9} x \Delta 0 = 700 / Yf f V$ 

**نسبت تبدیل ترانسفورماتور** نسبت تعداد حلقه های سیم پیچ اولیه به تعداد حلقه های سیم پیچ ثانویه ترانسفورماتور را » نسبت تبدیل « گویند و با a نشان می دهند و از رابطة زیر به دست می آید:

$$
a=\frac{N_\text{t}}{N_\text{t}}
$$

نسبت تعداد حلقه های سیم پیچ ثانویه به تعداد حلقه های سیم پیچ اولیه ترانسفورماتور را » ضریب تبدیل « گویند و با K نشان می دهند و از رابطة زیر به دست می آید:

$$
K = \frac{N_{\Upsilon}}{N_{\Upsilon}}
$$
\n
$$
a = \frac{1}{K}
$$
\n
$$
a = \frac{1}{K}
$$

$$
\frac{E_{\gamma}}{E_{\gamma}} = \frac{N_{\gamma}}{N_{\gamma}} = a
$$

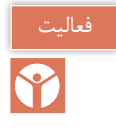

$$
\text{if } E_1 = \frac{R_1}{R_1} = \frac{N_1}{N_1} = a \text{ if } E_2 = \frac{R_2}{R_2} = \frac{R_1}{R_2} = \frac{R_2}{R_1} = \frac{R_2}{R_2} = \frac{R_1}{R_2} = \frac{R_2}{R_2} = \frac{R_1}{R_2} = \frac{R_2}{R_2} = \frac{R_1}{R_2} = \frac{R_2}{R_2} = \frac{R_2}{R_2} = \frac{R_1}{R_2} = \frac{R_2}{R_2} = \frac{R_1}{R_2} = \frac{R_2}{R_2} = \frac{R_1}{R_2} = \frac{R_2}{R_2} = \frac{R_2}{R_2} = \frac{R_1}{R_2} = \frac{R_2}{R_2} = \frac{R_1}{R_2} = \frac{R_2}{R_2} = \frac{R_1}{R_2} = \frac{R_2}{R_2} = \frac{R_1}{R_2} = \frac{R_2}{R_2} = \frac{R_1}{R_2} = \frac{R_2}{R_2} = \frac{R_2}{R_2} = \frac{R_1}{R_2} = \frac{R_2}{R_2} = \frac{R_2}{R_2} = \frac{R_1}{R_2} = \frac{R_2}{R_2} = \frac{R_2}{R
$$

**93**

 $\overline{\bigcirc}$ 

یک ترانسفورماتور با تعداد حلقه های سیم پیچ اولیه 1250 و ثانویه 125 دور مفروض است. اگر نیروی محرکه القایی اولیه 250 ولت باشد مطلوب است: الف) ضریب تبدیل ب( نسبت تبدیل  $=\frac{144}{N}=\frac{110}{N}$  $k = \frac{N_{\gamma}}{N_{\gamma}} = \frac{17\Delta}{17\Delta \circ} = \frac{1}{1 \circ}$  (ج) نیروی محرکه القایی ثانویه  $k = \frac{N_{\gamma}}{N_{\gamma}} = \frac{17\Delta \circ 17}{17\Delta \circ 17\Delta \circ 17\Delta \circ 17\Delta \cdot 17\Delta \cdot 17\Delta \cdot 17\Delta \cdot 17\Delta \cdot 17\Delta \cdot 17\Delta \cdot 17\Delta \cdot 17\Delta \cdot 17\Delta \cdot 17\Delta \cdot 17\Delta \cdot 17\Delta \cdot 17$  $\frac{170}{5} = 1700$  10  $a = \frac{1}{k} = \frac{1}{l} = 1$  $\sqrt{6}$  $\frac{E_y}{E_y} = \frac{N_y}{N_y} \rightarrow \frac{Y \Delta \cdot}{E_y} =$  $\frac{180}{100} = \frac{180}{100}$  $150$ 

 $E_r = r \delta[v]$ 

**افت ولتاژ ترانسفورماتور**

افت ولتاژ ترانسفورماتور ناشی از مقاومت اهمی و فوران پراکندگی سیم پیچ های اولیه و ثانویه می باشد. افت ولتاژ ناشی از مقاومت اهمی سیم $_{\rm x}$ ها را « افت ولتاژ اهمی » گویند و با  $\rm V_{\rm R}$ نشان می $\rm c$ هند.و افت ولتاژ ناشی از فوران پراکندگی سیم پیچها را « افت ولتاژ پراکندگی » گویند با Vسشان می دهند. برای نشان دادن افت ولتاژ ناشی از فوران پراکندگی از یک سلف و برای نشان دادن افت ولتاژ اهمی از یک مقاومت استفاده می شود. مقدار افت ولتاژ فوران پراکندگی و افت ولتاژ اهمی به مقدار جریان سیم پیچ ها بستگی دارد لذا برای مدل کردن آنها از یک مدار RL که با سیم پیچ سری است استفاده می شود. )شکل 15(.

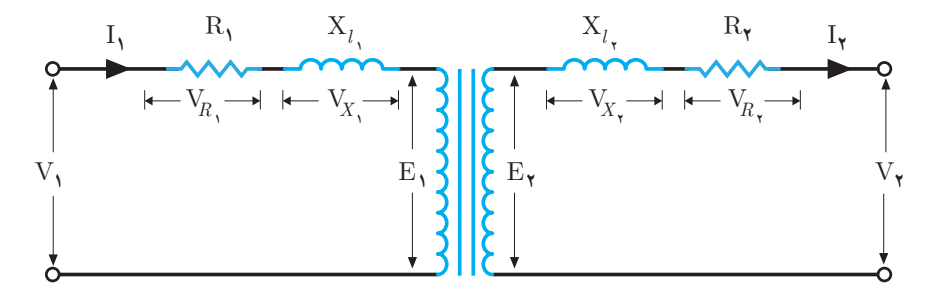

**شکل 15ـ افت ولتاژ در ترانسفورماتور**

افت ولتاژ اهمی و پراکندگی سیم پیچ اولیه باعث می شود که نیروی محرکه القایی اولیه <sup>1</sup>E مقداری کمتر از

ولتاژ سیم پیچ اولیه ۷٫داشته باشد همچنین افت ولتاژ اهمی و پراکندگی سیم پیچ ثانویه باعث ایجاد اختلاف بین نیروی محرکه القایی ثانویه  $\mathrm{E_{r}}$  و ولتاژ سیم پیچ ثانویه  $\mathrm{V_{r}}$ خواهد شد. اگر ثانویه ترانسفورماتور بدون مصرف کننده الکتریکی باشدترانسفورماتور بی بار می باشد و جریانی در سیم پیچ ثانویه برقرار نمی شود و 0=2I خواهد بود در این صورت افت ولتاژ ناشی از پراکندگی و اهمی در ثانویه ایجاد نخواهد شد در نتیجه ولتاژ بدون بار ٰ ثانویه  $\rm V_{_{NL}}$  با نیروی محرکه القایی سیم $_{\rm x}$  ثانویه  $\rm E_{\rm r}$  برابر خواهد شد یعنی:

 $E_r = V_{NI}$ برای محاسبهٔ افت ولتاژ ترانسفورماتور در اتصال به مصرف کنندههای پس فاز و یا پیش فاز از ترسیم دیاگرام برداری ولتاژها و جریان ها استفاده می شود. از ترسیم دیاگرام برداری برای محاسبه افت ولتاژ ترانسفورماتور رابطة زیر به دست می آید:

 $\Delta V = V_p$ . Cos  $\varphi_r \pm V_v$ . Sin  $\varphi_r$ 

در این رابطه: ΔV افت ولتاژ ترانسفورماتور VR معادل افت ولتاژ اهمی اولیه و ثانویه VX معادل افت ولتاژ فوران پراکندگی اول و ثانویه <sup>2</sup>φ Cos ضریب توان مؤثر مصرف کننده عالمت + برای مصرف کننده پس فاز و عالمت - برای مصرف کننده پیش فاز است. پس از محاسبة افت ولتاژ ترانسفورماتور برای به دست آوردن ولتاژ خروجی آن از رابطة زیر استفاده خواهد شد: V2 = VNL-ΔV

یک ترانسفورماتورکه ولتاژ بدون مصرف کنندة آن 400ولت است دارای افت ولتاژ اهمی 10ولت و پراکندگی 20 ولت می باشد ولتاژ خروجی ترانسفورماتور در حالت های زیر چند ولت است؟

الف( مصرف کننده با ضریب توان مؤثر 0/8پس فاز

$$
\Delta V = V_R \cdot \cos \varphi_{\tau} \pm V_X \cdot \sin \varphi_{\tau}
$$
  
 
$$
\Delta V = V_R \cdot \cos \varphi_{\tau} + V_S \cdot \sin \varphi_{\tau}
$$
  
 
$$
V_{\tau} = V_R \cdot \cos \varphi_{\tau} - V_S \cdot \cos \varphi_{\tau}
$$

ب( مصرف کننده با ضریب توان مؤثر 0/8پیش فاز

 $\Delta V = V_{\rm B}$ . Cos  $\varphi_{\rm Y} \pm V_{\rm Y}$ . Sin  $\varphi_{\rm Y}$  $\Delta V$ =۱۰×۰ $\mu$ –۲۰×۰ $\beta$ =–۴[V]

1ـ No Load

$$
V_{\gamma}=\hspace{-1mm}=\hspace{-1mm}\gamma\circ\circ-(-\hspace{-1mm}\gamma)=\hspace{-1mm}\gamma\circ\circ\hspace{-1mm}\gamma\,\,[V]
$$

ج) مصرف کننده با ضریب توان مؤثر ١

$$
\Delta V = V_R \cdot \cos \varphi_{\tau} \pm V_X \cdot \sin \varphi_{\tau}
$$
  
 
$$
\Delta V = V_R \cdot V_L + V_R \cdot \cos \varphi_{\tau} V_R
$$
  
 
$$
V_{\tau} = V_R \cdot \cos \varphi_{\tau} = V_R \cdot [V]
$$

از مقایسة جواب ها مشاهده می شود در ترانسفورماتور بارهای پس فاز افت ولتاژ بیشتری نسبت به بارهای اهمی و بارهای پیش فاز ایجاد می کنند.

ضریب توان مؤثر مصرف کننده Cosϕ در مقدار افت ولتاژ v ∆تأثیر دارد مصرف کننده های اهمی افت ولتاژ اهمی ترانسفورماتور را افزایش می دهد و مصرف کننده های پس فاز افت ولتاژ پراکندگی ترانسفورماتور را به شدت افزایش می دهد در صورتی که مصرف کننده های پیش فاز افت ولتاژ پراکندگی ترانسفورماتور را کاهش می دهند. جریان و ضریب توان مؤثر مصرف کننده بر ولتاژ خروجی ترانسفورماتور اثر می گذارد. تأثیر جریان مصرف کننده بر ولتاژ خروجی در نمودار )شکل 16( زیر نشان داده شده است:

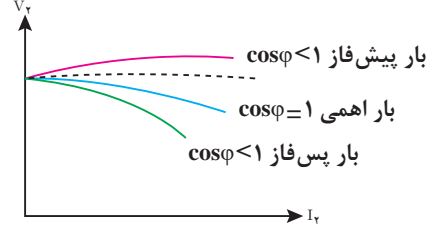

**شکل 16ـ نمودار افت ولتاژ بارهای مختلف**

**6 ـ 2 تلفات ترانسفورماتور** در فرایند تبدیل ولتاژ توسط ترانسفورماتور بخشی از انرژی ورودی به حرارت تبدیل می شود و قابل استفاده نیست.مقداری از انرژی الکتریکی که در واحد زمان در ترانسفورماتور به حرارت تبدیل می شود » تلفات ترانسفورماتور » گویند. تلفات ترانسفورماتور را با  $\Delta \rm P$  نشان می دهند و واحد آن وات است. تلفات ترانسفورماتور شامل تلفات هسته  $\rm P_{core}$  وتلفات سیم $\rm P_{cut}$  می باشد و می توان نوشت:  $\Delta P = P_{\rm core} + P_{\rm cut}$ 

> مثال  $\odot$

در یک ترانسفورماتور تلفات سیم پیچی و آهنی به ترتیب 1200 وات و 800 وات می باشد، تلفات ترانسفورماتور را به دست آورید.

$$
\Delta P = P_{\text{core} +} P_{\text{cu}}
$$
میچها به دست می آید.  
 
$$
\Delta P = P_{\text{core} +} P_{\text{cu}}
$$
  
 
$$
\Delta P = \Lambda \circ \Phi + \Upsilon \circ \Phi = \Upsilon \circ \Phi \text{ [W]}
$$

**96**

#### **الف( تلفات هسته**

هسته وظیفة انتقال انرژی از اولیه به ثانویه ترانسفورماتور را دارد. در این فرایند بخشی از انرژی در هسته به حرارت تبدیل می شود. مقداری از انرژی که در واحد زمان در هسته به حرارت تبدیل می شود را تلفات هسته گویند. اگر جنس هسته ترانسفورماتور آهنی باشد تلفات هسته را اصطلاحا تلفات آهنی گویند. تلفات هسته را با  $P_{\rm core}$  نشان می دهند و واحد آن وات است. تلفات هسته در فرکانس ثابت تابع مجذور ولتاژ اولیه ترانسفورماتور می باشد از آنجایی که ولتاژ اولیه ترانسفورماتور ثابت است مقدار تلفات هسته نیز ثابت خواهد بود از این رو تلفات هسته را » تلفات ثابت « نیز می گویند. تلفات هسته شامل تلفات فوکو Pf و تلفات هیسترزیس Ph می باشد و می توان نوشت:

 $P_{core}= P_f+P_n$ 

**1ـ تلفات هیسترزیس**

با اتصال ترانسفورماتور به ولتاژ متناوب، فوران مغناطیسی در هسته جاری می شود. جهت فوران مغناطیسی متناوب در هر نیم سیکل تغییر خواهد کرد.مقداری از انرژی که در واحد زمان صرف تغییر جهت فوران مغناطیسی می شود را «تلفات هیسترزیس » گویند .تلفات هیسترزیس را با P<sub>h</sub> نشان می دهند و واحد آن وات است. تلفات هیسترزیس تابع ماکزیمم چگالی میدان مغناطیسی  $\rm B_{\rm_m}$  وفرکانس ولتاژ f و حجم هسته می باشد و برای کاهش تلفات هیسترزیس جنس هسته را از مواد فرو مغناطیسی با ضریب نفوذ مغناطیسی زیاد انتخاب می کنند. **2ـ تلفات فوکو**

فوران مغناطیسی متناوب در ترانسفورماتور ضمن اینکه در سیم پیچ های اولیه و ثانویه طبق قانون القای فاراده نیروی محرکه الکتریکی القاء می کند در هسته ترانسفورماتور نیز باعث القای نیروی محرکه الکتریکی خواهد شد. هسته ترانسفورماتور عالوه بر نفوذپذیری مغناطیسی دارای هدایت الکتریکی نیز می باشد لذا نیروی محرکه القایی در هسته جریان القایی جاری می کند که به آن » جریان فوکو « گویند. نیروی محرکه القایی هسته در آن جریان فوکو را جاری می کند. مقداری از انرژی که در واحد زمان ناشی از جریان های فوکو در هسته به حرارت تبدیل می شود را « تلفات فوکو » گویند و آن را با  $P_{\rm r}$  نشان می دهند و واحد آن وات است. تلفات فوکو تابع ماکزیمم چگالی میدان مغناطیسی  $\rm B^{\,}_{m}$  و فرکانس ولتاژ f می باشد. برای کاهش تلفات فوکو باید مقاومت الکتریکی هسته را افزایش داد تا مقدار جریان فوکو کاهش یابد. در ترانسفورماتور با هستة آهنی برای کاهش تلفات فوکو هسته را از ورقه هایی که نسبت به یکدیگر عایق شده اند انتخاب می کنند.

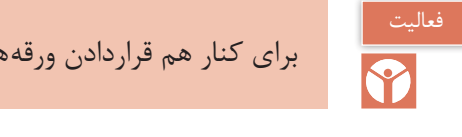

برای کنار هم قراردادن ورقه های هسته و محکم کردن آنها به چه نکاتی باید توجه کرد؟

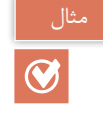

تلفات هسته ترانسفورماتوری 40 وات است اگر تلفات فوکو 25 وات باشد مقدار تلفات هیسترزیس را به دست آورید.  $P_{core} = P_{f+} P_h$  $\mathfrak{p} \circ = \mathfrak{r} \, \Delta + P_{\mathfrak{r}}$  $P_{h}$ =۴۰–۲۵=۱۵ [W]

**ب( تلفات سیم پیچی**

**حل:**

هادی سیم پیچی های ترانسفورماتور دارای مقاومت اهمی می باشد. با جاری شدن جریان، سیم پیچی های ترانسفورماتور گرم می شوند. مقداری از انرژی که در واحد زمان در سیم پیچی به حرارت تبدیل می شود را «تلفات سیم پیچی» گویند. از آنجایی که جنس هادی سیم پیچی ترانسفورماتورها غالباً از مس می باشد، تلفات سیم پیچی را « تلفات مسی » نیز می گویند. تلفات سیم پیچی را با P<sub>cu</sub> نشان می دهند و واحد آن وات است. تلفات سیم پیچی اولیه و سیم پیچی ثانویه از روابط زیر به دست می آید:

- $P_{\rm cu} = R_1 I_1^{\dagger}$  $1 + 1$
- $P_{\rm cu_{\tau}} = R_{\tau}I_{\tau}^{\tau}$  $\mathbf{y}$ 
	- در این روابط: تلفات سیم پیچی اولیه  $P_{\text{cu}}$ مقاومت اهمی سیم پیچ اولیه  $\rm R_{1}$  $I_1$ جریان اولیه تلفات سیم پیچی ثانویه P $\rm{P_{cur}}$ مقاومت اهمی سیم پیچ اولیه  $\rm R_{\tau}$ جریان ثانویه می باشد.  $I_{r}$ تلفات سیم پیچی ترانسفورماتور از مجموع تلفات سیم پیچی های اولیه و ثانویه به دست می آید:

$$
P_{cu} \equiv P_{cu_1} + P_{cu_1}
$$

و یا :

 $P_{\rm cu} = R_1 I_1^{\dagger} + R_1 I_1^{\dagger}$ 

تلفات سیم پیچی ترانسفورماتور تابع مجذور جریان می باشد جریان های اولیه و ثانویه ترانسفورماتور تابع جریان بار است لذا با تغییر بار تلفات سیم پیچی تغییر خواهد کرد از این رو تلفات سیم پیچی را » تلفات متغیر » می گویند.

مقاومت اهمی سیم پیچیهای اولیه و ثانویه یک ترانسفورماتور به ترتیب ۵<sub>/</sub>۰۱ و ۲<sub>/</sub>۰ اهم میباشد اگر جریان سیم پیچ اولیه 2 آمپر و جریان سیم پیچ ثانویه 10 آمپر باشد تلفات مسی چند وات است؟

# $|\mathcal{G}|$

$$
P_{cu_{\gamma}} = R_{\gamma}I_{\gamma}^{\gamma} = \circ_{\gamma} \circ \gamma \times \gamma^{\gamma} = \circ_{\gamma} \circ \mathfrak{f}[W]
$$
  
\n
$$
P_{cu_{\gamma}} = R_{\gamma}I_{\gamma}^{\gamma} = \circ_{\gamma} \gamma \times \gamma \circ^{\gamma} = \gamma \circ [W]
$$
  
\n
$$
P_{cu} = R_{\gamma}I_{\gamma}^{\gamma} + R_{\gamma}I_{\gamma}^{\gamma} = \circ_{\gamma} \circ \mathfrak{f} + \gamma \circ_{\gamma} \circ \gamma \circ \mathfrak{f}[W]
$$

برای کاهش تلفات سیم پیچی ترانسفورماتور، باید مقاومت هادی سیم پیچی را کاهش داد. باتوجه به رابطه مقاومت اهمی تابع جنس، سطح مقطع و طول $\epsilon$ ادی می $\mu$ شد. طول هادی متناسب با تعداد دور  $R=\dfrac{1}{\kappa A}$ سیم پیچی است که به ازای ولتاژ مشخص محاسبه شده است و تغییر آن امکان پذیر نیست. اما با انتخاب مناسب جنس و سطح مقطع هادی می توان مقاومت اهمی راکاهش داد. به همین دلیل از هادی با ضریب هدایت الکتریکی زیاد مانند مس استفاده می شود همچنین سطح مقطع هادی را حتی االمکان افزایش می دهند تا مقاومت اهمی هادی سیم پیچ کاهش بیابد تا تلفات سیم پیچی ترانسفورماتور به حداقل برسد.

**حل:**

**7ـ2ـ آزمایش ترانسفورماتور** آزمایش ترانسفورماتور با هدف اندازه گیری تلفات آن انجام می شود. برای اندازه گیری تلفات ترانسفورماتور از آزمایش بی باری و اتصال کوتاه استفاده می شود. **الف(آزمایش بی باری** أزمایش بیباری` با هدف اندازهگیری تلفات هسته انجام میشود. برای انجام آزمایش بیباری ثانویه ترانسفورماتور را بی بار می کنند و اولیه آن با وسایل اندازه گیری ولت متر، آمپرمتر و وات متر به منبع ولتاژ متناوب متغیر متصل می شود. )شکل17(.

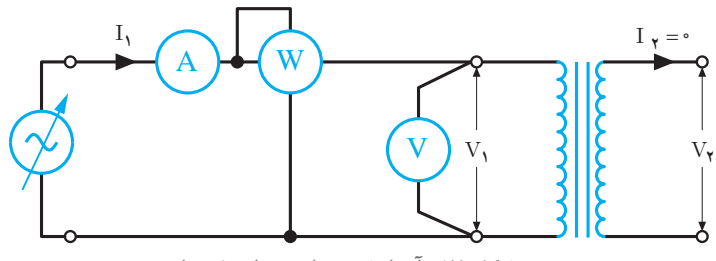

**شکل 17ـ آزمایش بیباری ترانسفورماتور**

ولتاژ منبع به تدریج افزایش داده می شود تا ولت متر ولتاژ نامی سیم پیچ اولیه را نشان دهد در این حالت آمپرمتر جریان بی باری <sup>0</sup>I و وات متر مجموع تلفات هسته و تلفات سیم پیچ اولیه را اندازه گیری می کنند. در آزمایش بی باری مقدار اندازه گیری شده توسط وات متر را با  $P_{oc}$  نشان می دهند.

 $P_{oc} = P_{cu} + P_{core}$ 

با محاسبه تلفات سیم $\mathbf{P}_{\mathrm{cu}_1} = \mathrm{R}_1$  تلفات هسته بهصورت زیر محاسبه میشود:  $\mathrm{P}_{\mathrm{cu}_1} = \mathrm{R}_1$  تلفات  $P_{\rm core}=P_{\rm oc}-P_{\rm cu}$ 

1ـOpen Circuit

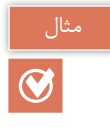

در آزمایش بی باری یک ترانسفورماتور وات متر 150 وات را اندازه گیری می کند اگر تلفات مسی اولیه در این آزمایش 10 وات باشد، تلفات هسته چند وات است؟

 $P_{core}=P_{oc}-P_{cu}$  $P_{core}=100-10=140$ 

**ب( آزمایش اتصال کوتاه** أزمایش اتصال کوتاه` با هدف اندازه گیری تلفات سیم,پیچی انجام میشود. برای انجام آزمایش اتصال کوتاه ثانویه ترانسفورماتور را اتصال کوتاه می کنند و اولیه آن با وسایل اندازه گیری ولت متر، آمپرمتر و وات متر به منبع ولتاژ متناوب متغیر متصل می شود.)شکل 18(.

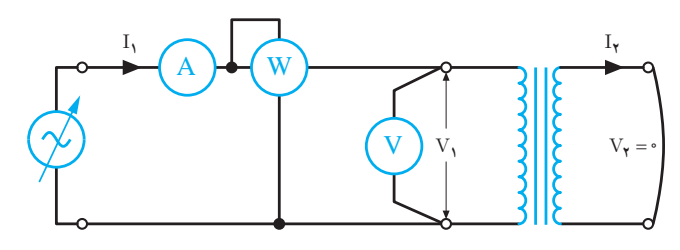

**شکل 18ـ آزمایش اتصال کوتاه ترانسفورماتور**

ولتاژ منبع به تدریج افزایش داده می شود تا آمپرمتر جریان نامی سیم پیچ اولیه را نشان دهد در این حالت ولت متر ولتاژ اتصال کوتاه و وات متر مجموع تلفات سیم پیچ ها و تلفات هسته را اندازه گیری می کنند. در آزمایش اتصال کوتاه مقدار اندازه گیری شده توسط وات متر را با P نشان می دهند.

 $P_{sc} = P_{cu} + P_{cu} + P_{core}$ تلفات هسته ترانسفورماتور متناسب با مجذور ولتاژ اولیه آن است. ولتاژ اولیه در آزمایش اتصال کوتاه خیلی کمتر از ولتاژ نامی آن می باشد لذا از تلفات هسته در این آزمایش صرف نظر می شود بنابراین:  $P_{\text{core}} \approx 0$  $P_{sc} = P_{cu} + P_{cu}$ تلفات مسی که در آزمایش اتصال کوتاه اندازه گیری می شود  $P_{\rm sc}$ ، تلفات مسی ترانسفورماتور به ازای بار نامی میباشد و آن را « تلفات مسی نامی » گویند و با  $\mathrm{P_{cu}}_\mathrm{n}$  نشان میدهند. درصورت تغییر بار ترانسفورماتور تلفات مسی تغییر می کند و مقدار آن از رابطة زیر به دست می آید:  $\frac{\text{cu}_{\text{n}}}{\text{cu}_{\text{n}}} = \left( \frac{\text{S}_{\text{n}}}{\text{v}_{\text{n}}} \right)$  $P_{cu_n}$  (S  $\frac{P_{cu_n}}{P_{cu}} = \left(\frac{S_n}{S_{\tau}}\right)^{r}$ 

در این رابطه: <sup>2</sup>  $S_{n}$ تلفات مسی نامی به ازای بار نامی $P_{cu_n}$ تلفات مسی به ازای بار  $S_{\tau}$  است.

cu

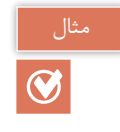

 $\vert\bm{\emptyset}\vert$ 

در آزمایش اتصال کوتاه یک ترانسفورماتور 5 کیلوولت آمپری وات متر 200 وات اندازه گیری کرده است. تلفات مسی به ازای بار 2 کیلو ولت آمپری چند وات می شود؟

$$
\frac{P_{cu_n}}{P_{cu}} = \left(\frac{S_n}{S_r}\right)^{\gamma}
$$
\n
$$
\frac{\gamma \circ \circ}{P_{cu}} = \left(\frac{\Delta}{\gamma}\right)^{\gamma}
$$
\n
$$
P_{cu} = \frac{\gamma \circ \circ}{\beta \gamma \delta} = \gamma \gamma [W]
$$

با محاسبهٔ تلفات سیمپیچ اولیه از رابطه  $\rm R_{\rm u} = R_{\rm v}$  می توان تلفات سیمپیچ ثانویه را بهصورت زیر محاسبه کرد:  $P_{\text{cu}} = P_{\text{sc}} - P_{\text{cu}}$ 

در آزمایش اتصال کوتاه یک ترانسفورماتور 1 کیلوولت آمپری وات متر 50 وات، ولت متر 20 ولت و آمپرمتر 10 آمپر را اندازه گیری کرده اند اگر مقاومت سیم پیچی اولیه ترانسفورماتور 0/2 اهم باشد مطلوب است: الف) تلفات مسی نامی ب) تلفات مسی سیم پیچ اولیه

**حل:** الف) در آزمایش اتصال کوتاه مقدار اندازه گیری شده توسط وات متر همان تلفات مسی نامی است.

 ${\rm P_{cu}}_{\rm n}$ =۵ •  $[{\rm W}]$ 

$$
P_{cu_1} = R_1 I_1^{\mathsf{Y}} = \mathsf{o}_1 \mathsf{Y} \times \mathsf{Y} \circ \mathsf{Y} = \mathsf{Y} \circ \left[ W \right]
$$

تلفات مسی سیم پیچ ثانویه

ب(

 $P_{cu}P_{sc}-P_{cu}$  ${\rm P_{cu}}_{\gamma}$ =۵•–۲•–۳• $[{\rm W}]$ 

**8 ـ 2ـ راندمان ترانسفورماتور**  راندمان ترانسفورماتور نسبت توان مؤثر خروجی P $_{\rm out}$  به توان مؤثر ورودی  ${\rm P_{\rm in}}$  میباشد و آن را با حرف  $\eta$  نشان می دهند. راندمان را به درصد بیان می کنند و از رابطه صفحۀ بعد به دست می آید:

$$
\% \eta = \frac{P_{out}}{P_{in}} \times \cdot \cdot \cdot
$$
 تلفات ترانسفورماتور ΔP از اختلاف توان مؤثر ررودی و توان مؤثر خروجی به دست میآید.  
ΔP= P<sub>in</sub>-P<sub>out</sub>  
تلفات ترانسفورماتور شامل تلفات هسته وتلفات سیم پیچی میباشد و از رابطه زیر به دست میآید:  
ΔP= P<sub>core</sub> + P<sub>cu</sub>

یک ترانسفورماتور 5 کیلوولت آمپری در آزمایش بی باری و اتصال کوتاه به ترتیب 200 وات و 400 وات مصرف کرده است. راندمان ترانسفورماتور در بار نامی و ضریب توان مؤثر 0/8 را به دست آورید.

مثال  $\circledcirc$ 

**حل:** در بار نامیSn=2S می باشد. Pout=S2.Cosφ=5000×0/ 8=4000[W] از آزمایش بی باری تلفات هسته و از آزمایش اتصال کوتاه تلفات مسی به دست می آید. ΔP= Pcore +Pcu=200+400=600]W[ ΔP= Pin -Pout 600= Pin-4000 Pin=4000+600=4600 ]W[ out in <sup>P</sup> % <sup>P</sup> η= ×<sup>100</sup> % % η= × = <sup>4000</sup> 100 87 4600

بیشترین راندمان ترانسفورماتور در ضریب توان مؤثر ثابت را » راندمان ماکزیمم « گویند و آن را با ηmax نشان می دهند. راندمان ماکزیمم به ازای باری که در آن تلفات مسی با تلفات هسته برابر شود به دست می آید. تلفات هسته مقدار ثابتی دارد لذا برای ایجاد راندمان ماکزیمم با تغییر بار ترانسفورماتور تلفات مسی را به تلفات هسته می رسانند.

یک ترانسفورماتور 5 کیلوولت آمپری در آزمایش بی باری و اتصال کوتاه به ترتیب 200 وات و 400 وات مصرف کرده است. راندمان ماکزیمم ترانسفورماتور به ازای چه باری به دست می آید؟

**102**

 $\boxed{\textcircled{\ }}$ 

$$
\mathbf{P}_{\text{core}} = \mathbf{P}_{\text{cu}} \text{ } \mathbf{P}_{\text{cyc}} = \mathbf{P}_{\text{cu}}
$$

$$
P_{\text{core}} = P_{\text{cu}} = \tau \circ \circ
$$
\n
$$
\frac{P_{\text{cu}_n}}{P_{\text{cu}}} = \left(\frac{S_n}{S_\tau}\right)^\tau
$$
\n
$$
\frac{\tau \circ \circ}{\tau \circ \circ} = \left(\frac{\hat{\omega}}{S_\tau}\right)^\tau
$$
\n
$$
S_\tau = \tau \circ \hat{\omega} \in \mathbf{KVA}
$$

**9ـ2ـ ترانسفورماتور ایده آل**

ترانسفورماتور ماشین الکتریکی ساکن است که قسمت گردان ندارد. از این رو ترانسفورماتور در مقایسه با سایر ماشین های الکتریکی راندمان بیشتری دارد. با پیشرفت تکنولوژی، راندمان ترانسفورماتور به بیش از 95% رسیده است لذا برای سادگی محاسبات، ترانسفورماتور های قدرت را ایده آل در نظر می گیرند.» ترانسفورماتور ایده آل » ترانسفورماتوری است که: 1ـ راندمان 100% است. در نتیجه تلفات ترانسفورماتور صفر می باشد و توان ورودی و خروجی برابر خواهد شد و  $V, I_{1} = V_{r} I_{r}$  می باشد. 2ـ فوران پراکندگی اولیه وثانویه ایجاد نمی شود در نتیجه افت ولتاژ پراکندگی صفر خواهد شد. 3ـ نیروی محرکه القایی سیم پیچ ها برابر ولتاژ آنها است  $V_r = E_r$ ,  $V_l = E_l$ بین کمیت های الکتریکی ترانسفورماتور ایده آل رابطة زیر برقرار است:

$$
a = \frac{V_1}{V_\tau} = \frac{N_1}{N_\tau} = \frac{I_\tau}{I_1}
$$

از این رابطه فقط در تحلیل ترانسفورماتور ایده آل استفاده می شود و آن را » رابطة اساسی ترانسفورماتور ایده آل« می نامند.

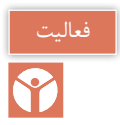

رابطه اساسی ترانسفورماتور را به دست آورید.

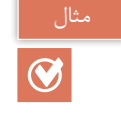

یک ترانسفورماتور ایدهآل ۱۱۰<sub>/</sub>۲۲۰ ولت ۱۰ آمپری با تعداد حلقههای سیم,پیچ ثانویه ۵۵۰ دور مفروض است. جریان سیم پیچ اولیه و تعداد حلقه های آن را به دست آورید.

$$
\frac{V_1}{V_\tau} = \frac{N_1}{N_\tau} = \frac{I_\tau}{I_1}
$$
\n
$$
\frac{Y\tau \circ}{Y\tau} = \frac{N_1}{\Delta \Delta \circ} \implies N_1 = \frac{\Delta \Delta \circ X \tau \tau \circ}{Y\tau} = 1 \text{ to } N_1 = 1 \text{ to } N_1 = 1 \text{ to } N_1 = \frac{I_\tau}{I_1}
$$
\n
$$
\frac{Y\tau \circ}{Y\tau} = \frac{I_\tau}{I_1}
$$
\n
$$
\frac{Y\tau \circ}{Y\tau} = \frac{I_\circ}{I_1} \implies I_1 = \frac{1 \text{ is } X\tau \circ}{Y\tau \circ} = \Delta[A]
$$
\n
$$
I_1 = \Delta[A]
$$

**10ـ2ـ اتو ترانسفورماتور** اتو ترانسفورماتور انرژی الکتریکی را توسط ارتباط مغناطیسی و الکتریکی سیم پیچ ها از اولیه به ثانویه منتقل می کند. ارتباط مغناطیسی توسط هسته و ارتباط الکتریکی با اتصال بین سیم پیچی های اولیه و ثانویه برقرار می شود. ترانسفورماتوری که دارای یک سیم پیچی است و عالوه بر ارتباط مغناطیسی، ارتباط الکتریکی نیز بین اولیه و ثانویه برقرار باشد را »اتوترانسفورماتور« گویند. اتوترانسفورماتور دارای یک سیم پیچی با هسته مغناطیسی است. )شکل19(.

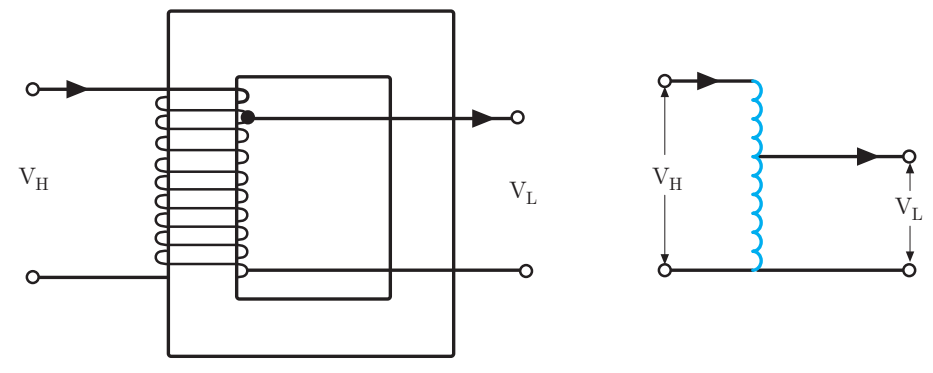

**شکل -19 اتو ترانسفورماتور**

اتو ترانسفورماتور برای کاهش یا افزایش ولتاژ استفاده می شود سمتی از اتو ترانسفورماتور که ولتاژ بیشتر دارد را «سمت فشار قوی » و سمتی از اتو ترانسفورماتور که ولتاژ کمتر دارد را «سمت فشارضعیف » می گویند. ولتاژ سمت فشار قوی اتو ترانسفورماتور را با V<sub>Hو</sub> ولتاژسمت فشار ضعیف آن را با V<sub>L</sub>نشان میدهند. در اتو ترانسفورماتور بخشی از سیم پیچی که در ورودی و خروجی مشترک است را » سیم پیچ مشترک « و بخشی از سیم پیچی که فقط در ورودی یا خروجی قرار دارد را «سیم پیچ سری » گویند. (شکل ۲۰)

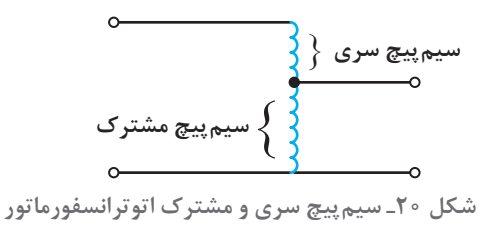

اتو ترانسفورماتور به صورت افزاینده و یا کاهنده ولتاژ استفاده می شود. در اتو ترانسفورماتور افزاینده مصرف کننده به سمت فشار قوی و منبع ولتاژ به سیم پیچ مشترک وصل میشود ولتاژ مصرف کننده V<sub>۲</sub>=V<sub>۲</sub> میباشد و از جمع ولتاژ القایی سیم پیچ سری و ولتاژ سیم پیچ مشترک به دست می آید. شکل )21(.

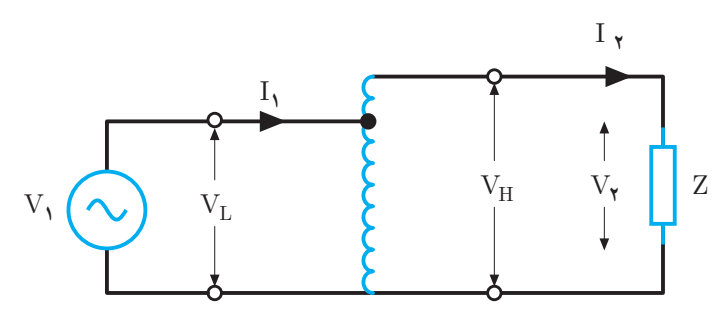

 **شکل 21ـ اتوترانسفورماتور افزاینده**

در اتو ترانسفورماتورکاهنده، مصرف کننده به سمت فشارضعیف و منبع ولتاژ به سمت فشارقوی وصل می شود ولتاژ مصرف کننده  $\rm V_{r}$ =V میباشد و بخشی از ولتاژ القایی سیمپیچی است (شکل ۲۲).

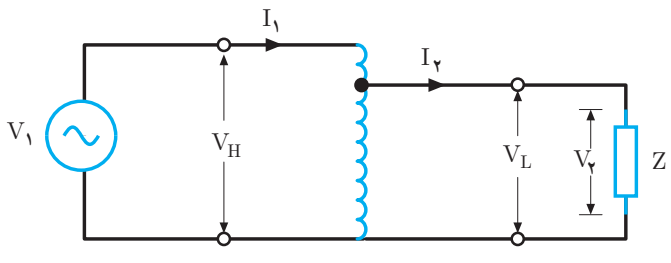

**شکل 22ـ اتوترانسفورماتور کاهنده**

حداکثر توان ظاهری که اتوترانسفورماتور در اختیار مصرف کننده قرار می دهد را » توان عبوری« گویند و واحد آن ولت ـ آمپر است و با S نشان می دهند و از رابطه زیر به دست می آید:

 $S_r = V_r I_r$ 

توان ظاهری ورودی <sup>1</sup>S از دو طریق ارتباط مغناطیسی و الکتریکی سیم پیچی ها به مصرف کننده می رسد. توانی که از طریق ارتباط مغناطیسی توسط هسته به مصرف کننده منتقل می شود را »توان ساختمانی « گویند. و واحد آن ولت ـ آمپر است و با  $S_{\text{B}}$  نشان می دهند و از رابطهٔ زیر به دست می آید:  $S_B = \frac{V_H - V_L}{V_H} S_\tau$ 

مثال  $\odot$ 

یک اتوترانسفورماتور افزاینده 200/220 ولت 10 آمپری با تعداد حلقههای 440 دور مفروض است. مطلوب است: الف) توان عبوری ب) توان تیپ

الف(

ب(

 $S_r = V_r I_r$  $\mathrm{S},$ =۲۲ ه ه ۲۲ ه ه [VA]

$$
S_B = \frac{V_H - V_L}{V_H} S_\tau
$$
  
\n
$$
S_B = \frac{Y \cdot e - Y \cdot e}{Y \cdot e} \times Y \cdot e = Y \cdot e [VA]
$$

توان ساختمانی توسط هسته از اولیه به ثانویه منتقل می شود. هر چه مقدار ولتاژ فشار قوی V<sub>H</sub> به مقدار ولتاژ فشار ضعیف  $V_{L}$  نزدیک تر باشد توان ساختمانی کمتر می شود در این صورت به هسته کوچک تری نیاز میباشد. با انتخاب هسته کوچکتر تلفات هسته کاهش مییابد. از سیم پیچی مشترک اتوترانسفورماتور تفاضل جریانهای اولیه و ثانویه می گذرد. (شکل ۲۳)

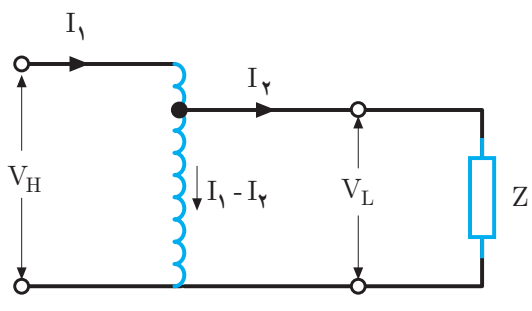

**شکل 23ـ جریان ورودی و خروجی اتوترانسفورماتور**

سطح مقطعهادی سیمپیچی مشترک متناسب با جریان آن انتخاب میشود هرچه مقدار جریان اولیه <sup>1</sup>I به مقدار جریان ثانویه <sup>2</sup>I نزدیکتر باشد جریان سیمپیچ مشترک کمتر خواهد شد در این صورتهادی سیمپیچی مشترک با سطح مقطع کمتری انتخاب میشود. بدین ترتیب در اتوترانسفورماتور با استفاده از یک سیمپیچی و سطح مقطع کم سیمپیچ مشترک آن به مس کمتری نیاز است. با مصرف مس کمتر تلفات مسی کاهش مییابد. در اتوترانسفورماتور باکاهش تلفات هسته و تلفات مسی راندمان افزایش مییابد.در محاسبات اتوترانسفورماتور را ایدهآل فرض میکنند و راندمان آن را %100 در نظر میگیرند.

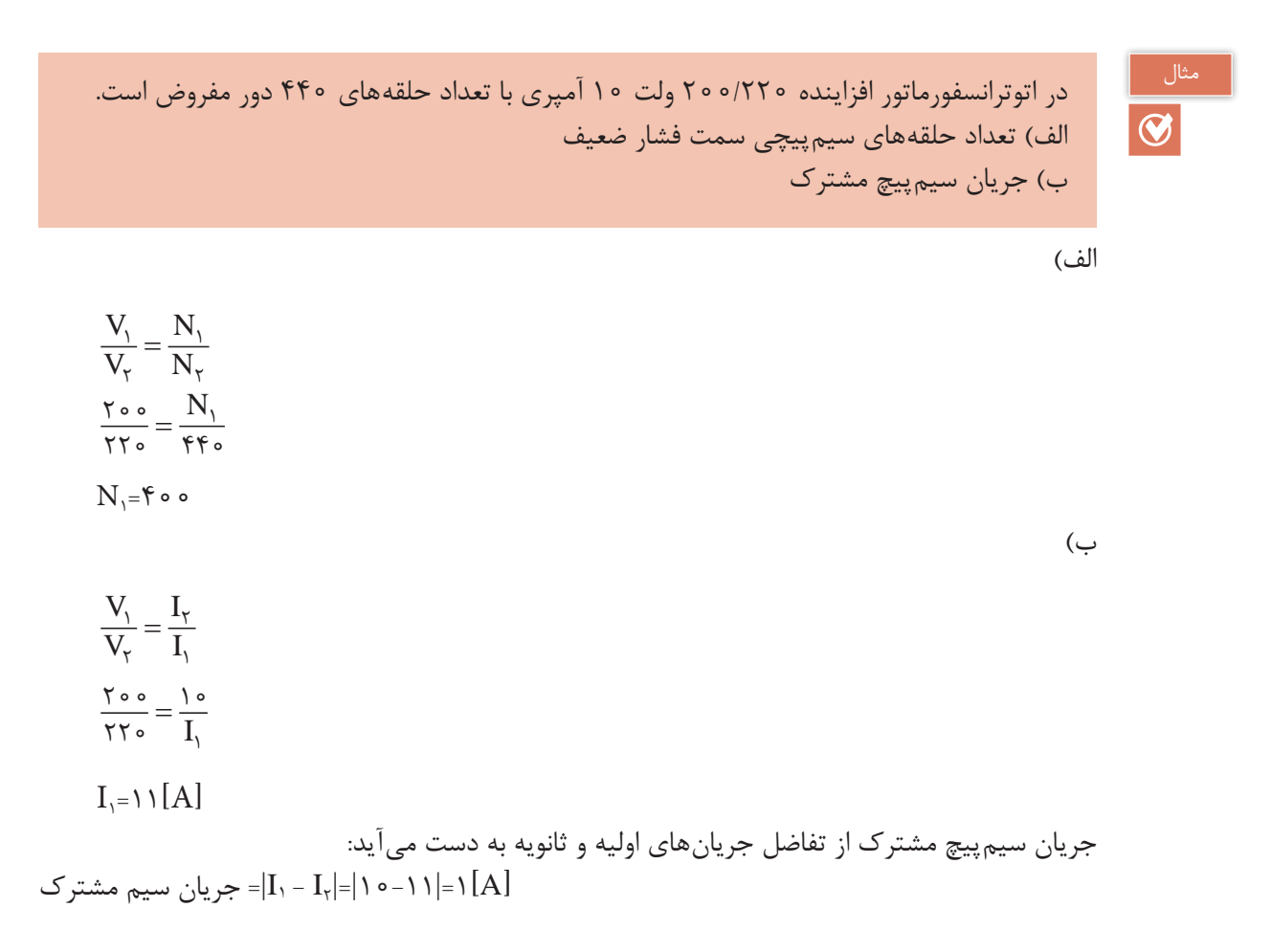

**کاربرد اتوترانسفورماتور** از اتو ترانسفورماتور به عنوان یک منبع ولتاژ متغیر در راه اندازی موتورهای القایی و تثبیت کننده ولتاژ متناوب برق شهر و همچنین برای تبدیل ولتاژ 230کیلو ولت به 132کیلو ولت خطوط انتقال انرژی استفاده می شود (شکل ۲۴).

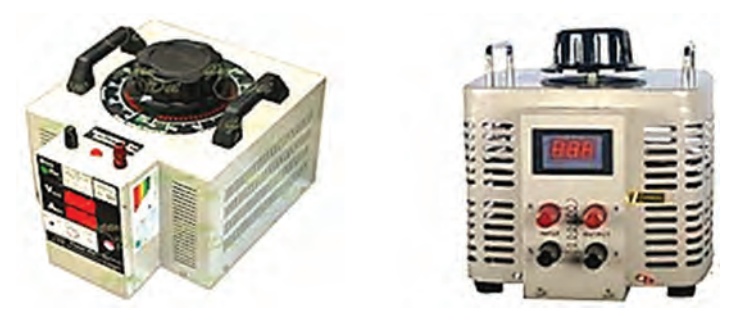

**شکل 24ـ کاربرد اتوترانسفورماتور**

**پرسشهای پایانی پودمان 2**

1ـ شمای فنی ترانسفورماتور را رسم کنید. 2ـ ترانسفورماتور را تعریف کنید. 3ـ اجزای ساختمانی ترانسفورماتور را نام ببرید و وظیفۀ هر یک را توضیح دهید؟ 4ـ انواع ترانسفورماتور را نام ببرید و هر یک را تعریف کنید. 5 ـ طرز کار ترانسفورماتور را توضیح دهید؟ 6 ـ نسبت تبدیل و ضریب تبدیل ترانسفورماتور را تعریف کنید و رابطۀ آنها را بنویسید. 7ـ نیروی محرکۀ القایی سیم پیچ اولیه و ثانویه یک ترانسفورماتور تک فاز به ترتیب 200 و 14 ولت می باشد. اگر سطح مقطع هسته 500 میلی متر مربع و چگالی شار آن 2 تسال باشد در فرکانس 50 هرتز تعداد حلقه های سیم پیچ های اولیه و ثانویه را به دست آورید. 8 ـ تعداد حلقه های سیم پیچ های اولیه و ثانویه یک ترانسفورماتور تک فاز به ترتیب 4000 و 200 دور می باشد اگر نیروی محرکۀ القایی سیم پیچ ثانویه 15 ولت باشد مطلوب است: الف( ضریب تبدیل ب( نسبت تبدیل ج( نیروی محرکۀ القایی سیم پیچ اولیه 9 ـ یک ترانسفورماتور 12 ولتی دارای افت ولتاژ اهمی 0/3 ولت و پراکندگی 0/5 در نظر است ولتاژ خروجی ترانسفورماتور به ازای بار پیش فاز با ضریب توان مؤثر 0/9 چند ولت است؟ 10ـ تلفات ترانسفورماتور را تعریف کنید. 11ـ انواع تلفات در ترانسفورماتور را نام ببرید و هر یک را تعریف کنید؟ 12ـ نحوۀ انجام آزمایش بی باری ترانسفورماتور را بنویسید. مدار آن را رسم کنید و هدف آن را بیان کنید. 13ـ نحوۀ انجام آزمایش اتصال کوتاه را به همراه رسم مدار آزمایش توضیح دهید. 14ـ راندمان ترانسفورماتور را تعریف کنید. 15ـ ترانسفورماتور ایده آل را تعریف کنید. 16ـ یک ترانسفورماتور تک فاز ایده آل 2 کیلو ولت آمپری 230/110 ولت مطلوب است الف( جریان ثانویه و اولیه ب( اگر تعداد حلقه های ثانویه 550 دور باشد تعداد حلقۀ اولیه چند دور است. 17ـ یک ترانسفورماتور 2 کیلوواتی در بار نامی دارای 100 وات تلفات مسی و 100 وات تلفات آهنی است. مجموع تلفات ترانسفورماتور در نصف بار نامی کدام است؟ الف(200 ب( 150 ج( 125 د(100 18ـ تلفات بی باری ترانسفورماتوری 150 وات است. تلفات این ترانسفورماتور در بار نامی چند وات است؟ الف( 150 ب( 300 ج( 75 د( اطالعات داده شده کم است

**108**
**پودمان دوم تحلیل ماشین های الکتریکی )ترانسفورماتورهای تک فاز(**

14 - بیشترین راندمان یک ترانسفر ماتور جه حالتی اتفاق میافتلا?  
الف) بار اهمی و مجموع تلفات مسی و آهنی حداقل باشند  
ب) بار اهمی 1 تلفاتی مسی و آهنی برابر باشند  
ر) ضریب قدرت یک و مجموع تلفات مسی و آهنی عداقل باشد  
د) ضریب قدرت یک و مجموع تلفات مسی و آهنی عداقل باشد  
۲۰– اتوترانسفورماتور یل نامی بهدست آورید?  
۲۰– اترترانسفورماتور توان تیپ حدر کم ۱۰۰۰ با ضریب قدرت ۱<sub>۱</sub>�e پس فاز برابر ۸۰/ٔ است. مطلوب  
1۲– ماکزیمم راندمان ترانسفورماتور تول تیپ حدود 
$$
racا/
$$
 توان ظامری است.  
1۳– در تترایط نصف بار نامی کل تلفات ترانسفورماتور تادیه میشود.  
1۳ صحیح یا علط  
10 صحیح یا علط  
10 صحیح یا علط  
10 صحیح یا علط  
10 صحیح یا علط  
10 صحیح یا علط  
10 صحیح یا علط  
10 صحیح یا علط  
10 صحیح یا علط

### ارزشیابی مبتنیبر شایستگی پودمان تحلیل ماشین های الکتریکی(ترانسفورماتورهای تک فاز)

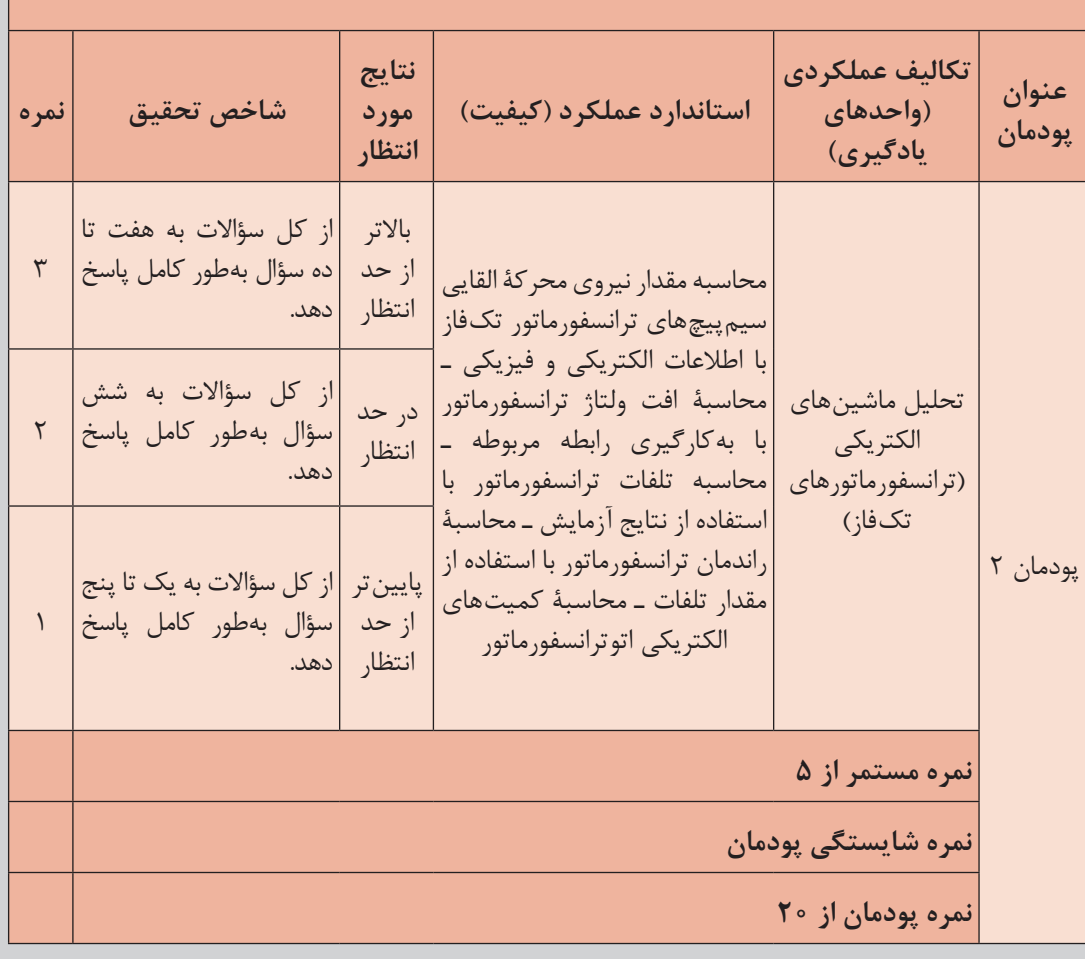

**استاندارد ارزشیابی پیشرفت تحصیلی مبتنی بر شایستگی درس دانش فنی تخصصی الکتروتکنیک**

پودمان دوم | تحلیل ماشین *ه*ای الکتریکی (ترانسفورماتورهای تکفاز) <mark>| |</mark>|

#### هدف گذاری و سنجش: برای کسب شایستگی در این پودمان اگر هنرجو: از کل سؤالات به یک تا پنج سؤال بهطور کامل پاسخ دهد شایستگی پایین تر از حد انتظار خواهد بود. از کل سؤالات به شش سؤال بهطور کامل پاسخ دهد شایستگی در حد انتظار خواهد بود. <sup>ا</sup> از کل سؤالات به هفت تا ده سؤال بهطور کامل پاسخ دهد شایستگی بالاتر از حد انتظار خواهد بود.

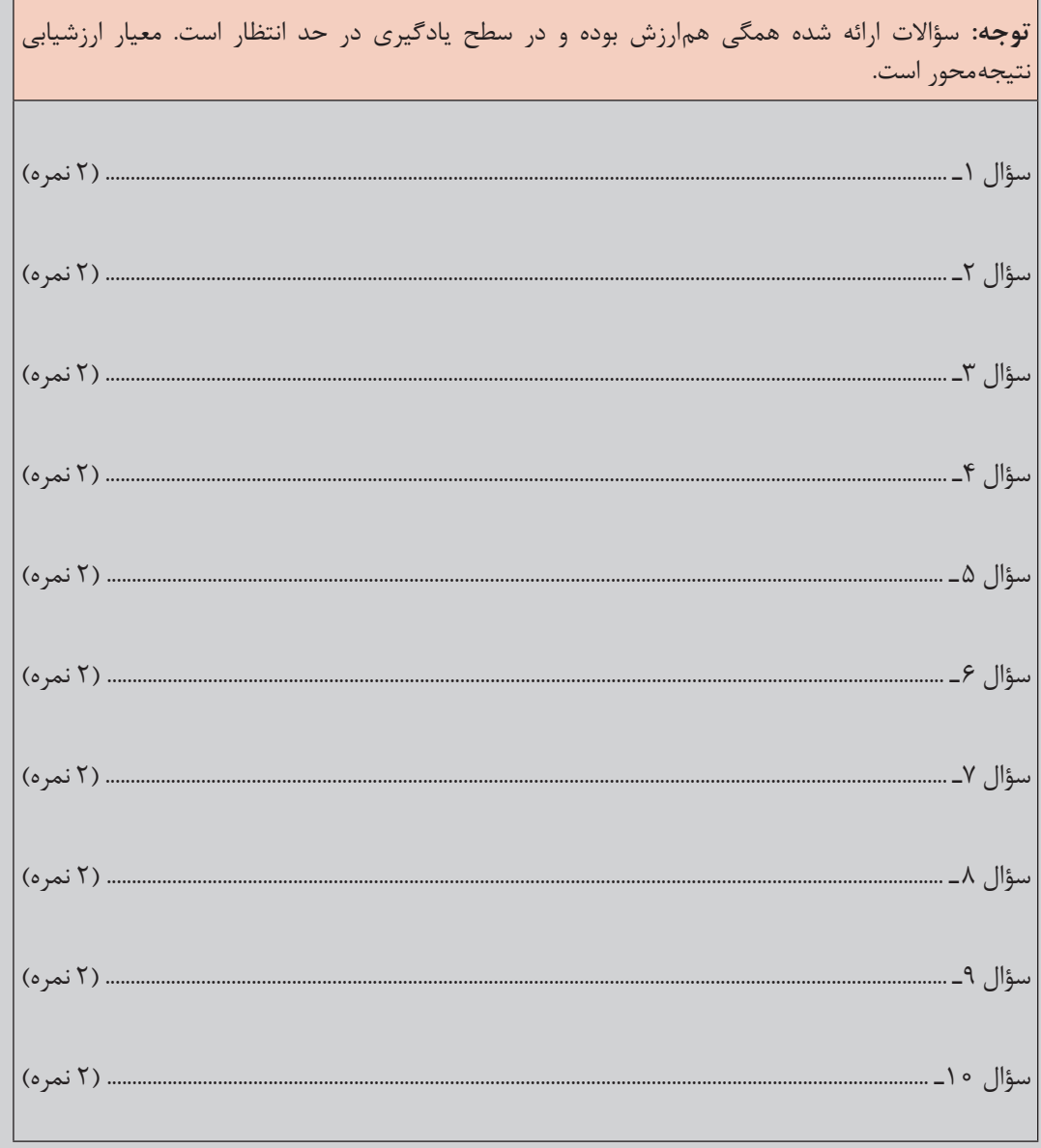

# **پودمان سوم**

## **تحليل ماشينهاي الكتريكي سه فاز )موتورهاي القايي(**

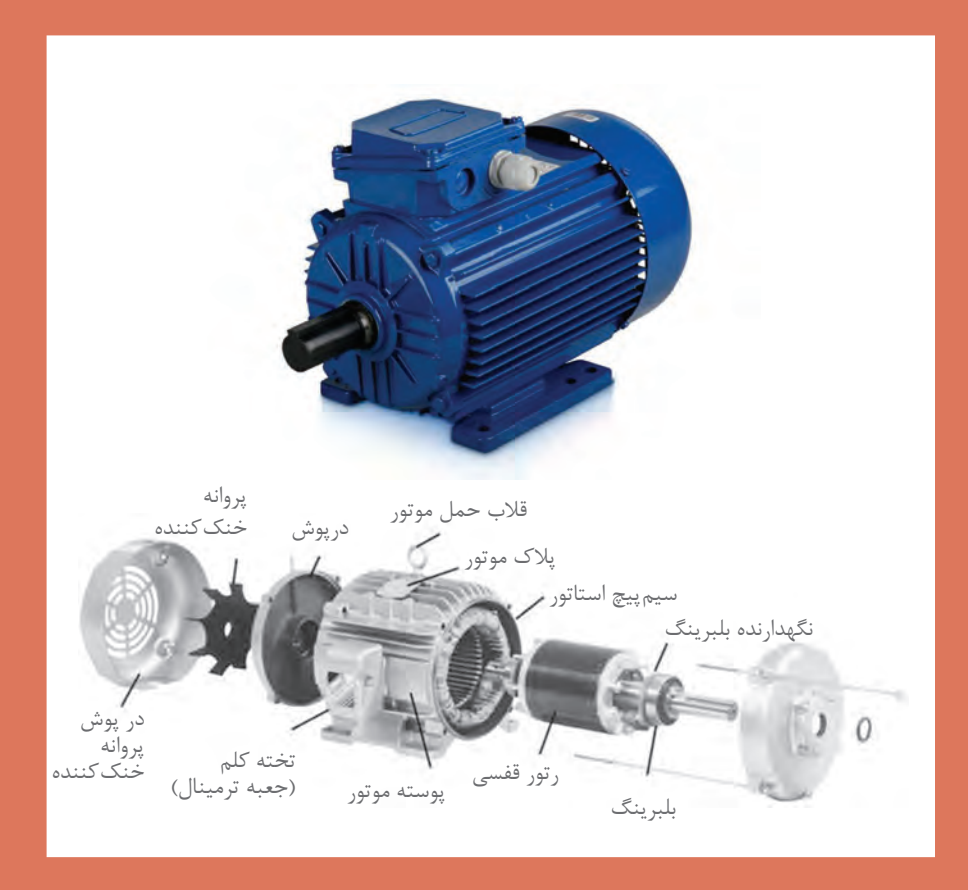

## **واحد یادگیری 1**

### **آیا میدانید**

1ـ ساختمان موتورهای آسنکرون رتور قفسی از چه اجزایی تشکیل شده است؟ ّ 2ـ میدان دوار در موتورهای الکتریکی سه فاز چگونه تشکیل میشود؟ 3ـ تغییرات بار مکانیکی چه تأثیری بر لغزش موتور الکتریکی دارد؟ 4ـ مشخصههای موتورهای الکتریکی کداماند؟ 5ـ روشهای راهاندازی موتورهای الکتریکی سه فاز کدام است؟

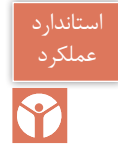

پس از پایان این پودمان هنرجویان قادر خواهند بود مراحل تشکیل میدان دوار در موتور الکتریکی سه فاز را شرح داده و تغییرات رفتار ماشین الکتریکی دوار را با تغییرات لغزش تشریح کنند. همچنین راهاندازیهای متفاوت موتورهای الکتریکی و دیاگرام توان و تلفات موتور الکتریکی را توضیح دهند.

**1ـ 3ـ مقدمه**  ماشینهای الکتریکی میتوانند انرژی الکتریکی را به انرژی مکانیکی یا انرژی مکانیکی را به انرژی الکتریکی تبدیل نمایند. در واقع ماشين الكتريكي یک رابط بين سيستم الكتريكي و سيستم مكانيكي ميباشد. این ارتباط در ماشینهای الکتریکی برمبنای میدان الکترومغناطیسی صورت میگیرد. سیستم الکتریکی شامل کمیتهایی مانند ولتاژ، جریان، ضریب قدرت و توانهای الکتریکی میباشد. اما سیستم مکانیکی شامل کمیتهایی از قبیل سرعت، گشتاور و توان مکانیکی است. ماشینهای الکتریکی به دو صورت موتورها و ژنراتورهای الکتریکی استفاده میشوند. ماشینهای الکتریکی که انرژى الکتریکى را به انرژى مکانیکى تبدیل می کنند **موتورهای الکتریکی** گویند. شکل (١)

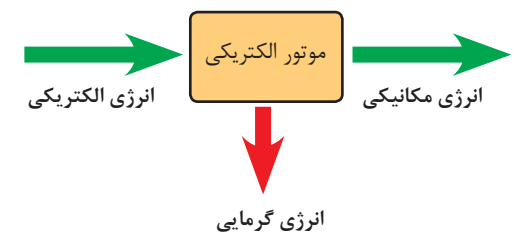

**شکل 1ـ بلوک دياگرام تبدیل انرژی در موتورهای الکتریکی**

ماشینهایی که انرژى مکانیکى را به انرژى الکتریکى تبدیل می کنند **ژنراتورهای الکتریکی** گویند. شکل )2(

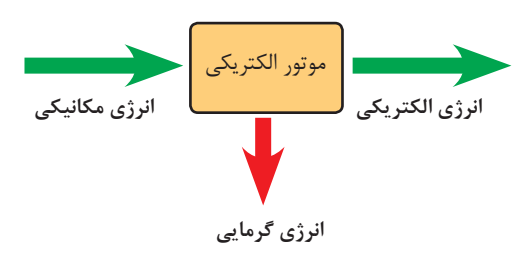

**شکل 2ـ بلوک دياگرام تبدیل انرژی در ژنراتورهای الکتریکی**

تقسیمبندی کلی از ماشینهای الکتریکی در شکل (۳ ) نشان داده شده است.

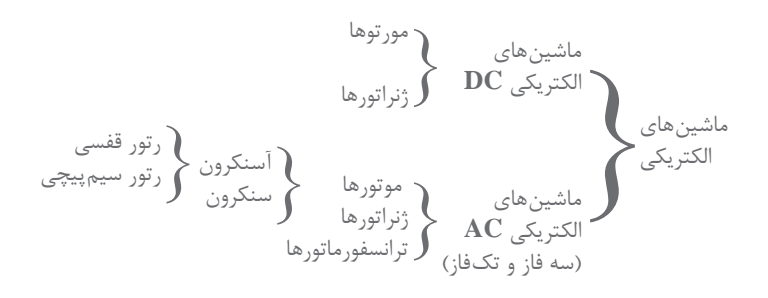

**شکل 3ـ تقسیمبندی کلی از ماشینهای الکتریکی**

موتورهای الکتریکی آسنکرون از پرکاربردترین موتورهای AC هستند. این موتورها در بهحرکت در آوردن چرخهای صنعت نقش بسزایی دارند. توان موتورهای الکتریکی آسنکرون از چند وات تا چند ده مگا وات ساخته و بهره بردارى می شوند.

دستهبندی توان موتورهاي الكتريكي برحسب اسب بخار وكيلووات را در جدولی بنویسید؟

**2ـ3ـ ساختمان موتورهای آسنكرون** ساختمان موتورهای آسنکرون از دو بخش اصلی استاتور و رتور تشکیل شده است. استاتور بخش ثابت و رتور بخش متحرك موتور می باشد. در شکل )4( ساختمان موتور الکتریکی آسنکرون نشان داده شده است.

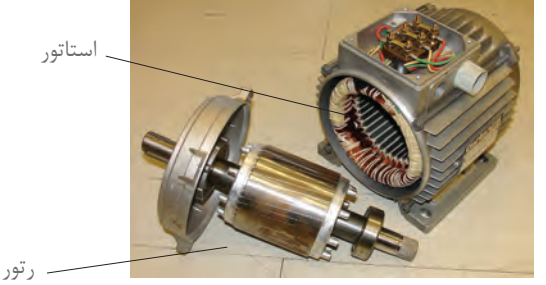

**شکل 4ـ اجزای کلی ساختمان موتورهای آسنکرون**

**الف( استاتور**

فعالیت

استاتور یا قسمت ساکن موتورهای الکتریکی آسنکرون شامل بدنه، هسته مغناطیسى، سیم پیچها و یاتاقانها مے باشد.

هسته استاتور، مجموعهای از ورق های فولادی است که در سطح داخلی آن برش هایی مطابق شکل (۵ـ الف) ایجاد شده است. پس از قرار گرفتن این ورقها در کنار هم، حجم استوانه اي با شیارهایی در سطح داخلی آن ایجاد خواهد شد. شکل(۵ ـ ب) سیمپیچهای سه فاز موتور الکتریکی آسنکرون مطابق شکل (۵ ـ ج) در داخل شیارها قرار مى گیرند.

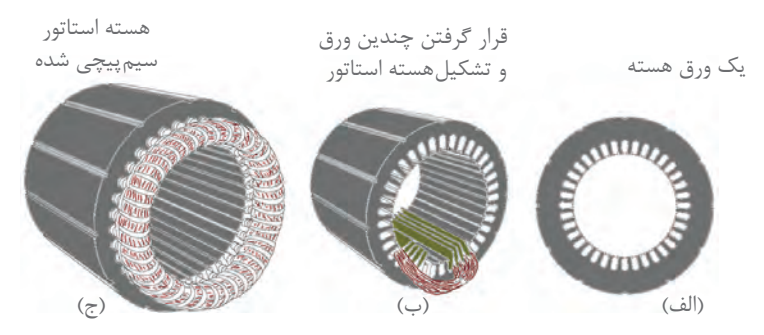

**شکل 5ـ اجزای استاتور موتورهای آسنکرون**

در موتورهای آسنکرون نیز مشابه ترانسفورماتورها برای کاهش تلفات هیسترزیس، جنس هسته از فولاد

مغناطیسی با پسماند کم انتخاب میشود تا تلفات هیسترزیس کم شود. همچنین برای کاهش تلفات فوکو، هسته استاتور از ورقهای فوالدی با روکش عایق ساخته میشود. بدنۀ موتورهای الکتریکی از جنس چدنی یا آلومینیوم ساخته می شوند. سطح خارجی بدنه موتورها بهصورت پره پره ساخته می شود تا سطح تماس بیشتري با هواى محیط داشته باشد و عمل تهویه و خنکسازی سیم پیچی بهتر انجام شود. وظیفۀ بدنه موتور محافظت از هسته و سیم پیچ ها در برابر ورود اجسام خارجى است. براى اتصال سیم پیچ های استاتور به شبکه الکتریکی بر روی بدنه موتور جعبه ترمینالی تعبیه شده است. به این جعبه ترمینال «تخته کلم » نیز می گویند. درپوشها و یاتاقانهای موتور بهگونه اى طراحى میشوند که قسمت متحرك موتور )رتور( بهراحتی در داخل استاتور بچرخد و تکیه گاه مکانیکی مناسبى براي رتور فراهم شود. درپوشها، یاتاقانها و پروانه خنککننده جزو تجهیزات مکانیکى ماشین محسوب میشوند. )شکل 6(

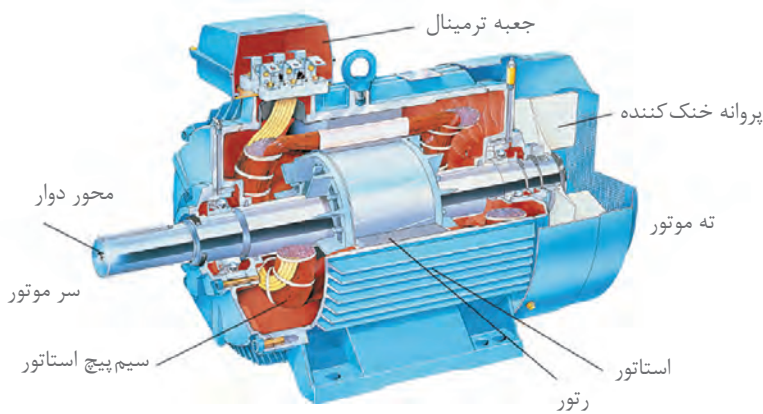

**شکل 6ـ اجزای مختلف استاتور ماشین الکتریکی**

در موتورهاى سنگین که جابه جایى آن براى افراد میسر نیست، یک قلاب در بالاى بدنه ماشین پیش بینى می شود که بتوان با جر ثقیل آن را جا به جا نمود. (شکل ۷) اجزای مختلف استاتور را نمایش می دهد.

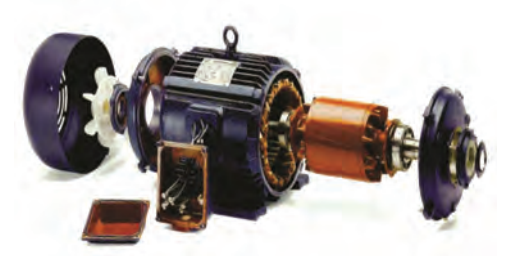

**شکل 7ـ موتورالقایی آسنکرون با توان باال دارای حلقه جابه جایی**

استاتور موتورهای آسنکرون سه فاز از سه گروه کالف سیم پیچی تشکیل شده است. با توجه به فضای 360° دایرهاى شکل استاتور، سیم پیچ ها به گونه اي جاسازي می شوند که سیم پیچی هر فاز با سیم پیچی فاز دیگر ۱۲۰ درجه اختلاف فاز مکانی داشته باشند. در مباحث تئوری برای تحلیل آسانتر معمولاً استاتوری با 6 شیار جهت جازدن این سه گروه کالف سیم پیچی در نظرگرفته میشود )شکل 8 (. اما در واقعیت تعداد شیارهاي استاتور موتورهاى آسنکرون مي تواند بیشتر از این تعداد باشد.

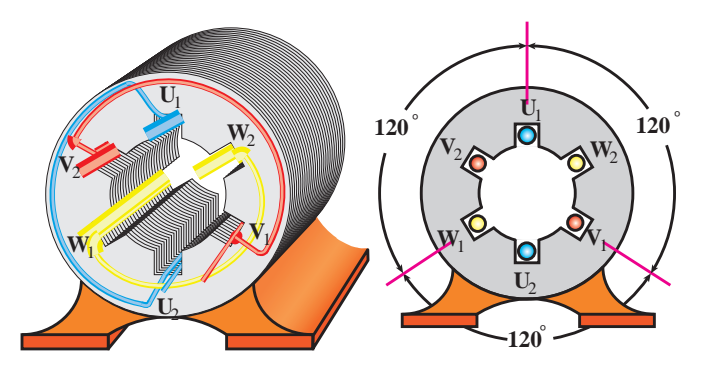

**شکل 8ـ سه گروه سيم پيچ**

 $(U_1, V_1, W_2)$  سر سه گروه کلاف را با حروف (U, , V, , W,) وته گروه کلاف را با حروف (V, , V, , W, نشان داده میشوند. شکل )9( سرکالف

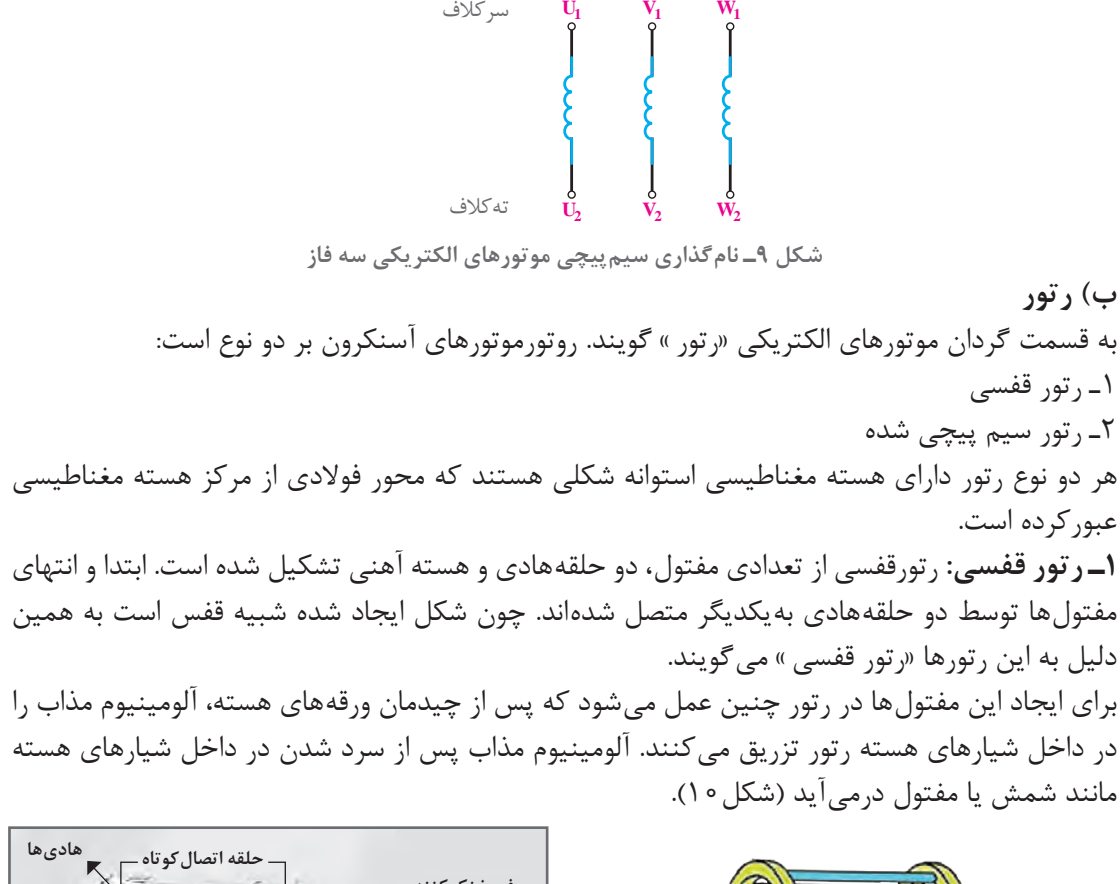

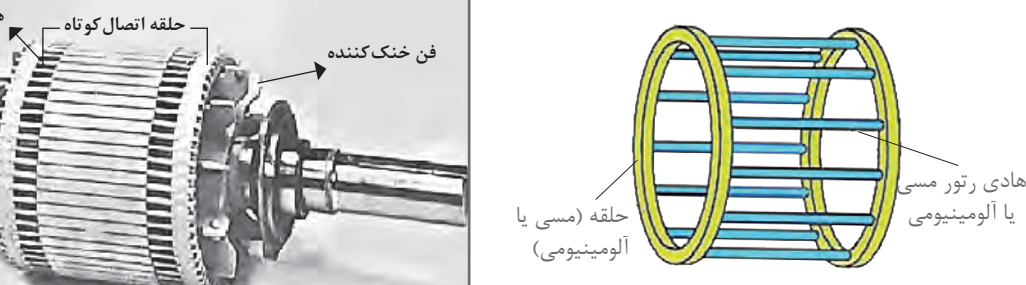

**شکل 10ـ ساختمان رتور قفسی**

در برخي رتورهاي قفسي از مفتولهای مسی استفاده میشود. در اغلب موتورهای آسنکرون شيارهاي رتور با محور رتور موازي نيستند يعني شيارها نسبت به محور رتور مورب قرار میگیرند. علت این کار اين است تا به هنگام راهاندازی، موتور سر و صدای کمتری داشته باشد. معمولا انحراف شیارهای رتور به اندازهٔ پهنای يك شيار استاتور در نظر گرفته ميشود )شكل 11(

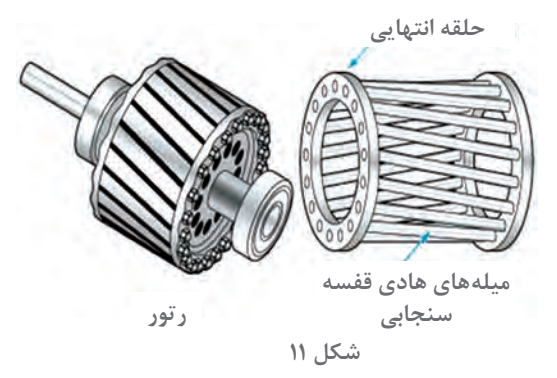

**2ـ رتور سيمپيچي شده:** رتور سیمپیچی از سه گروه کالف تشکیل شده است. این سه گروه کالف با یکدیگر 120 درجه اختالف فاز مکانی دارند.

سه گروه سیمپیچی رتور بهصورت ستاره به یکدیگر اتصال دارند. سر کالفها به سه حلقه که بر روی محور رتور سوار شدهاند متصل هستند. به این سه حلقه «رینگ » نیز گفته می شود. شکل (١٢ـ الف) تصویر یک نمونه رتور سیمپیچی را نشان میدهد.

برای برقراری ارتباط الکتریکی با سیمپیچی رتور از جاروبکهایی استفاده میشود که بر روی رینگها مے لغزند.

در موتورهای رتور سیمپیچی با قرار دادن مقاومت در مسیر سیمپیچی رتور میتوان جریان جاری در سیم پیچی رتور را کنترل کرد. (شکل ۱۲ـ ب)

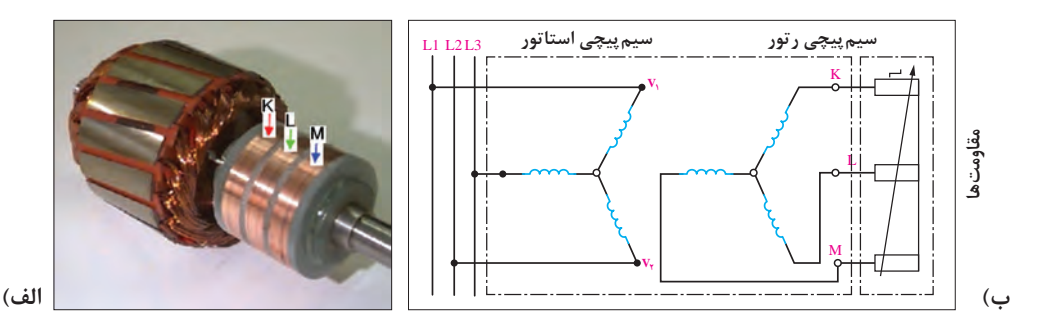

**شکل 12ـ رتور سیم پیچی**

 $\bigcirc$ 

1ـ ماشینهایی که انرژى مکانیکى را به انرژى الکتریکى تبدیل میکنند چه نام دارد؟ الف( ژنراتور ب( موتور ج( ترانسفورماتور د( رتورسیمپیچی 2ـ بدنه استاتور موتورهای سه فاز آسنکرون از کدام جنس ساخته میشود؟ الف) مس ب( ب) سرب ج( آلومینیوم د( چدن) جدن ( ی) شرب جدن جزء الله جدن جزء الله جدن الله جدن ( چدن چدن الله چدن 3ـ علت انحراف شیارهای رتور در موتورهای القایی چیست؟ الف) کاهش سرو صدا در زمان گردش موتور با افزایش راندمان موتور ج) کاهش اصطکاک قطعات مکانیکی در افزایش دامنه تغییرات سرعت موتور 4ـ با رسم شکل ساختمان داخلی رتورهای قفسی را شرح دهید. 5 ـ با رسم کالفهای موتور و نامگذاری سر وته آنها اتصالهای ستاره و مثلث را رسم کنید. 6ـ مدار الکتریکی رتور سیمپیچی را رسم کنید. 7ـ حلقههای طرفین رتور قفسی باعث اتصال کوتاه شدن مفتولها میشود. صحیح غلط 8ـ به منظورکاهش تلفات هیسترزیس، هستههای استاتور را ورق ورق میسازند. صحیح غلط 9ـ وظیفه درپوش موتور حفاظت سیمپیچی استاتور در برابر ورود اجسام خارجی است. صحیح غلط 10ـ سیمپیچیهای موتور با یکدیگر 120 درجه اختالف فاز مکانی دارد. صحیح غلط

**3ـ3ـ پدیده میدان دوار مغناطیسی در موتورهای الکتریکی**  اگر یک سیم پیچ به جریان DC متصل شود میدان مغناطیسی درون آن ایجاد میشود که مقدار و جهت آن تغییر نمیکند. این میدان مغناطیسی را »**میدان ثابت «** گویند. جهت این میدان را با قانون دست راست میتوان تعیین کرد. در شکل 13 این مطلب قابل مشاهده است.

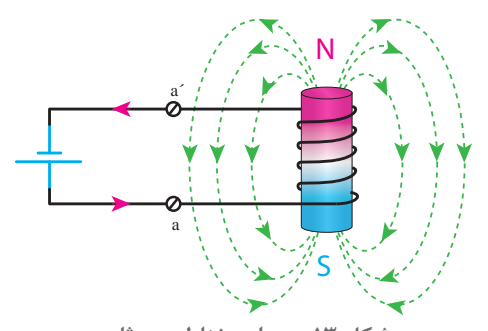

**شکل 13ـ میدان مغناطیسی ثابت**  اگر همین سیم پیچ را مانند شکل 14 در داخل استاتور یک موتور آسنکرون قرار گیرد و به آن منبع AC تکفاز وصل شود.

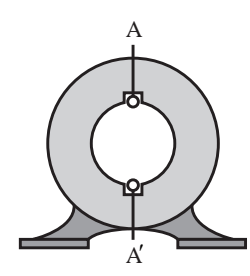

**شکل 14ـ قرارگرفتن سیمپیچی در داخل استاتور**

با عبور جريان متناوب تك فاز، ميداني ايجاد مي شود كه مقدار آن متناسب با جريان تغيير مي كند و جهت آن در هر نيم سيكل عوض میشود. اين ميدان را »**ميدان نوسانی «** گويند. )شکل15(

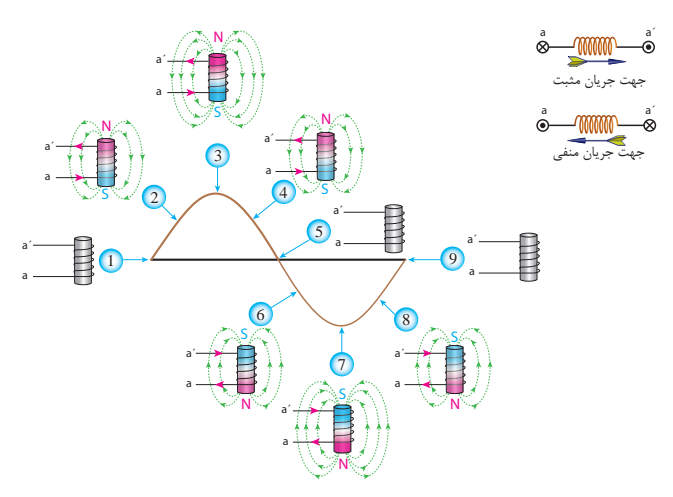

**شکل 15ـ چگونگی تولید میدان نوسانی**

اکنون استاتوری با شش شیار را مطابق (شکل ۱۶) در نظر بگیرید به طوری که سه گروه کلاف با اختلاف فاز 120° درون شیارها قرار داده شده است. مکانی

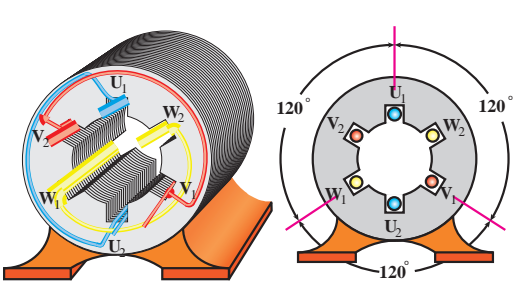

**شکل 16ـ نحوه قرار گرفتن سیمپیچیهای موتور سه فاز**

با اتصال جریانهای سه فاز متناوب به سیم پیچیهای استاتور، سیم پیچیهای هر کالف میدان مغناطیسی تولید می کنند. اندازه برآیند میدان مغناطیسی سه سیم پیچی در فضای درون استاتور در هر لحظه مقداری ثابت است. با توجه به مقدار جریان سینوسی متناوب سه فاز و ترسیم برایند میدان مغناطیسی سیم پیچها در لحظات مختلف موقعیت میدان مغناطیسی درون استاتور مشخص خواهد شد )شكل17(.

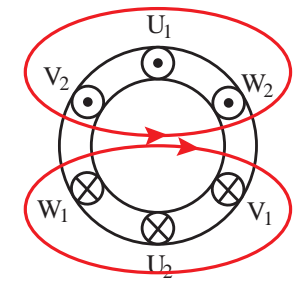

**شکل 17ـ چگونگی میدان مغناطیسی اطراف سیمپیچیهای سه فاز**

میدان مغناطیسی که با دامنه ثابت درون استاتور با سرعت ثابت میگردد را »**میدان دوار «** گویند. برای بهدست آوردن وضعیت میدان مغناطیسی حاصل از عبور جریان الکتریکی سه فازه از سیمپیچهای استاتور چنین بایدعمل کرد.

1ـ سیمپیچیهای استاتور بهصورت ستاره اتصال داده شوند. ـ ولتاژهای سه فاز  $L_1$ ،  $L_2$  به سر کلافهای  $V_1$ ،  $V_2$  و  $V_1$  اعمال شود. (شکل ۱۸) 3ـ شکل موجهای سه فاز بر اساس زوایا و با رعایت دقیق اختالف 120 درجهای بین فازها رسم شوند.

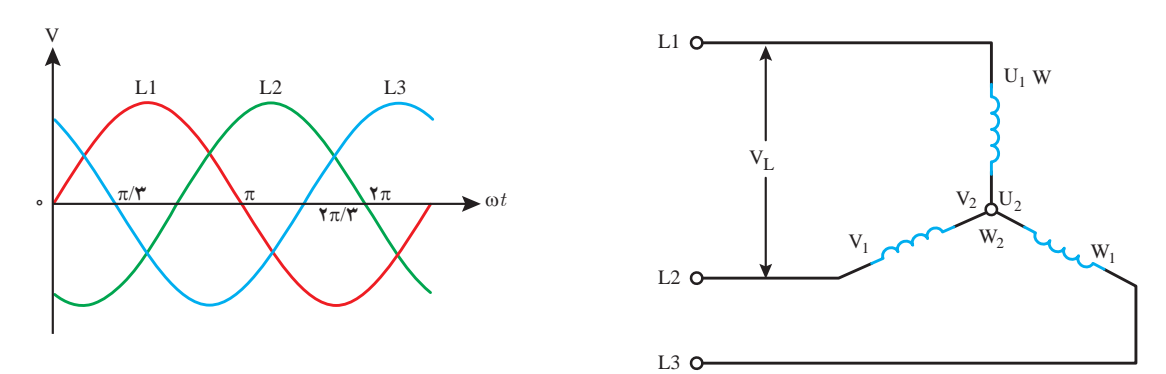

**شکل 18ـ نحوه اتصال سیمپیچیهای استاتور موتور به شبکه سه فاز**

4ـ درچند موقعيت از جریان متناوب سهفاز، جهت جريان سيمپيچها بررسی شوند تا مكان قطبها درسطح

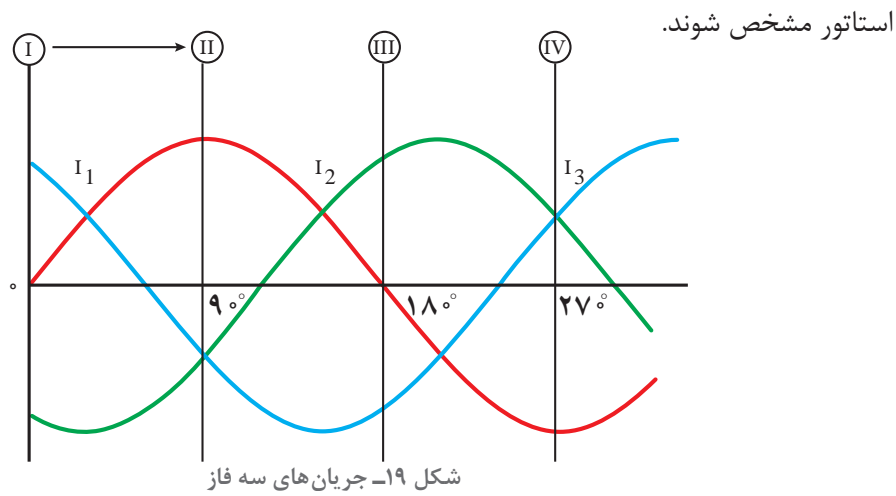

برای بررسی و ترسیم وضعیت میدان مغناطیسی دوار ایجاد شده در استاتور از قواعد زیر باید استفاده کرد: الف) برای تعیین جهت میدان مغناطیسی در سر و ته سی<u>م پیچی</u>ها از قاعده دست راست استفاده شود. **ب(** لحظاتی که جریان جاری در سیمپیچی هر فاز استاتور در نیم سیکل مثبت باشد باید جریان از سر سیم پیچ وارد و از ته سیم پیچ خارج شود و طبق قاعده دست راست باید جهت جریان آنرا با علامت ⊗نشان داد شکل (۲۰ - الف).

**ج(** لحظاتی که جریان جاری در سیمپیچی هر فاز استاتور در نیم سیکل منفی باشد باید جریان از سر سیم پیچ خارج و از ته سیمپیچ وارد شود و طبق قاعده دست راست باید جهت آن را با علامت (⊙) نشان  $(2 - 5)$ داد. شکل  $(2 - 7)$ 

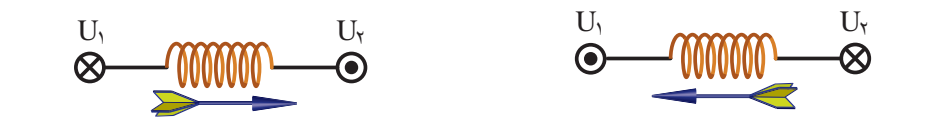

الف( جهت ورود جریان از سر سیمپیچ ب( جهت ورود جریان از ته سیمپیچ

**شکل 20ـ جهت جریان جاری در سیم پیچ ها**

**0**° **=** ωt**):** در این موقعیت مقدار جريان فاز 1L برابر صفر و در نتيجه از سيم پيچ 2U1U جريانی **موقعيت 1 )** عبور نمی كند. فاز  ${\rm L}_3$  در نيم سيكل مثبت بوده و جريان از سر سيم پيچ سوم يعنی  ${\rm W}_1$  وارد و از انتهای سيم پيچ  $W_2$  خارج می شود. پس ورودی  $W_1$  علامت  $\otimes$  و خروجی  $W_2$  علامت (⊙) خواهد داشت. در همين موقعيت فاز  $L_2$  در نيم سيكل منفي است، در نتيجه جريان الكتريكي ازسر سيم پيچ دوم (B) خارج شده و از ا نتهای سیم پیچ  $V_2$  وارد میشود، پس ورودی  $V_1$  علامت (م) و خروجی  $V_2$  علامت  $\otimes$  خواهد داشت. در انتها بايد با توجه به قاعده دست راست جهت ميدان مغناطيسی در اطراف سيمهايی كه دارای يك جهت جريان هستند را مشخص كرده و مطابق شكل (٢١) ميدان مغناطيسی پديد آمده در فضای داخلی استاتور را تعيين كرد جهتگیری عقربه مغناطیسی درون استاتور بیانگر این موضوع است. برای تحلیل خالصهتری از وضعیت جریانهای جاری در سیم پیچها و جهت میدان مغناطیسی ایجاد شده از روش اختصار شده شکل )21ـ ب( میتوان استفاده کرد.

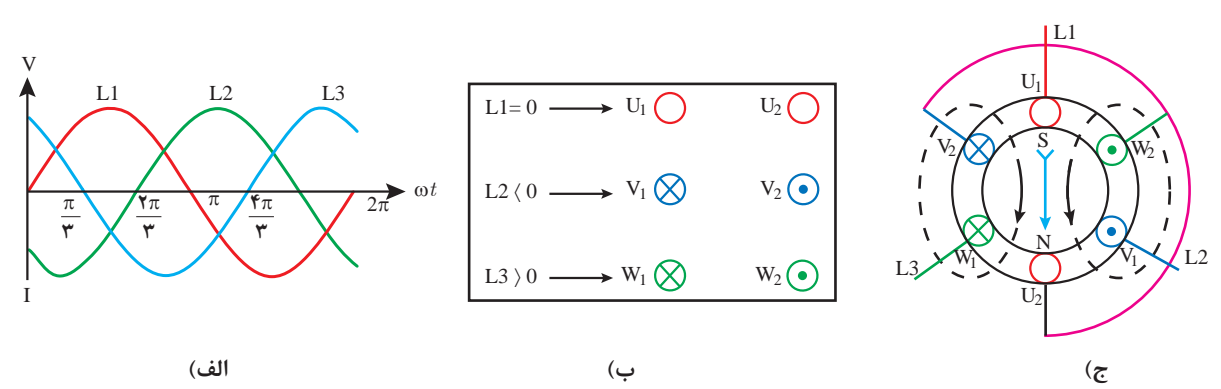

 **(ωt= 0° شکل 21ـ وضعیت میدان مغناطیسی و تشکیل قطب در موقعیت 1 )**

**90**° **=** ωt**):** همانگونه که در شکل )22ـ الف( مشاهده میشود فاز 1L در مقدار حداکثری نیم **موقعيت 2 )** سیکل مثبت و فاز  $L_2$  و  $L_3$  در نیم سیکل منفی هستند. پس جریان از سر سیم پیچ اول یعنی وارد  $U_1$  و از سر کلاف های  $V_1$  و  $W_1$  خارج می شوند. در (شکل ٢٢ـ ب) وضعیت سیم پیچها بهصورت خلاصه نشان داده شده است. همان گونه که در (شکل ٢٢ـ ج) عقربه مغناطیسی نشان می دهد با توجه به قطبسازی صورت گرفته میدان مغناطیسی به اندازه 90 درجه چرخیده است.

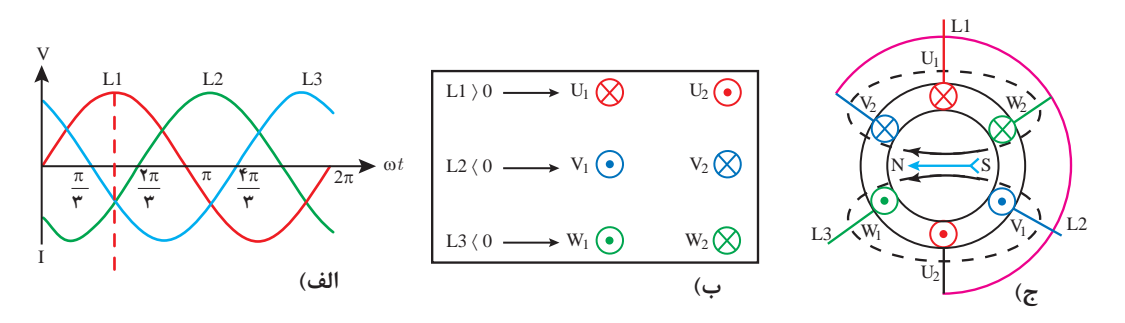

 **(ωt=90° شکل 22ـ وضعیت میدان مغناطیسی و تشکیل قطب در موقعیت 2 )**

**210° =** ω**t):** در این موقعیت فاز 2L در مقدار حداکثری مثبت خود بوده و فازهای 1L و 3L در **موقعيت 3 )** موقعیت نیم سیکل منفی هستند. پس مشابه موقعیت ۲، دو فاز در وضعیت نیم سیکل منفی قرار دارند. در (شکل ۲۳ـ ب) وضعیت ورود و خروج جریان در سیم پیچها بهطور خلاصه نشان داده شده است. با کمی دقت و مقایسه دو شکل (۲۲ـ ج) و (۲۳ـ ج) می توان مشاهده کرد که میدان مغناطیسی بهوجود آمده در این وضعیت بهاندازه 120 درجه تغییر مکان داشته است.

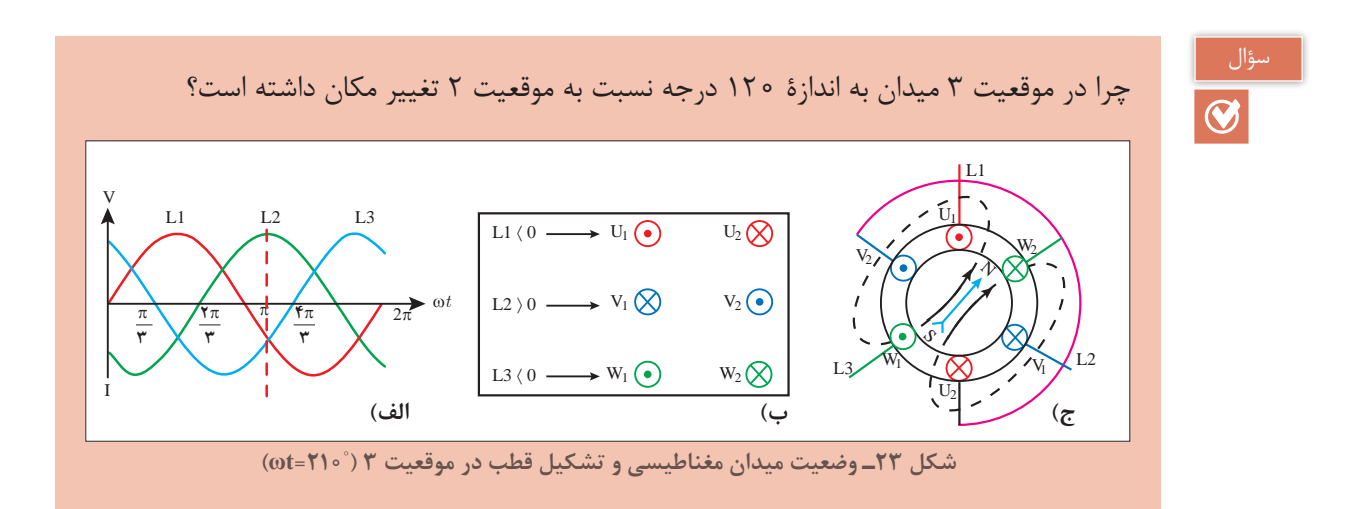

**پودمان سوم | تحليل ماشين هاي الكتريكي** سه فاز (موتورهاي القايي) | | |

**270° =** ω**t):** در این موقعیت فاز 2L جای خود را به فاز 3L داده است. بهطوری که در شکل **موقعيت 4 )**  $L_1$  مشخص است فاز  $L_3$  در مقدار حداکثری نیم سیکل مثبت خود اما دو فاز دیگر یعنی فازهای  $L_1$  و  $L_2$ در نیم سیکل منفی هستند. در (شکل ۲۴ـ ب) وضعیت ورود و خروج جریان در سیم پیچها و در شکل (۲۴ـ ج) وضعیت میدان مغناطیسی دوار نشان داده شده است.

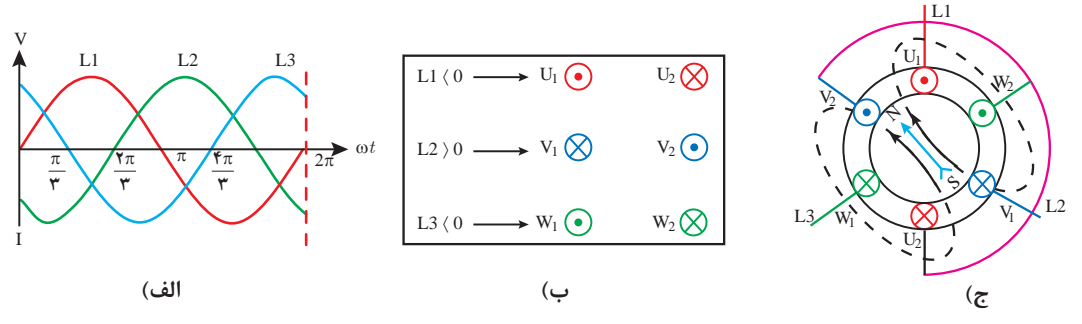

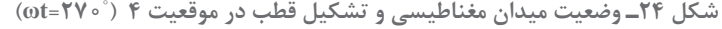

**360° =** ω**t):** این موقعیت مشابه موقعیت 1 است چرا که در انتهای سیکل موقعیت فازها **موقعيت 5 )** به همان موقعیت اول برگشته است. (شکل ۲۵ـ الف) لذا قطبهای حاصل از میدان مغناطیسی در همان موقعیت ۱ قرار گرفته است. همان طوری که در شکل (۲۵ـ ب) مشاهده می کنید فاز  $L_1$  برابر صفر، فاز  $L_2$  در نيم سيكل منفی و فاز 3L درنيم سيكل مثبت قرار دارند. بنابراین در طی یک سیکل جریان متناوب، قطب سازیهای مختلف صورت گرفته و میدان مغناطیسی در فضای داخلی استاتور به گردش در آمده و با طی کردن یک دور کامل در نهایت به همان وضعیت اول بازگشته است. شکل )25ـ ج(

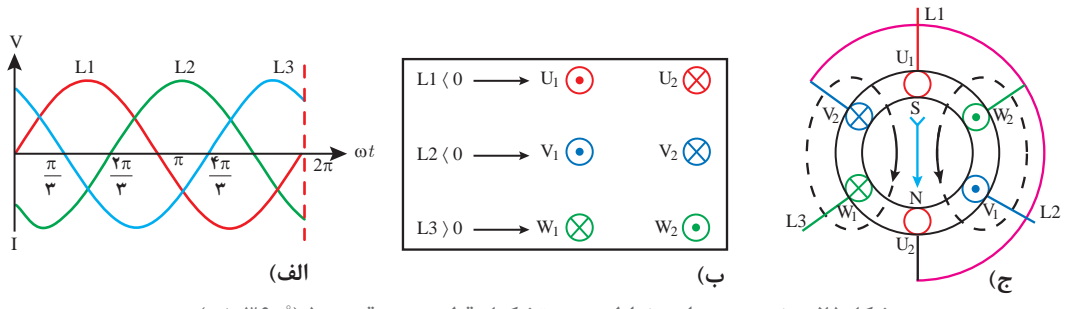

 **(ωt=360° شکل25ـ وضعیت میدان مغناطیسی و تشکیل قطب در موقعیت 5 )**

**4ـ3ـ تغيير جهت چرخشي ميدان دوار** در صورتي كه جاي دو فاز از سه فاز متصل شده به موتورالکتریکی به اختيار عوض شود،جهت چرخش ميدان مغناطیسی دوار استاتور عوض میشود. برای تغییرجهت گردش موتورها ازکلید چپگرد ـ راستگرد یامدارهای کنتاکتوری استفاده میشود. برای نشان دادن تغییر جهت چرخش ميدان مغناطيسي دوار میتوان از روش ترسیمیاستفاده کرد. در اینجا برای مقایسه وضعیت میدانهای مغناطیسی در دو حالت راستگرد و چپگرد، وضعیت میدان دوار در سه موقعیت °۰ = ωt و °۰۵ ± = 1 °C سان داده شده است. شکل ۲۵ـ الف وضعیت میدان دوار درشرایط راستگرد و شکل 25ـ ب وضعیت میدان در شرایط چپگرد را نشان میدهد.

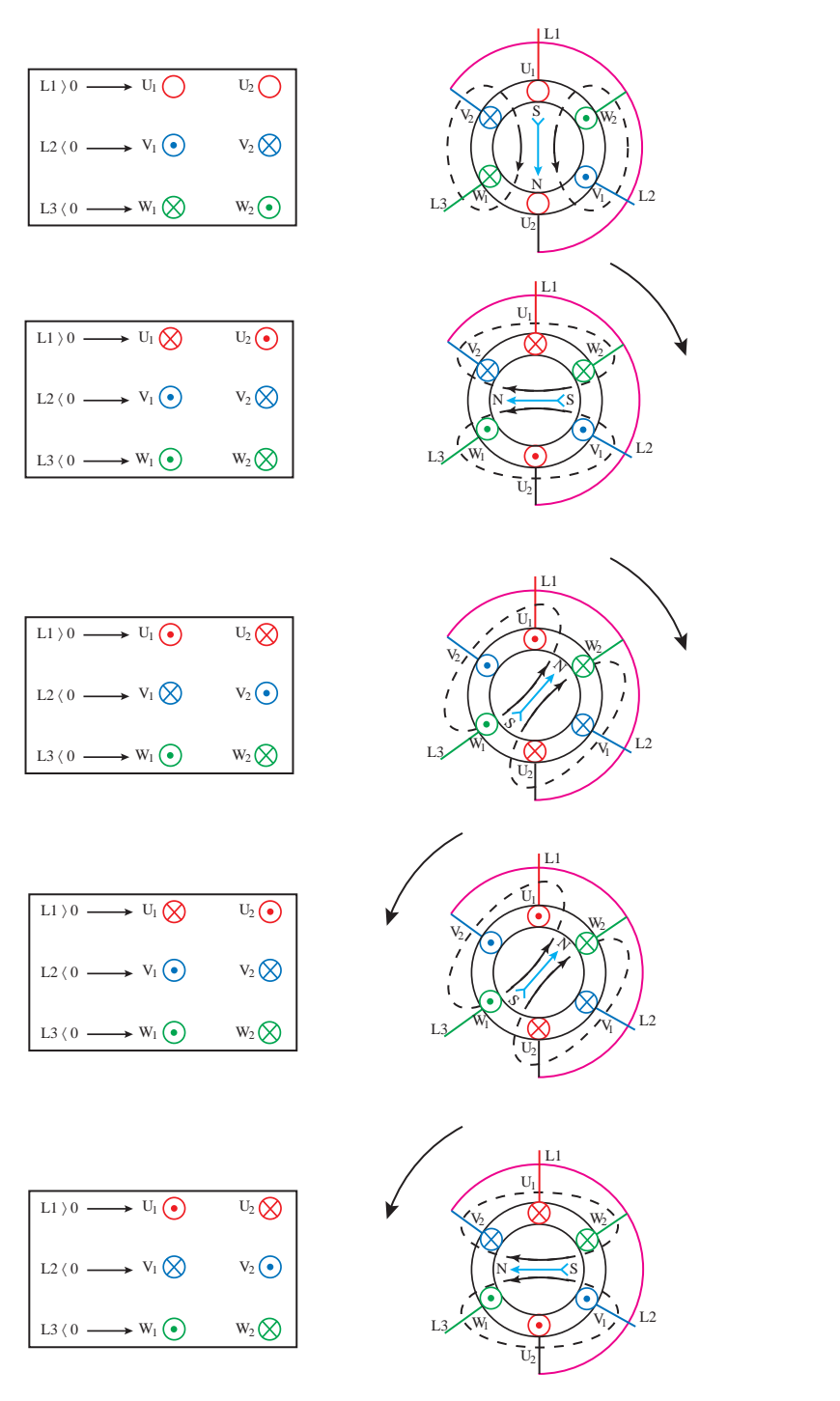

**شکل 26ـ وضعیت میدان مغناطیسی در شرایط جابهجایی دو فاز**

همان گونه که در تصاویر شکل (۲۶) مشاهده میکنید با جابهجایی دو فاز، قطبسازی داخل استاتور و جهت گردش میدان مغناطیسی تغییر کرده است.

وضعیت جریانهای سه فاز متصل به سیم پیچهای استاتور یک موتور سه فاز و نحوه ایجاد میدان مغناطیسی ایجاد شده در دو حالت راست گرد و چپ گرد را در موقعیتهای (Mt = ۶۰ ° ، ot = ۶۰ و ot = ۱۵ و 240° = ωt )را ترسیم کنید.

 **5ـ3ـ عوامل مؤثر در سرعت ميدان دوار** براي ترسيم ميدان دوار از شكل موج جريانهاي سه فازدر فواصل منظم ودر يك دوره تناوب استفاده ميشود. حاال تصور كنيد هر چه دوره تناوب موج جريان سريعتر باشد، و در زمان تناوب كوتاهتري تكرار شود سرعت گردش ميدان دوار بيشتر خواهد شد. با افزايش زمان دوره تناوب موج جريان، سرعت گردش ميدان دواركندتر مي شود.

سرعت میدان دوار با زمان تناوب رابطه عکس دارد. بین زمان تناوب و فرکانس رابطه ( $\frac{1}{T}$  ) برقرار است.<br>. با تغيير فركانس، زمان تناوب موج جريان و سرعت گردش ميدان دوار تغيير مي كند.

 $n_s \in f$ 

سرعت ميدان دوار موتورآسنكرون را »سرعت سنكرون « مینامند و با ns نمايش ميدهند. با افزایش تعداد کالفهای سیمپیچی استاتور موتورهای سه فاز، فاصله بین قطبها كم مي شود و در نتیجه سرعت ميدان دوار کاهش مییابد. )شکل 27ـ ب(در ميدان دوار چهار قطبي فاصله بين قطبها نصف فاصله بين قطبهاي ميدان دوار دو قطبي است.

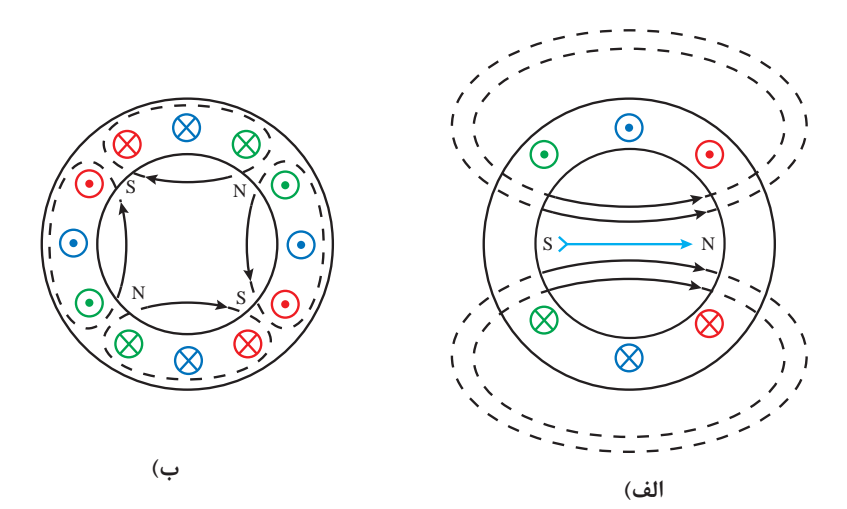

**شكل 27ـ افزايش تعداد قطب** 

بنابراين میتوان نتیجه گرفت عامل ديگر تعيين كننده سرعت ميدان دوار، تعداد قطبهاي سيمبندي موتورآسنكرون ميباشد.

جريان عبوري از سيم پيچها در يك دوره تناوب موج جريان فقط يكبار تغيير جهت مي دهد، لذا قطب N و S ميدان دوار در يك دوره تناوب جابهجا ميشود. بنابراين در يك ماشين دو قطبي، قطبها 360 درجه محيط استاتور را اشغال مي كند. در يك دوره تناوب، ميدان دوار كل محيط استاتور را طي مي كند در حالي كه در يك ماشين چهار قطبي كه هر دو قطب آن 180 درجه محيط استاتور را اشغال مي كند در يك دوره تناوب، ميدان دوار تنها 180 درجه محيط استاتور را طي مي كند. پس 2 دوره تناوب طول مي كشد تا ميدان دوار تمام محيط استاتور را طي نمايد. به همين ترتيب افزايش تعداد قطب سبب ميشود تا زمان بيشتري صرف شود تا ميدان دوار بتواند تمام محيط استاتور را بپيمايد. بنابراين افزايش تعداد قطبهاي استاتور باعث كند شدن سرعت ميدان دوار ميشود. هر دو قطب N و S تشکیل یک میدان مغناطیسی را میدهند و به آنها زوج قطب (P) مي گويند (جدول ۱)

| <b>P</b> تعداد قطب        | $\frac{P}{\mathbf{y}}$ تعداد زوج قطب | محيط اشغال شده<br>توسط زوج قطب                                       | چرخش میدان در محیط<br>استاتور برای یک دوره تناوب |
|---------------------------|--------------------------------------|----------------------------------------------------------------------|--------------------------------------------------|
|                           | $\mathcal{N}(\mathcal{N})$           | $\frac{\nabla \mathcal{S} \circ}{\Delta} = \nabla \mathcal{S} \circ$ | طی محیط کامل                                     |
| $\uparrow$                | $\mathcal{R}$                        | $\frac{466}{1}$ = 110                                                | $\frac{1}{\gamma}$ = طی نصف محیط                 |
| $\epsilon$                | $\breve{\mathbf{r}}$                 | $\frac{\pi f \circ}{\pi} = 17 \circ$                                 | $\frac{1}{\mathsf{r}}$ = طبی ثلث محیط            |
| $\langle \lambda \rangle$ | F                                    | $\frac{\theta}{\theta} = 9.0$                                        | $\frac{1}{\varphi}$ = طی ربع محیط                |
| $\cdots$                  |                                      | $\cdots$                                                             | $\cdots$                                         |
| $\, {\bf P}$              | $\frac{P}{r}$                        | $\frac{Y\zeta}{P}$                                                   | $\frac{1}{P_{\gamma}}$ = عبور از مقابل P در محیط |

**جدول 1ـ محيط اشغال شده توسط قطب**

سرعت ميدان دوار ازاين رابطه بهدست ميآيد. در اين رابطه: s f <sup>n</sup> <sup>P</sup> <sup>=</sup> <sup>120</sup> ns ـ سرعت ميدان دوار برحسب RPM f ـ فركانس شبكه برق بر حسب Hz P ـ تعداد قطبهاي ميدان دوار میباشد. سرعت ميدان دوار با فركانس جريان برق نسبت مستقيم و با تعداد قطبهاي ميدان دوار رابطه عكس دارد.

اسرعت میدان دورار یک ماشین ۲ قطبی در شبکه برق ایران با فرکانس*Hz* ۵۵ چند RPM است?  
na <sub>s</sub> = 
$$
\frac{11 \cdot \text{f}}{P}
$$
 → ns =  $\frac{11 \cdot \text{A}}{Y} = \text{P} \cdot \text{B} \cdot \text{RPM}$ 

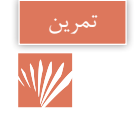

 $\overline{\bigcirc}$ 

با توجه به رابطه سرعت سنکرون و براساس تعداد قطب یا سرعت داده شده جدول )2( را تكميل کنید.

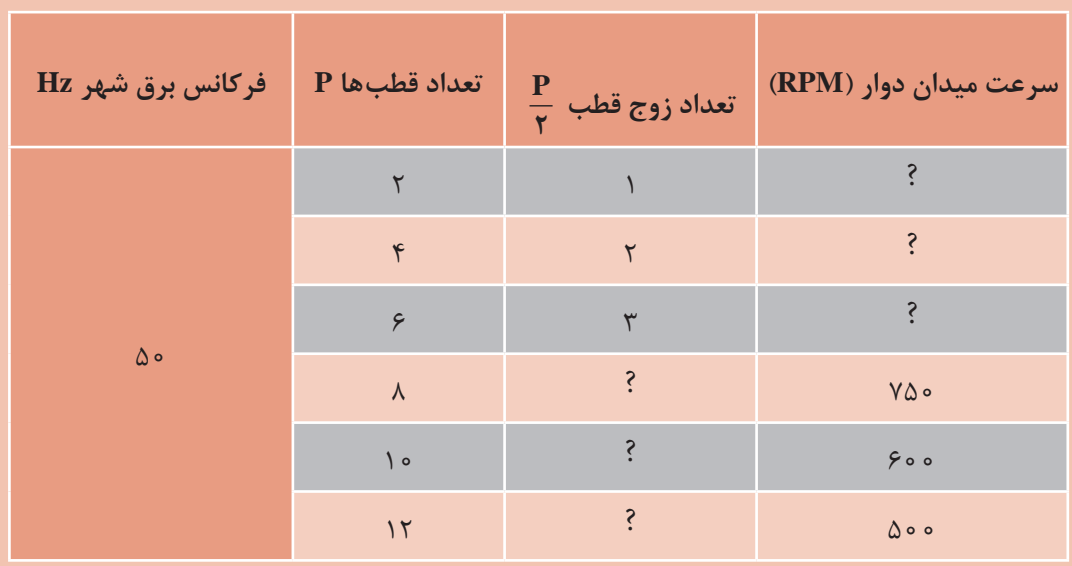

**جدول 2ـ محاسبه سرعت ميدان دوار در ماشين القايي**

**6ـ3ـ طرز کارموتورهای آسنکرون**  با اتصال جریان متناوب سه فاز به سیمپیچی استاتور موتور آسنکرون ميدان مغناطیسی دوار درون استاتور تولید مے شود (شكل ٢٨). با قرار گرفتن رتورقفسی درون استاتور، میدان دوار هادیهای رتور را قطع میکند وطبق قانون القای فارادي  $(E = N)$ t  $= \mathrm{N} \dfrac{\Delta \phi}{\Delta t}$  در آنها نیروی محرکهای القا میکند. (

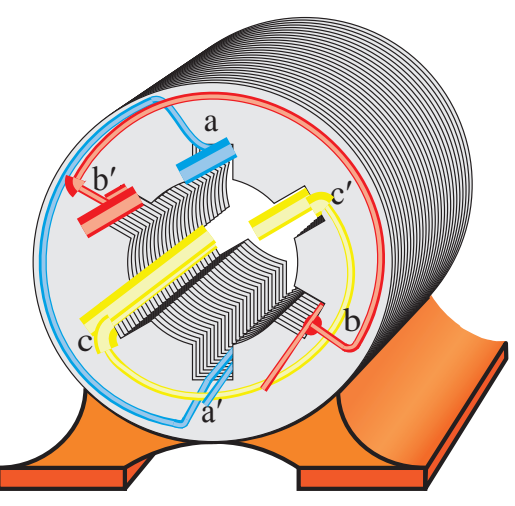

**شکل 28ـ موتور آسنكرون**

بهدلیل القای نیروی محرکه القایی، درهادیهای رتور که توسط حلقههای انتهایی به یکدیگر وصل شدهاند جریان جاری میشود که این جریان را »**جریان القایی «** گویند. طبق قانون لورنس به هر هادی حامل جریان رتور توسط میدان مغناطیسی دوار نیرو وارد میشود. این نیرو حول محور رتورگشتاور تولید میکند. این  $(T = F. r)$  گشتاور باعث گردش رتور حول محورش خواهد شد.

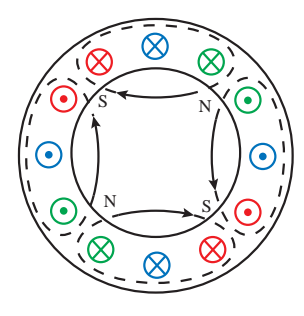

**شکل 29ـ تصویر رتور داخل استاتور با نشان دادن نیروی میدان و شعاع رتور**

عامل گردش رتور در موتورهای الکتریکی آسنکرون، جریان القاییهادیهای رتور است. از این رو موتورالکتریکی آسنکرون را »**موتورهای القایی «** نیز گویند. در موتورالکتریکی آسنکرون هیچگاه سرعت چرخش رتور به سرعت میدان نمیرسد زیرا در این شرایط نیروی محرکهای در هادیها القا نخواهد شد.

1ـ اندازه نیروی محرکه القایی در سیمپیچی با 500 حلقه و تغییرات فوران 200 میلی و در محدوده زمان 400 میلی ثانیه چندولت است ؟ الف( 200 ب( 250 ج( 400 د( 550 2ـ درموقعیت 270 درجه میدان دوار بهترتیب فاز 3L و فاز 3L در چه شرایطی از سیکل جریان متناوب قرار دارد؟ الف( منفی، مثبت ب( مثبت، منفی ج( مثبت، مثبت د( منفی، منفی 3ـ درنیم سیکل منفی جریان از .......... سیم پیچ وارد شده و جهت جریان در سر سیم پیچ بهصورت ......... درنظرگرفته میشود. الف( انتها، ب( انتها، ج( سر، د( سر، 300° را رسم کنید. 135° و 120° و 4ـ وضعیت میدان مغناطیسی در موقعیتهای 5 ـ چگونه میتوان جهت گردش موتورهای الکتریکی را عوض کرد؟ با رسم شکل در یک موقعیت آن را توضیح دهید. 6ـ چگونگی چرخش رتور موتورهای القایی را شرح دهید. <sup>1</sup> 7ـ جنس میلههای رتور موتورهای القایی از چه مادهای است و چرا مورب ساخته میشوند؟ 8 ـ با سه برابر شدن فرکانس و نصف شدن تعداد قطب یک موتور سه فاز القایی سرعت آن 6 میشود. صحیح غلط 9ـ درماشينهاي رتور قفسيهاديهاي رتور نسبت به هسته عايق هستند. صحیح غلط 10ـ برای تغییر جهت گردش موتور باید جای دو فاز فرد را با فازهای زوج عوض کرد. صحیح غلط

**7ـ3ـ لغزش در موتورهاي القايي** با اتصال سيمپيچهاي سه فاز استاتور موتور القايي به جریان متناوب سه فاز ميدان دوار با سرعت سنكرون ميگردد. اما رتور نميتواند با سرعت ميدان دوار بچرخد و همیشه با آن اختالف سرعت دارد. اختالف سرعت ميدان دوار )nS )با سرعت رتور )nr )را »**سرعت لغزش** Δn » ميگويند.  $\Delta n = n_{\rm s} - n_{\rm r}$ 

در يك ماشين القايي نسبت سرعت لغزش به سرعت ميدان دوار را »لغزش « ميگويند و آن را با S نمايش مي دهند.

$$
S = \frac{\Delta n}{n_s}
$$

$$
S = \frac{n_s - n_r}{n_s}
$$

مقدار لغزش را بهصورت درصد نشان ميدهند.

$$
\raisebox{.5cm}{$\chi$} S = \frac{n_s - n_r}{n_s} \times \textrm{1}\circ\circ
$$

در موتورهای القایی شرط ایجاد گشتاور جاری شدن جریان در هادیهای رتور است و شرط جاری شدن جریان، وجود نیروی محرکه القایی در دو سرهادیهای رتور میباشد. ازطرفی شرط القا نیروی محرکه نیز وجود اختالف سرعت بین میدان دوار و سرعت رتور است. لذا اختالف سرعت درموتورهای القایی رتور قفسی از اهمیت بسزایی برخوردار است.بهطور کلی در موتورهای القايي هرگاه سرعت چرخش میدان دوار با سرعت چرخش رتور اختالف داشته باشد آن گروه از موتورها را **»آسنکرون «** یا غیرهمزمان ميگويند و به موتورهای القایی جریان متناوب که سرعت چرخش میدان دوار با سرعت چرخش رتور در آنها یکی باشد آن گروه از موتورها را »**سنکرون «** یا همزمان گویند.

رتور يك موتور القايي چهار قطب در فركانس HZ50 با سرعت RPM1450 ميچرخد مطلوب است: سرعت لغزش و لغزش اين موتور القايي را بهدست آورید.

$$
n_s = \frac{f \times 1 \gamma \cdot \Phi}{P} = \frac{\Delta \cdot \times 1 \gamma \cdot \Phi}{\phi} = 1 \Delta \cdot \Phi \cdot \text{RPM}
$$

$$
\Delta n = n_s - n_r = \delta \circ \circ - \delta \circ \circ = \delta \circ \text{RPM}
$$

$$
s = \frac{\Delta n}{n_s} = \frac{\Delta \circ}{\Delta \circ \circ} = \circ / \circ \tau
$$

و یا

$$
S = \frac{n_s - n_r}{n_s} = \frac{1000 - 1800}{1000} = 0.68
$$

با توجه به رابطه لغزش S برای محاسبه سرعت رتور رابطه زیر بهدست میآید.  
\n
$$
S = \frac{n_s - n_r}{n_s} \rightarrow s \times n_s = n_s - n_r \rightarrow n_r = n_s - S \times n_s \rightarrow n_r = n_s(1-S)
$$

 $\overline{\bigcirc}$ 

مثال  $\circledcirc$ 

مثال

 $\bigcirc$ 

رتور چند دور بر دقیقه است?  

$$
n_s = \frac{1100 \text{ f}}{P} \longrightarrow n_s = \frac{1100 \times 100}{P} = 100 \text{ o } RPM
$$

$$
n_r = n_s(1-S) = 10 \cdot o(1-o/7) = 180 \cdot RPM
$$

بر روی پالک موتور سه فازی سرعت چرخش و فرکانس به ترتیب RPM 850 و Hz 50 ذکر شده است سیمپیچی این موتور چند قطب است ؟

موتوري ۴ قطب با لغزش ٢٠ درصد مفروض است اگر فرکانس کار موتور ۵۰ هرتز باشد سرعت چرخش

$$
n_r = \lambda \Delta \circ \text{RPM} \to n_s = \lambda \circ \circ \text{RPM}
$$

$$
n_s = \frac{118 \times f}{P} \to P = \frac{118 \times f}{n_s} \to P = \frac{118 \times 100}{1000} = 8
$$

**8 ـ3ـ رفتار ماشين القايي**  رفتار ماشین القایی در حالتهای راهاندازی، بیباری، بارداری و ترمزی با توجه به سرعت رتور و مقدار لغزش تعیین میشود. **الف( راهاندازی:** در حالت راهاندازي موتور القايي، سرعت رتور صفر است ولي ميدان دوار با سرعت سنكرون ميچرخد**.** بنابراين خواهيم داشت:

در زمان راهاندازي لغزش موتور 1=S يا 100%=S است.

$$
n_r = \circ \Longrightarrow S = \frac{n_s - \circ}{n_s} = 1 \ \ \text{is a.e.}
$$

**ب( بیباری:** اگر رتور با سرعت سنكرون يا همان سرعت ميدان دوار گردش كند لغزش موتور صفر مي شود**.** در حالت بیباری موتورهای القایی سرعت رتور تقریبا نزدیک به سرعت میدان دوار است بههمین دلیل سرعت رتور را برابر درنظر میگیرند. درشرایط بی باری لغزش موتور 5=S يا 0% = S است.

$$
n_r = n_s \Longrightarrow S = \frac{n_s - n_s}{n_s} = \text{\textnormal{o}}\ \textnormal{!}\ \textnormal{o}\ \textnormal{!} \textnormal{!}
$$

**ج( بارداری:** رتور موتور القايي پس از راهاندازي دور ميگيرد و سرعت آن پيدرپي افزايش مييابد**.** با زياد شدن سرعت رتور، اختالف سرعت رتور و ميدان دوار كمتر میشود**.** اين افزايش سرعت تا جايي كه نزديك به سرعت سنكرون است ادامه دارد**.** 

با وجود وزن خود رتور و نیروى اصطکاك یاتاقانها و هوا، سرعت رتور هرگز به سرعت سنکرون نمی رسد بلکه در نزدیک آن پایدار می شود. برهمین اساس لغزش این حالت دارای مقداری بین صفر و یک است.

$$
n_r < n_s \Rightarrow S = \frac{n_s - n_r}{n_s} = \frac{\Delta n}{n_s} \Rightarrow \circ <\Delta n < 1 \Rightarrow \circ < S < 1
$$

لغزش ماشین القايي در حين كار كمتر از لغزش زمان راهاندازي و بيش از لغزش در حالت بیباری )سرعت سنكرون) است. به این حالت كا<sub>ر</sub>ی ماشین «موتوری » نیز گفته م*ی* شود. **د( ترمزی:** در صورتی که بتوانیم با وارد کردن نیرویی، رتور درخالف جهت چرخش میدان دوار حرکت کند در اینصورت توانستهایم از ادامه حرکت رتور در شرایط قبلی جلوگیری کنیم. به این حالت کاری ماشین «ترمزی » گفته می شود و مقدار لغزش آن چنین بهدست می آید.

$$
n_r \leq \epsilon \implies S = \frac{n_s - n_r}{n_s} = \frac{n_s - (-n_r)}{n_s} \implies \Delta n > 1 \implies S > 1
$$

**9ـ3ـ مشخصه گشتاور ـ دور موتور القایی** مشخصه گشتاور ـ دور موتورهای القایی را در شکل 30 نشان داده شده است.

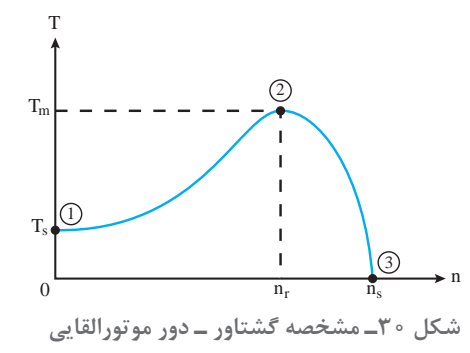

در مشخصه گشتاور ـ دور نقاط مهمی وجود دارد که بهترتیب عبارتاند از: **نقطه )1(** لحظه راهاندازی موتور است و سرعت رتور برابر صفر و گشتاور موتور دارای مقدار Ts است. مقدارگشتاور موتور در لحظه شروع به کار را »**گشتاور راهاندازی «** گویند و با Ts نشان ميدهند. مقدار گشتاور راهاندازی را با  $T_\mathrm{s}$  نشان می دهد که موتور چه مقدار گشتاور بار را می تواند به راه بیاندازد. با افزايش سرعت رتور، گشتاور موتور افزايش مي يابد تا در نقطه 2 به بيشترين مقدار خود ميرسد. بيشترين  $\rm{T_{m}}$ » مقدار گشتاور توليدي موتور را كه به ازاي سرعت  $\rm{n_{rm}}$  توليد مي شود گشتاور «ماكزيمم » گويند و با

نشان ميدهند. با افزايش سرعت رتور به بيش از m nr،گشتاور توليدي موتور كاهش مي يابد و با رسيدن سرعت رتور به سرعت سنكرون گشتاور توليدي موتور صفر خواهد شد. چون لغزش در موتورهای القایی با سرعت ارتباط دارد و رفتار ماشین براساس تغییرات لغزش بیان میشود به همین دليل مشخصه گشتاور ـ لغزش نیز ارائه شده است (شکل ۳۱) تصویر مشخصه گشتاور ـ لغزش موتورهای القایی را نشان می دهد.

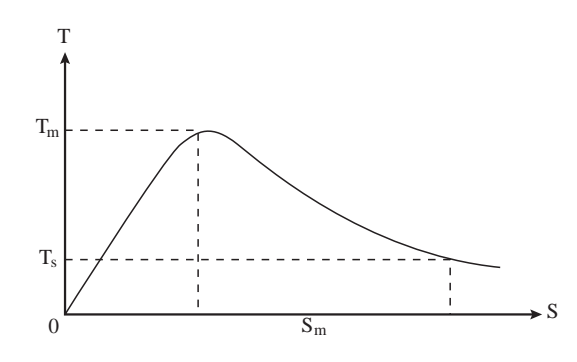

**شکل 31ـ مشخصه گشتاور ـ لغزش موتورهای القایی**

هر بارمکانیکی که روی محور موتور قرار میگیرد مشخصه گشتاور ـ دور خاص خود را دارد که به آن »**مشخصه بار «** گویند. مشخصه گشتاور بار نشان دهنده چگونگی تغییرات بار نسبت به تغییرات سرعت موتور است. برخی بارها دارای مشخصه گشتاور بار ثابت هستند یعنی بهازای تغییرات سرعت موتور گشتاور آنها تغییر نمی کند. شکل های (۳۲ـ الف) و (۳۲ ـ ب) دو نمونه مشخصه گشتاور بار ثابت را نشان می دهند.

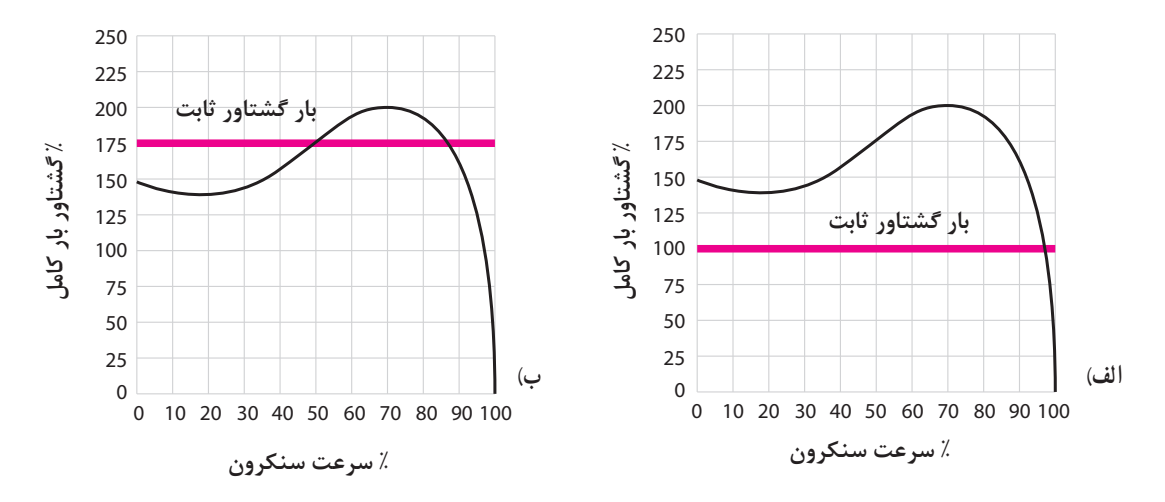

**شکل 32ـ دو نمونه مشخصه گشتاور ـ بار ثابت** 

اما بارهای دیگری وجود دارند که دارای مشخصه گشتاور بار ثابت نبوده و بهازای تغییرات سرعت موتور مقدار گشتاور آنها تغییر می کند. در شکل (۳۳ـ الف ) و (۳۳ـ ب) چند نمونه مشخصه گشتاور بار را مشاهده مے کنید.

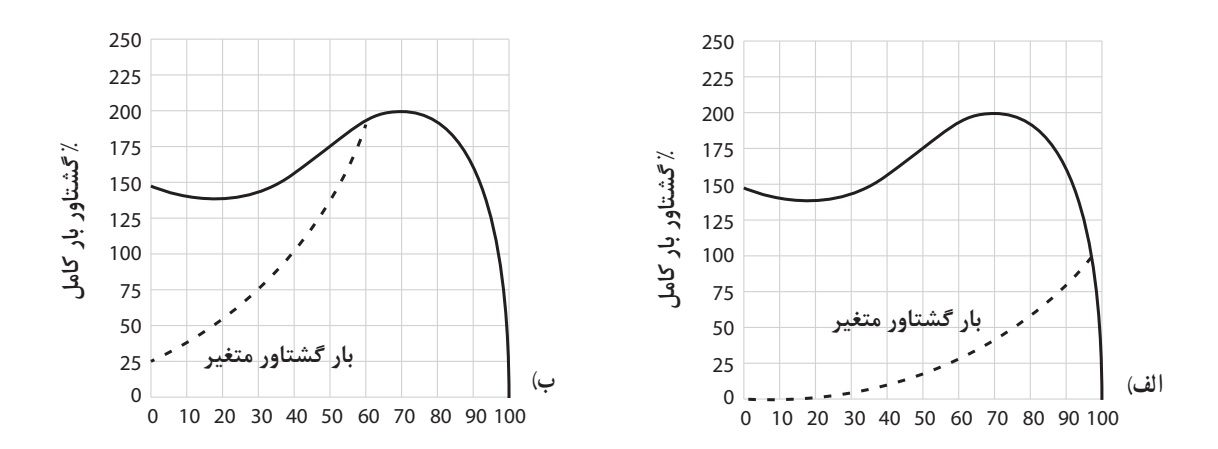

**شکل 33ـ دونمونه مشخصه گشتاور ـ بار متغیر**

هر موتور القايي داراي مقدار مشخصي گشتاور راهاندازي (Ts )است كه به طراحي رتور آن بستگي دارد. براي به گردش درآوردن بار مكانيكي، گشتاور راهاندازي موتور القايي بايد بيش از گشتاور راه اندازي بار مكانيكي  $(T_{\rm S} > T_{\rm L}$ باشد (شرط راهاندازی موتورها T هر گاه مقدار گشتاور موتور (گشتاور محرك) با مقدار گشتاور بار (گشتاور مقاوم) در سرعت بيش از n٬m برابر شود در این صورت سرعت موتور تثبیت ميشود و موتورالقایی، بار موردنظر را با سرعتی ثابت بهحرکت در میآورد. برای تعیین این سرعت باید مشخصه گشتاور ـ دور موتور ومشخصه گشتاور بار را روی یک صفحه دکارتی رسم کرد. سپس محل تالقی این دو منحنی را مشخص نمود. نقطه اي كه مشخصه گشتاور ـ دور موتور القايي با مشخصه گشتاور ـ دور بار مكانيكي تلاقي مي نمايد، را »**نقطه كار موتور «** مي گويند. از نقطه كار میتوان سرعت و گشتاور موتور در حالت پايدار را بهدست آورد. گشتاور موتور در نقطه كار را »**گشتاور نامي موتور «** گویند و با  $T_{\rm n}$  نشان می $\epsilon$ هند. در (شکل ۳۴) نحوه بهدست آوردن نقطه کار موتور نشان داده شده است.

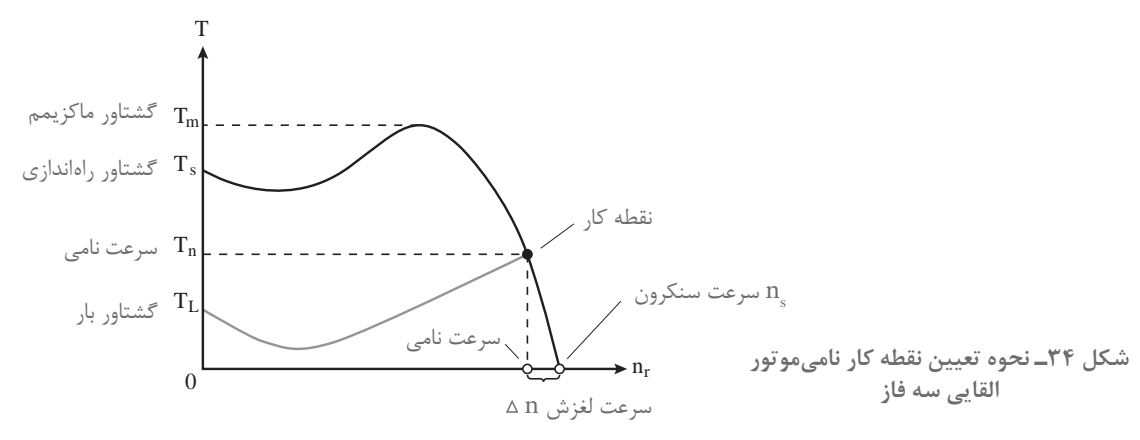

سازندگان موتورهاي الكتريكي مقادير گشتاور راهاندازي  $T_\mathrm{s}$ ، ماكزيمم  $\mathrm{T_m}$  و نامي  $\mathrm{T_m}$  و نسبتهاي آنها را در برگه مشخصات فني موتور القايي ارائه مي كنند.

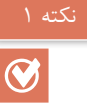

در فاصله نقطه  $\mathrm{T_{s}}$  تا  $\mathrm{T_{m}}$  مشخصه گشتاور ـ دور، افزايش گشتاور و سرعت در موتور با هم رخ مي دهد. در اين فاصله امكان تثبيت سرعت موتور وجود ندارد به همین دلیل هیچگاه نقطه کار موتور را نباید در محدوده **Ts** تا **Tm** انتخاب کرد.

 $\bigcirc$ 

بعد از  $\rm T_m$  مشخصه گشتاور دور، افزايش سرعت رتور باعث كاهش گشتاور مي شود. در اين ناحيه امكان تثبیت سرعت موتور وجود دارد و نقطه كار در اين ناحيه ميباشد.

دو مشخصه بار در )شکل 35( نشان داده شده است. در شکلهای (الف) و (ب) گشتاور بار از گشتاور راهاندازی موتور کمتر است. اما نقطه کار (A ) در ناحیهای از منحنی قرار گرفته که از نقطه (T<sub>m</sub>) عبور کرده است و این نقطه را بهعنوان نقطه کار می توان انتخاب کرد. اما نقطه کار (B) در ناحیه  $\rm T_{s}$  تا  $\rm T_{m}$  منحنی قرار گرفته در نتیجه این نقطه نمی $\rm e$ تاند نقطه کار موتور باشد چرا که موتور گشتاور الزم برای ثابت نگهداشتن سرعت موتور را ندارد و در واقع موتور زیر بار میماند و به سرعت پايدار نميرسد.

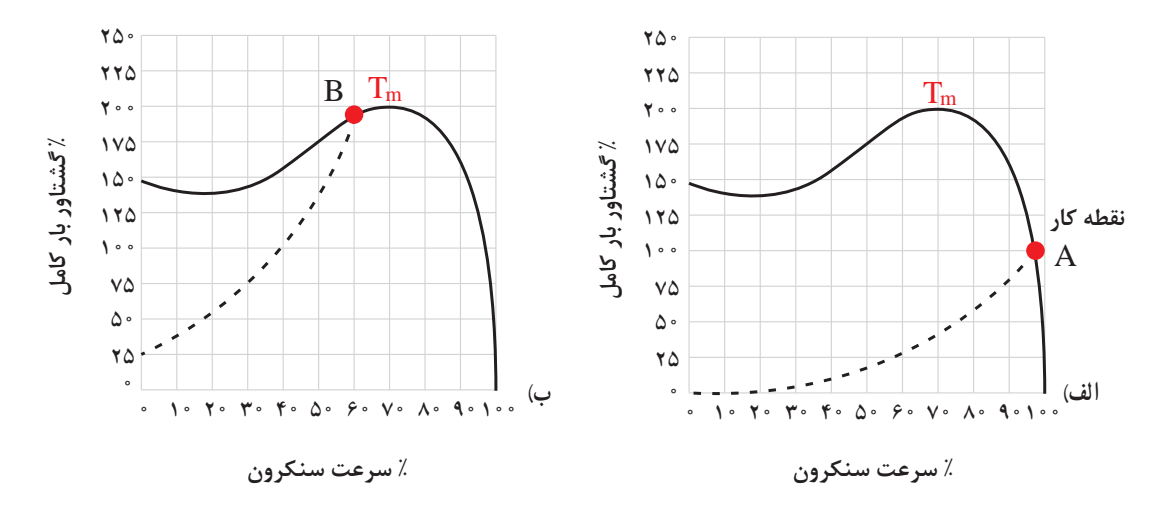

**شکل 35ـ تعیین نقطه کار روی دو نمونه مشخصه گشتاور ـ سرعت بار متغیر**

نقطه کار بارها با سرعت ثابت که در (شکل ۳۶) نشان داده شده است.در شکل (الف) یک نقطه A بین مشخصه گشتاور ـ دور موتور و مشخصه گشتاور بار ولی در شکل (ب) دو نقطه تلاقی B و C وجود دارد که میتوان بهعنوان نقطه کار انتخاب کرد. با کمیدقت در شکلها میتوان نتیجه گرفت چون درمشخصه شکل )ب( مقدار گشتاور راهاندازی موتور از گشتاور بار کمتر است پس موتور راهاندازي نمي شود. اما در شکل (الف) چون مقدار گشتاور راهاندازی بیشتر از گشتاور بار است و نقطه کار پس از نقطه گشتاور ماکزیمم است و امکان تثبيت سرعت وجود دارد و بعد از راهاندازي موتور پايدار ميشود.

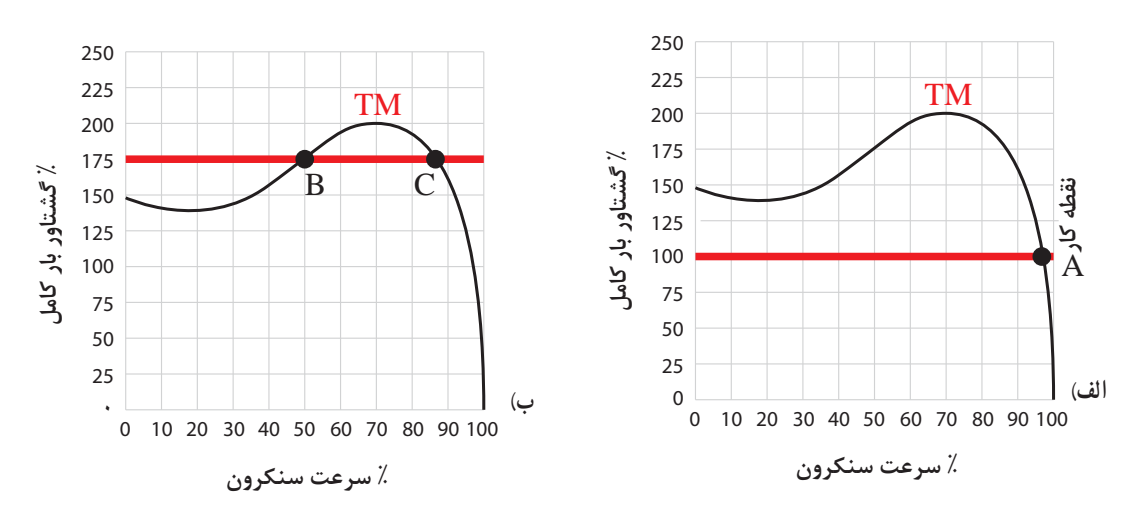

**شکل 36ـ تعیین نقطه کار روی دو نمونه مشخصه گشتاور ـ سرعت بار ثابت**

**10ـ3ـ رتورقفسی موتورهای القایی**  رتور موتورهای القایی رتورقفسی در ۴ نوع (۴ کلاس) C ،B ،A و D ساخته میشوند و تصوير شيارهای آنها در شکل 37 نشان داده شده است. تفاوت شکل شيار هسته رتور موتورهای القایی باعث میشود تا این رتورها از نظر عملکرد و تولید گشتاورهای راهاندازی  $\rm T_s$  و گشتاور ماکزیمم  $\rm T_m$  با یکدیگر تفاوتهایی داشته باشند. در شکل (۳۸) مشخصه گشتاور ـ دور هر یک از رتورها نشان داده شده است. در اینجا و بهاختصار وجوه تفاوت این چهار نوع رتورآمده تا با مقایسه بتوان بهدالیل اختالف مشخصه آنها پی برد.

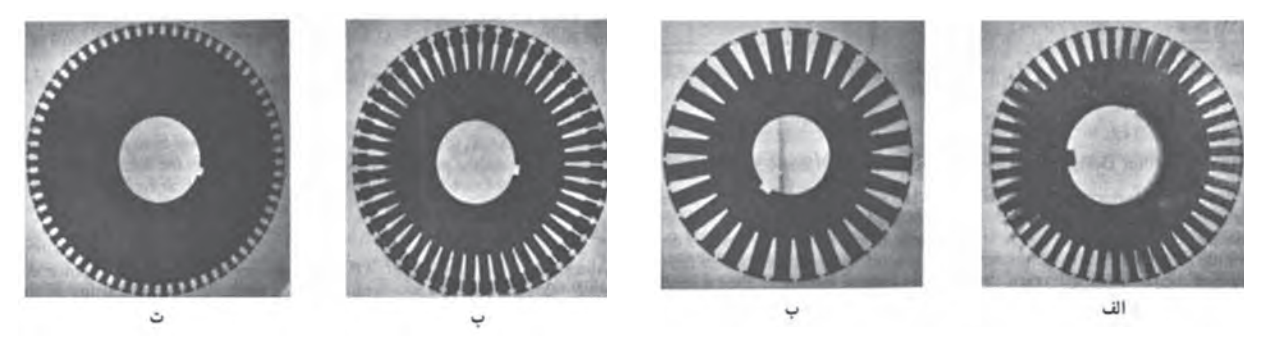

**شكل 37ـ شكل نمونه ورقهای مغناطیسی رتور موتورهای قفس سنجابی**

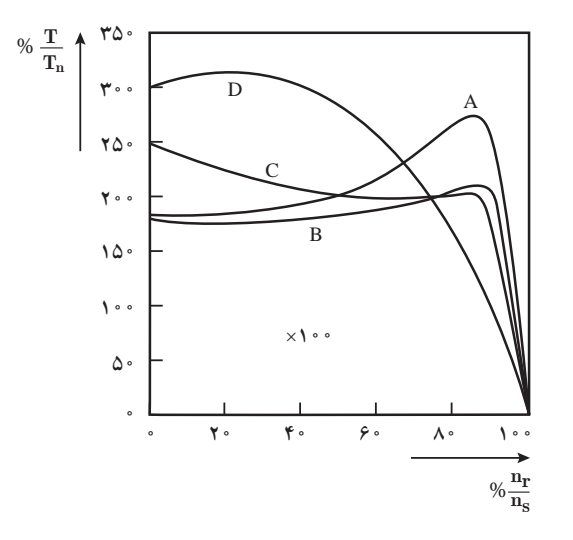

**شکل 38ـ مشخصه گشتاورـ دور چهارنمونه مشابه رتورقفسی استاندارد**

**11ـ3ـ ضریب توان مؤثر**  ضريب توان مؤثر موتور القايي تابع سرعت رتور است. در زمان راهاندازي ضريب توان مؤثر موتور بسيار كم است ولي با افزايش سرعت، مقدار آن افزايش مي يابد و پس از عبور از سرعت m nr موتور مقدار آن رو به كاهش مي گذارد و در سرعت سنكرون صفر مي شود. (شكل ٣٩)

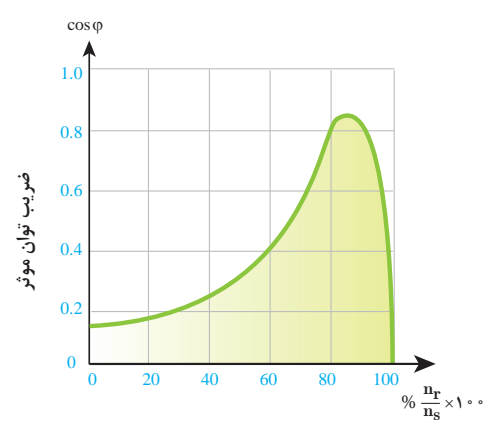

**شکل 39ـ مشخصه ضريب قدرت ـ سرعت رتور موتور القايي**

هر چند سرعت رتور در موتورهاي القايي هیچگاه به سرعت سنكرون نميرسد ولي اين موضوع بيانگر اين است كه موتور القايي در بيباري (سرعت نزديك به سرعت سنكرون) ضريب توان مؤثر كوچكي خواهد داشت. در انتخاب موتور القايي نبايد توان موتور را خيلي بالاتر از توان بار در نظر گرفت. زيرا باعث هرزگردي (بي باري) وكاهش ضريب توان مؤثر مي شود و با دريافت توان غيرمفيد (راكتيو) بيشتر موتور از شبكه برق مي شود.

1ـ سرعت چرخش رتور موتور 6 قطب با لغزش 30 درصد در فرکانس 50 هرتز، چند RPM است؟ الف( 500 ب( 970 ج( 1000 د( 1300 2ـ در شرایط راهاندازی لغزش موتور کدام است؟ الف( 1 = s ب( 0 = s ج( 1> s< 0 د( 1 < s 3ـ در کدامیک ازحاالت زیر مقدار لغزش بزرگتر از واحد است؟ الف( بیباری ب( موتوری ج( ترمزی د( راهاندازی 4ـ لغزش را با ذکررابطه تعریف کنید. 5ـ موتورهای آسنکرون و سنکرون را تعریف کنید. 6ـ در مورد نحوه بهدست آوردن نقطه کار از روی مشخصه گشتاور ـ دور توضیح دهید. 7ـ مفاهیم T , Tm , Ts را تعریف کنید. 8 ـ موتورهای رتورقفسی نوع C دارای بیشترین گشتاور راهاندازی هستند. صحیح غلط 9ـ با افزایش سرعت رتورمقدارضریب توان مؤثر موتور بهصورت خطی افزایش مییابد. صحیح غلط 10ـ روی مشخصه گشتاورـ دور موتورالقایی نقطه کارموتور را بین Ts و Tm باید انتخاب کرد. صحیح غلط

**12ـ 3ـ راهاندازی موتورهای القایی**  با اتصال موتورهای القایی به شبکه الکتریکی، رتور شروع به گردش میکند. فرایند اتصال موتور القایی به شبکه الکتریکی بهمنظور به گردش درآوردن بار مکانیکی در سرعت نامی را «راهاندازی` » گویند. در راهاندازی موتورهای القایی، سرعت رتور از صفر به سرعت نامی میرسد. مدت زمانی که طول میکشد که سرعت رتور از صفر به سرعت نامی برسد را «زمان راهاندازی<sup>۲</sup> » گویند و آن را با ACC Time نشان میدهند.

 $\mathcal{L}$  Start

2ـ Acceleration Time

 $\bm{\bm{\heartsuit}}$ 

در زمان راهاندازی موتور القایی جریانی بیش از جریان نامی از شبکه دریافت میکند. جریانی که موتور در زمان راهاندازی از شبکه دریافت میکند را »جریان راهاندازی « گویند و آن را با Is نشان میدهند. جریان راهاندازی متناسب با توان موتور میباشد. هر چه توان موتور بیشتر باشد مقدار جریان راهاندازی بیشتر خواهد شد. جریان راهاندازی زیاد مشکالت جدی را برای موتور القایی ایجاد میکند از جمله : آسیب رساندن به سیم پیچهای موتوری آسیب رساندن به یاتاقانهای موتور عمل کرد تجهیزات حفاظتی و قطع مدار الکتریکی و عدم راهاندازی موتور آسیب رسیدن به کابل و کلید موتور ایجاد افت ولتاژ شدید در منبع تغذیه برای راهاندازی موتورهای القایی روشهای متداول زیر استفاده میشود : 1ـ راهاندازی مستقیم 2ـ راهاندازی با کنترل ولتاژ 3ـ راهاندازی با کنترل همزمان ولتاژ و فرکانس

**1ـ راهاندازی مستقیم :**در راهاندازی مستقیم، موتور الکتریکی القایی با استفاده از کلید قطع و وصل به شبکه الکتریکی با ولتاژ نامی اتصال مییابد. در این روش با وصل کلید موتور راهاندازی میشود اما جریان راهاندازی آن محدود نمیشود. روش راهاندازی مستقیم برای موتورهایی با توان نامی کمتر از یک کیلووات استفاده میشود.

در راهاندازی مستقیم موتورهای الکتریکی با توان بیش از یک کیلووات برای محدود کردن جریان راهاندازی، گشتاور بار توسط کالچ مکانیکی بهتدریج به رتور اعمال میشود. یک نمونه از مدارهای راهاندازی مستقیم در شکل 40 نشان داده شده است.  $L1$ .

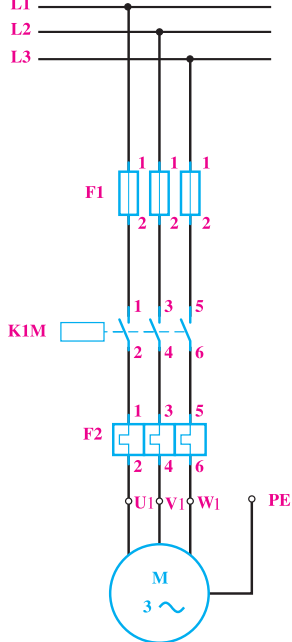

**شکل -40 راه اندازی مستقیم موتور القایی با کنتاکتور**

**2ـ راهاندازی با کنترل ولتاژ :** مقدار جریان راهاندازی به توان الکتریکی موتور القایی بستگی دارد. برای کاهش جریان راهاندازی الزم است ولتاژ کالفهای سیمپیچی موتور را کاهش داد تا توان الکتریکی موتور کاهش یابد. گشتاور موتور القایی متناسب با مجذور ولتاژ موتور است. از این رو کاهش ولتاژ در زمان راهاندازی ضمن کاهش جریان راهاندازی باعث کاهش گشتاور راهاندازی موتور نیز خواهد شد. شکل )41(

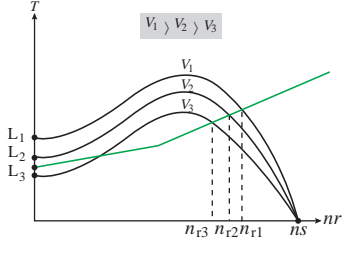

**شکل 41**

با توجه به )شکل 41( به ازای کدام ولتاژ، موتور راهاندازی نمیشود؟ چرا ؟

کاهش گشتاور و راهاندازی از معایب روش راهاندازی با کنترل ولتاژ است. لذا این روش برای راهاندازی موتورهایی که بدون بار راهاندازی میشوند بهکار میرود. کنترل ولتاژ موتورهای القایی در زمان راهاندازی با روشهای زیر انجام میشود : الف) , اهاندازی ستاره مثلث ب( راهاندازی ترانسفورماتوری پ( راهاندازی نرم **الف( راهاندازی ستاره مثلث**  در راهاندازی ستاره مثلث با کاهش ولتاژ کالفهای سیمپیچی استاتور، جریان و گشتاور راهاندازی موتور کاهش مییابد. در راهاندازی ستاره مثلث مدار الکتریکی کالفهای سیمپیچی استاتور در زمان راهاندازی برابر است. (شکل ۴۲)  $V_{L}$ ٣ به اتصال ستاره در میآید. در حالت ستاره ولتاژ کالفهای سیمپیچی استاتور  $L_1$  $L_2$  $L_3$ <sub>O</sub>  $V_{L}$  $V_{\rm I}$ 3 **شکل 42ـ مدار حالت راهاندازی ستاره** ، گشتاور جریان راهاندازی حالت ستاره به چ گشتاور  $\frac{V_{\rm L}}{L}$  $\frac{1}{\mathsf{v}}$ ، گشتاور جریان راهاندازی حالت ستاره به  $\frac{1}{\mathsf{v}}$ با کاهش ولتاژ کالفهای سیمپیچی استاتور به و جریان راهاندازی موتور در حالت مثلث میرسد. پس از راهاندازی موتور و رسیدن سرعت به % 75 سرعت

**147** 

فعالیت

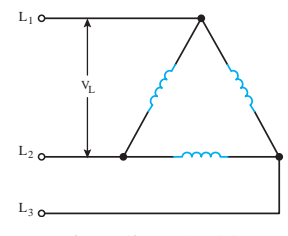

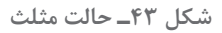

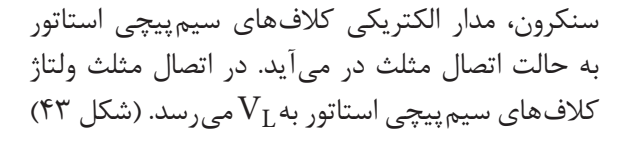

راهاندازی ستاره مثلث برای موتورهای القایی که بدون بار راهاندازی میشوند بهکار میرود. مدار الکتریکی راهاندازی ستاره مثلث شامل سه کنتاکتور میباشد. )شکل 44(

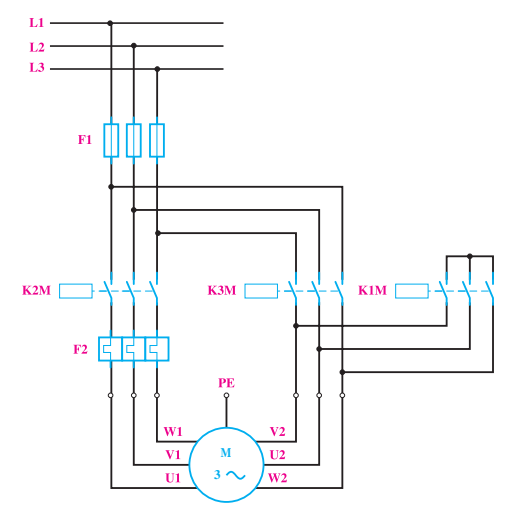

**شکل 44ـ مدار کنتاکتوری ستاره مثلث**

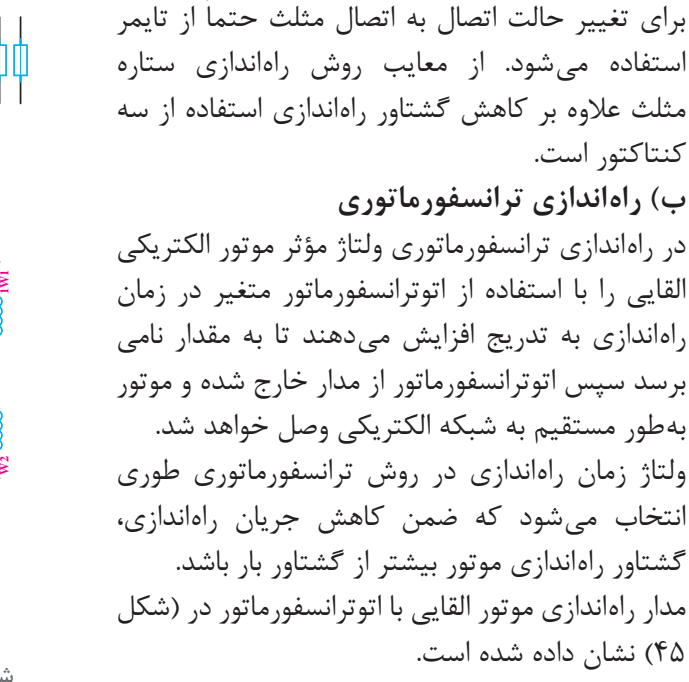

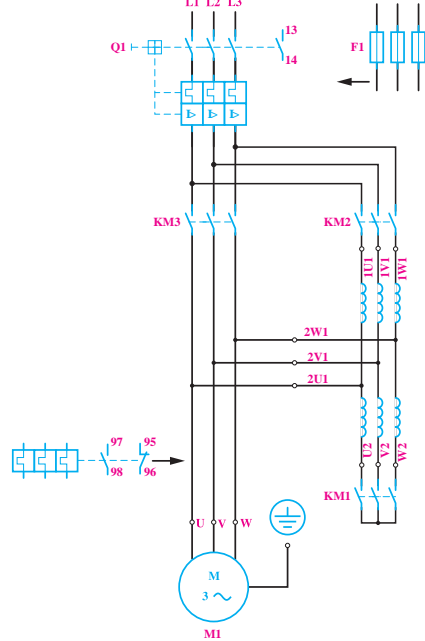

**شکل 45ـ مدار راهاندازی ترانسفورماتوری**

در مدار الکتریکی )شکل 45( در زمان راهاندازی کنتاکتورهای 1KM و 2KM وصل و 3KM قطع میباشد تا ولتاژ موتور از طریق اتوترانسفورماتور تأمین شود. پس از راهاندازی کنتاکتور 3KM وصل و کنتاکتورهای KM و KM۲ قطع میشوند تا موتور مستقیماً به شبکه الکتریکی متصل شود.

#### **پ ـ راهاندازی نرم**

در راهاندازی نرم ولتاژ موثر مؤتور الکتریکی القایی با استفاده از تجهیزات الکترونیک قدرت در زمان راهاندازی به تدریج افزایش مییابد تا به مقدار نامی برسد. وسیله الکترونیکی که با تغییر ولتاژ، جریان راهاندازی موتورهای القایی را کنترل می کند «راهانداز نرم» و یا «Soft starter» گویند.

starter t Sofپس با تغییر ولتاژ، جریان راهاندازی و گشتاور موتور الکتریکی القایی را کنترل میکند از این 1 RVSS نیز مینامند. رو آن را

RVSS میتواند مقدار مؤثر ولتاژ را از حوالی صفر تا مقدار نامی افزایش دهد و جریان راهاندازی را کنترل نماید (شکل ۴۶)

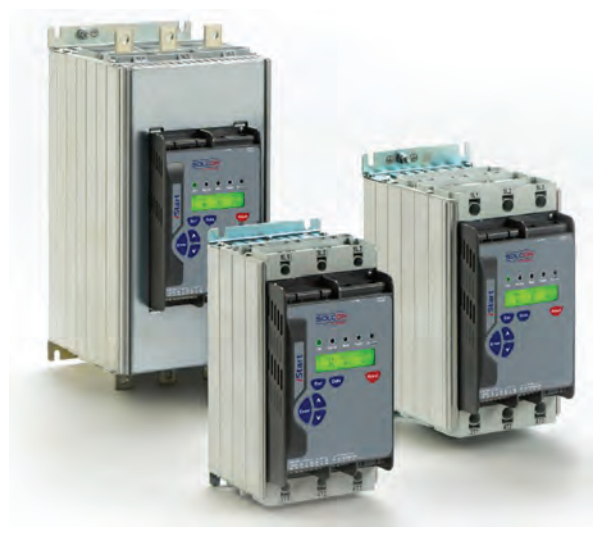

**شکل 46**

Soft starter با استفاده از قطعات الکترونیک قدرت نظیر تریستور SCR ساخته می شود. نقش Soft starter از راهاندازی نظارت بر ولتاژ و جریان موتور الکتریکی القایی میباشد.

**3ـ راهاندازی با کنترل همزمان ولتاژ و فرکانس** در راهاندازی با کنترل همزمان ولتاژ و فرکانس برای کنترل جریان راهاندازی، ولتاژ و فرکانس موتور الکتریکی القایی به تدریج افزایش مییابد بهطوری که نسبت ولتاژ به فرکانس ثابت بماند. وسیله الکترونیکی که با تغییر همزمان ولتاژ و فرکانس نسبت ولتاژ به فرکانس را ثابت نگه میدارد »Inverter» گویند. Inverter با تغییر ولتاژ و فرکانس، جریان راهاندازی و گشتاور موتور الکتریکی القایی را کنترل میکند از این <sup>2</sup>VVVF نیز مینامند. رو آن را
VVVF میتواند بهطور همزمان ولتاژ و فرکانس را از حوالی صفر تا مقدار نامی افزایش دهد و جریان راهاندازی را کنترل نماید. )شکل 47(

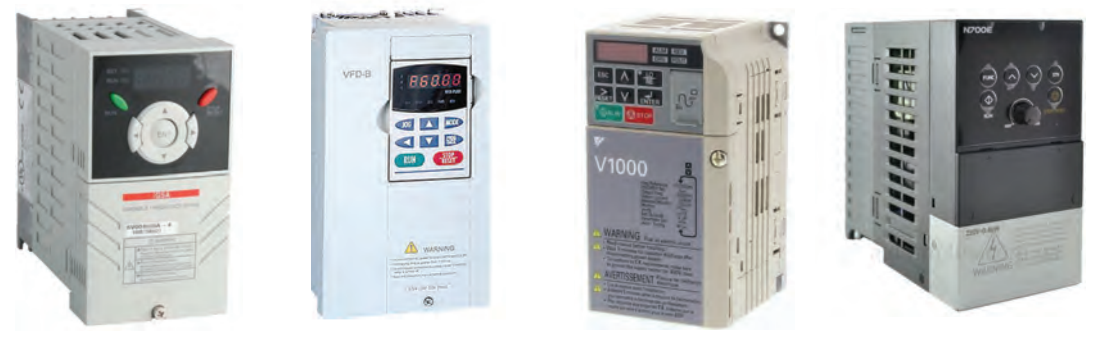

**شکل 47**

چگالی میدان دوار مغناطیسی موتورهای الکتریکی القایی تابع ولتاژ و فرکانس است. چگالی میدان دوار با ولتاژ نسبت مستقیم و با فرکانس نسبت عکس دارد.  $\frac{\mathrm{V}}{\mathrm{F}}$  با کنترل همزمان ولتاژ و فرکانس توسط اینورتر در زمان راهاندازی، نسبت  $\frac{V}{F}$ تغییر نمیکند و چگالی میدان دوار B ثابت خواهد ماند در نتیجه جریان کنترل خواهد شد. با کنترل جریان موتور، گشتاور نیز کنترل میشود.

**13ـ3ـ كنترل سرعت موتورهاي القايي**

كنترل سرعت موتورهاي القايي از نيازهاي مهم صنايع ميباشد. در صنايعي نظير قطارهاي مترو، خودروهاي برقي، آسانسور و... كنترل سرعت مورد نياز ميباشد. سرعت رتور موتورهاي القايي تابع سرعت ميدان دوار و ولتاژ است. روشهاي كنترل سرعت عبارتاند از : ـ تغيير همزمان ولتاژ و فركانس ـ تغيير قطب **1ـ كنترل سرعت به روش تغيير همزمان ولتاژ و فركانس :** s  $n_{\rm s} = \frac{18 \cdot {\rm c}}{\rm p}$  سرعت رتور موتورهاي القايي تابع سرعت ميدان سرعت ميدان دوار با توجه به رابطه  $\frac{\rm i}{\rm p}$  =  $\frac{\rm i}{\rm p}$ با فرکانس نسبت مستقیم دارد. با تغییر فرکانس سرعت میدان دوار تغییر میکند عالوه بر این با توجه به رابطه ∝ <sup>f</sup> <sup>B</sup> <sup>v</sup> چگالی میدان دوار نیز دچار تغییر میشود. تغییر چگالی میدان دوار بر روی گشتاور موتور تأثیر نامطلوب خواهد داشت. )شکل 48( تغییر فرکانس به منظور کنترل سرعت در موتورهای القایی به دلیل تأثیر نامطلوب بر چگالی میدان دوار و گشتاور موتور کاربرد ندارد. سرعت رتور موتورهای القایی به ولتاژ وابسته است. با تغییر ولتاژ با توجه به رابطه ∝ B ∞ F چگالی میدان دوار<br>سرعت رتور موتورهای القایی به ولتاژ وابسته است. با تغییر ولتاژ با توجه به رابطه ∝ f سن ک تغییر میکند و عالوه برآن گشتاور موتور نیز دچار تغییر میشود. با تغییر گشتاور نقطه کار موتور جابهجا میشود و سرعت تغییر مییابد. )شکل 49(

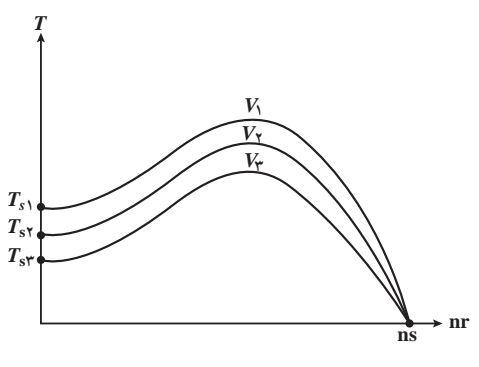

**شکل 49**

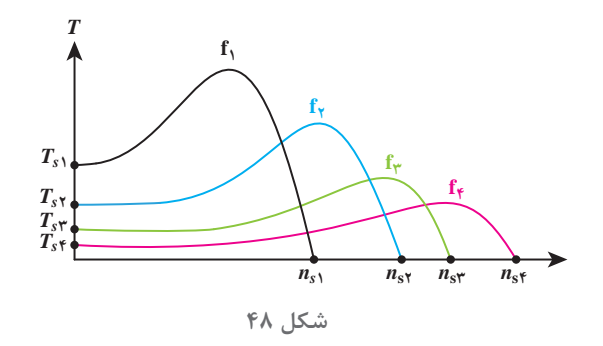

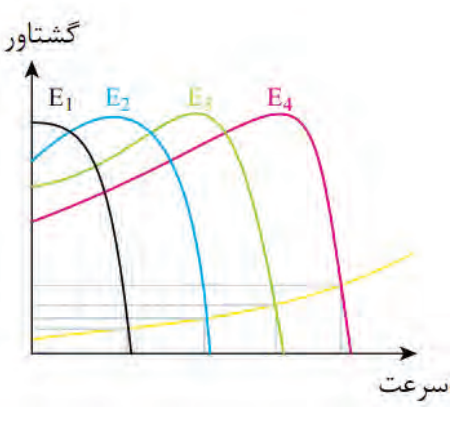

**شکل 50**

تغییر ولتاژ بهمنظور کنترل سرعت در موتورهای القایی به دلیل تأثیر نامطلوب برچگالی میدان دوار و گشتاور کاربرد ندارد. تغییر ولتاژ و تغییر فرکانس بهمنظور کنترل سرعت موتورهای القایی به دلیل تأثیر بر گشتاور موتور نامطلوب میباشد اما میتوان با تغییر همزمان ولتاژ و فرکانس، نسبت ولتاژ به فرکانس  $\frac{\rm{v}}{\rm{f}}$  را ثابت نگه داشت در این صورت ضمن ثابت ماندن چگالی میدان دوار، سرعت میدان دوار ناشی از تغییر فرکانس کنترل خواهد شد )شکل 50(.

**2ـ کنترل سرعت به روش تغییر قطب:** يكي ديگر از راههاي تغيير سرعت موتور، تغيير تعداد قطبهاي سيمپيچي موتور القايي است. با توجه به رابطه  $\frac{\varepsilon}{P} = \frac{N}{1 - \varepsilon}$  در صورت افزايش تعداد قطب P سرعت موتور كاهش مى يابد. براى تغيير تعداد قطب موتور القايي از دو روش استفاده مي شود: الف) سيم پيچي جداگانه (مجزا) ب) سيم پيچي دالاندر

**الف) سیم پیچی جداگانه:** اگر در استاتور به جای یک گروه سیم پیچی از دو یا چند گروه سیم پیچی مستقل از هم با تعداد قطبهای مختلف استفاده شود، بهطوری که هیچ ارتباطی الکتریکی بین آنها نباشد سیمپیچی این موتور القایی را سیمپیچ جداگانه یا مجزا گویند. با اتصال هریک از سیمپیچیها به شبکه برق میتوان سرعتهای متفاوتی را بهدست آورد. (شکل ۵۱). از معایب سیمپیچی جداگانه مصرف زیاد سیم و راندمان کم میباشد.

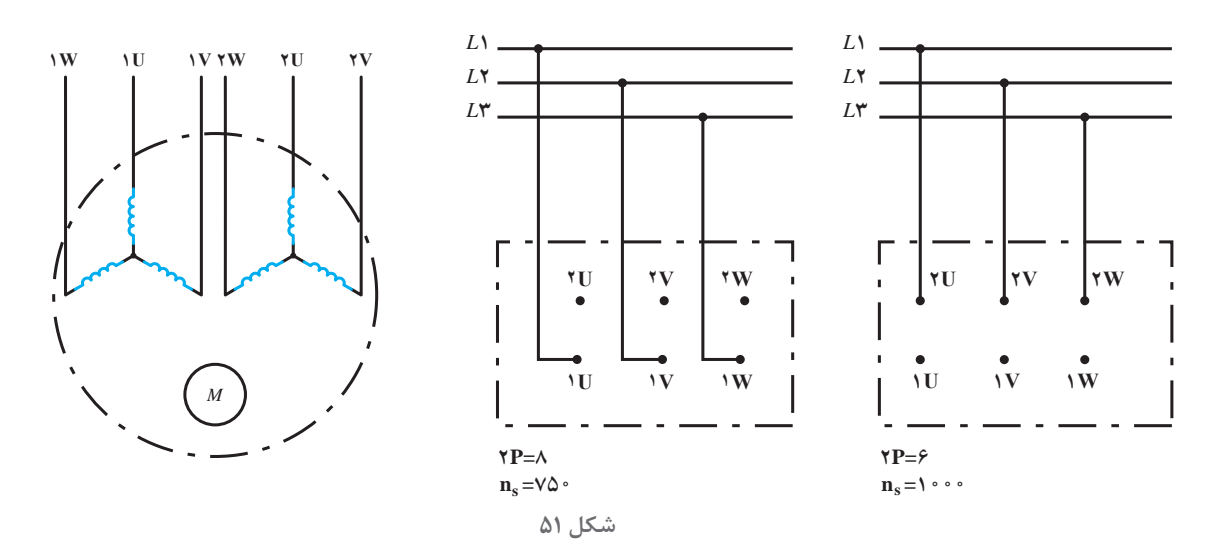

**ب( سیمپیچی داالندر:** در سیمپیچی داالندر، سیمپیچ هر فاز استاتور به دو قسمت مساوی تقسیم شده و با تغییر اتصاالت سیمپیچی موتور دارای دو سرعت خواهد شد. نسبت سرعت کند به سرعت تند در موتورهای دالاندر ب<mark>ه</mark> است.

 $\sum$ همانگونه که در شکل 52 مشاهده میکنید هرگاه دو دسته سیمپیچی هر فاز موتور بهصورت مثلث سری اتصال داده شوند موتور با سرعت کند و در صورتی که سیمپیچیها بهصورت ستاره موازی )ستاره دوبل( اتصال یابند موتور با سرعت تند کار می کند.

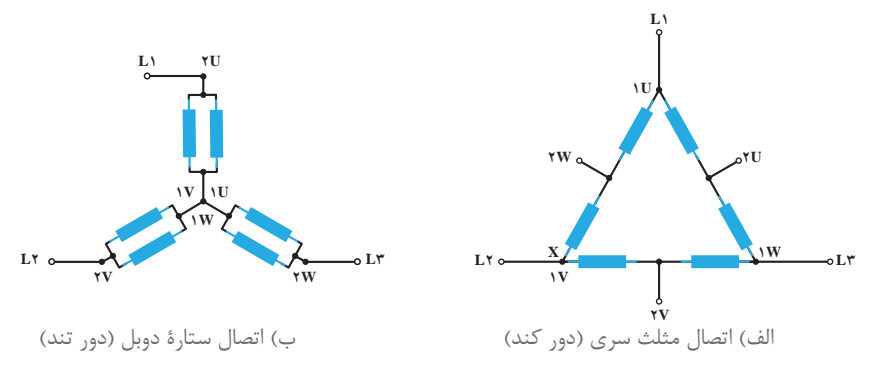

**شکل 52ـ سيمپيچي داالندر**

**14ـ3ـ ترمز موتورهاي القايي** عمل توقف سريع رتور را در موتورهاي الكتريكي»**ترمز «** گويند**.** هرگاه رتور موتور الکتریکی در حال گردش باشد، بهدليل وجود وزن و ابعاد، رتور داراي انرژي جنبشي (اينرسي حركتي) است. انرژي جنبشي رتور باعث مي شود پس از قطع برق، رتور متوقف نشود و به گردش همچنان ادامه دهد تا انرژي جنبشي آن در اثر اصطكاك مستهلك شود. در بعضي از بارهاي مكانيكي همچون پمپها و فنها، اصراري براي توقف سريع رتور وجود ندارد**.** چرا كه بار متصل به آن و نيز نياز بهايست فوري ندارد**.** اما در نمونه بارهايي نظير باالبرها، ماشينهاي نساجي**،** آسانسورها،

**147**

زمان و محل ايستادن ماشين اهميت دارد**.** در نتيجه الزم است به محض خاموش شدن موتور، رتور ك ً امال متوقف شود**.** 

L1  $L^2$  —  $L^3$  $N -$ *PE M* 3~ *F KM*1 1 3 5 2  $\{4\}$ 6

براي انجام ترمز سريع موتور، بايد انرژي جنبشي رتور سريعا مستهلک شود. براي اين منظور لازم است انرژي جنبشي رتور به انرژي حرارتي يا به انرژي الكتريكي تبدیل شود. اكثر روشهاي ترمزي انرژي جنبشي رتور را به حرارت تبديل مي كنند اما اگر انرژي جنبشی به انرژی الکتریکی تبديل شود در این صورت از حرارت داخل موتور کاسته مي شود و در نتیجه عمركاري موتور افزايش مي يابد. براي ترمز موتورهاي القايي از روشهاي زير استفاده میشود :

> **1ـ ترمزالكترومكانيكي:** تصویر سادهای از تجهیزات و نحوه عملکرد این نوع ترمز در شکل 53 نشان داده شده است. در این روش زمانی که کلید موتور وصل میشود جريان الكتريكي به سیمپیچی استاتور موتور و رله مربوط به سیستم ترمز میرسد. در این حالت سیمپیچ رله مغناطیس شده و در نتیجه محور صفحه دیسکی ترمز را به طرف خود کشیده و فشار را از روی محور موتور برداشته و موتور از حالت ترمز خارج میشود.

**شکل 53 ـ اتصاالت سیمپیچی موتورداالندر**

هرگاه کلید Q در حالت خاموش قرار گیرد برق موتور و سیمپیچ رله ترمز قطع میشود. در این حالت خاصیت مغناطیسی سیمپیچ از بین رفته و در نتیجه نیروی مقاوم فنری که در پشت محور صفحه دیسکی قرار دارد باعث بازگشت دیسک، بر روی محور موتور می شود. تلفات مکانیکی (اصطکاک) در این روش نسبت به سایر روشها بیشتراست.

**2ـ ترمز جريان مخالف:** در این روش با استفاده از کلیدی که در شکل )54( مشاهده میکنید عمل ترمز انجام می شود. وقتی کلید Q درحالت (۱) قرار می گیرد سه فاز L وL وL به سرهای سیمپیچی استاتور انجام استاتور موتور وصل می شود و موتور در شرایط کار قرار می گیرد. در صورتی که کلید در حالت (۲) قرار گیرد جای دو فاز عوض میشود و موتور در وضعیت چرخش مخالف قرار میگیرد. اما از آنجایی که Q کلیدی خاص است لذا با رها کردن اهرم کلید درحالت (۲)، کلید بهصورت خودکار عمل کرده و به حالت (۰)کلید باز می گردد و برق موتور قطع میشود**.**

در واقع با تغییرحالت کلید از حالت (١) به حالت (٢) فقط برای یک لحظه کوتاه جای دو فاز در موتور عوض شده و از استمرار وارد شدن گشتاور محرک حالت )1( به موتور جلوگیری میشود.

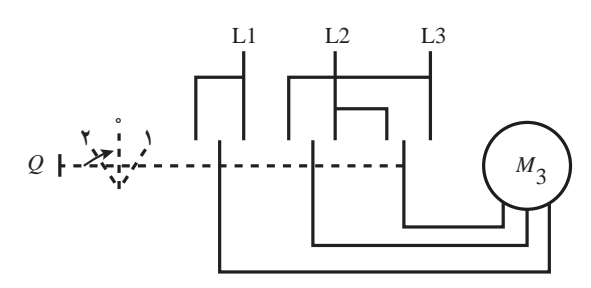

توضیح

شده است.

وضعیت بر گشتپذیری کلید با علامت فلش کوچک روی حالت (۲) کلید مشخص شده است.

**3ـ ترمز با جريان مستقيم )ترمزديناميكي(:** اساس چرخش موتورهای سه فازآسنکرون پدیده القا و میدان دوار است. بر همین اساس در این روش با قطع جریان متناوب سه فاز و وصل سیمپیچیهای استاتور موتور به جریان مستقیم )DC )میدان دوار تبدیل به میدان مغناطیسی ثابت میشود. در این شرایط پدیده القا، جاریشدن جریان در مفتولهای رتور و وارد شدن نیرو به رتور صورت نمیگیرد. با اتصال جریان مستقیم به سیمپیچیهای موتور آنها بهصورت آهنربای ثابتی عمل کرده و باعث توقف رتور خواهند شد. چون سیم پیچی های موتور معمولاً در قالب یکی از حالات ستاره یا مثلث اتصال داده میشوند به همین خاطر در )شکل 55( نحوه اتصال جریان مستقیم به سیمپیچیهای موتور در دو حالت ستاره و مثلث نشان داده

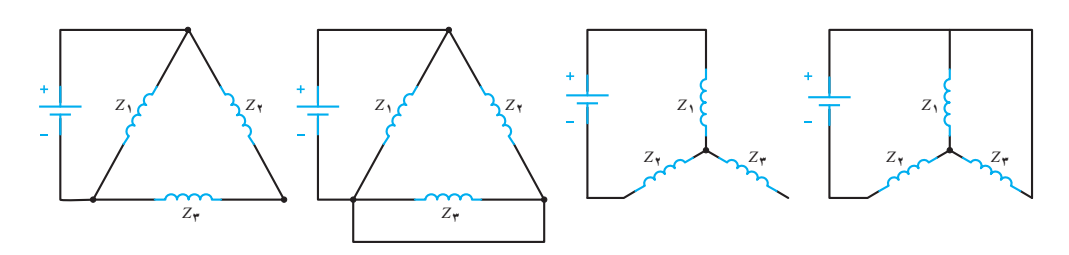

**شکل 55ـ مدار ترمز جریان مخالف**

**15ـ3ـ تلفات و راندمان موتورهای الکتریکی**

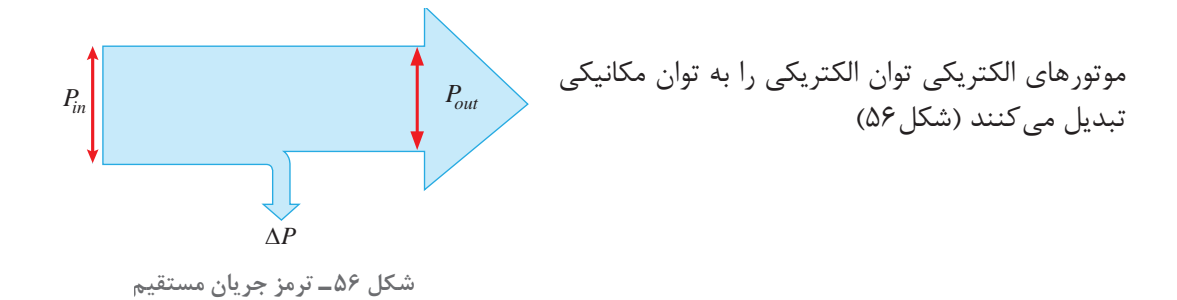

در موتورهاي الكتريكي، مقداری از انرژي الكتريكي كه در واحد زمان به انرژي حرارتي تبديل مي شود را تلفات موتور مي گويند وآن را با ΔP نشان مي دهند. اين تلفات از رابطه 1 بهدست مي آيد.  $\Delta P = P_{in} - P_{out}$  (1) مقدار توان ورودی که توان الکتریکی است در موتورهاي سه فاز از رابطه زیر بهدست مي آيد.  $\rm V$ ولتاژ خط برحسب  $\rm V_L$  $P_{\text{in}} = \sqrt{\tau} V_{\text{L}} I_{\text{L}} \cos \varphi$  (۲)  $A \rightarrow L_{\text{L}}$  (۲) Cosϕ ضریب توان موتور

توان مكانيكي كه موتور به بار مكانيكي متصل به رتور تحويل مي دهد را توان خروجي گويند و باPout نشان مي دهند.حداكثر تواني كه موتور به بار مكانيكي تحويل مي دهد و آسيب نمیبيند را توان»نامي « گويند و با نشان مي دهند. تواني كه روي پلاک موتور حک مي شود بيانگر توان نامي است. موتور به ازاي توان نامي،  ${\rm P_{in}}$ جريان نامي را تحت ولتاژ و فركانس نامي از شبكه دريافت مي كند. توان خروجی موتور القایی سه فاز از رابطه)3( قابل محاسبه است.

$$
P_{out} = T_{out} \omega_r \quad (\tau)
$$

 $N.m$  گشتاور نامی یا مفید برحسب  $T_{\text{out}}$ rad variable started and the started and the started and the started and the started and the started and the started and the started and the started and the started and the started and the started and the started and the s سرعت زاویهای رتور برحسب  $\frac{a\alpha}{S}$  سرعت زاویه  $W$  توان نامی $_{\rm o}$ توان نامی

روی پالک موتورها، سرعت برحسب دور در دقیقه RPM نوشته میشود لذا برای تبدیل واحد سرعت از به رادیان بر ثانیه (rad/s) از رابطه (۴) استفاده می شود.

$$
\omega = \frac{\mathbf{1} \pi \mathbf{n}_{\mathrm{r}}}{\mathbf{1} \cdot \mathbf{n}_{\mathrm{r}}} \quad (\mathbf{1})
$$

با جایگذاری رابطه )4( در رابطه )3( خواهیم داشت.

$$
P_{out} = T_{out} \times \frac{\tau \pi n_r}{\epsilon}
$$
 (2)

نسبت توان خروجی  $\rm P_{out}$  به توان ورودی  $\rm P_{in}$  راندمان گفته میشود. راندمان بر حسب درصد بیان می شود و مقدار آن را مطابق رابطه )6( می توان محاسبه نمود.

$$
\eta = \frac{P_{out}}{P_{in}} \times \wedge \circ \circ \quad (\mathfrak{F})
$$

نمودار توازن توان در موتورهای القایی سه فاز در شکل (۵۷) نشان داده شده است.

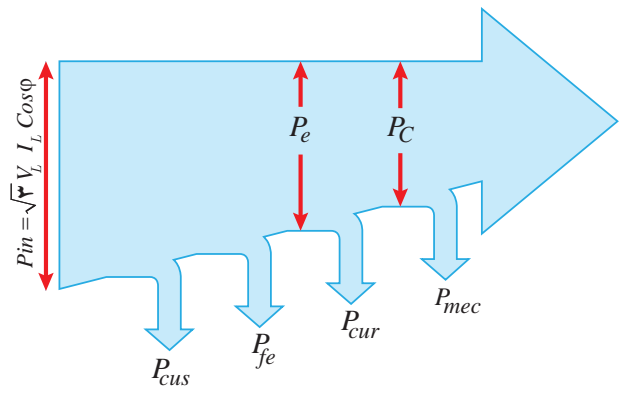

**شکل 57ـ نمودار توازن توان موتورهای القایی سه فاز**

تلفات در موتورهای القایی شامل تلفات استاتور و تلفات رتور میباشد و از )رابطه 7( بهدست مي آيد. ∆P =∆Ps+∆Pr )7( تلفات استاتور PS Δ شامل دو قسمت تلفات اهمی و سیمپیچی استاتور )تلفات مسی Pcus )و تلفات آهنی استاتور )PFes )است و از رابطه )8( بهدست مي آيد.

 $\Delta P_{\rm S} = P_{\rm Cus} + P_{\rm Fes}$  (A)

تلفات آهنی استاتور به دلیل حضور جریانهای گردابی در هسته و تلفات هیسترزیس ایجاد میشود. تلفات رتور( $\Delta P_r$ ) از دو قسمت تلفات اهمی سیمپیچی رتور (تلفات مسی  $P_{cur}$ ) و تلفات آهنی رتور ( $\Delta P_r$ ) تشکیل شده است و آن را بهصورت رابطه (۹) می توان نوشت.

 $\Delta P_r = P_{\text{Cur}} + P_{\text{Fer}}$  (٩)

تلفات مسی رتور عبارت است از مقدار توان تلف شده در سیمپیچی موتورهای رتور سیمپیچی یا میلههای بهکار رفته در رتور موتورهای رتور قفسی است. رتور موتورهای القایی مشابه استاتور دارای تلفات آهنی است ً از آن صرفنظر میشود. اما چون مقدار آن بسیار کم و ناچیز است معموال بخش دیگری از تلفات موتورهای القایی تلفات مکانیکی است که به علت وجود اصطکاک یاتاقانها و هوا ایجاد میشود.چون سرعت موتورهای القایی ثابت در نظر گرفته میشود لذا تلفات مکانیکی نیز جزو تلفات ثابت ماشین شده و با )Pmec )نشان میدهند. با جایگزینی تلفات رتور ΔPr و تلفات استاتور ΔPs و تلفات مکانیکی Pmec، تلفات کل ماشین را بهصورت رابطۀ )10( میتوان نوشت. ∆P =PCus+PFe<sup>s</sup> +PCur+Pmec )10(

| Pe                                                                                      | توانی که از طریق میدان دورا استاتور در فاصله هوایی به رتور منتقل می شود توان الکترومغناطیسی Pe |
|-----------------------------------------------------------------------------------------|------------------------------------------------------------------------------------------------|
| گویند.                                                                                  |                                                                                                |
| Pe="2"میتوان الکترومغناطیسی جم را میتوان بهطور مستقیم از رابطه (۱۱) یا (۱۲) محاسبه کرد. |                                                                                                |
| Pe=T <sub>e</sub> ω <sub>s</sub> (۱۱)<br>\n $\alpha_r$                                  |                                                                                                |
| Pe=T <sub>e</sub> ω <sub>s</sub> (۱۱)<br>\n $\alpha_r$                                  |                                                                                                |
| Pe=T <sub>e</sub> × $\frac{7\pi n_s}{\varphi_o}$ (۱۲)                                   |                                                                                                |
| Pe = T <sub>e</sub> × $\frac{7\pi n_s}{\varphi_o}$ (۱۲)                                 |                                                                                                |

همچنین با توجه به نمودار توازن توان برای توان الکترومغناطیسی رابطههای )13( و )14( را میتوان نوشت.

 $P_e = P_{in} - (P_{Cus} + P_{Fes})$  (15)  $P_e = P_{out} + (P_{Cur} + P_{mec})$  (14)

برای محاسبه تلفات مسی رتور از حاصلضرب لغزش در توان الکترومغناطیسی مطابق رابطه )15( میتوان

استفاده کرد. PCur =S . Pe )15( رابطه )15( نشان میدهد که با افزایش لغزش، تلفات مسی در مدار رتور افزایش یافته و در نتیجه توان خروجی و به دنبال آن راندمان موتور کاهش مى یابد. با توجه به اینکه تلفات مسی در استاتور و تلفات مسی رتور هر یک به جریان عبوري از آنها وابسته هستند و این تغییرات جریان نیز با تغییرات بار، متناسب است. لذا به مجموع تلفات مسی استاتور و تلفات مسی رتور »**تلفات متغیر** « موتور القایی گویند. )16( PCur +PCus = تلفات متغیر ً ثابت هستند لذا به مجموع این دو تلفات »تلفات ثابت « تلفات مکانیکی رتور و تلفات آهنی استاتور تقریبا موتور القایی می گویند و رابطه )17( را برای آن میتوان نوشت. )17( Pmec +PFes = تلفات ثابت پس کل تلفات )ΔP )در موتورهای القایى را میتوان مجموع تلفات ثابت و متغیر دانست و بهصورت رابطه )18( نوشت.

$$
\Delta P = \text{tridi} + \text{tridi} - \text{tridi}
$$
\n
$$
\Delta P = (P_{\text{Fes}} + P_{\text{mec}}) + (P_{\text{Cus}} + P_{\text{Cur}}) \quad (1\text{A})
$$

یک موتور القایی 4 قطب به شبکه 380 ولت Hz 50 متصل و یک بار مکانیکی را با سرعت M.P.R 1425 به حرکت در میآورد. اگر جریان دریافتی از شبکه 16 آمپر و ضریب قدرت 0/85 باشد، مطلوب است: الف( مقدار لغزش ب( قدرت دریافتی از شبکه ج( قدرت و گشتاور مفید اگر ضریب بهره موتور 80% باشد.

$$
n_s = \frac{17 \cdot f}{p} = \frac{17 \cdot 8 \cdot 8 \cdot e}{f} = 18 \cdot 8 \cdot R.P.M
$$

$$
S = \frac{n_s - n}{n_s} = \frac{1000 - 1870}{1000} = 0 / 0.0
$$

 $P_{in} = \sqrt{\tau} V_L I_L \cos \varphi$ 

$$
P_{in} = \sqrt{r} \times r \wedge \cdot \times 1 \times \cdot \cdot \wedge \Delta = \wedge 1 \Delta \cdot w
$$

 $\eta = \frac{P_{\text{out}}}{P_{\text{in}}}$   $\Rightarrow$   $P_{\text{out}} = \eta \cdot \text{Pin}$ 

مثال

$$
P_{\text{out}} = \lambda \circ \lambda \times \lambda \otimes \delta = V \otimes \delta
$$

$$
T_{out} = \frac{\epsilon \cdot P_{out}}{\tau \pi n r} = \frac{\epsilon \cdot x \cdot \sqrt{9} \cdot \epsilon}{\tau \pi x \cdot \sqrt{9} \cdot \epsilon} = f \cdot N.m
$$

یک موتور القایی سه فاز رتور رینگی به شبکه 660 ولت متصل و جریان 52 آمپر را با ضریب قدرت 0/84 از شبکه دریافت میکند. اگر مشخصات موتور بهصورت زیر باشد مطلوب است:  $P_{\text{Fe}}$ الف) قدرت خروجی و قدرت مکانیکی ناخالص  $W \sim P_{\text{mcc}} = 5800$ ۰  $W$ ۶۲۰  $\rm P_{\rm cur}$  بهره  $\rm W-P_{\rm cur}$ ه ۸۱۰ بهره  $\sim$   $\sim$   $\sim$  مثال

 $\bigcirc$ 

**حل:**

 $\bigcirc$ 

$$
P_{out} = P_{1} - \Delta P
$$
\n
$$
P_{in} = \sqrt{r} V_{L} I_{L} \cos \varphi = \sqrt{r} \times \mathcal{S} \mathcal{S} \times \Delta \mathcal{S} \times \circ_{/} \Lambda \mathcal{S} = \mathcal{S} \mathcal{S}
$$

$$
P_{c} = P_{out} + P_{mcc}
$$
  
\n
$$
P_{c} = f f \wedge \Delta f + f f \circ f = f \Delta f V f W
$$
  
\n
$$
\chi \eta = \frac{P_{out}}{P_{in}} \times 1 \circ \circ
$$
  
\n
$$
\chi \eta = \frac{f f \wedge \Delta f}{f q q f f} \times 1 \circ \circ f = \lambda q / \lambda \chi
$$

یک موتور القایی سه فاز رتور قفسی 4 قطب، 25 اسب بخار به شبکه 460 ولت و Hz60ُ متصل و سیمپیچی استاتور آن به صورت ستاره است. تلفات ثابت ماشین 1800 وات و ماشین در بار نامیدارای ضریب قدرت ۸۶٫ ۰، ضریب بهره ۵٪ ۸۳٫۵ و لغزش ۲٫۲٪ بوده، هر فاز استاتور آن ۴۴۰ میلی اهم مقاومت اهمیدارد. مطلوب است: الف) سرعت رتور ب) جریان استاتور ج) تلفات مسی استاتور و رتور

$$
n_s = \frac{1\gamma \circ f}{P} = \frac{1\gamma \circ \times 1\gamma \circ}{f} = 1\lambda \circ \circ R.P.M
$$

$$
S = \frac{n_s - n_r}{n_s} \qquad \Rightarrow n_r = n_s(1 - S) \qquad \Rightarrow \qquad n_r = 1 \land \circ \circ (1 - \circ \circ \circ \tau) = 1 \lor \circ \circ R.P.M
$$

ب( هر اسب بخار معادل 736 وات فرض میشود:

Pout=25×736=18400W in / Pout P w = = = <sup>η</sup> 18400 22036 0 835 in L L / / <sup>P</sup> I A V cos <sup>=</sup> <sup>=</sup> <sup>=</sup> ϕ ×× 22036 32 16 3 3 460 0 86 ج( ابتدا کل تلفات موتور در نقطه کار نامی را بهدست میآوریم: ∆p=Pin ـ Pout=22036-18400=3636w ∆pمتغیر∆= p-∆pثابت= 3636-1800=1836w چون اتصال موتور ستاره است، جریان فازی برابر جریان خط است: <sup>I</sup>1=IL=32/ 16A cus / / P RI = =× × = 3 3 0 44 32 16 1365 1 1 2 2 W

$$
Pcur = \Delta p_{\text{max}} - P_{\text{cus}}
$$

 $P_{\text{cur}}$  1878-1886-1871w

1ـ رابطه بین جریان راهاندازي و جریان نامی موتورهای القایی کدام است؟ Is = 6In )د Is = In / 3 )ج Is = 3 In )ب Is = 2In )الف 2ـ کدام یک از روابط زیر صحیح است ؟ IpΔ = IL )ب pY L I I = 3 )الف VpΔ = 3 VL )د VpY<sup>=</sup> VL ج( 3 3ـ کدام مورد از جمله خصوصیات روش راهاندازي نرم نیست ؟ الف( دارای قابلیت تنظیم دقیق گشتاور ب( کم بودن هزینه تعمیر و نگهداری ج( افزایش طول عمر مکانیکی موتور د( پایین بودن قیمت تجهیزات 4ـ با رسم نقشه کلید مدارترمز جریان مخالف، طرز کار آن را به اختصار توضیح دهید. 5ـ شکلهای مختلف اتصال جریان DC به سیمپیچهای استاتور موتور آسنکرون در روش ترمز جریان مستقیم را رسم کنید.

**154**

پرسش

6ـ نمودار توازن توان در موتورهای القایی را رسم کرده و برای محاسبه توان الکترومغناطیسی و توان مکانیکی ناخالص دو رابطه بنویسید. 7ـ در روش کنترل سرعت موتور با تغییر فرکانس، به ازای افزایش فرکانس، گشتاور موتور افزایش مییابد صحیح غلط 8ـ نسبت سرعت تند به سرعت کند در موتورهای دو سرعته داالندر برابر 2 است. صحیح غلط 9ـ تلفات مکانیکی در روش ترمز جریان مستقیم از سایر روشها بیشتر است. صحیح غلط 10ـ در روش کنترل سرعت )V )با افزایش ولتاژ مقدار Ts کاهش مییابد. صحیح غلط

## **پرسشهای پایانی پودمان 3**

1ـ با توجه به روابط سرعت سنکرون و لغزش جدول زیر را کامل کنید.

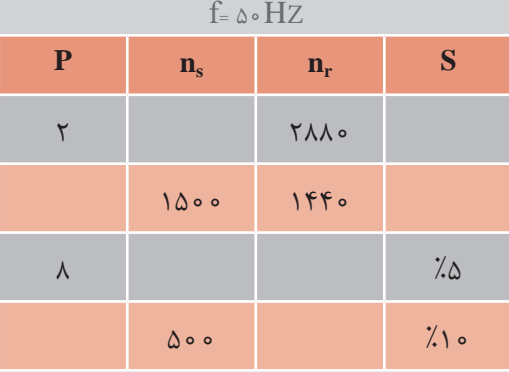

۲ـ موتور آسنکرون سه فازی به قدرت۴kw و ضریب قدرت ۷۵؍۰ را به شبکه ۸۳۰ ولتی متصل کردهایم. در بار نامیجریانی برابر a12 از شبکه دریافت میکند تعیین کنید. الف) تلفات کلی ب) راندمان موتور برحسب درصد 3ـ روی پالک موتور سه فازی مشخصات زیر نوشته شده است مطلوب است ضریب قدرت موتور را بهدست آورید.  $V = \mathfrak{f} \circ \circ [V]$   $I = \mathfrak{f} \circ [A]$   $P = \land \eta = \Lambda \circ \lambda'$ 4ـ یک موتور آسنکرون که با % 95سرعت سنکرون میگردد قدرتی برابر kw 60 از شبکه دریافت می کند. هر گاه ضریب بهره موتور ۸۰٪ باشد حساب کنید. تلفات مسی رتور در صورتی که تلفات مکانیکی kw2 باشد. 5ـ موتور القایی سه فازه آسنکرون که قدرت مصرفی آن w55672 و ضریب بهره آن 80% است دارای سرعت سنکرون RPM • 00 و لغزش در بار کامل ۵٪ میباشد. هرگاه افت مسی استاتور w - ۲۵۰ و تلفات آهن kw1/7 باشد حساب کنید. الف) تلفات مکانیکی ب) افت مسی رتور ج) ضریب قدرت (اگر موتور با ولتاژ 660 کار کند و جریان A۰۵ از شبکه دریافت نماید) ۶ـ یک موتور آسنکرون سه فاز به قدرت ۴hp که با ولتاژ ۳۸۰ ولت در ضریب قدرت <sub>۶/</sub>۸ کار میکند را در نظر بگیرید. اگر ضریب بهره موتور 80% باشد مطلوب است: الف) جریان که از شبکه دریافت می کند ب) جریان هر فاز موتور (در صورتی که کلافهای موتور مثلث باشد)

7ـ یک موتور القایی سه فاز 380 ولت 8 قطب دارای قدرت مفیدی برابر 32 اسب بخار در ضریب قدرت 0/8 است. هرگاه موتور با سرعت RPM710 در فرکانس 50 هرتز بچرخد مطلوب است: الف( راندمان در صورتی که موتور از شبکه A50 دریافت کند. ب( تلفات کل ج( لغزش موتور د( قدرت الکترومغناطیسی )در صورتی که تلفات مکانیکی 448 وات باشد( 8ـ یک موتور آسنکرون سه فاز به قدرت مکانیکی hp30 و ولتاژ 400 ولت در فرکانس Hz50 با سرعت RPM1440 میچرخد. اگر ضریب قدرت موتور 0/85 باشد مطلوب است: الف( لغزش در صورتی که موتور چهار قطب باشد. ب( قدرت الکترومغناطیسی ج( تلفات مسی رتور د( قدرت مصرفی )دریافتی( موتور اگر تلفات آهنی و مسی استاتور به ترتیب 1200 و 1800 باشد هـ( گشتاورهای Te ، 2T دربار نامی)تلفات مکانیکی w500 در نظر گرفته شود( و( جریان خط هر فاز موتور در صورتی که اتصال کالفها مثلث باشد. 9ـ یک موتور آسنکرون به قدرت مفید 3 کیلو وات به شبکه 380 ولتی متصل و جریان 7 آمپر را با ضریب قدرت 0/78 از شبکه دریافت میکند. مطلوب است: الف( مجموع تلفات ماشین ب( درصد ضریب بهره 10ـ روی پالک یک الکتروموتور سه فاز این اطالعات درج شده است. η=85% I=16A P=10hp V =380V مجموع تلفات و ضریب قدرت موتور را در نقطه کار نامیتعیین کنید. 11ـ یک موتور القایی با قدرت خروجی 12 کیلووات و ضریب بهره 84% مفروض است. اگر تلفات ثابت 900 وات باشد، مقدار تلفات متغیر آن را بهدست آورید. 12ـ توان الکترومغناطیسی موتوری 1000 وات و تلفات مسی رتور آن 30 وات است. اگر سرعت سنکرون موتور 1200 دور بر دقیقه و فرکانس شبکه 60 هرتس باشد، مطلوب است: الف( تعداد قطبهای سیمبندی استاتور ب( سرعت گردش رتور 13ـ یک الکتروموتور القایی سه فاز با اتصال مثلث استاتور به شبکه سه فاز 208 ولت و 60 هرتز متصل است و در بار نامیبا سرعت 1710 دور بر دقیقه و لغزش 0/05 قدرت 20 کیلووات را با ضریب قدرت 0/88 از شبکه دریافت میکند. تلفات آهنی استاتور 750 وات و تلفات مکانیکی 600 وات و مقاومت اهمیهر فاز استاتور 0/4 اهم است. اگر تلفات مسی استاتور و رتور برابر باشند مطلوب است: الف( جریان دریافتی از شبکه ب( قدرت الکترومغناطیسی ج( قدرت مفید د( گشتاور الکترومغناطیسی هـ( گشتاور مفید

**167** 

## **ارزشیابی مبتنی بر شايستگي پودمان تحليل ماشينهاي الكتريكي سه فاز )موتورهاي القايي(**

<u> 1989 - Johann Stoff, deutscher Stoffen und der Stoffen und der Stoffen und der Stoffen und der Stoffen und de</u>

 $\equiv$ 

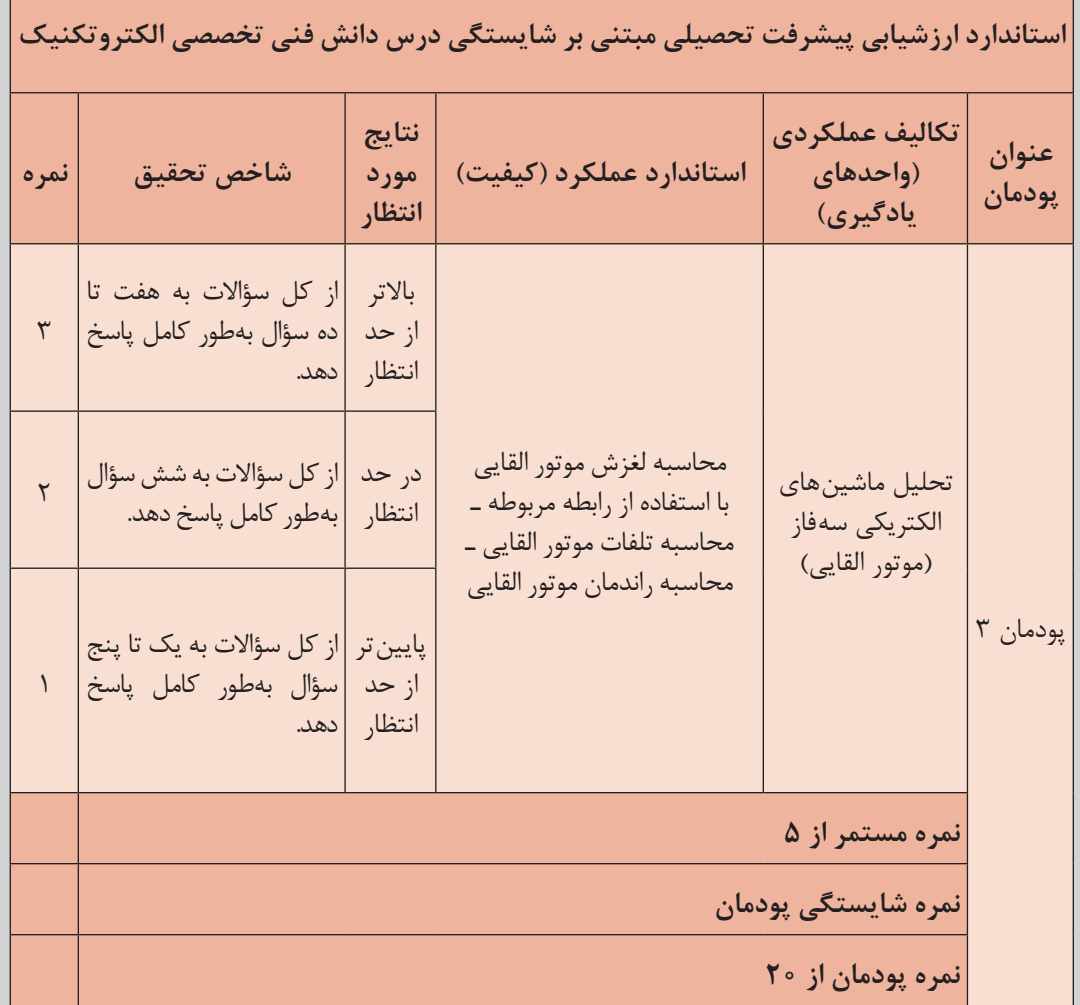

پودمان سوم | تحليل ماشين هاي الكتريكي سه فاز (موتور هاي القايي) <mark>| \_\_</mark> |

هدف گذاری و سنجش: برای کسب شایستگی در این پودمان اگر هنرجو: ۔ از کل سؤالات به یک تا پنج سؤال بهطور کامل پاسخ دهد شایستگی پایین تر از حد انتظار خواهد بود. ـ از كل سؤالات به شش سؤال بهطور كامل پاسخ دهد شايستگى در حد انتظار خواهد بود. ـ از كل سؤالات به هفت تا ده سؤال بهطور كامل پاسخ دهد شايستگى بالاتر از حد انتظار خواهد بود.

**توجه:** سؤالات ارائه شده همگی همارزش بوده و در سطح یادگیری در حد انتظار است. معیار ارزشیابی نتیجه محور است. 

169

**پودمان چهارم**

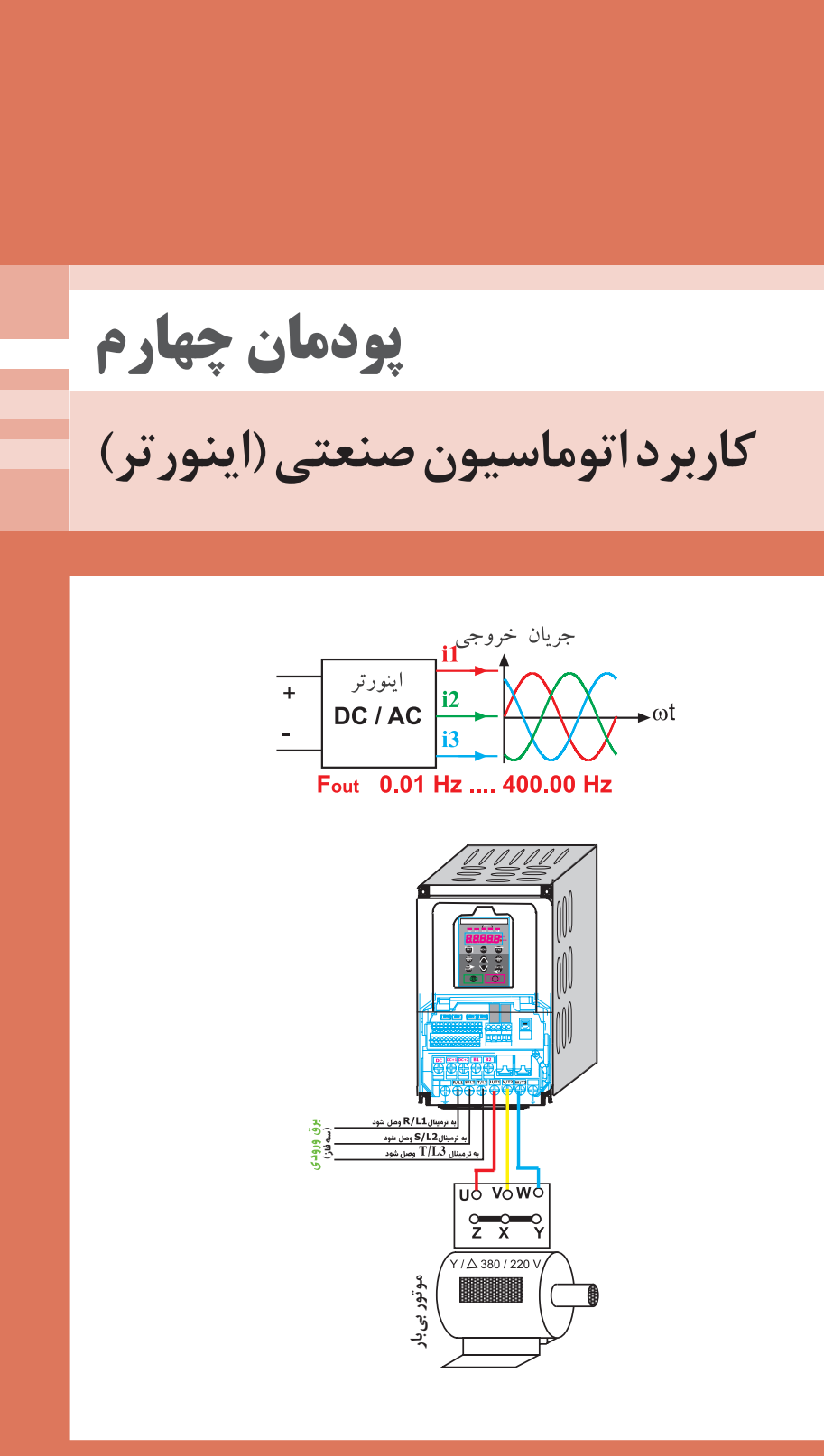

# **واحد یادگیری 4**

## **آیا میدانید**

1ـ نیمه هادی چیست و یکسوسازی در مدارهای الکتریکی چگونه انجام می شود؟ 2ـ بایاس کردن دیود چیست؟ 3ـ ترانزیستور و تریستور چه تفاوت ها و شباهت هایی دارند؟ 4ـ اینورتر چیست و چه کاربردهایی در صنعت دارد؟

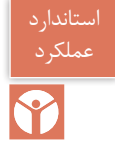

پس از اتمام این پودمان هنرجویان قادر خواهند بود مفاهیم بایاس، یکسوسازی، سوئیچینگ را فراگرفته و با عملکرد قطعات نیمه هادی الکترونیکی و الکترونیک صنعتی آشنا شوند. آنها همچنین با اینورتر و مزایا و کاربرد آن در صنعت برق آشنا می شوند.

## **1ـ4ـ مقدمه**

امروزه قطعات الکترونیکی در اکثر وسایل الکتریکی به کار برده می شوند. در بسیاری از وسایل الکتریکی صنعتی و خانگی از قطعات الکترونیکی جهت فرایند کنترل استفاده می شود. قطعات الکترونیکی باعث صرفه جویی در مصرف انرژی الکتریکی می شوند و راحتی، دقت و ایمنی بیشتر به هنگام کار با وسیله برقی را نیز فراهم می نمایند.

قطعات الکترونیکی بسیار زیادی با کاربرد های منحصر به فرد تولید شده اند. نمونه های قطعات الکترونیکی مانند دیود، ترانزیستور و تریستور و....است. قطعات الکترونیکی با نیمه هادی ها ساخته می شوند.

## **2ـ4ـ نیمههادیها**

نیمه هادی ها عناصری هستند که در لایه والانس خود چهار الکترون دارند و هدایت الکتریکی آنها کمتر از هادی ها و بیشتر از عایق ها می باشد. نیمه هادی های سیلیسیوم وژرمانیوم در ساخت قطعات الکترونیکی استفاده می شوند. از نیمه هادی ژرمانیوم در ساخت قطعات الکترونیکی که در مدارات مخابراتی به کارمی روند استفاده می شود. به منظور افزایش هدایت الکتریکی، نیمه هادی ها را ناخالص می کنند. برای ناخالص کردن نیمه هادی های سیلیسیوم وژرمانیوم از عناصر پنج ظرفیتی مانند آنتیموان (Sb) وآرسنیک (As) و فسفر (P) و عناصر سه ظرفیتی مانند بور (B) و آلومینیوم (Al) و ایندیم (In) استفاده می شود.

با ناخالص کردن نیمه هادی باعنصر پنج ظرفیتی پیوند کوواالنسی بین الکترون های آنها ایجاد می شود. در این پیوند اتم های نیمه هادی و عنصر پنج ظرفیتی الکترون های الیه واالنس خود را به اشتراک می گذارند و تعداد الکترون های الیه واالنس اتم ها به هشت می رسد و پایدار می شوند و یک الکترون آزاد ایجاد می شود. الکترون آزاد به هیچ اتمی وابسته نمی باشد. با ناخالص کردن نیمه هادی توسط عنصر پنج ظرفیتی تعداد الکترون های آزاد افزایش می یابد در نتیجه هدایت الکتریکی زیاد می شود )شکل ١(.

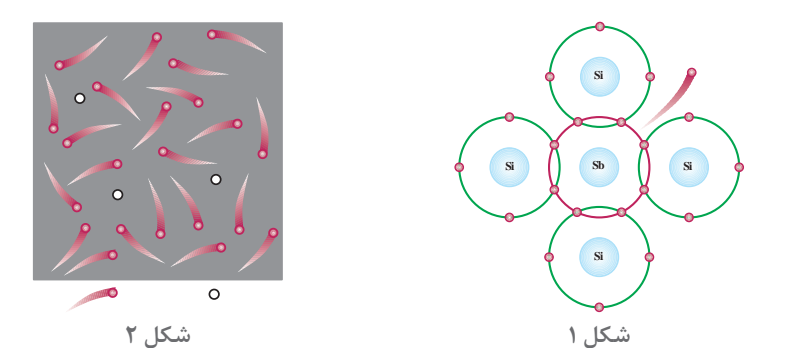

ترکیب اتم نیمه هادی با چهار عنصر پنج ظرفیتی از نظر الکتریکی خنثی است زیرا تعداد پروتون ها و الکترون های این ترکیب برابر است. با آزاد شدن الکترون، این ترکیب به یون مثبت تبدیل می شود. در ناخالص کردن اتم نیمه هادی با عنصر پنج ظرفیتی، اتمی که یک الکترون آزاد می دهد و خود به یون مثبت در می آید را » اتم اهداکننده « گویند. قطعه ای که با ناخالص کردن نیمه هادی با عنصر پنج ظرفیتی تولید می شود و دارای الکترون های آزاد می باشد را قطعه N گویند )شکل ٢(.

قطعه N از نظر الکتریکی خنثی می باشد زیرا تعداد الکترون ها وپروتون های آن با هم برابر است. با ناخالص کردن نیمه هادی باعنصر سه ظرفیتی پیوند کوواالنسی بین الکترون های آنها ایجاد می شود. در این پیوند اتم های نیمه هادی وعنصر سه ظرفیتی الکترون های الیه واالنس خود را به اشتراک می گذارند و تعداد الکترون های الیه واالنس اتم ها به هفت می رسد و پایدار نمی شوند و جای یک الکترون در الیه واالنس آنها خالی می باشد. به جای خالی الکترون در الیه واالنس حفره گویند. با ناخالص کردن نیمه هادی توسط عنصر سه ظرفیتی تعداد حفره ها افزایش می یابد در نتیجه هدایت الکتریکی زیاد می شود )شکل٣(.

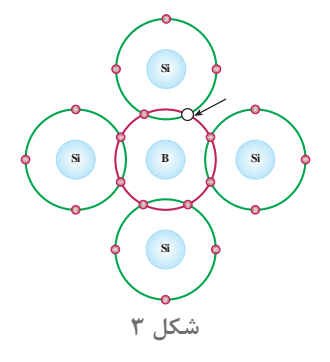

ترکیب اتم نیمه هادی با چهار عنصر سه ظرفیتی از نظر الکتریکی خنثی است زیرا تعداد پروتون ها و الکترون های این ترکیب برابر است. با ایجاد حفره و درصورت دریافت الکترون، این ترکیب به یون منفی تبدیل می شود. در ناخالص کردن اتم نیمه هادی با عنصر سه ظرفیتی، اتمی که قادر است یک الکترون آزاد را جذب کند و خود به یون منفی درآید را » اتم پذیرنده « گویند. قطعه ای که با ناخالص کردن نیمه هادی با عنصر سه ظرفیتی تولید می شود و دارای حفره می باشد را قطعۀ P گویند )شکل ٤(.

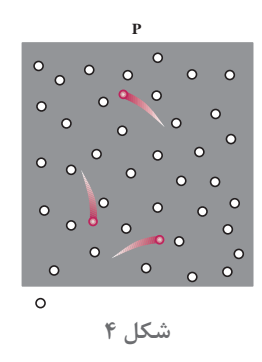

قطعه P از نظر الکتریکی خنثی می باشد زیرا تعداد الکترون ها و پروتون های آن با هم برابر است.

**٣ـ٤ـ دیود )Diode)**

دیود یک قطعه الکترونیکی است که از اتصال دوالیه P و N ایجاد می شود و آن را اتصال PN نیز می گویند (شکل ۵).

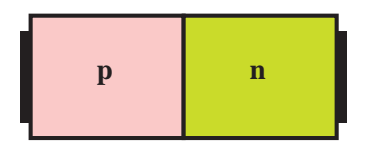

**شکل٥ـ چند دیود** 

دیود دارای دو پایه می باشد. پایه ای که به لایه P دیود متصل میشود را آند و پایه ای که به لایه N دیود متصل می شود را کاتد می نامند.

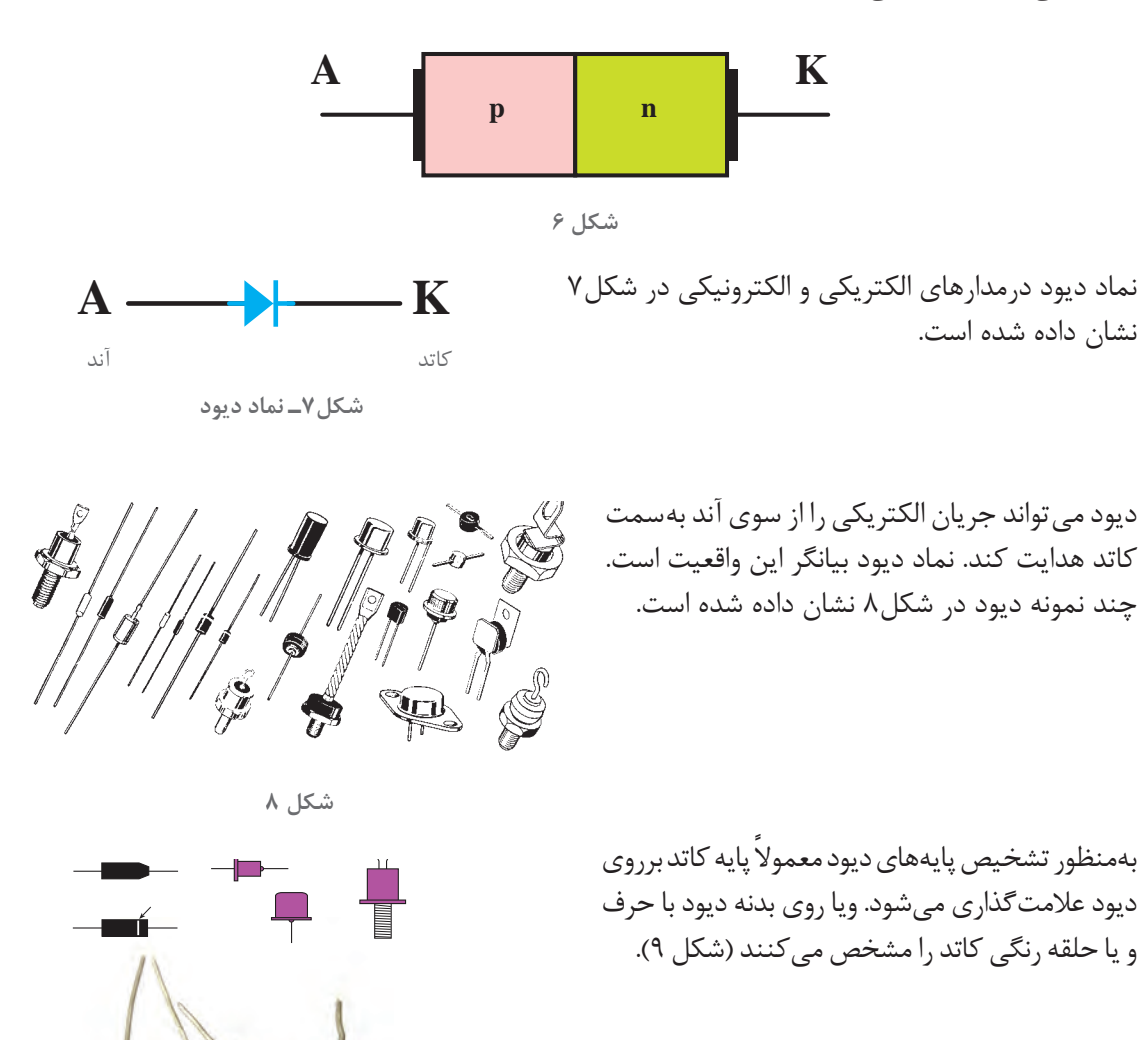

**شکل 9**

**٤ـ٤ـ بایاس دیود** تغذیه پایه های دیود در مدارهای الکتریکی توسط منبع ولتاژ را بایاس دیود گویند. بایاس دیود به دوصورت بایاس موافق و بایاس مخالف در مدارهای الکتریکی انجام می شود. هرگاه پتانسیل پایه آند دیود دریک مدار الکتریکی مثبت تر از پتانسیل پایه کاتد باشد، دیود در بایاس موافق ست. در بایاس موافق بهشرط اینکه پتانسیل الکتریکی آند در مدار به اندازه حدود <sub>۱</sub>۷ه ولت از پتانسیل الکتریکی کاتد بیشتر شود، دیود هادی خواهد شد و مانند یک کلید بسته جریان الکتریکی را هدایت می نماید. (شکل ١٥).

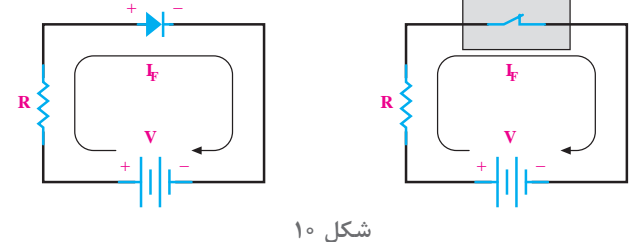

هرگاه پتانسیل پایه کاتد دیود در یک مدار الکتریکی مثبت تر از پتانسیل پایه آند باشد دیود در بایاس مخالف است. در بایاس مخالف دیود قطع می باشد و مانند یک کلید باز عمل می کند و جریان الکتریکی از آن عبور نمی کند. (شکل ۱۱).

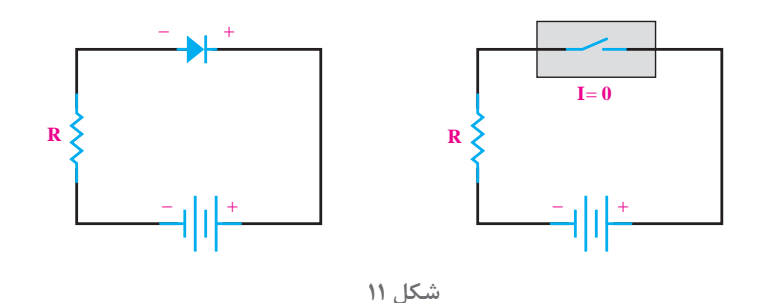

مقدار جریان دیود در بایاس موافق و مخالف در شکل 12 نشان داده شده است.

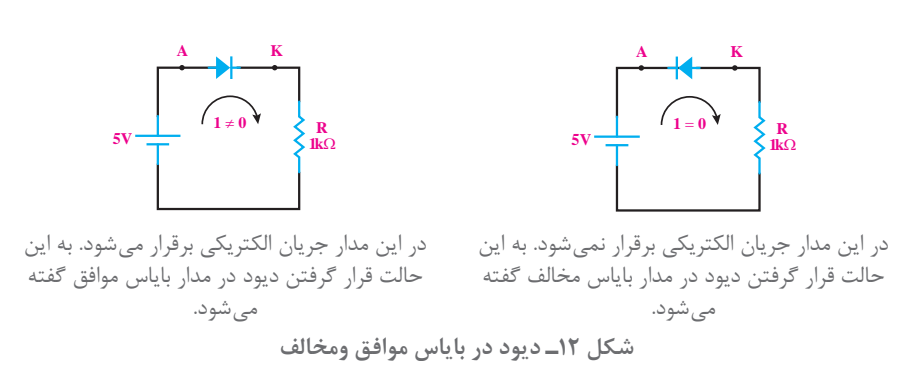

**166**

**٥ـ٤ـ آزمایش دیود**

آزمایش دیود به منظور اطمینان از سالم بودن دیود انجام می شود. افت ولتاژ دو سر دیود سالم در بایاس موافق 0/ ولت می باشد و افت ولتاژ دو سر دیود در بایاس مخالف حدود ولتاژ منبع تغذیه مدار است.بدین حدود 7 منظور توسط ولت متر با اندازه گیری افت ولتاژ دوسر دیود از صحت سالمت آن مطمئن می شوند )شکل ١٣(.

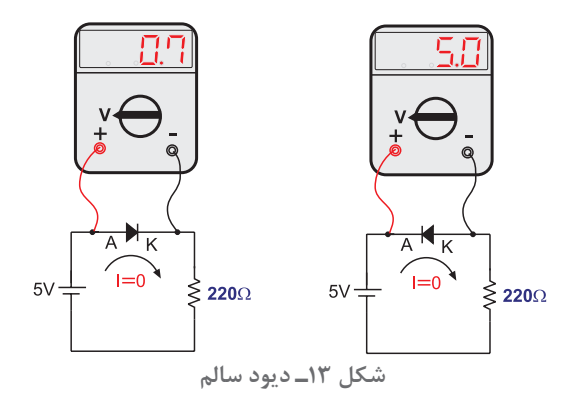

اگر در آزمایش افت ولتاژ دو سر دیود در بایاس موافق و مخالف برابر باشد، دیود معیوب است. درصورتی که افت ولتاژ دو سر دیود معیوب در بایاس موافق و مخالف حدود صفر ولت باشد، دیود اتصال کوتاه و خراب است (شکل ١٤).

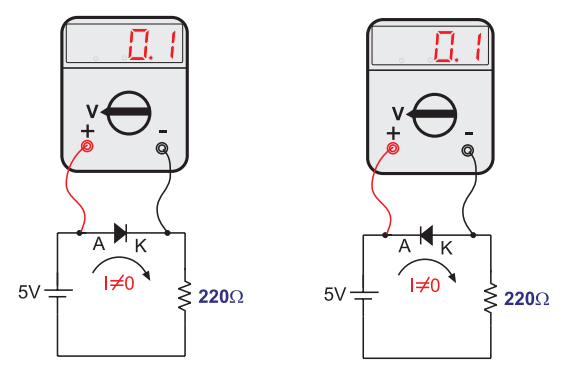

**شکل ١٤ـ دیود معیوب که اتصال کوتاه شده است**

در صورتی که افت ولتاژ دوسر دیود معیوب در بایاس موافق و مخالف حدود ولتاژ منبع باشد دیود قطع و خراب است (شکل ۱۵).

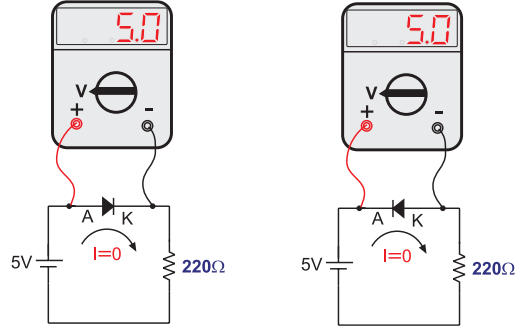

**شکل١٥ـ دیود معیوب که قطع شده است**

**167**

## **٦ ـ٤ـ پارامترهای دیود**

پارامترهای دیود شامل ولتاژ، جریان، فرکانس، دمای کار و مقاومت حرارتی و... می باشد. در انتخاب دیود توجه به پارامترهای آن بسیار مهم است. با رعایت مقدار مجاز پارامترهای دیود از آسیب رسیدن به دیود و معیوب شدن آن در مدارالکتریکی جلوگیری می شود. از مهم ترین پارامترهای دیود ولتاژ، جریان و فرکانس کار آن می باشد. بیشترین مقدار مجاز ولتاژ، جریان، فرکانس و دمای کار دیود را مقادیر حد دیود گویند.

#### **الف( فرکانس کار**

حداکثرتعداد دفعاتی که دیود در هرثانیه قطع و وصل می کند و معیوب نمی شود را فرکانس کار گویند. دیودهایی که فرکانس کار آنها 50 و یا60 هرتز می باشد را دیود معمولی گویند. از دیودهای معمولی در فرکانسهای بالاتر نمی توان استفاده کرد.

#### **ب( حداکثر ولتاژمعکوس دیود**

بیشترین ولتاژی که دیود در بایاس مخالف میتواند تحمل کند و معیوب نشود را حداکثر ولتاژ معکوس دیود می گویند و آن را با Peak Inverse Voltage) PIV) ویا با V $_{\rm RM}$  نشان میدهند. حداکثر ولتاژ معکوس دیود به عنوان یکی از پارامترهای مهم در دیود است. حداکثر ولتاژ معکوس PIV دیود معمولی 50 الی 1000 ولت است. برای تحمل ولتاژ باالتر دو یا چند عدد دیود را با یکدیگر با شرایطی سری مے کنند.

## **ج( حداکثر جریان دیود**

بیشترین جریانی که دیود در بایاس موافق می تواند تحمل کند و معیوب نشود را حداکثر جریان دیود می گویند و آن را با  $\rm I_{\rm{AVG}}$  نشان میدهند. مقدار جریان قابل تحمل دیود توسط کارخانه سازنده تعیین میشود. دیود معمولی از A1 الی A10000 ساخته شده و به بازار عرضه شده اند.

#### **د(دمای مجاز**

حداکثر دمایی که دیود هنگام کار می تواند تحمل کند را دمای مجاز دیود می گویند. به طورمثال دیودی با دمای مجاز۴۰ درجهسانتیگراد میتواند عبور A ۰۵ جریان را تحمل کند به شرط اینکه دمای بدنه آن از 40 درجه سانتیگراد تجاوز نکند و اگر به جای A100 فقط A3 جریان از دیود عبورکند و دمای بدنه آن از 40 درجه سانتیگراد بیشتر شود، احتمال معیوب شدن آن وجود دارد. در صورتی که احتمال افزایش دمای دیود بیش از دمای مجاز وجود داشته باشد بایدبرای دیود گرماگیر )Heatsink )نصب شود تا دمای بدنه را از خود دفع کند به طوری که دمای بدنه آن همواره از 40 درجه سانتیگراد تجاوز نکند.

پرسش

١ـ درستی یا نادرستی هر عبارت را تعیین کنید: الف(هدایت الکتریکی نیمه هادی ها کمتر از هادی ها و بیشتر از عایق ها می باشد. صحیح غلط ب( با ناخالص کردن نیمه هادی با عنصر پنج ظرفیتی تعداد الکترون های آزاد کاهش می یابد. صحیح غلط ج( هرگاه پتانسیل پایه آند دیود در یک مدار الکتریکی مثبت تر از پتانسیل پایه کاتد باشد دیود دربایاس مخالف است. صحیح غلط د(دیود در بایاس موافق مانند یک کلید بسته عمل می کند. صحیح غلط 2ـ در جای خالی عبارت مناسب بنویسید. 0/ ولت باشد دیود...........................است. الف( درصورتی که افت ولتاژ دو سر دیود در بایاس موافق حدود 7 ب( دیودهایی که فرکانس کار آنها 50 یا 60 هرتز باشد دیود................ گویند. ج( قطعه ای که با ناخالص کردن نیمه هادی با عنصر پنج ظرفیتی تولید می شود نوع................. گویند. د( جای خالی الکترون در الیه واالنس..................... نام دارد. 3ـ نیمه هادی را تعریف کنید. 4ـ علت ناخالص کردن نیمه هادی ها را توضیح دهید. 5ـ طریقه تشکیل قطعه N وP را توضیح دهید. 6ـ موارد زیر را تعریف کنید. الف(قطعه N ب(قطعه P ج( اتم اهداکننده د( اتم پذیرنده 7ـ دیود را تعریف کنید و نماد آن را رسم کنید. 8ـ بایاس دیود راتعریف کنید و انواع بایاس دیود را نام ببرید. 9ـ نحوه آزمایش دیود را بنویسید. 10ـ مقادیر حد دیود را تعریف کنید و پارامترهای آن را نام ببرید.

**٧ـ٤ـ یکسوسازی** تبدیل ولتاژ متناوب AC به ولتاژ مستقیم DC را یکسوسازی می گویند. از دیودهای معمولی برای یکسوسازی استفاده می شود. به مدارهای دیودی که برای یکسوسازی استفاده می شود مدار یکسوکننده گویند. انواع مدارهای یکسوکننده تک فاز وسه فاز به صورت نیم موج و تمام موج طراحی می شود.

**الف( یکسوکننده نیم موج تکفاز** یکسوکننده ای که نیم سیکل از هر سیکل موج متناوب ورودی را به مصرف کننده می رساند، یکسوکننده نیم موج تک فاز می گویند. در مدار یکسوکننده نیم موج تک فاز از یک دیود استفاده می شود (شکل ۱۶).

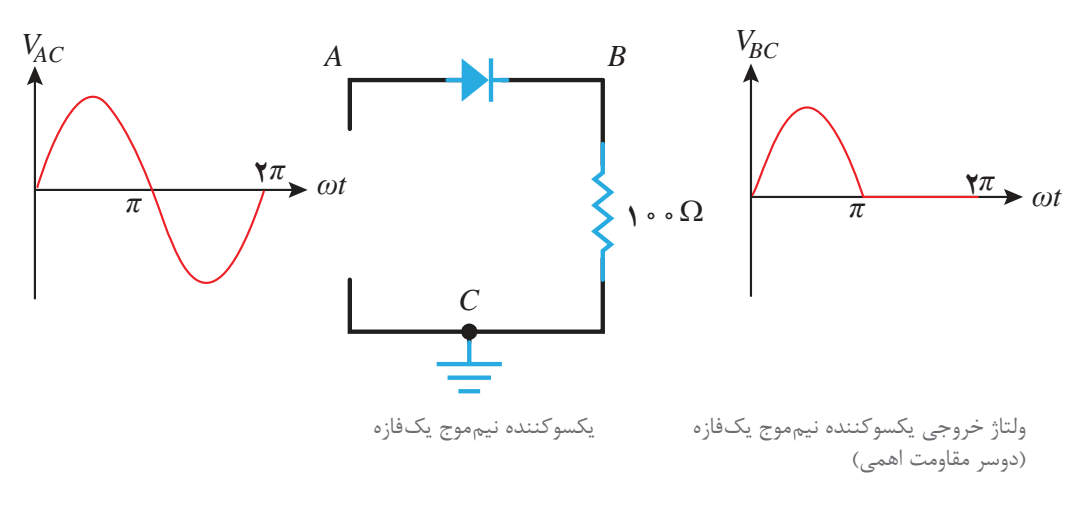

**شکل ١٦ـ یکسوکننده نیم موج**

در شکل۱۶ در نیم سیکل مثبت (۰ تا π) دیود شرط هدایت را دارد. پس دیود در بایاس موافق می باشد و حالت اتصال کوتاه دارد (مقاومت اهمی فوق|لعاده کم) و ولتاژ ورودی تقریباً دو سربار (مقاومت Ω • • ۱) افت میکند و در نیم سیکل منفی، دیود در بایاس مخالف می باشد لذا شرط هدایت را ندارد و قطع است بنابراین ولتاژ ورودی به بار نمی رسد و ولتاژ دوسر بار برابر صفر ولت است. مقدار ولتاژ یکسو شده توسط یکسوکننده نیم موج تک فاز از رابطه زیر به دست می آید

$$
V_{dc} = \frac{V_m}{\pi}
$$

در این رابطه:  
پ
$$
V_{\text{dct}
$$
ولتاژیکسوشده  
 $V_{\text{m}}$ 

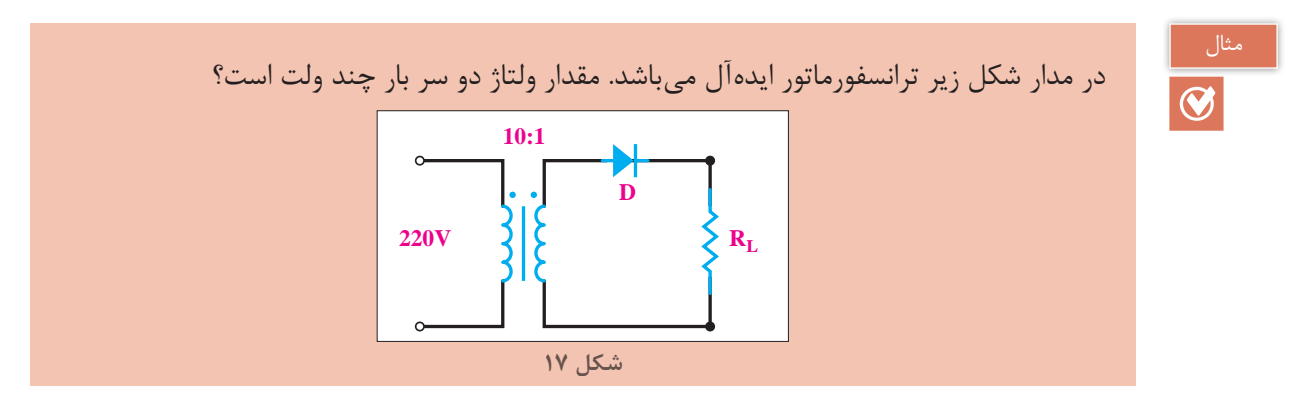

**حل:** ولتاژ ثانویه ترانسفورماتور محاسبه می شود:

$$
\frac{V_{\gamma}}{V_{\gamma}} = \frac{N_{\gamma}}{N_{\gamma}}
$$
\n
$$
\frac{\gamma \gamma \circ}{V_{\gamma}} = \frac{1 \circ}{1} \to V_{\gamma} = \frac{1 \times \gamma \gamma \circ}{1 \circ} = \gamma \gamma [V]
$$
\n
$$
V_{\text{m}} = V_{\gamma} \sqrt{\gamma} = \gamma \gamma \sqrt{\gamma} [V]
$$
\n
$$
V_{\text{dc}} = \frac{V_{\text{m}}}{\pi} = \frac{\gamma \gamma \sqrt{\gamma}}{\gamma \gamma \gamma} = 9/\text{AV} [V]
$$

**ب( یکسوکننده تمام موج تکفاز**

یکسوکننده ای که نیم سیکل های مثبت و منفی موج متناوب ورودی را به صورت نیم سیکل های یکسوشده به بار می رساند را یکسوکننده تمام موج تک فاز می گویند. به یکسوکننده تمام موج تک فاز پل دیودی نیز می گویند. مدار پل دیودی با چهار دیود ساخته می شود )شکل 18(.

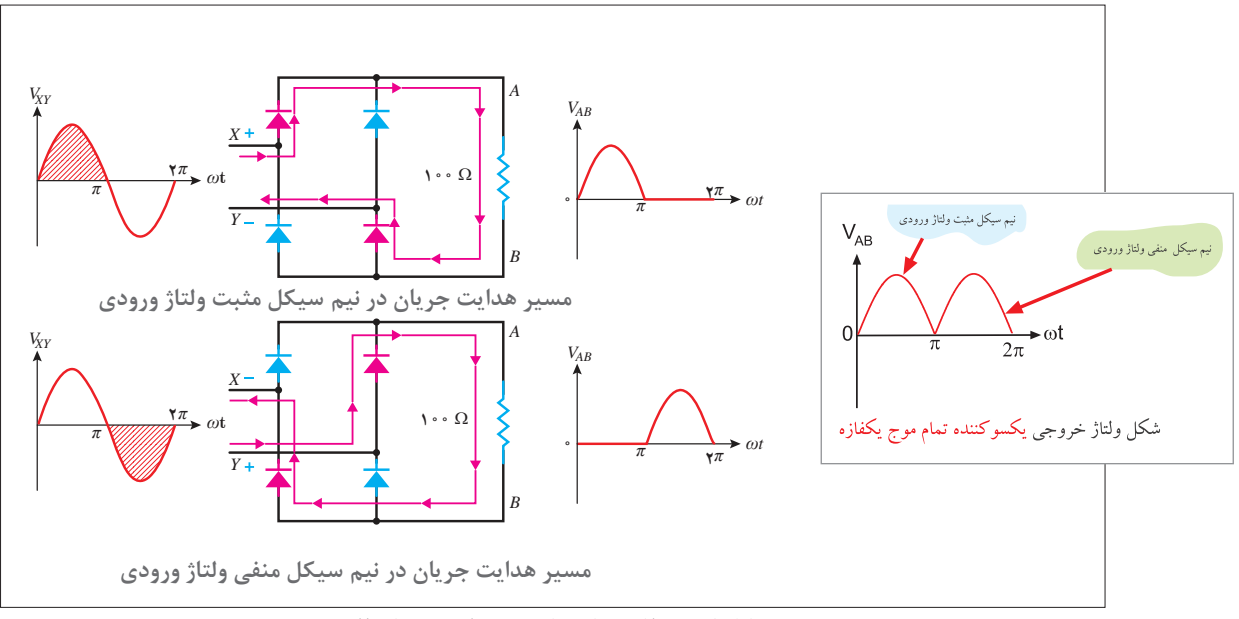

**شکل١٨ـ عملکرد یکسوکننده تمام موج یک فازه**

مقدار ولتاژ یکسو شده توسط یکسوکننده تمام موج تک فاز از رابطه زیر به دست می آید:

$$
V_{dc} = \frac{\tau V_m}{\pi}
$$

در این رابطه: Vdc ولتاژ یکسوشده Vm ولتاژ ماکزیمم است.

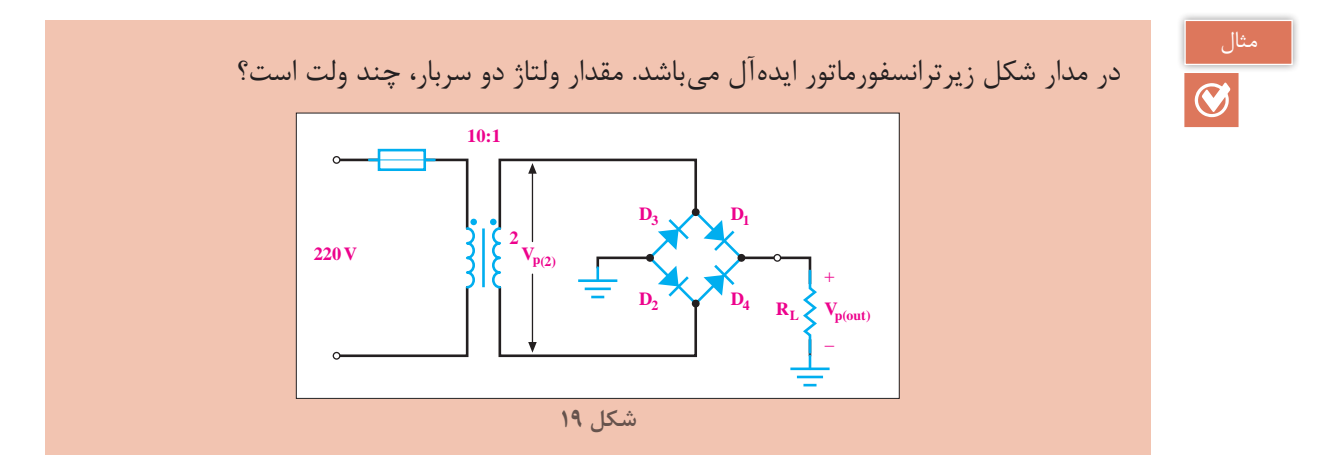

**حل:** ولتاژ ثانویه ترانسفورماتور محاسبه می شود:

$$
\frac{V_1}{V_r} = \frac{N_1}{N_r}
$$
\n
$$
V_m = V_r \sqrt{r} = r \tau \sqrt{r} [V]
$$
\n
$$
V_{dc} = \frac{rV_m}{\pi} = \frac{r \times r \tau \sqrt{r}}{r/1 \tau} = 19/10 [V]
$$
\n
$$
V_{dc} = \frac{V_m}{\pi} = \frac{r \times r \tau \sqrt{r}}{r/1 \tau} = 19/10 [V]
$$
\n
$$
= 19/10 [V]
$$
\n
$$
= 19/10 [V]
$$
\n
$$
= 19/10 [V]
$$
\n
$$
= 19/10 [V]
$$
\n
$$
= 19/10 [V]
$$
\n
$$
= 19/10 [V]
$$
\n
$$
= 19/10 [V]
$$
\n
$$
= 19/10 [V]
$$
\n
$$
= 19/10 [V]
$$
\n
$$
= 19/10 [V]
$$
\n
$$
= 19/10 [V]
$$
\n
$$
= 19/10 [V]
$$
\n
$$
= 19/10 [V]
$$
\n
$$
= 19/10 [V]
$$
\n
$$
= 19/10 [V]
$$
\n
$$
= 19/10 [V]
$$
\n
$$
= 19/10 [V]
$$
\n
$$
= 19/10 [V]
$$
\n
$$
= 19/10 [V]
$$
\n
$$
= 19/10 [V]
$$
\n
$$
= 19/10 [V]
$$
\n
$$
= 19/10 [V]
$$
\n
$$
= 19/10 [V]
$$
\n
$$
= 19/10 [V]
$$
\n
$$
= 19/10 [V]
$$
\n
$$
= 19/10 [V]
$$
\n
$$
= 19/10 [V]
$$
\n
$$
= 19/10 [V]
$$
\n
$$
= 19/10 [V]
$$
\n
$$
= 19/10 [V]
$$
\n
$$
= 19/10 [V]
$$
\n<math display="block</math>

پل دیودی با استفاده از چهار عدد دیود مطابق شکل 21 ساخته می شود.

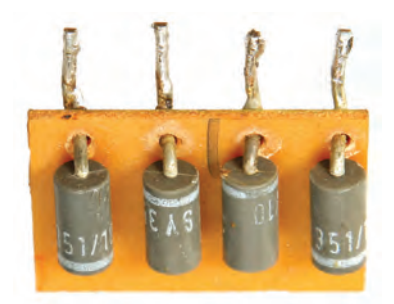

**شکل 21**

پل دیودی به صورت یکپارچه نیز ساخته شده است (شکل ۲۲).

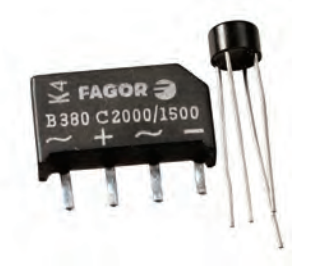

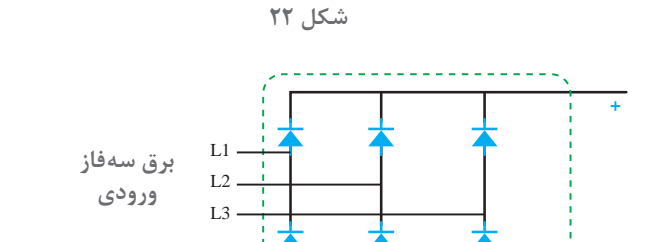

**ج( یکسوکننده تمام موج سه فاز** یکسوکننده ای که نیم سیکل های مثبت و منفی موج متناوب سه فاز ورودی را به صورت یکسوشده به بار می رساند، یکسوکننده تمام موج سه فاز می گویند. به یکسوکننده تمام موج سه فاز پل سه فاز دیودی نیز می گویند. مدار پل سه فاز دیودی با شش دیود ساخته می شود )شکل 23(.

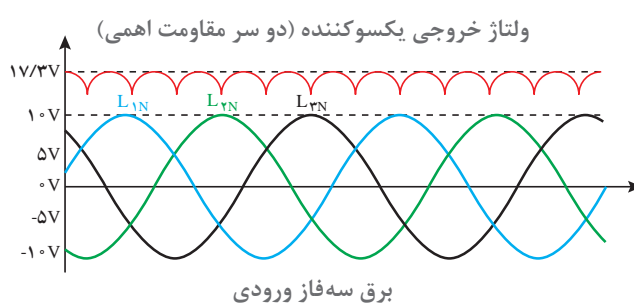

**شکل٢3ـ یکسوکننده تمام موج سه فازه به همراه شکل ولتاژ خروجی آن**

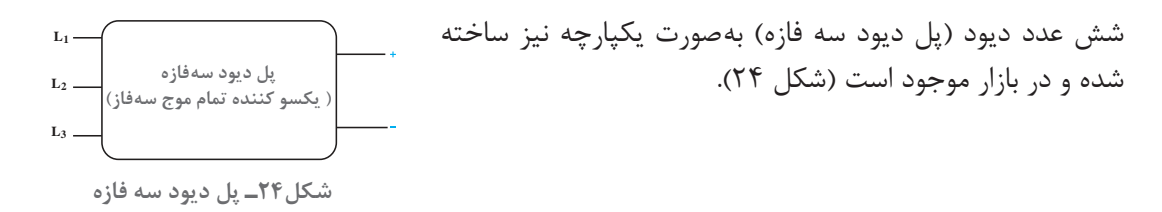

**٨ ـ٤ـ صافی یکسوساز**  عناصر الکتریکی که برای کاهش تغییرات دامنه ولتاژ یا جریان یکسو شده به کار می رود را صافی )filter) می گویند. صافی ها دارای دو نوع صافی خازنی و صافی سلفی می باشند. صافی خازنی دامنه تغییرات ولتاژ یکسو شده را کاهش می دهد. صافی خازنی با خروجی یکسوکننده به صورت موازی نصب می شود. با نصب صافی خازنی شکل ولتاژ موج یکسو شده به شکل موج ولتاژ ثابت ) مانند ولتاژ دوسر باطری) نزدیک تر خواهد شد (شکل ۲۵).

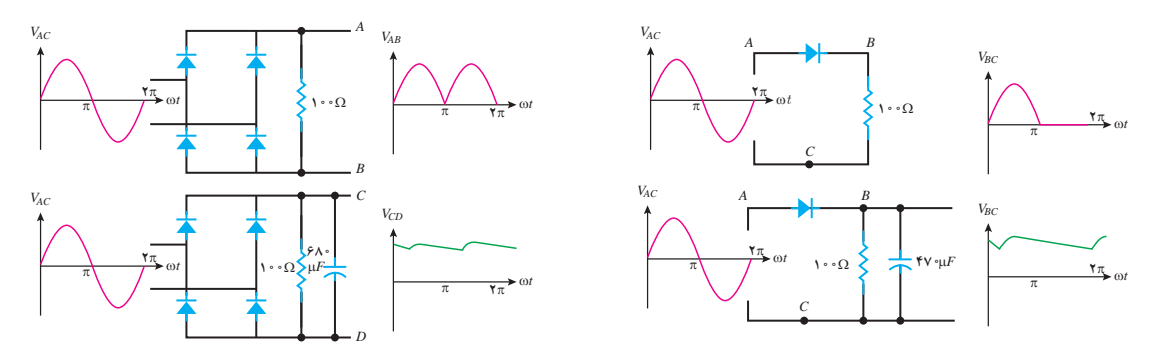

**شکل2٥ـ با اضافه کردن یک خازن به خروجی یکسوکننده، ولتاژ دو سر بار به ولتاژ ثابت نزدیکتر میشود**

در صافی، خازنی از خازن های الکترولیتی استفاده می شود. ظرفیت خازن الکترولیتی متناسب با توان یکسوساز انتخاب خواهد شد.

صافی سلفی دامنه تغییرات جریان یکسو شده راکاهش می دهد. صافی یکسوساز سلفی با خروجی یکسوکننده به صورت سری نصب می شود )شکل ٢٦(.

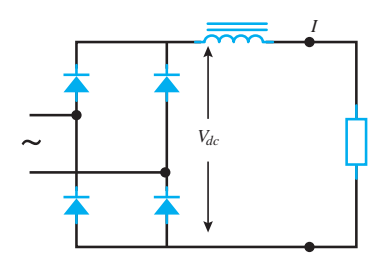

شکل ۲۶ با نصب صافی سلفی، جریان بار تقریباً بهصورت یک خط مستقیم (ثابت) درمی[ید.

توجه داشته باشید که در عمل از صافی خازنی برای ولتاژ و از صافی های سلفی برای جریان استفاده می کنند.

نکته

**٩ـ٤ـ دیود نوردهنده**

دیود نور دهنده انرژی الکتریکی را به انرژی نورانی تبدیل می کند. به دیود نوردهنده'، LED می گویند. نماد دیود LED در شکل27 نشان داده شده است.

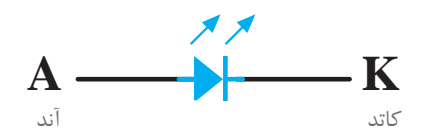

**شکل27ـ نماد** LED **در نقشههای الکتریکی و الکترونیکی**

شدت نور LED به مقدار جریان عبوری از آن بستگی دارد. جریان عبوری از LED از چند میلیآمپر شروع و گاهی در LEDهای بزرگتر به چند ده میلی آمپر نیز میرسد. دیود های نوردهنده LED با نور تولیدی به رنگهای آبی، سفید، قرمز، زرد و سبز با شکلهای فیزیکی متنوع

ساخته شده و به بازار عرضه می شوند (شکل ۲۸).

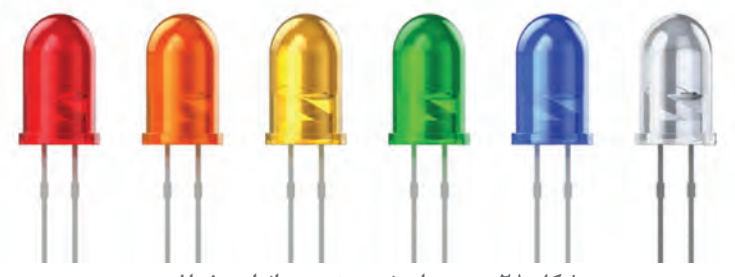

**شکل 28ـ دیودهای نوردهنده در انواع مختلف**

لامپهای سیگنال در تمامیدستگاهها تقریباً همگی از LED هستند چون میتوان آنها را در ابعاد بسیار کوچک ساخت و ضمناً طول عمر آنها هم نسبتاً زياد است. افت ولتاژ دو سر ديود نوردهنده LED حدود ٢/٧ ولت است و با سری کردن یک مقاومت در مدار الکتریکی LED جریان جاری می شود و با ایجاد افت ولتاژ دو سر مقاومت سری و با تأمین ولتاژ مورد نیاز، LED راه اندازی می شود )شکل 29(.

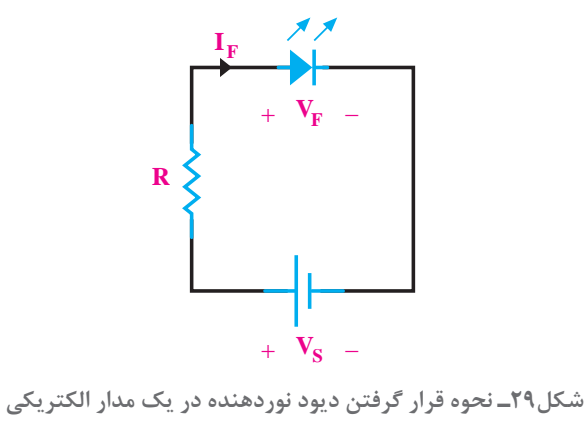

1ـ Light Emitting Diode

1ـ یکسوسازی را تعریف کنید و انواع آن را نام ببرید. 2ـ مدار یکسوساز تمام موج تک فاز را به همراه شکل موج ورودی و خروجی رسم کنید. 3ـ صافی یکسوساز را تعریف کنید و انواع آن را نام ببرید. 4ـ شکل موج خروجی یکسو ساز نیم موج به همراه صافی خازنی را رسم کنید. 5ـ دیود نور دهنده را تعریف کنید و نماد آن را رسم کنید. 6 ـ وظیفه مقاومت سری در راه اندازی دیود نوردهنده را بنویسید.

**١٠ـ٤ـ ترانزیستور**  نرانزیستور ٰ یک قطعه الکترونیکی سه لایه میباشد.که از قطعات P وN تشکیل شده است. ترانزیستور در دو نوع PNP و NPN ساخته می شود (شکل ۳۰).

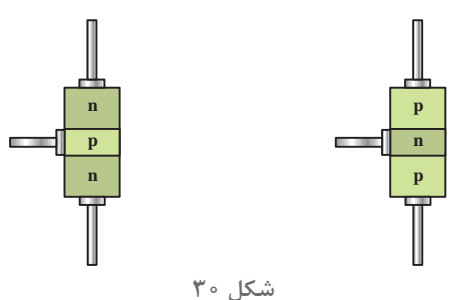

ترانزیستور دارای سه پایه کلکتور، بیس و امیتر می باشد که به الیه های ترانزیستور وصل می شوند )شکل 31(.

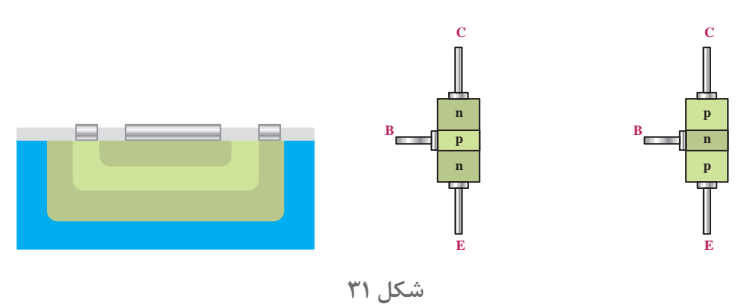

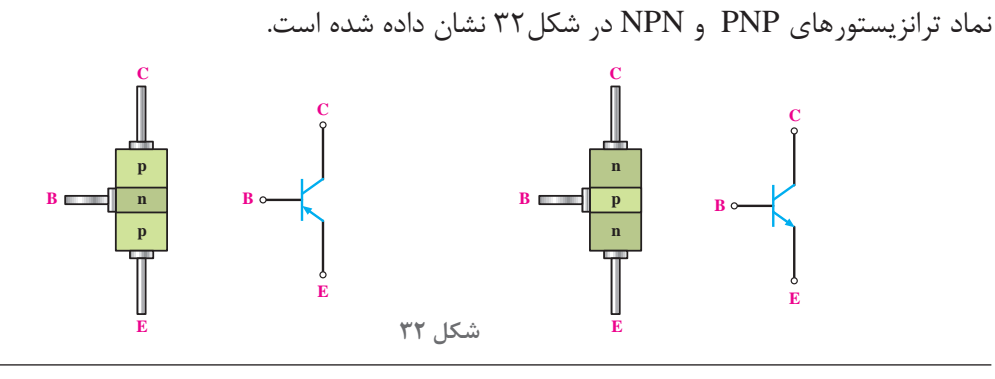

1ـ Transis tor

ترانزیستورهای سه الیه دارای دو محل اتصال بین قطعات P و N می باشند و آنها را ترانزیستور BJT می نامند. چند نمونه ترانزیستور در شکل33 نشان داده شده است.

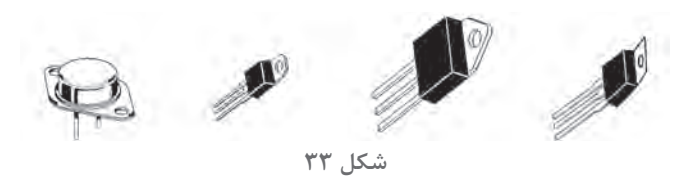

ترانزیستورهای NPN و یا PNP در مدارهای الکترونیکی برای تقویت ویا قطع و وصل سیگنال ورودی استفاده می شوند. هنگامی که ترانزیستور در یک مدار الکترونیکی به عنوان تقویت کننده استفاده می شود آن مدار را آمپلی فایر گویند و هنگامی که ترانزیستور دریک مدار الکتریکی یا الکترونیکی به عنوان قطع و وصل کننده به کار می رود آن مدار را مدار سوئیچینگ می گویند.

تغذیه پایه های ترانزیستور با منبع ولتاژ جریان مستقیم DC را بایاس ترانزیستور گویند. ترانزیستور های PNP و NPN هر دو در عمل تقویت و سوئیچینگ سیگنال قابل استفاده هستند و تفاوت آنها در بایاس و جهت جریان پایه ها می باشد. کاربرد ترانزیستور NPN به مراتب بیشتر از PNP است.

عملکرد ترانزیستوری که به عنوان سوئیچ به کار می رود به این ترتیب است که پس از بایاس ترانزیستور و تزریق جریان به پایه بیس ترانزیستور، مقاومت اهمی بین کلکتور و امیتر کاهش می یابد. به این ترتیب جریان الکتریکی بین پایه های کلکتور و امیتر برقرار خواهد شد )شکل 34(.

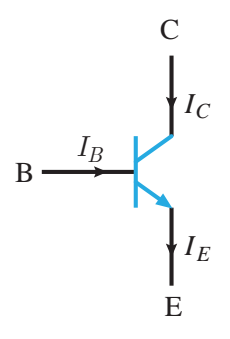

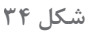

برای اینکه از ترانزیستور بتوان استفاده کرد باید آن را بایاس کرد. بایاس ترانزیستور به عنوان سوئیچ الکترونیکی در شکل 35 نشان داده شده است.

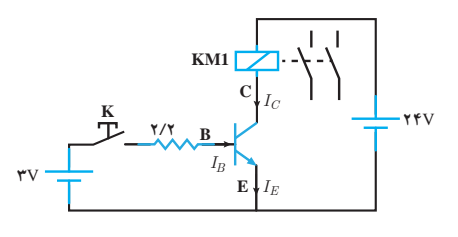

**شکل35ـ بایاس ترانزیستور**

در شکل 35 جریان بیس ترانزیستور صفر است و در نتیجه مقاومت اهمی بین کلکتور و امیتر بسیار زیاد

است به طوری که جریان کلکتور )IC )فوقالعاده کم و در حد میکروآمپر می باشد. از این رو از بوبین رله 1KM که با کلکتور سری شده است جریانی عبور نمی کند (یا در حد میکروآمپر عبور می کند) بنابراین بوبین رله 1KM تحریک نمیشود.

حال اگر کلید K بسته شود )شکل 36( جریان در بیس تزریق میشود. مدار الکتریکی از طریق منبع 3 ولتی، کلید K، مقاومت ۲٫۲KΩ و مدار اتصال بیس امیتر بسته میشود و در این مدار جریان جاری میشود (اتصال بیس امیتر مانند یک دیود معمولی است)، با تزریق جریان به بیس، مقاومت اهمی بین کلکتور و امیتر ترانزیستور کم می شود و از مدار رله و کلکتور و امیتر و منبع ۲۴ ولتی جریان عبور می کند و باعث تحریک رله می شود و رله عمل میکند.

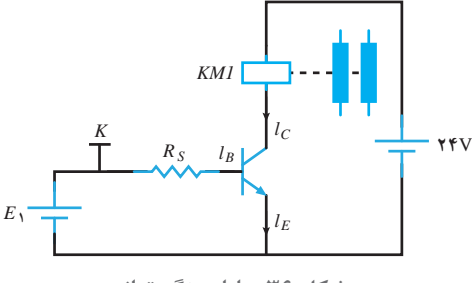

**شکل 36ـ بایاسینگ ترانزیستور**

فرق ترانزیستور با یک کلید (سوئیچ معمولی) این است که به کمک ترانزیستور میتوان در ثانیه میلیونها بار عمل قطع و وصل را انجام داد، درصورتی که با یک کلید معمولی چنین چیزی امکانپذیر نیست و در ضمن ترانزیستور ابعاد کوچک تری نسبت به کلید مکانیکی مشابه خود دارد، جرقه نمی;ند، نویز پخش نمی کند.. لازم به یادآوری است که از ترانزیستور(ها) در زمینههای مختلف مانند تقویت سیگنال، عمل سوئیچینگ استفاده فراوانی میشود. از این رو انواع مختلفی از ترانزیستور تاکنون ساخته شدهاند که تفاوت اصلی و عمده آنها در تحمل جریان کلکتور و ولتاژ بین کلکتور و امیتر و فرکانس کار است. اگر بخواهیم به کمک ترانزیستور، یک رله را قطع و وصل کنیم بهتر است یک دیود موازی و معکوس با رله ببندیم تا هنگام سوئیچ زنی، ترانزیستور آسیب نبیند )شکل 37(.

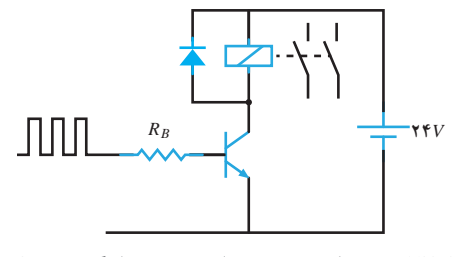

**شکل37ـ دیود از سوختن ترانزیستور جلوگیری میکند**

**الف( پارامترهای ترانزیستور** در کاربردهای صنعتی، سه پارامتر ترانزیستور اهمیت زیادی دارند:  $(I_{\rm Cmax})$  اـ ماکزیمم جریان کلکتور قابل تحمل ترانزیستور (

 $(V_{CEnax})$  1ـ ماکزیمم ولتاژ کلکتور ـ امیتر (V $V_{CEnax}$ ٣ـ ماکزیمم توان قابل تحمل ترانزیستور )Pmax ) **ب( آزمایش ترانزیستور** آزمایش ترانزیستور با روش های مختلفی انجام می شود. هدف از انجام آزمایش ترانزیستور تشخیص سالم بودن ترانزیستور است. مدار یکی از روشهای آزمایش ترانزیستوردر شکل 38 نشان داده شده است.

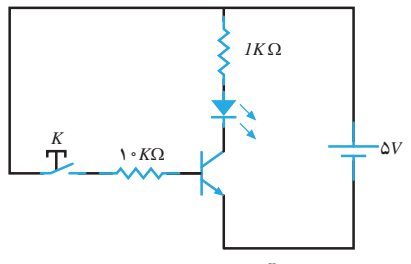

**شکل38ـ مدار آزمایش سالم بودن ترانزیستور**

در شکل 38 اگر با بسته شدن کلید k دیود نوردهنده روشن شود و با قطع آن کلید k دیود نوردهنده خاموش شود، ترانزیستور سالم است در غیر این صورت ترانزیستور معیوب می باشد.

**١١ـ٤ـ تریستور** تریستور یک قطعه الکترونیکی چهارالیه می باشد که از قطعات P و N تشکیل شده است )شکل 39(.

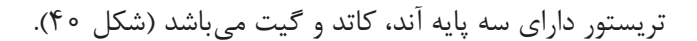

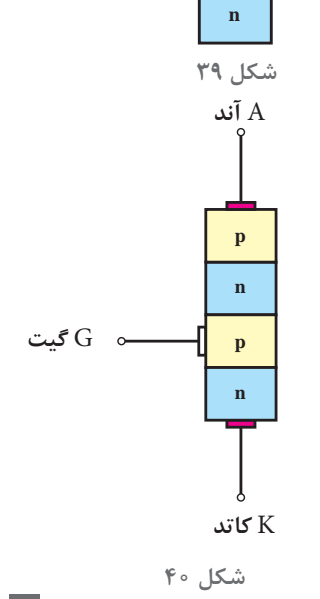

**n**

**p**

**p**

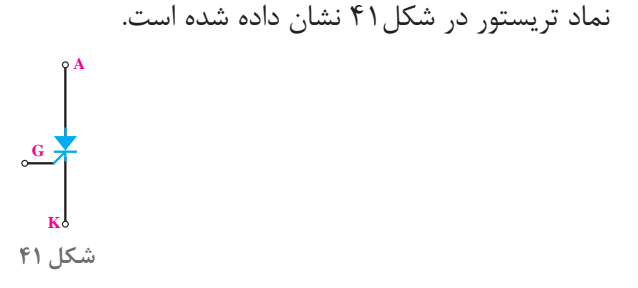

تریستور را SCR نیز می گویند. یک نمونه تریستور در شکل42 نشان داده شده است.

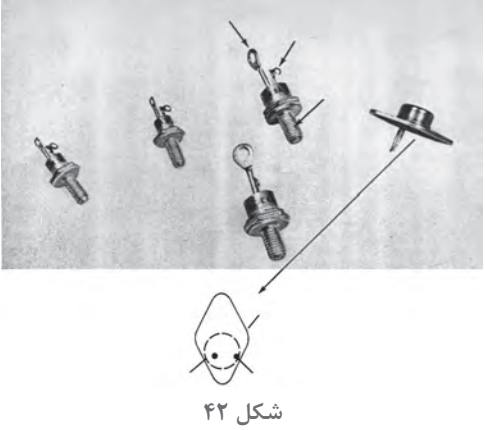

هرگاه پتانسیل پایه آند تریستور در یک مدار الکتریکی مثبت تر از پتانسیل پایه کاتد باشد تریستور در بایاس موافق است. در بایاس موافق با اعمال لحظه ای جریان به پایه گیت تریستور، مقاومت اهمی بین پایه های آند و کاتد به شدت کاهش می یابد و ارتباط الکتریکی بین آنها برقرار می شود و مانند یک سوئیچ بسته، هادی میباشند و اصطلاحاً تریستور سوئیچ میکند. هنگامی که تریستورسوئیچ میکند آند و کاتد باید تحمل جریانی را که از آنها عبور می کند داشته باشند.

اعمال لحظه ای جریان به پایه گیت تریستور را «تحریک گیت » گویند. در واقع تریستور مشابه کلیدی است که کنترل آن از طریق گیت امکان پذیر است )شکل 43(.

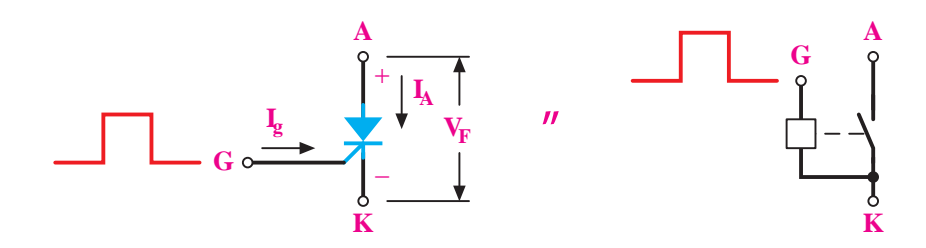

**شکل 43**
در بایاس موافق با تحریک گیت، تریستور هادی خواهد شد پس از هادی شدن تریستور دیگر نیازی به باقی ماندن تحریک گیت نیست و مادامی که تریستور در بایاس موافق باشد هادی خواهد ماند. هرگاه پتانسیل پایه کاتد تریستور در یک مدار الکتریکی مثبت تر از پتانسیل پایه آند باشد تریستور در بایاس مخالف است. در بایاس مخالف مقاومت اهمی بین پایه های آند و کاتد بسیار زیاد است و ارتباط الکتریکی بین أند و کاتد قطع می باشد (مانند یک سوئیچ باز، قطع می باشند) و اصطلاحاً تریستور قطع می شود. هنگامی که تریستور قطع است آند و کاتد باید تحمل ولتاژی را که بر روی آنها قرار می گیرد داشته باشند. در بایاس مخالف، حتی با تحریک گیت، تریستور سوئیچ نخواهد شد و همانند یک سوئیچ باز، قطع خواهد بود و از آند و کاتد جریان عبور نمی کند. از تریستور SCR به عنوان سوئیچ های الکترونیکی در مدارهای تبدیل AC به DC استفاده می شود. در واقع سوئیچ الکترونیکی یک مقاومت اهمی است که هنگامی که مقاومت آن زیاد است مانند یک سوئیچ باز می باشد و مدار را قطع می کند. و هنگامی که مقاومت اهمی آن بسیار کم است مانند یک سوئیچ بسته می باشد و مدار را وصل می کند )شکل 44(.

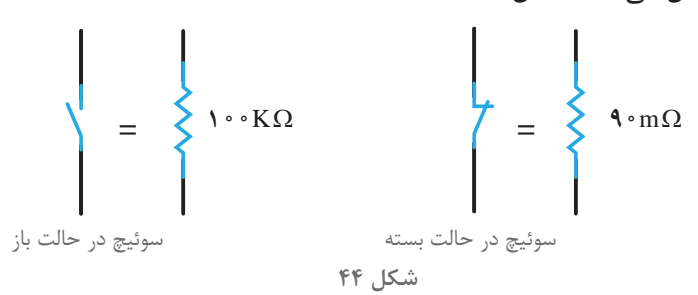

**آزمایش تریستور:** آزمایش تریستور به منظور اطمینان از سالم بودن تریستور انجام می شود. آزمایش تریستور با مدار شکل 45 انجام می شود.

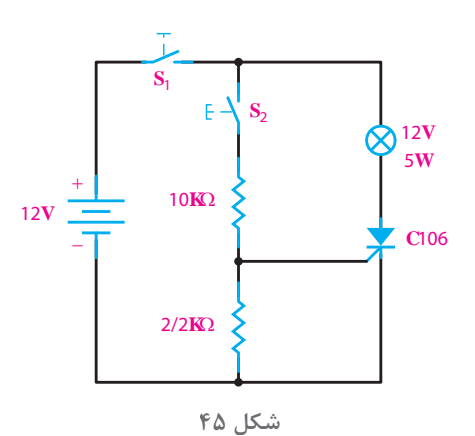

در این مدار با وصل کلید  $\mathrm{S}_\backslash$  تریستور در بایاس موافق قرار می گیرد چون گیت آن تحریک نشده است. هادی نمی شود و جریانی از تریستور عبور نمی کند لذا المپ روشن نمی شود. در این لحظه با وصل کلید <sup>2</sup>S گیت تریستور تحریک می شود و با تحریک گیت تریستور هادی می شود و با عبور جریان از تریستور، المپ روشن می شود. اکنون باقطع کلید <sup>2</sup>S، تریستور همچنان هادی خواهد ماند. درستی نتایج این آزمایش نشان می دهد تریستور سالم است.

**١٢ـ٤ـ ترانزیستور دوقطبی با گیت عایق شده** ترانزیستور دوقطبی با گیت عایق شده جزو نیمه هادی های قدرت می باشد. ترانزیستور دوقطبی با گیت عایق شده را IGBT نیز گویند. ترانزیستور دوقطبی با گیت عایق شده IGBT یک قطعه الکترونیکی چهار الیه با شرایط ویژه از قطعات P وN است و دارای سه پایه گیت، امیتر و کلکتور است )شکل 46(.

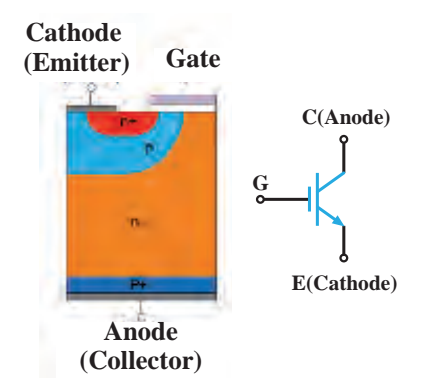

**شکل٤٦ـ نمایش الیههای نیمههادی مرتبط با IGBT و نماد الکتریکی IGBT**

**طرز کار IGBT** IGBT یک سوئیچ الکترونیکی است. پس از بایاس IGBT مادامی که ولتاژ گیت نسبت به امیتر، صفر باشد، مقاومت اهمی بین پایه های کلکتور و امیتر زیاد است و ارتباط الکتریکی بین آنها قطع می باشد. در این حالت کلکتور و امیتر مانند یک سوئیچ باز می باشند و IGBT قطع است . هنگامی که IGBT قطع است کلکتور و امیتر باید تحمل ولتاژی که برروی آنها قرار می گیرد را داشته باشند (شکل ۴۷).

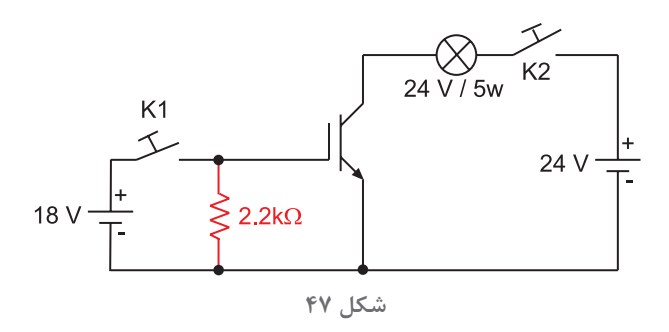

با اعمال ولتاژ مثبت به پایه گیت نسبت به پایه امیتر، مقاومت اهمی بین پایه های کلکتور و امیتر به شدت کاهش می یابد و ارتباط الکتریکی بین آنها برقرار می شود. در این حالت کلکتور و امیتر مانند یک سوئیچ بسته، هادی می باشند و IGBT سوئیچ می کند. هنگامی که IGBT سوئیچ می کند کلکتور و امیتر باید تحمل جریانی را که از آنها عبور می کند را داشته باشند )شکل 48(. **پودمان چهارم كاربرد اتوماسيون صنعتي)اینورتر(** 

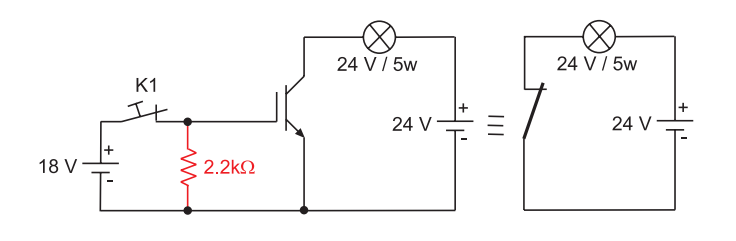

**شکل 48**

مادامی که ولتاژ به گیت اعمال می شود، IGBT سوئیچ می ماند اما با صفر شدن ولتاژگیت، IGBT قطع خواهد شد. از ترانزیستور IGBT به عنوان سوییچ الکترونیکی در مدارهای تبدیل DC به AC استفاده می شود. مزایای IGBT عبارت است از : 1ـ مقاومت ورودی زیاد 2ـ جریان و توان راه اندازی کم 3ـ افت ولتاژ در حالت وصل کم 4ـ تلفات کم سرعت سوئیچ IGBT تا KHz50 است یعنی در هر ثانیه می تواند مدار الکتریکی را تا 50000 بار قطع و وصل نمایید که در مقایسه با سرعت قطع و وصل کلید های دستی و یا کنتاکتور ها بسیار زیاد است. IGBT ها با جریان قابل تحمل حالت سوئیچ تا 1200 آمپر و ولتاژ قابل تحمل حالت قطع 1700 ولت ساخته شده اند. از IGBT به عنوان سوئیچ الکترونیکی در مدارهای تبدیل DC به AC مانند مدارهای الکتریکی یخچال ها، دستگاه های تهویه مطبوع، خودروهای برقی، منابع تغذیه سوئیچینگ UPS به عنوان سوئیچ الکترونیکی استفاده می شود.

**مدار راهاندازى گيت IGBT** IGBT نيازمند ولتاژ گيت ـ اميتر برای کنترل ميزان هدايت ميان کلکتور و اميتر است. ولتاژ گيتـ اميتر توسط مدارهاي راه اندازي گیت تأمین می شود. مدارهای راه اندازی گیت تأثير زيادي بر عملکرد IGBT از نظر تلفات سوئیچ، توانايي حفاظت اتصال کوتاه و زمان سوئيچينگ دارد. در مدار راه انداز از مدارات مجتمع آماده برای راه اندازی استفاده می شود که از آن جمله می توان IC راه انداز j1316HCP را نام برد. نحوه اتصال IC راه انداز j1316HCP به IGBT در مدار کنترل دور موتور القایی به کمک اینورتر در شکل49 نشان داده شده است.

**147** 

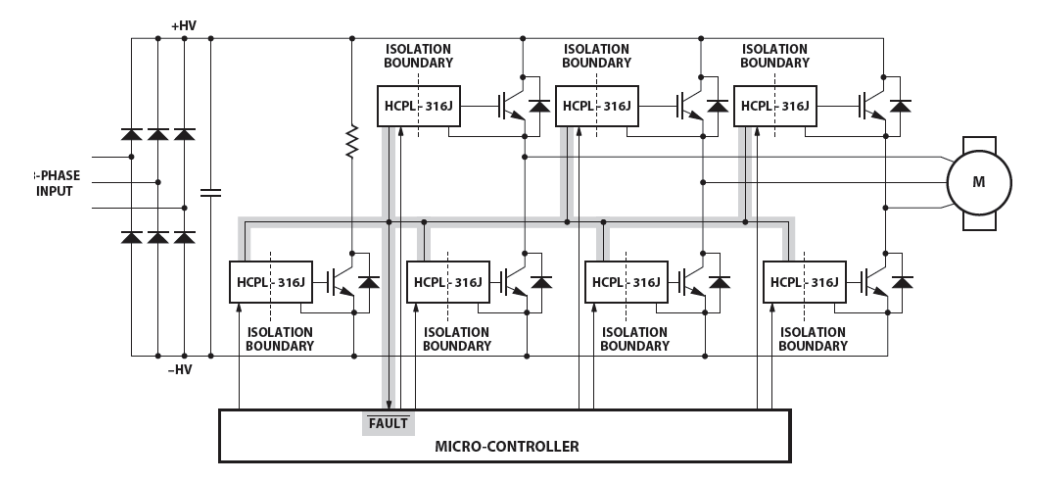

 **شکل49ـ مدار اتصال آی سی راهانداز** IGBT **به آن در مدار کنترل دور موتور القایی به کمک اینورتر**

**آزمایش IGBT** برای آزمایش IGBT ، به مدار آزمایش نیاز می باشد. با قرار دادن IGBT در مدار آزمایش به سالم بودن آن پی می برند. ولتاژ گیت امیتر IGBTها معمولاً بین ۱۵ تا ۲۰ ولت میباشد و جریان مجاز کلکتور به امیتر از کاتالوگ IGBT به دست می آید. با توجه به مقدار ولتاژ گیت امیتر و جریان مجاز امیتر به کلکتور مدار آزمایش مطابق )شکل 50( آماده می شود.

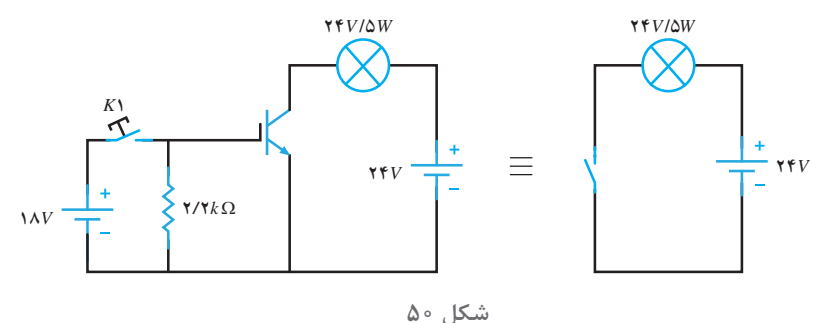

در شکل 50 کلید 1K باز است و ولتاژی به گیت امیتر IGBT اعمال نمی شود IGBT خاموش است (مقاومت اهمی بین کلکتور و امیتر بسیار زیاد و در حد مگا اهم است) ارتباط الکتریکی کلکتور و امیتر مانند یک کلید باز می باشد و جریان در مدار آنها جاری نخواهد شد لذا المپ خاموش می باشد. با بستن کلید 1K ولتاژ 18 ولت بین گیت و امیتر IGBT اعمال می شود. IGBT سوئیچ می کند )مقاومت اهمی بین کلکتور و امیتر به شدت کاهش می یابد ـ در حد میلی اهم) ارتباط الکتریکی کلکتور مانند یک کلید بسته می باشد و جریان در مدار آنها جای خواهد شد لذا المپ روشن می شود )شکل 51(. **پودمان چهارم كاربرد اتوماسيون صنعتي)اینورتر(** 

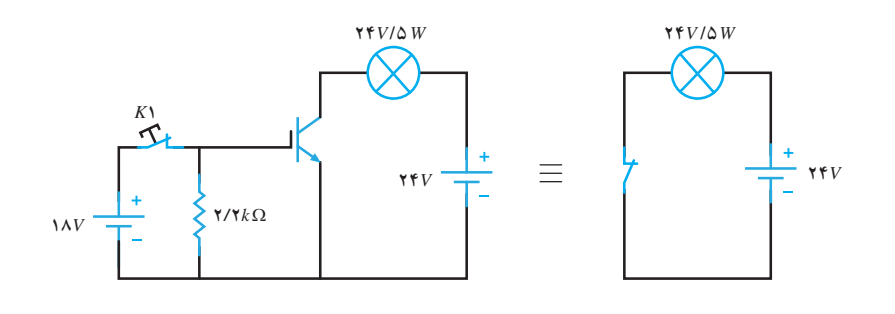

**شکل 51**

پرسش

1ـ انواع ترانزیستور را نام ببرید و نماد آنها را رسم کنید. 2ـ بایاس ترانزیستور را تعریف کنید و عملکرد آن به عنوان سوئیچ را شرح دهید. 3ـ کاربردهای ترانزیستور را بنویسید. 4ـ آزمایش تشخیص سالم بودن ترانزیستور را با رسم مدار توضیح دهید. 5ـ بایاس موافق تریستور را تعریف کنید و نحوه سوئیچ کردن آن را شرح دهید. 6 ـ رفتار تریستور در بایاس مخالف پس از تحریک گیت را شرح دهید. 7ـ آزمایش تشخیص سالم بودن تریستور را بارسم مدار توضیح دهید. 8 ـ IGBT را تعریف کنید و نماد آن را رسم کنید. 9ـ طرز کار IGBT را توضیح دهید. 10ـ مزایای IGBT را بنویسید. 11ـ وظیفه مدار راه اندازی گیت و تأثیر آن بر عملکرد IGBT را بنویسید.

**13ـ4ـ درایو فرکانس متغیر** درایو فرکانس متغیر `VFD دستگاهی است که ولتاژ مستقیم DC را به ولتاژ متناوب AC با فرکانس متغیر تبدیل میکند. درایو فرکانس متغیر را اینورترفرکانس متغیر نیز مینامند. در واقع اینورتر فرکانس متغیر یک مبدل DC به AC است که فرکانس ولتاژ متناوب خروجی آن قابل کنترل میباشد. خروجی اینورترها ً میتواند بهصورت تکفاز و یا سه فاز باشد. فرکانس ولتاژ متناوب خروجی اینورترهای تکفاز و سه فاز معموال 0/ هرتز تا 400 هرتز قابل کنترل است. اما ولتاژ متناوب خروجی در اینورتر تکفاز تا 230 ولت و بین 01 در اینورتر سه فاز تا 400 ولت قابل کنترل میباشد )شکل 52(.

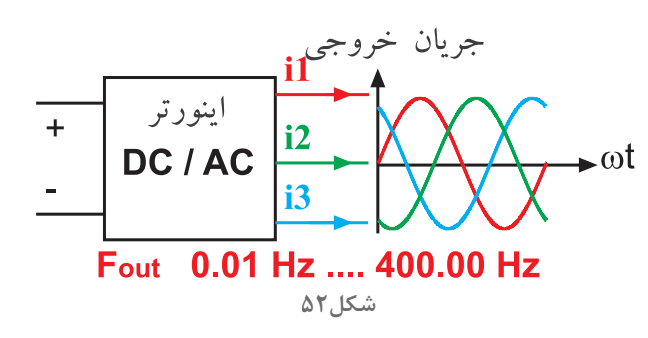

ولتاژ مستقیم DC ورودی اینورتر از یکسو کردن ولتاژ متناوب AC برق شهر تأمین می شود. برای یکسو کردن ولتاژ متناوب AC برق شهر از یکسوکنندههای دیودی تمام موج استفاده می شود. در اینور ترهای تکفاز یکسوکننده تمام موج تکفاز و در اینورترهای سه فاز یکسو کنندههای تمام موج سه فاز استفاده میشود )شکل 53(.

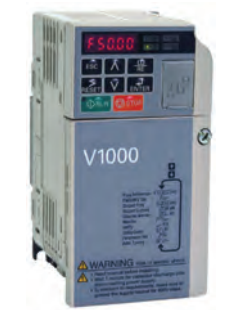

**شکل 53ـ اینورتر تکفاز و سه فاز**

ینورترهای تکفاز با ولتاژ متناوب ورودی ۲۳۰ ولت در توانهای تا حدود Kw ۳<sub>/</sub>۷ ساخته شدهاند. اما اینورترهای سه فاز با ولتاژ متناوب ورودی ۴۰۰ ولت از توان ۱۰۰ وات الی MW ۰ (ده مگاوات) ساخته میشوند. البته ولتاژ ورودی اینورترهای سه فاز در توانهای باال میتواند بیش از 400 ولت باشد. اینورتر معمولاً ولتاژ ورودی را افزایش نمیدهد یعنی در خروجی اینورتر حداکثر دامنه ولتاژ خروجی، برابر دامنه ولتاژ ورودی است. اگر ولتاژ ورودی اینورتر 220 ولت باشد در خروجی آن برق سه فاز با فرکانس متغیر و با دامنه صفر ولت الی حداکثر 220 ولت برق خواهیم داشت. اگر ولتاژ ورودی اینورتر سه فاز 380 ولت باشد در خروجی آن برق سه فاز با فرکانس متغیر با دامنه صفر ولت الی حداکثر 380 ولت خواهیم داشت.

<sup>1</sup>ـ Varibale Frequency Drive

**پودمان چهارم كاربرد اتوماسيون صنعتي)اینورتر(** 

**١٤ـ٤ـ اصول کار اینورتر** 

اصول کار اینورتر بر مبنای تبدیل ولتاژ DC به ولتاژ AC استوار است. نحوه تبدیل ولتاژ DC به ولتاژ AC در مدار شکل 54 نشان داده شده است.

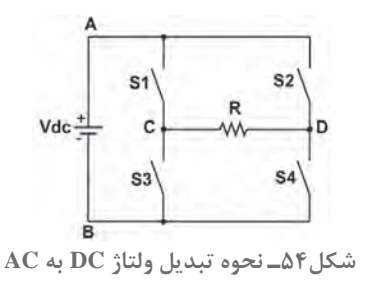

اگر سوئیچهای S۱ و S۴ شکل۵۴ بسته شوند، ولتاژ DC بین نقاط B وA، در دو سر مقاومت قرار میگیرد در حقیقت مقاومت با منبع موازی میشود )شکل 55(.

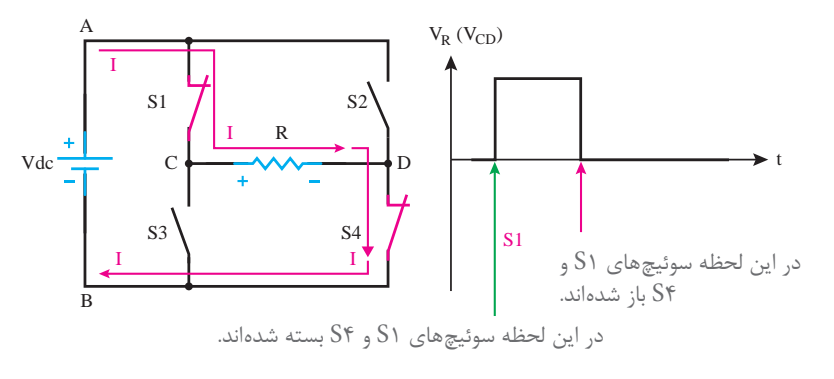

**شکل55ـ ولتاژ دو سربار**

حال اگر در حالیکه کلیدهای 1S و 4S باز هستند کلیدهای 2S و 3S را ببندیم شکل ولتاژ دو سر مقاومت اهمیبه صورت شکل56 خواهد شد.

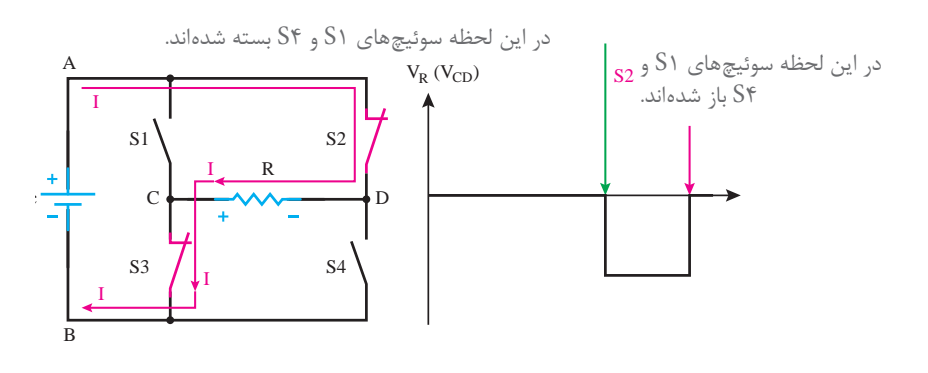

**شکل56ـ ولتاژ دو سربار**

حال اگر به تناوب کلیدهای 1S و 4S و همچنین کلیدهای 2S و 3S را باز و بسته کنیم، شکل ولتاژ دو سر مقاومت اهمیبهصورت شکل 57 خواهد شد.

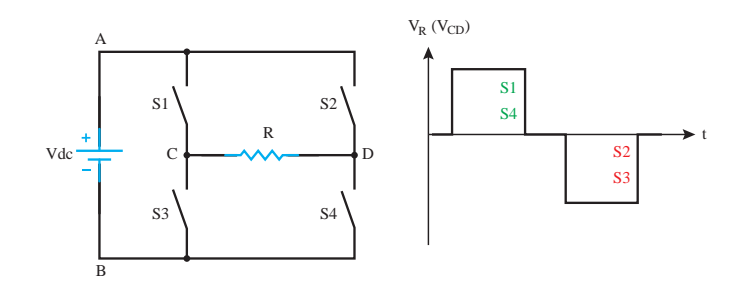

**شکل 57ـ نحوه تولید ولتاژ AC**

با تغییر تعداد وصل و قطع کلیدهای 1S تا 4S در مدت یک ثانیه، فرکانس شکل موج خروجی تنظیم میشود (شکل ۵۸).

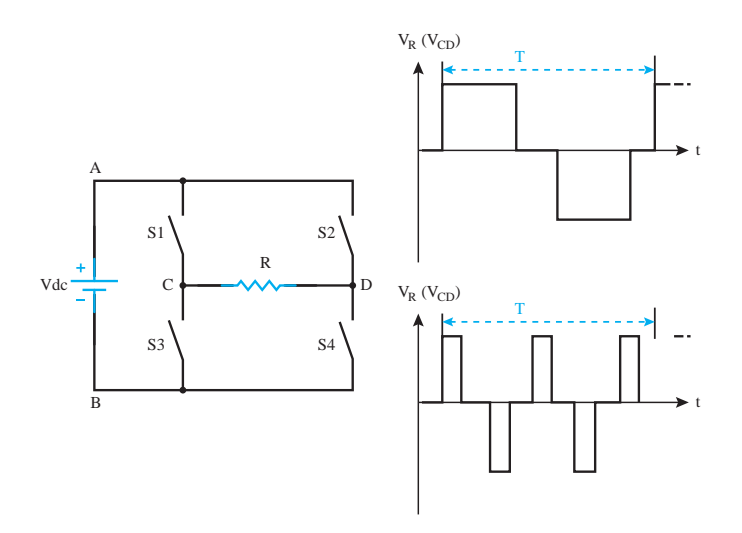

**شکل 58ـ تغییرفرکانس**

همچنین با تغییر مدت زمان وصل و قطع کلیدهای 1S الی 4S در مدت زمان تناوب مقدار ولتاژ مؤثر خروجی تنظیم خواهد شد )شکل 59(. **پودمان چهارم كاربرد اتوماسيون صنعتي)اینورتر(** 

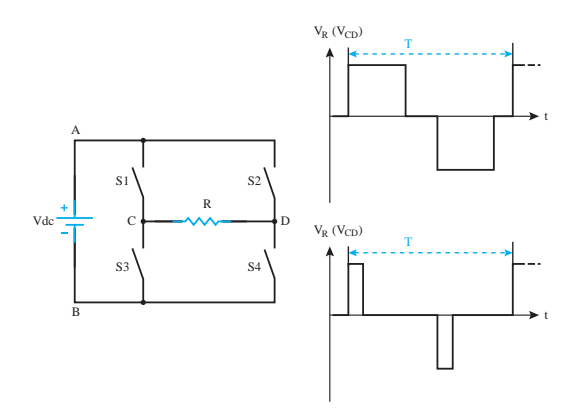

**شکل 59ـ نحوه تغییر ولتاژ مؤثرخروجی اینورتر** 

شکل موج ولتاژ خروجی اینورتر )VFD )مربعی است. فقط یک تفاوت خیلی کوچک با شکلهای نشان داده شده دارد و آن اینکه عرض مربعها با یکدیگر ممکن است متفاوت باشد )شکل 60(.

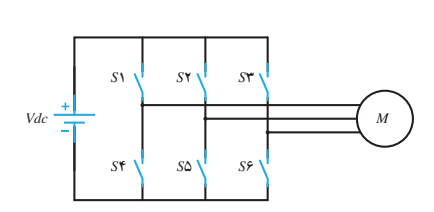

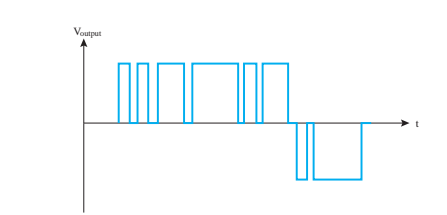

**شکل 61 ـ تولید ولتاژ سه فاز در اینورتر**

 **شکل 60 ـ ولتاژ خروجی اینورتر**

دلیل این امر این است که اگر ولتاژ شکل فوق را بهیک بار اهمیالقایی اعمال کنیم، شکل جریان گذرنده از بار اهمی ــ القایی (مثلاً موتور) تقریباً سینوسی خواهد بود. برای تولید ولتاژ سه فاز در خروجی اینورتر، از 6 کلید به صورت شکل 61 استفاده میکنند در خروجی اینورتر علیرغم داشتن ولتاژ سه فاز شکل ولتاژ همچنان بهصورت پالسهای مربعی است. با ولت متر معمولی نمیتوان ولتاژ خروجی اینورتر را اندازه گرفت، زیرا ولت مترهای معمولی برای شکل ولتاژ سینوسی ساخته شدهاند. فرکانس سوئیچزنی در اینورترها معمولاً بین ۱٫۵ کیلوهرتز الی ۱۶ کیلوهرتز است و در اکثر اینورترهای ساخته شده کاربر میتواند آن را تغییر دهد.

**مزایای اینورتر**

مزایای اینورتر در فرایندهای صنعتی مورد ارزیابی قرار میگیرد. در فرایندهای صنعتی با استفاده از تکنولوژی اینورتر سرعت تولید افزایش خواهد یافت و از سوی دیگر تکنولوژی اینورتر باحفاظت دقیق از موتورهایی که چرخ صنعت را بهگردش در میآورند مانع از آسیب دیدن آنها بههنگام کار خواهد شد. بدین ترتیب چرخ صنعت از حرکت نمیایستد و بهرهوری افزایش خواهد یافت. لذا متخصصان حوزه استفاده از تکنولوژی اینورتر صاحبان صنایع را به استفاده از اینورتر جهت کنترل موتورهای الکتریکی تشویق میکنند.

برای اینورتر مزایای بسیار زیادی قائل شده اند که مهم ترین آنها به شرح زیر است : 1ـ صرفهجویی در مصرف انرژی به طوری که ظرف مدت یک الی یک و نیم سال، هزینه خود اینورتر از بابت صرفه جویی در مصرف انرژی جبران میشود. 2ـ کاهش توان راکتیو )به دلیل داشتن بانک خازنی در اینورتر( 3ـ کاهش جریان راه اندازی 4ـ کاهش تنش های مکانیکی موتور رفع ناهنجاریهای مکانیکی )عدم ایجاد ضربه و به تبع آن عدم خرابی فونداسیون و...( 5ـ عدم خرابی تکیهگاهها )مانند یاتاقانها، بیرینگها، بلبرینگها و...( 6 ـ عدم خرابی سیستم انتقال نیرو از موتور به بار مکانیکی )مانند تسمهها، چرخ زنجیرها و...( 7ـ عدم خرابی گیربکسهای تبدیل دور 8 ـ محدود کردن جریان راه اندازی 9ـ عدم نیاز به خازنهای اصالح ضریب توان مؤثر 10ـ عدم نیاز به راه اندازی ستاره مثلث موتور 11ـ امکان قطع و وصل اضطراری از راه دور 12ـ عدم نیاز به کلیدهای قطع و وصل قدرت 13ـ امکان افزایش تعداد دفعات قطع و وصل در زمان کوتاه 14ـ امکان داشتن دور ثابت و مستقل از بار )مانند موتور سنکرون( 15ـ امکان تغییر جهت گردش موتور الکتریکی بدون نیاز به تجهیزات دیگر 16ـ امکان غیر فعال یک جهت گردش موتور توسط اینورتر 17ـ سرعت قطع و وصل باال در آمپرهای زیاد 18ـ هنگام قطع و وصل ایجاد جرقه نمیکنند. 19ـ طول عمر بسیار باال به دلیل نداشتن قطعه مکانیکی متحرک اینورتر هنگام کار موتور، به طور مستمر تمامی پارامترهای موتور را کنترل میکند و آنها را با نامی و واقعی آنها مقایسه می کند. فرض کنید در اینورتر جریان نامی موتور را A20 تعریف میکنیم و همچنین در اینورتر مشخص می شود که اگر جریان موتور از مقدار تعریف شده %30 بیشتر شد و این اضافه جریان بیش از 60 ثانیه طول کشید اینورتر موتور را خاموش کند. و یا اگر به هردلیلی یکی از فازهای موتور قطع شود موتور را خاموش کند و یا اگر اختالف جریانهای سه فاز موتور از مقدار مشخصی بیشتر شد موتور را خاموش کند.

بهطورکلی میتوان گفت: وقتی یک موتور از طریق اینورتر راهاندازی میشود اگر پارامترهای اینورتر درست تنظیم شده باشند، سیمپیچهای موتور هرگز نمی سوزد. یعنی اینورتر ضمن داشتن مزایای زیاد در راهاندازی و توقف موتور و سایر موارد ذکر شده، محافظ بسیار خوب و مطمئن موتور الکتریکی است. ضمن اینکه اینورتر تا حدود زیادی خودش نیز مواظب خودش

**190**

Ţ.

**پودمان چهارم كاربرد اتوماسيون صنعتي)اینورتر(** 

ً است مثال اگر از خروجی اینورتر جریانی بیش ازحد تحمل اینورتر عبور کند بالفاصله اینورتر انتقال توان به موتور را قطع میکند و پیغام جریان اضافی اینورتر را صادر میکند.

برای استفاده بهتر از برتریهای اینورتر در راهاندازی موتورهای الکتریکی الزم است شناخت دقیقی از پارامترهای اینورتر داشت. تعداد پارامترهای یک اینورتر، در بعضی از آنها بیش از 200 مورد است.

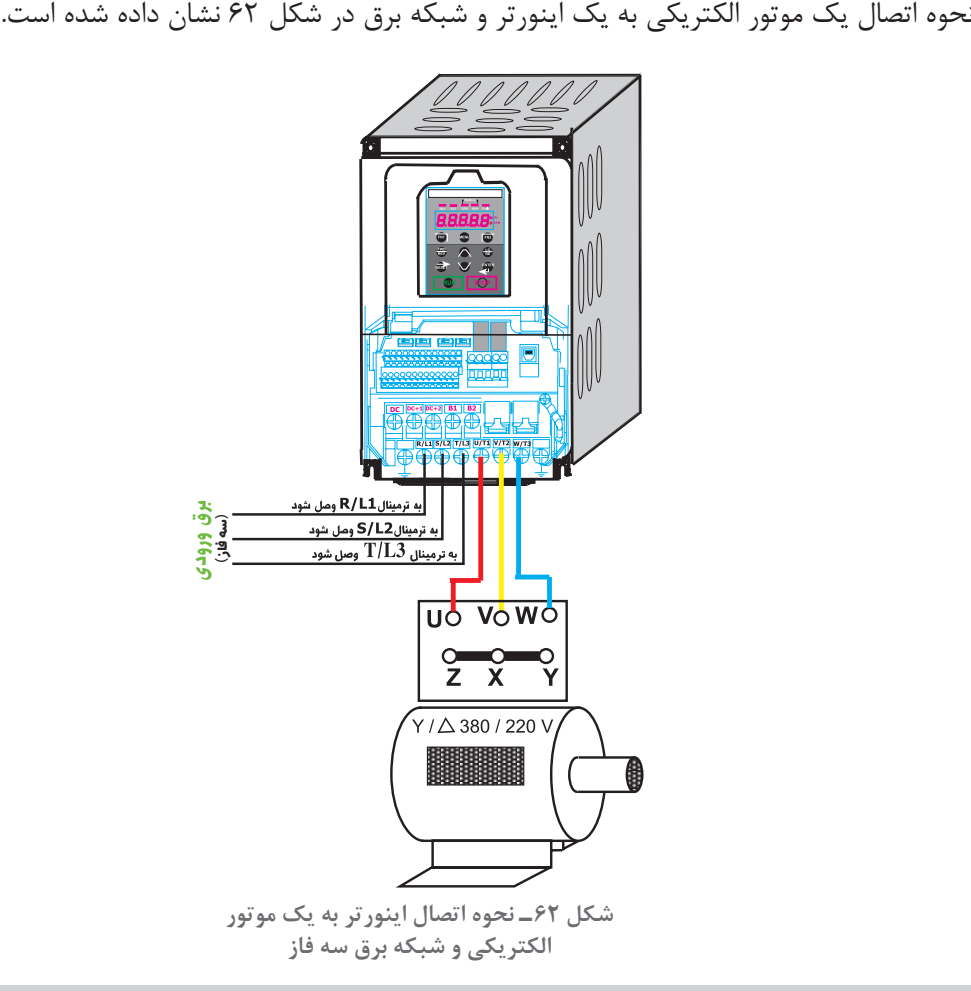

**پرسشهای پایانی پودمان ٤** 1ـ درایور فرکانس متغیر را تعریف کنید و محدوده ولتاژ و فرکانس خروجی آن را بنویسید. 2ـ اصول کار اینورتر را با رسم شکل توضیح دهید. 3ـ مزایای اینورتر را بنویسید. )چهار مورد(

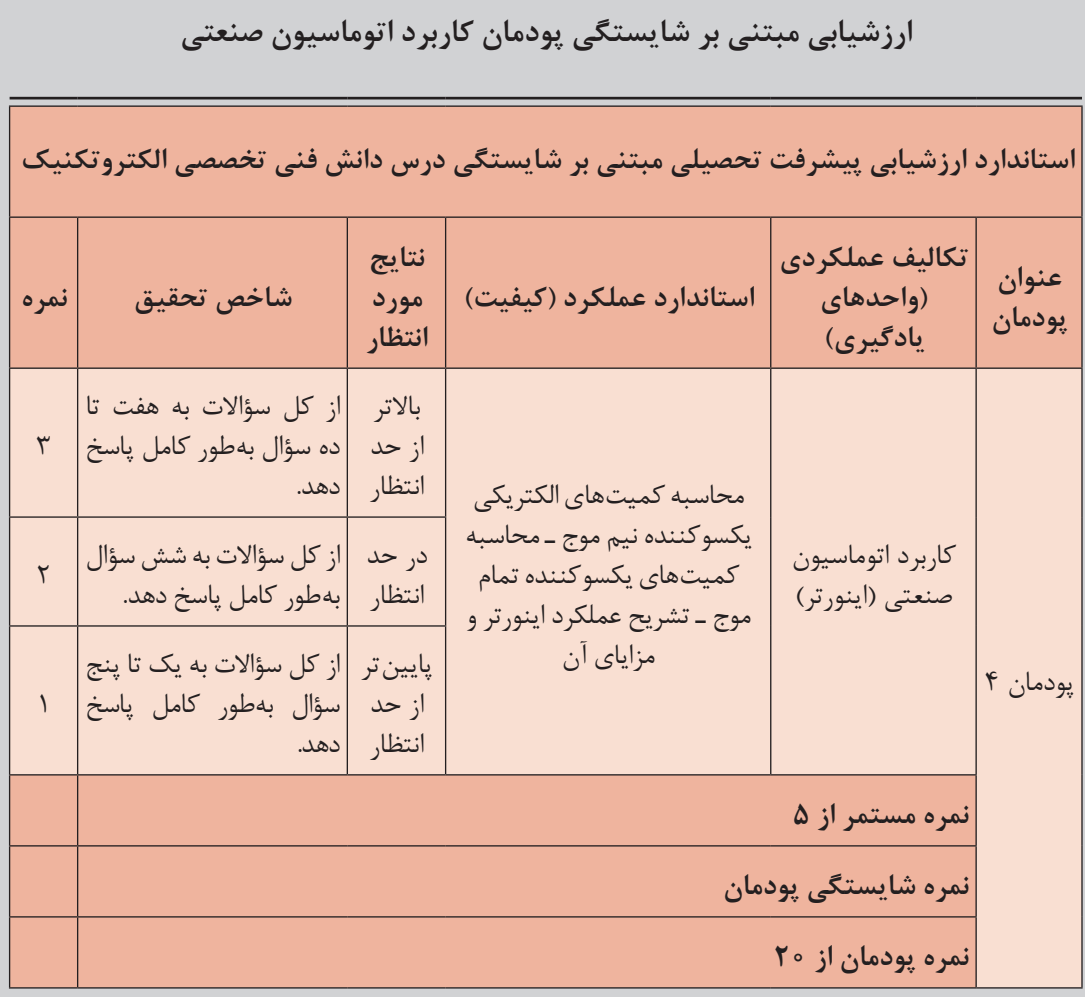

پودمان چهارم | کاربرد اتوماسیون صنعتی(اینورتر) | | |

## |هدف گذاری و سنجش: برای کسب شایستگی در این پودمان اگر هنرجو: از کل سؤالات به یک تا پنج سؤال بهطور کامل پاسخ دهد شایستگی پایین تر از حد انتظار خواهد بود. از کل سؤالات به شش سؤال بهطور کامل پاسخ دهد شایستگی در حد انتظار خواهد بود. از کل سؤالات به هفت تا ده سؤال بهطور کامل پاسخ دهد شایستگی بالاتر از حد انتظار خواهد بود.

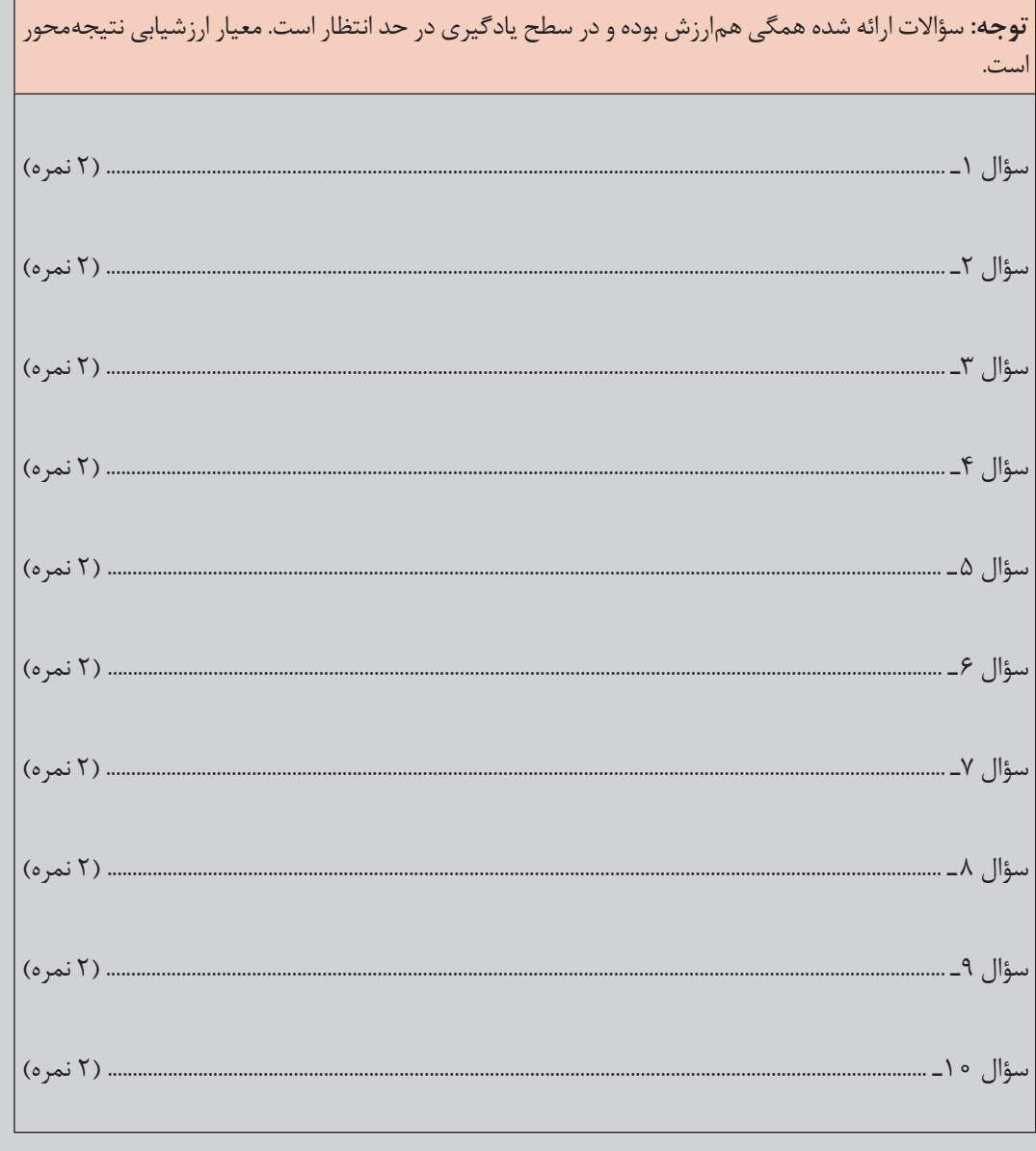

 $M^{\prime}$ 

**پودمان پنجم**

# **كسب اطالعات فني )زبان فني(**

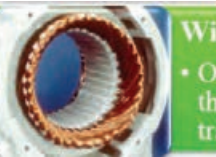

## inding the or more turns of wire forming a continuous coil

through which an electric current can pass, as used in transformers, generators, etc

## **What Does an Electrician Need** to Do the Job?

Manuel uses many tools on his job. A few of these are screwdrivers, knives, pliers, and wire cutters. Electricians' tools have special insulation on them. This means they have a coating that prevents Manuel from getting hurt by the electricity.

Think of all the things in a home that use electricity. It takes a lot of electrical power to make all of those things work. Homes with electricity depend on circuit breakers.

## Reading: DC Circuit Theory

The fundamental relationship between voltage, current and resistance in an electrical or electronic circuit is called Ohm's Law.

All materials are made up from atoms, and all atoms consist of protons, neutrons and electrons. Protons have a positive electrical charge. Neutrons have no electrical charge while Electrons, have a negative electrical charge. Atoms are bound together by powerful forces of attraction existing between the atoms nucleus and the electrons in its outer shell.

## **واحد یادگیری 1**

## **آیا میدانید که**

1ـ چگونه میتوان المانهای الکتریکی را در یک جمله ساده به زبان انگلیسی تعریف کرد؟ 2ـ کاربرد کاتالوگهای فنی تجهیزات برقی چه فوایدی دارد؟ 3ـ دانستن زبان فنی در توسعه و رشد شایستگی در حوزه شغلی یک برقکار چه تأثیری دارد؟

پس از اتمام این پودمان هنرجویان قادر خواهند بود متون ساده فنی رشته برق را به زبان فارسی عملكردبرگردانند و عالوهبر آشنایی با واژگان و اصطالحات پرکاربرد تخصصی حوزه شغلی خود، کاتالوگها و Y بروشورهای تجهیزاتی برقی را برای استفاده بهینه آنها تغییر دهند.

**مقدمه** توانايي کافي استفاده از متون و منابع فني و فهم واژهها و اصطالحات انگلیسي در بسياري از مشاغل ضروري است. برقكاران نيز بايد براي ارتقای سطح دانش حرفه و شغلي خود، تسلط الزم در بهرهگیری از راهنماها ودستورالعمل هاي بهرهبرداري و نگهداري تجهيزات (کاتالوگها) مرتبط با رشته خود را به زبان انگلیسي داشته باشند. توسعه مهارت آموزي زبان فني انگلیسی بین سطوح مختلف شغلي كارگر ماهر، تکنسینها و مهندسان، آنها را قادر به ارتقا وهمافزايي دانش فني درمحل كار مي كند. هدف اصلی این پودمان، آموزش زبان فني به هنرجویان رشته الكتروتكنيك است. بهطوري كه قادر به درك مفاهيم برقي از متون فني،كاتالوگخواني و راهنماي استفاده از تجهيزات مختلف برقي باشند. استفاده از منوی HELP نرم افزارهای تخصصی، آشنایی با اصطالحات پر تکرار در زمینه تخصصی رشته برق، الگوهای مصرف انرژی، نکات مربوط به ایمنی و بهداشت از ديگر اهداف اين پودمان است. اين پودمان از سه بخش اصلي تشكيل شده است: اندازهگيري الكتريكي ولتاژ مستقيم ومتناوب )نیمه تجویزی( انواع كاتالوگ

درشروع هربخش اصلي، ابتدا لغات پرکاربرد تخصصی آن بخش با مفهوم آنها بیان شده است. در ادامه مکالمه مختصری در زمینه موضوع مورد نظر آورده شده و در نهایت براي آن يك درک مطلب بیان شده است. براي عمقدهي به يادگيري بيشتر در خالل هر موضوع، فعالیتهايي نيز ارائه شده است.

هنرجویان عزیز، برای دریافت معانی کلمات و لغات تخصصی در این پودمان از واژگان تخصصی آورده شده در کتاب همراه هنرجو استفاده نمایید. در کتاب همراه، معانی کلمات تخصصی به زبان فارسی آورده شده است.

### **1ـ 5 ـ اندازهگيري الكتريكي )ElectricalMeasurment) مقدمه**

Multi<sub>r</sub> meter is a handy tool that you use to measure electricity. Almost all multimeters can measure voltage, current, and resistance. Most multiـmeters also use metric prefixes. Metric prefixes work the same way with units of electricity as they do with other units you might be more familiar with, like distance and mass. For example, you probably know that a meter is a unit of distance, a kilometer is one thousand meters, and a millimeter is one thousandth of a meter. The same applies to milligrams, grams, and kilograms for mass. Here are the common metric prefixes you will find on most multimeters:

- **µ (micro): one millionth**
- **m (milli): one thousandth**
- **k (kilo): one thousand**

#### **M: (mega): one million**

These metric prefixes are used in the same way for volts, amps, and ohms. For example, 200kΩ is pronounced "two hundred kilo-ohms," and means two hundred thousand (200,000) ohms. The voltage, current and resistance with multimeter are measured as follows:

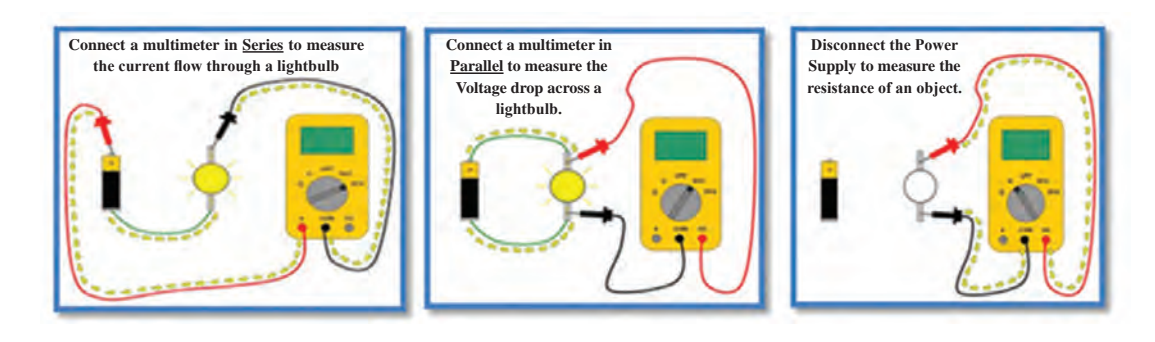

**تعاريف واژگان تخصصي )Study word)**

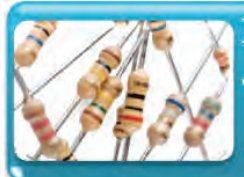

## **Resistance**

. Opposition to the flow of current.

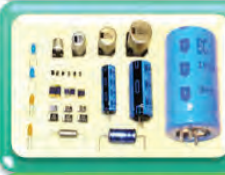

## **Capacitor**

· Device which stores electricity when an operation is in progress.

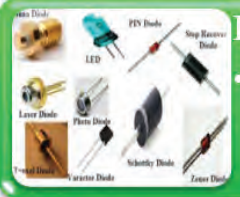

#### **Diode**

In electronics, a diode is a two-terminal electronic component that conducts electric current in only direction.

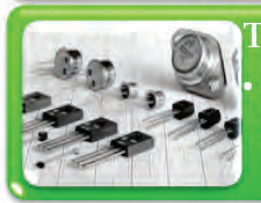

## **Transistor**

Small electrical component used to amplify voltage, output or current.

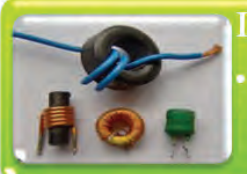

#### Indutor

An inductor is a passive two-terminal electrical component that stores electrical energy in a magnetic field when electric current flows through it.

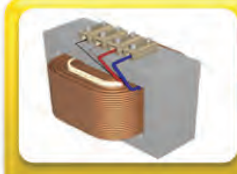

#### **Transformer**

alternating  $(A/C)$  current of a certain voltage to an alternating current of different voltage, without change of frequency, by electromagnetic induction.

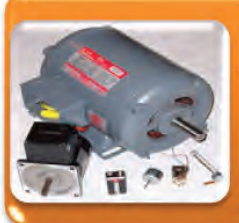

#### **Electric motor**

• An electric motor is an electrical machine that converts electrical energy into mechanical energy. The reverse of this is the conversion of mechanical energy into electrical energy and is done by an electric generator, which has much in common with a motor.

#### **Conversation**

**مکالمه**

A: Welcome, can I help you with anything?

B: Hi, I need a device to measure the voltage and current , do you have any suggestions?

A: Yes, I suggest you a Multi-meter. Multi-meter is performance device for measuring voltage, current and resistance and etc.

As u can see, different part of the device is specified.

- Display: Where measurement readouts can be viewed.
- Buttons: For selecting various functions;
- Dial (or rotary switch): For selecting primary measurement values (volts, amps, ohms).
- Input jacks: Where test leads are inserted.

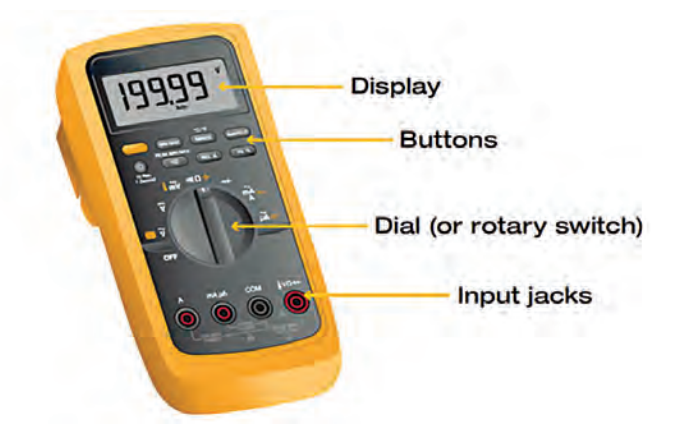

- B: Can the ac voltage be measured with it?
- A: Yes, please see the device,

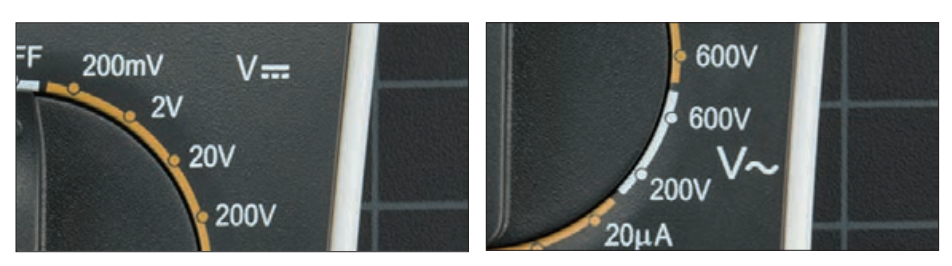

Use the V with a straight line to measure DC Voltage

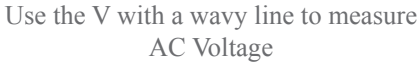

B: Great! Can you explain me more about input port the device? A: Yes,

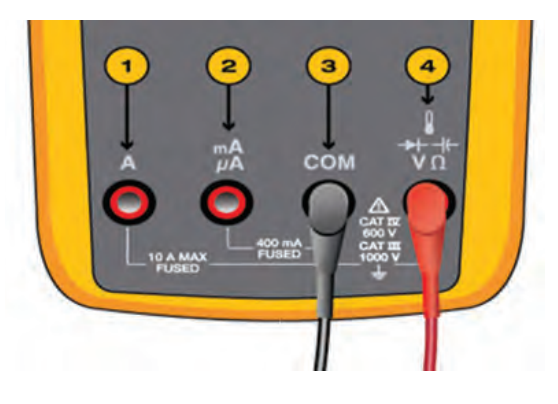

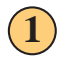

**1 A (amps)**

Red test lead input for:

- Current measurements of up to 10.00 amps.
- Current measurements of frequency and duty cycle.

#### **2 mA, µA (milliamps, micro amps)**

Red test lead input for:

- $\bullet$  Current measurements of 0 microamps ( $\mu$ A) to 400 milliamps (mA; up to 600 mA for 18 hours).
- Current measurements of frequency and duty cycle.
- Optional mA output current clamp for measurements of up to 600 amps ac.

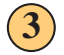

## **3 COM**

Black test lead input for:

- All measurements.
- Low/negative connection for circuit measurements or accessories.
- Alternately known as "return terminal." COM is short for common.

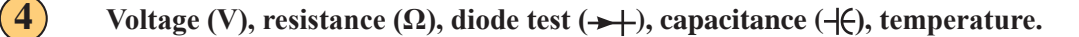

Red test lead input for:

Measurements for voltage, resistance, diode, capacitance, frequency, duty cycle.

B: Thanks a lot. How can I measure voltage and current or resistance with this device? A: Connect the multi-meter in series to measure the current flow,

Connect the multi-meter in parallel to measure the voltage drop, Disconnect the power supply to measure the resistance.

- B: I'll I would like to buy the device.
- A: Will this be cash or charge?
- B: Here, take my credit card.
- A: Just sign here, please.
- B: Sure. Here you go.

A: Here's your receipt. Please read the catalogue for optimal use.

Have a nice day.

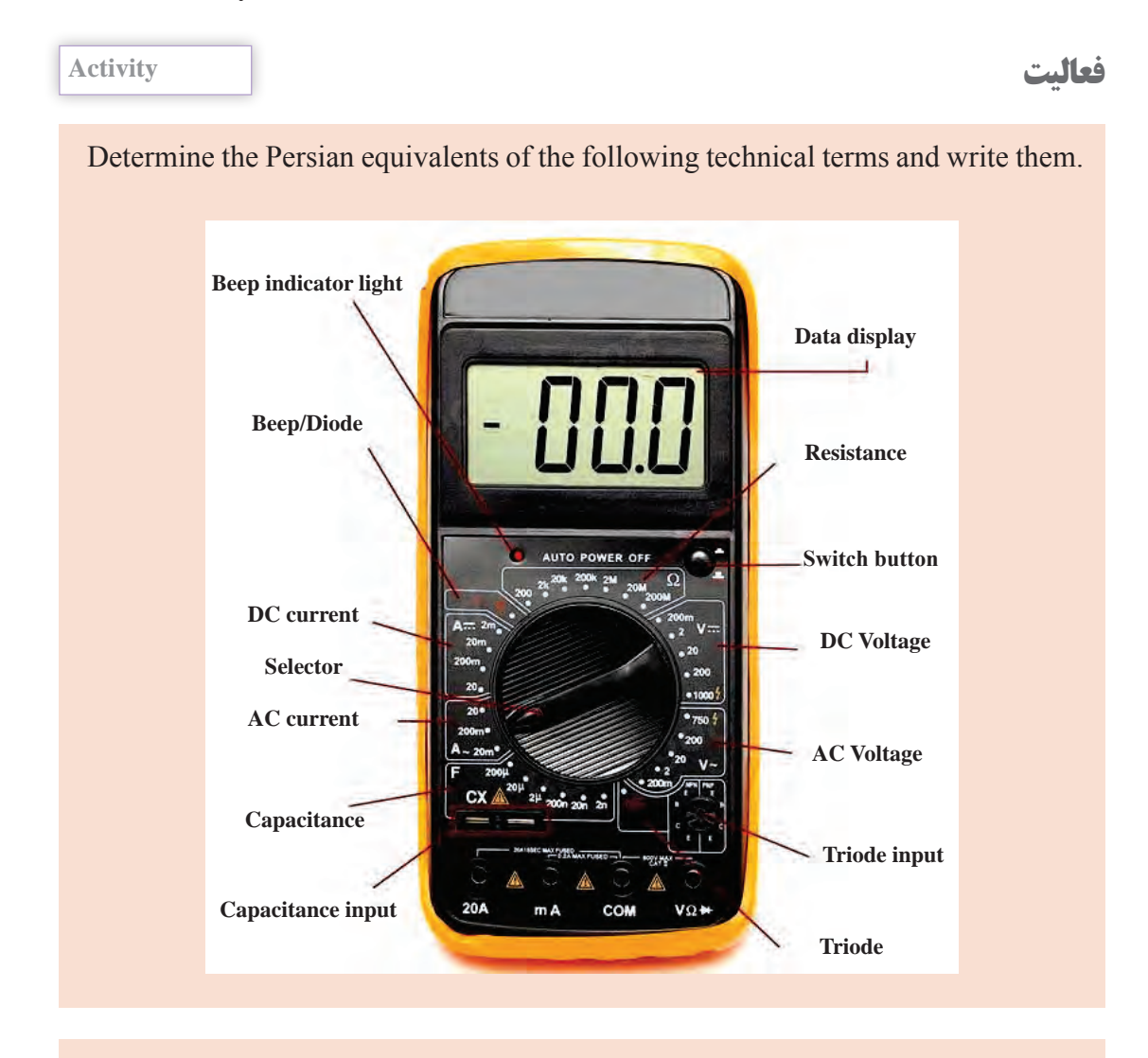

Plase study a Multi\_meter catalogue and translate important section.

#### **History**

After Volta's battery was invented in 1600, the first utilization of electricity was in telegraphic communication. What kind of measuring instrument was required for telegraphic communication? Probably, neither voltage nor current needed to be measured regularly. Measurement was necessary only at times of failure or in preparation. Even when transـAtlantic telegraphic communication was successfully completed in 1866, the Kelvin Mirror Galvanometer was used as a telegraphic receiving instrument. In other words, a measuring instrument as an electric component was not independently used.

When the electric power industry began to develop in the second half of the 19th century, current and voltage needed to be measured regularly. One of the engineers who put the precision DC ammeter into practical use was Edward Weston (1850–1936). He named the meter the Portable Instrument, as the electric meters until then could be used only in the laboratory, and could not be transported anywhere to make measurements.

In 1886 Weston completed a portable DC ammeter with an accuracy of 0.5%, and subsequently aimed at creating an ammeter for large currents and an AC meter. For that purpose, he invented stable resistance Manganin. In fact, the key component of the meter was a stable permanent magnet and the supporting mechanism of the pivot.

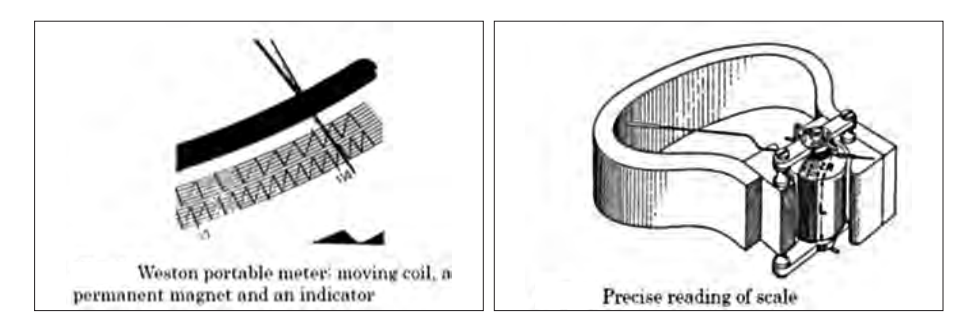

#### **Reading**

**درک مطلب**

#### **DC Circuit Theory**

The fundamental relationship between voltage, current and resistance in an electrical or electronic circuit is called Ohm's Law.

All materials are made up from atoms, and all atoms consist of protons, neutrons and

electrons. Protons have a positive electrical charge. Neutrons have no electrical charge while Electrons, have a negative electrical charge. Atoms are bound together by powerful forces of attraction existing between the atoms nucleus and the electrons in its outer shell. When these protons, neutrons and electrons are together within the atom they are happy and stable. But if we separate them from each other they want to reform and start to exert a potential of attraction called a *potential difference.*

Now if we create a closed circuit these loose electrons will start to move and drift back to the protons due to their attraction creating a flow of electrons. This flow of electrons is called an **electrical current**. The electrons do not flow freely through the circuit as the material they move through creates a restriction to the electron flow. This restriction is called resistance. Then all basic electrical or electronic circuits consist of three separate but very much related electrical quantities called: Voltage,  $(v)$ , Current,  $(i)$  and Resistance,  $(Ω)$ .

#### **Electrical Voltage**

Voltage, (V) is the potential energy of an electrical supply stored in the form of an electrical charge. Voltage can be thought of as the force that pushes electrons through a conductor and the greater the voltage the greater is its ability to "push" the electrons through a given circuit. As energy has the ability to do work this potential energy can be described as the work required in joules to move electrons in the form of an electrical current around a circuit from one point or node to another.

Then the difference in voltage between any two points, connections or junctions (called nodes) in a circuit is known as the Potential Difference, commonly called the Voltage Drop.

A constant voltage source is called a DC Voltage with a voltage that varies periodically with time is called an AC voltage.

Batteries or power supplies are mostly used to produce a steady D.C. (direct current) voltage source such as 5v, 12v, 24v etc in electronic circuits and systems. While A.C. (alternating current) voltage sources are available for domestic house and industrial power and lighting as well as power transmission.

#### **Voltage Symbols**

A simple relationship can be made between a tank of water and a voltage supply. The higher the water tank above the outlet the greater the pressure of the water as more energy is released, the higher the voltage the greater the potential energy as more electrons are released.

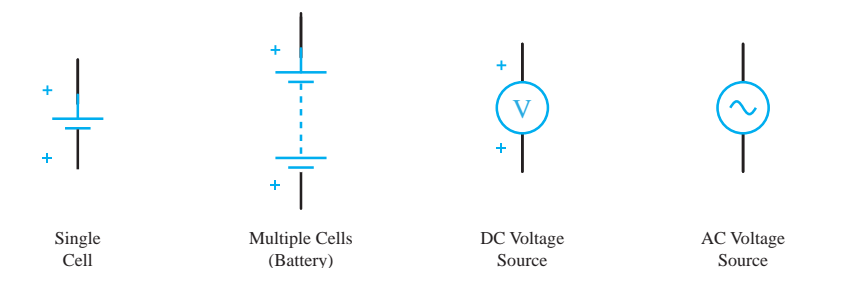

**Electrical Current**, (I) is the movement or flow of electrical charge and is measured in Amperes, symbol i, for *intensity*). It is the continuous and uniform flow (called a drift) of electrons (the negative particles of an atom) around a circuit that are being "pushed" by the voltage source

Generally in circuit diagrams the flow of current through the circuit usually has an arrow associated with the symbol, I, or lowercase i to indicate the actual direction of the current flow. However, this arrow usually indicates the direction of conventional current flow and not necessarily the direction of the actual flow.

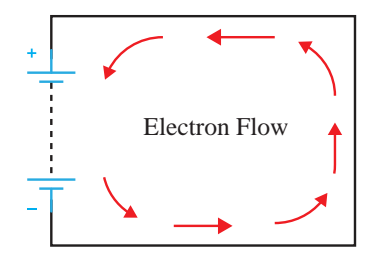

The flow of electrons around the circuit is opposite to the direction of the conventional current flow being negative to positive. The actual current flowing in an electrical circuit is composed of electrons that flow from the negative pole of the battery (the cathode) and return back to the positive pole (the anode) of the battery.

This is because the charge on an electron is negative by definition and so is attracted to the positive terminal. This flow of electrons is called **Electron Current Flow**. Therefore, electrons actually flow around a circuit from the negative terminal to the positive.

Current is measured in Amps and an amp or ampere is defined as the number of electrons or charge passing a certain point in the circuit in one second.

**Resistance**, (R) is the capacity of a material to resist or prevent the flow of current or, more specifically, the flow of electric charge within a circuit. The circuit element which does this perfectly is called the "Resistor".

Resistance is a circuit element measured in Ohms, Greek symbol  $(\Omega, \text{Omega})$  with prefixes used to denote Kilo-ohms ( $k\Omega = 10^3 \Omega$ ) and Mega-ohms (M $\Omega = 10^6 \Omega$ ). Note that resistance cannot be negative in value only positive.

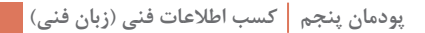

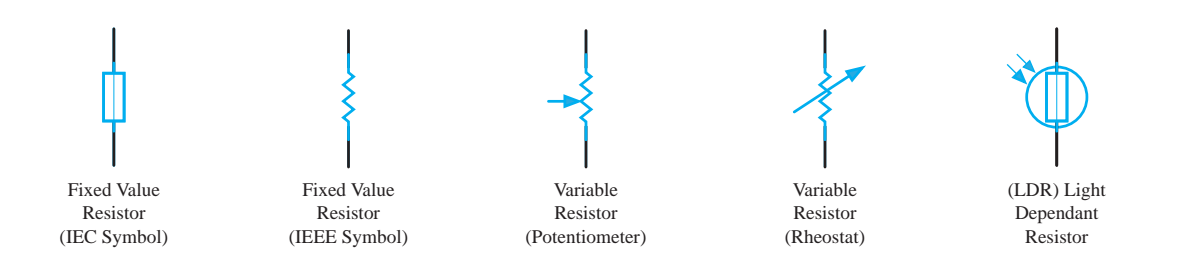

#### **Resistor Symbols**

The amount of resistance a resistor has is determined by the relationship of the current through it to the voltage across it which determines whether the circuit element is a "good conductor" ـ low resistance, or a "bad conductor" ـ high resistance. Low resistance, for example  $1\Omega$  or less implies that the circuit is a good conductor made from materials such as copper, aluminium or carbon while a high resistance, 1MΩ or more implies the circuit is a bad conductor made from insulating materials such as glass, porcelain or plastic. The relationship between Voltage, (v) and Current, (i) in a circuit of constant Resistance, (R) would produce a straight line iـv relationship with slope equal to the value of the resistance as shown.

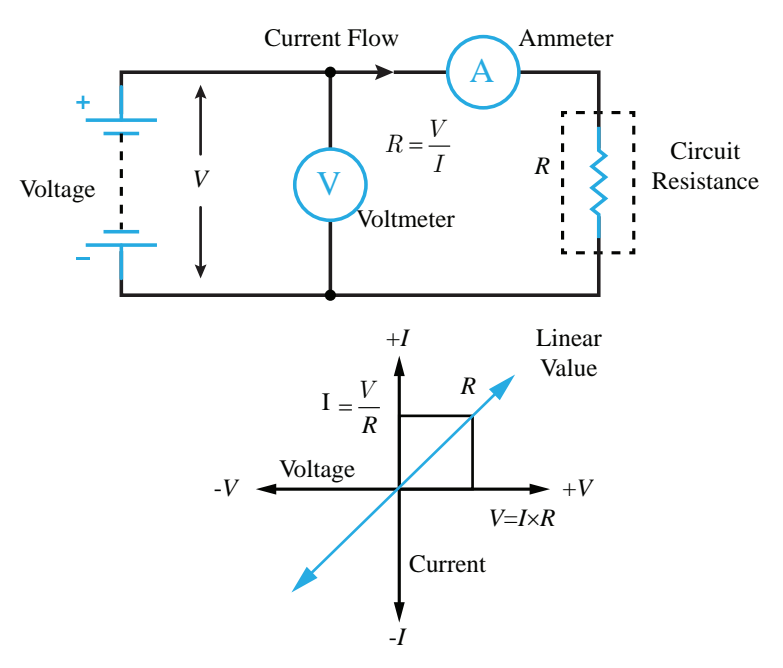

#### **Voltage, Current and Resistance Summary**

Hopefully by now you should have some idea of how electrical Voltage, Current and

Resistance are closely related together. The relationship between **Voltage, Current** and **Resistance** forms the basis of Ohm's law. In a linear circuit of fixed resistance, if we increase the voltage, the current goes up, and similarly, if we decrease the voltage, the current goes down. This means that if the voltage is high the current is high, and if the voltage is low the current is low.

Likewise, if we increase the resistance, the current goes down for a given voltage and if we decrease the resistance the current goes up.

A. read each statement and decide whether it is true or false.

Write T befor true statement and F before false statements.

………. 1ـ Neutrons have positive and negative electrical charges.

………. 2  ـ Voltage that varies periodically with time is called an DC voltage.

………. 3ـ Electrons flow from the negative (-ve) terminal to the positive (+ve) terminal of the supply.

………. 4ـ We decrease the resistance the current goes up.

………..5ـ For ease of circuit understanding conventional current flow assumes that the current flows

from the negative to the positive terminal.

………..6ـ Current is measured in Amps and an amp or ampere is defined as the number of protons.

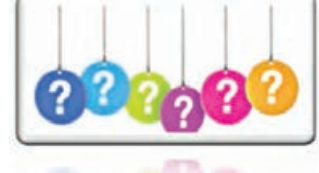

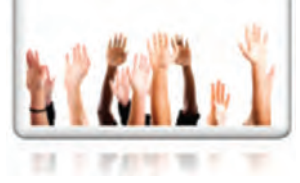

B. Answer the following questions orally.

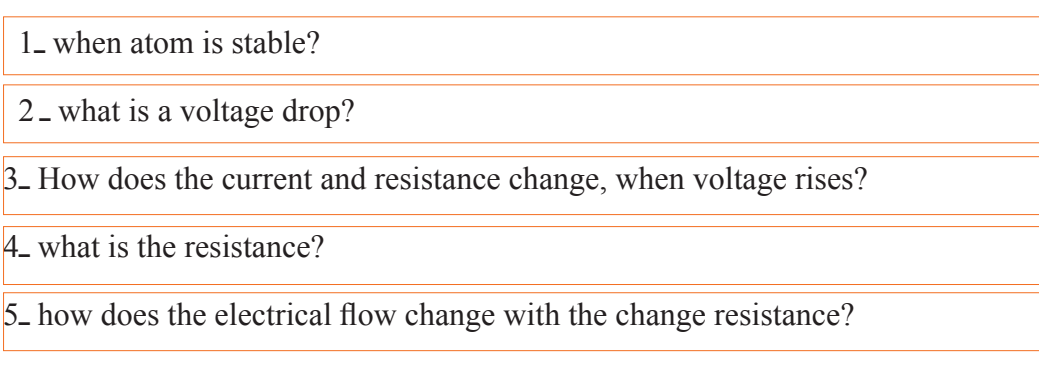

C. Please define the words according to the text.

Voltage …………………………………………………………………

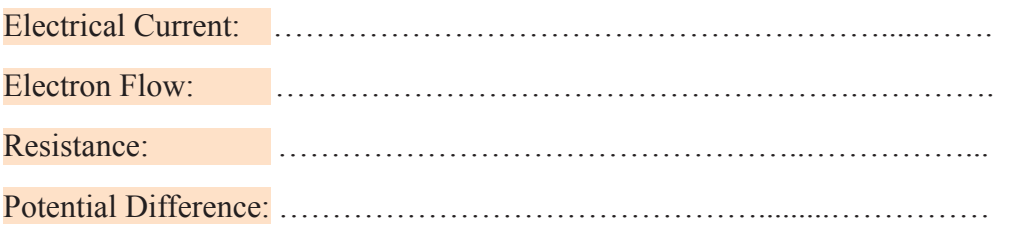

#### **Read and practice and translate to Persian کنید ترجمه**

## **What Does an Electrician Need to Do the Job?**

Manual uses many tools on his job. A few of these are screwdrivers, knives, pliers, and wire cutters. Electricians' tools have special insulation on them. This means they have a coating that prevents Manuel from getting hurt by the electricity.

Think of all the things in a home that use electricity. It takes a lot of electrical power to make all of those things work. Homes with electricity depend on **circuit breakers**.

## **Where Does an Electrician Work?**

Electricians work in many different places. Manuel works with electricity where people are building new businesses. These are called commercial buildings. He also works in new homes that are being built. Other electricians work in maintenance. Has a big storm ever stopped the electricity in your neighborhood? A maintenance electrician probably fixed the power lines to bring back the electricity.

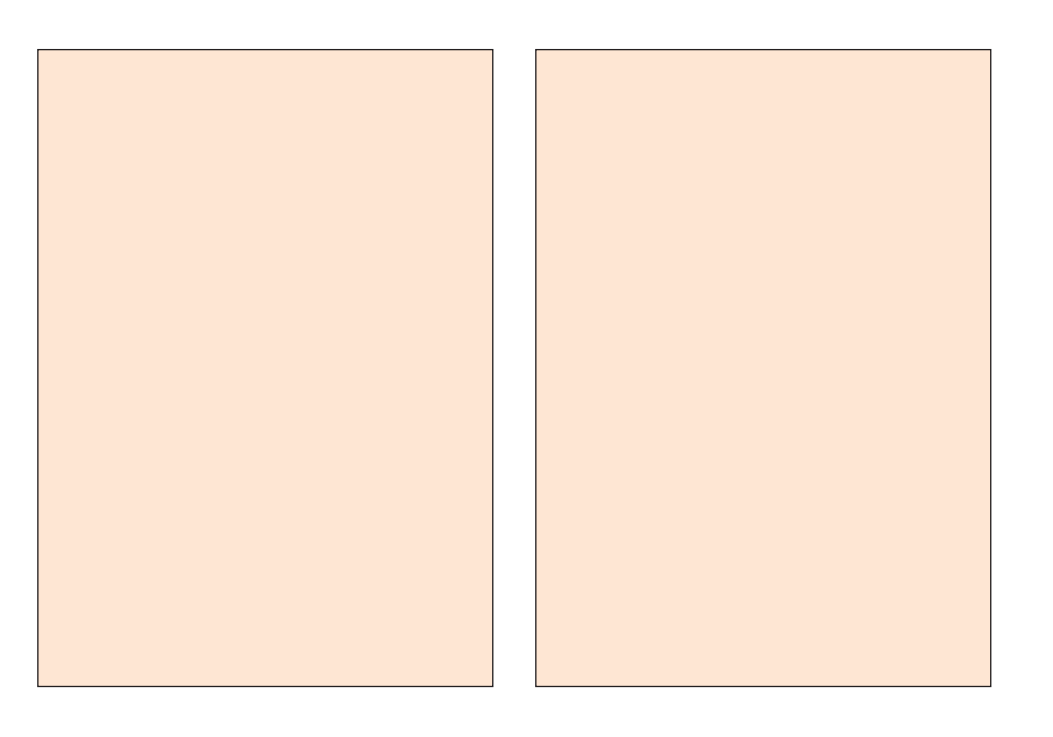

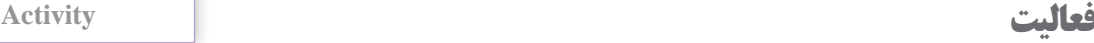

**a**. Determine the Persian equivalents of the following technical terms and write them.

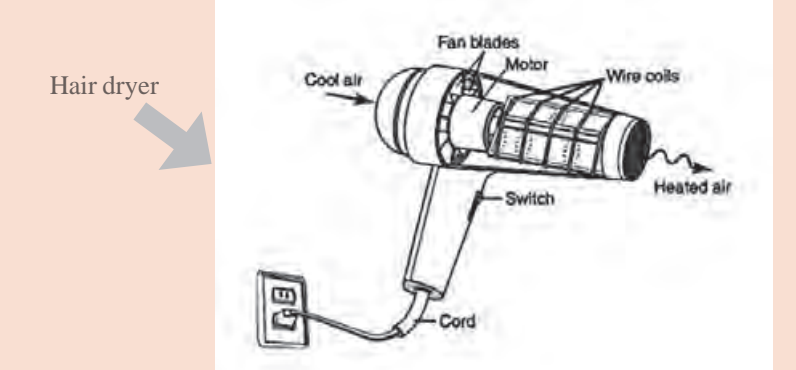

**b**. Write the words that mean the same under the picture where they belong.

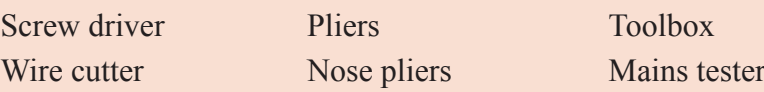

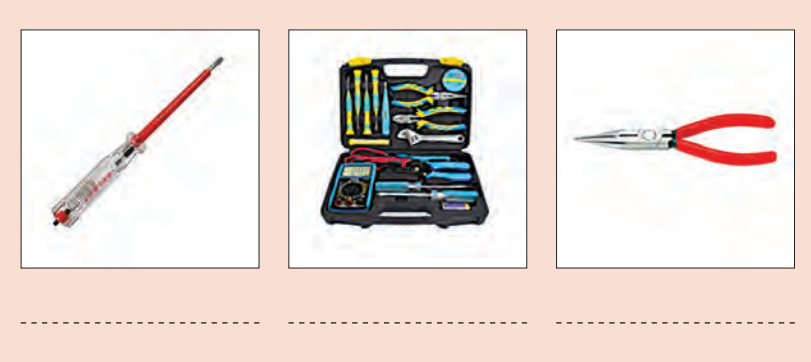

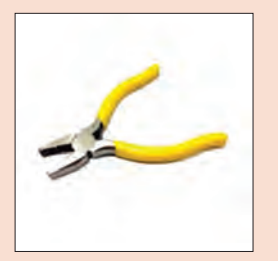

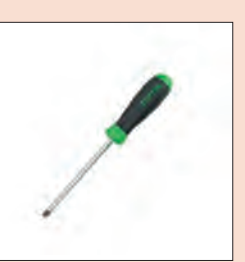

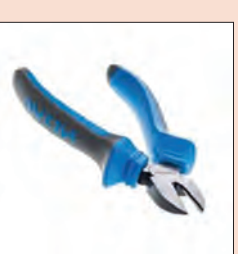

## **2ـ 5 ـ ولتاژ متناوب ومستقيم )نیمهتجویزی(**

 **مقدمه**

**the magnetic field**

As you can see by the attraction and repulsion of the magnetic poles. there are forces coming out of the magnetic poles to cause those actions. But the actions do not only take Place at the poles. The magnetic force actually surrounds the magnet in a field. This can be seen when a compass is moved around the bar magnet. In each position around the barmagnet, one end of the compass needle will point to the opposite pole on the bar.

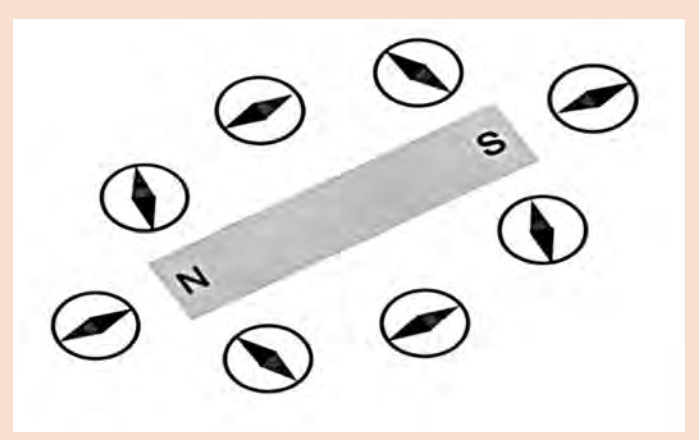

**The compass shows how the magnetic force surrounds a magnet**

The compass can also be used to see how far the magnetic field extends away from the magnet. By withedrawing the compass slowly, you will reach a point where the com pass needle is no longer affected by the magnetic field of the magnet, but will again be attracted by the earth's north magnetic pole.

**تعاريف واژگان تخصصي )Study word)**

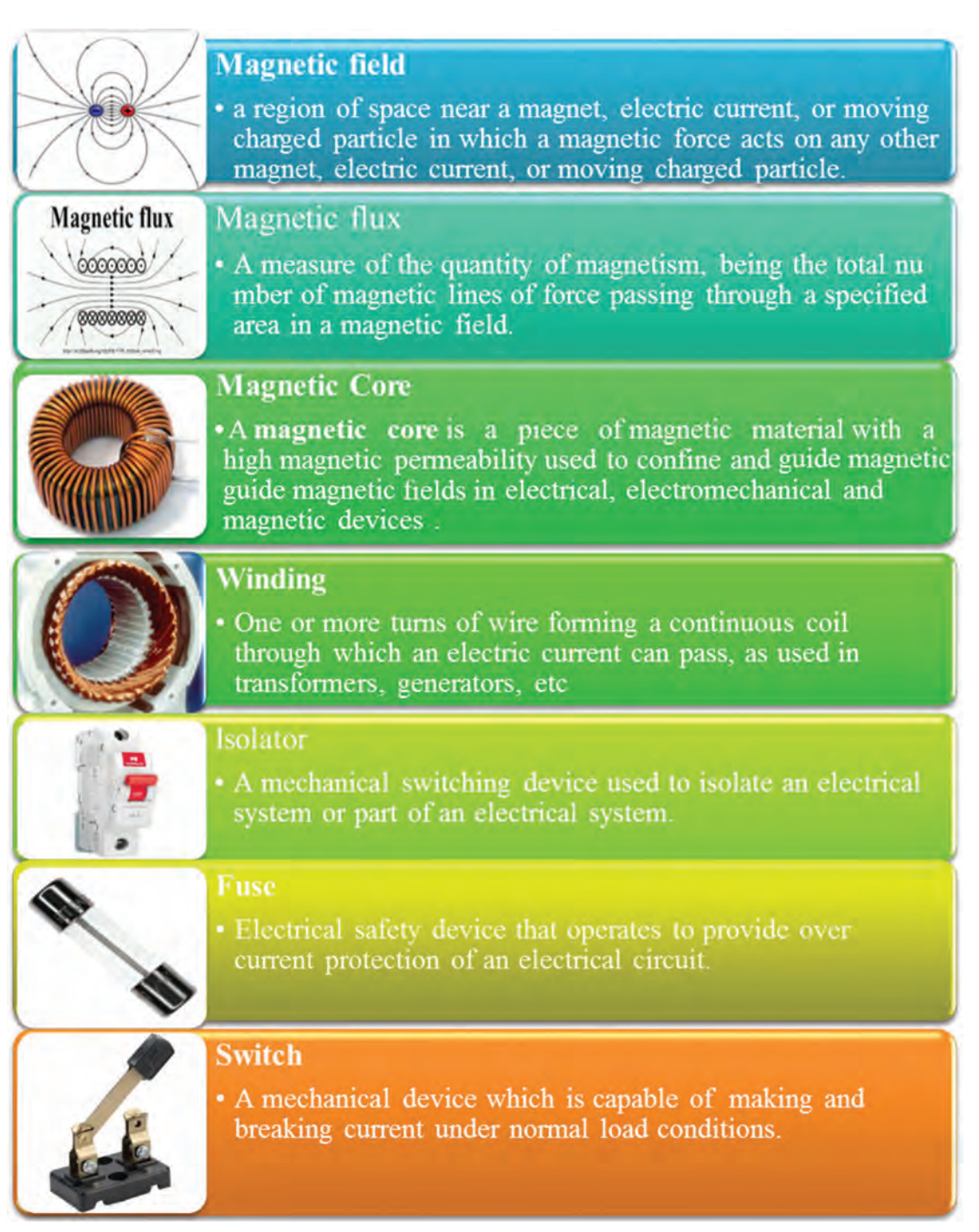

#### **Conversation**

**مکالمه**

A: Hello Friends. Welcome in Iran Transfo Company.

Today we are visiting transformer production line and talking about transformer. Ask any question.

B: What is a transformer?

A: The transformer is an electromagnetic static device, which is used to transfer the electrical energy from one level to another level without changing the frequency. It can increase or decrease the voltage with the corresponding decrease and increase in current keeping the power of transformation as same. A transformer can change high voltage to low voltage and low voltage to high voltage but in both cases the frequency remains unchanged.

C: Excuse me, Transformer consists of what parts?

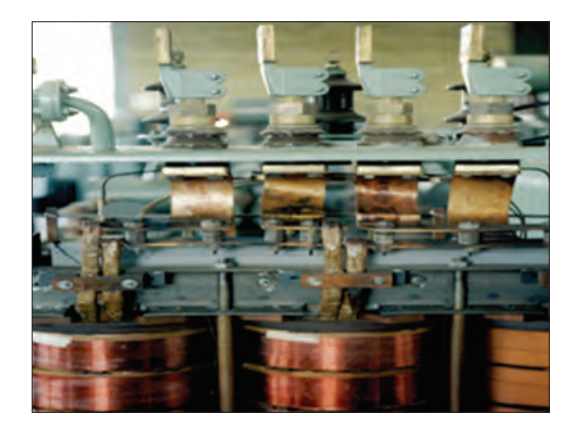

A: As you see, the transformer consists of an iron core, with two windings on it. These two windings are insulated to each other and to the iron core and there is no electrical connection between them. Thank you for good questions, Next question.

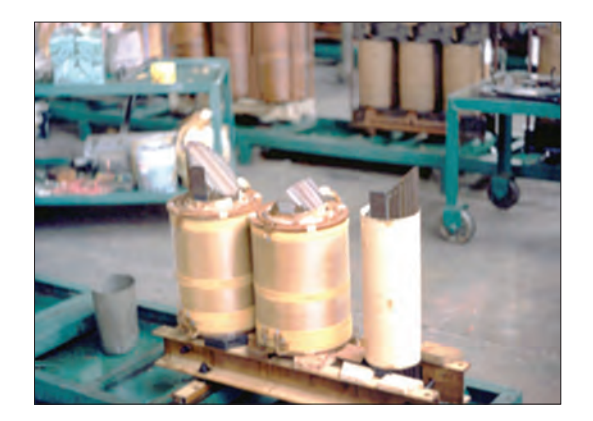

B: What kinds of basic Types of Transformers?

A: step up transformer, if a transformer changes low voltage to high voltage, it is known as the step up transformer.

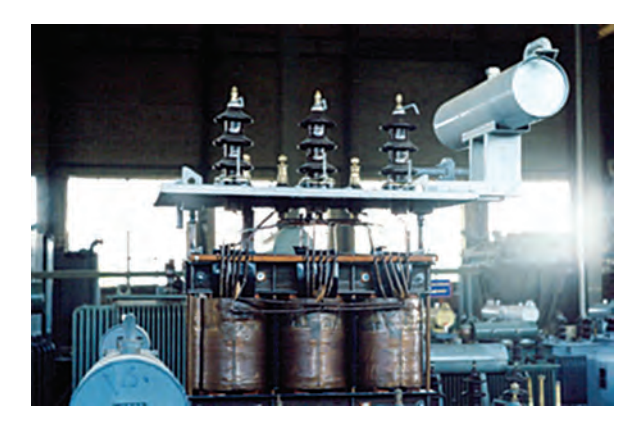

Step down transformer, the transformer which changes the high voltage into low voltage is known as the step down transformer.

D: What types of connection are the transformer?

A: Three forms of connection are possible: Star, Delta and zig zag.

Well, now I'm asking a question. What is the function of the oil in a transformer?

Does anyone know why? No one has an opinion?

Ok, I tell you,

There are two function of oil in transformer,

Cooler and insulator.

**فعالیت Activity**

1ـ Please research about Iran Transfo Company

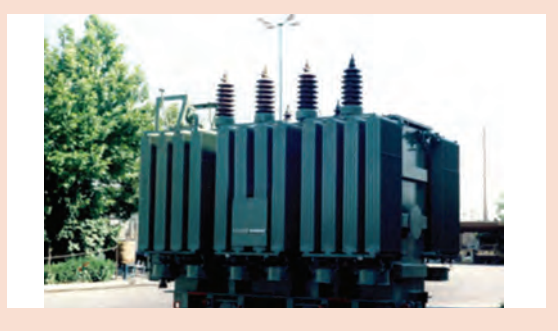

2  ـ Please study what frequency transformer remains unchanged.

#### **History**

**تاریخچه**

Magnetism was first discovered over 2000 years ago by the ancient Greeks when they noticed that a certain kind of stone was attracted to iron. Since this stone was first found in Magnesia in Asia Minor, the stone was called *Magnetite*. Later, when it was discovered that this stone would align itself north and south when suspended on a string, it was referred to as the leading stone or Lodestone. Lodestone, therefore, is a natural magnet that attract magnetic materials.

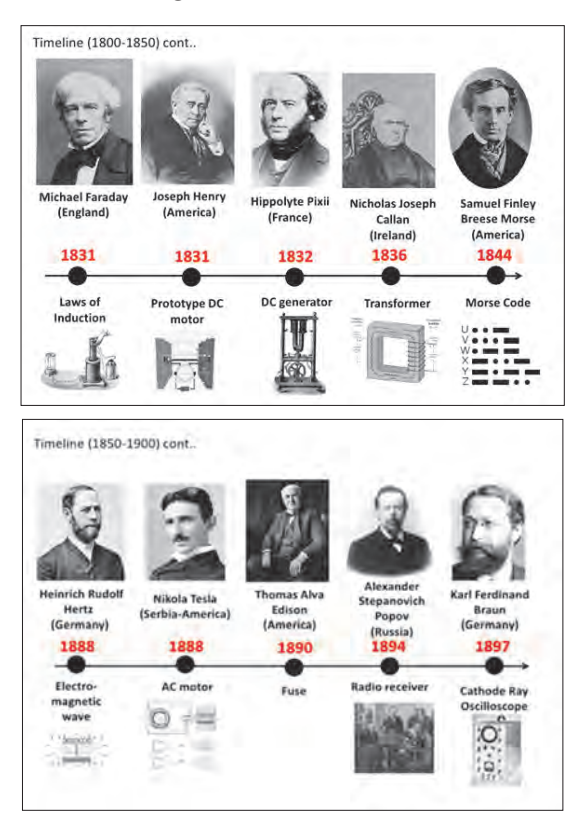

#### **Reading**

**درک مطلب**

The most famous of the three visionary men, Edison, developed the world's first practical light bulb in the late 1870s, then began building a system for producing and distributing electricity so businesses and homes could use his new invention. He opened his first power plant, in New York City, in 1882. Two years later, Tesla, a young Serbian

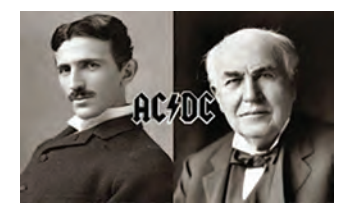

engineer, immigrated to America and went to work for Edison. Tesla helped improve Edison's DC

generators while also attempting to interest his boss in an AC motor he'd been developing; however, the Wizard of Menlo Park, a firm supporter of DC, claimed AC had no future. Tesla quit his job in 1885 and a few years later received a number of patents for his AC technology. In 1888, he sold his patents to industrialist George Westinghouse, whose Westinghouse Electric Company had quickly become an Edison competitor.

#### **Read and practice and translate the Persian ترجمه کنید و پاسخ دهید** DC vs. AC Direct current (DC) electricity comes from sources such as batteries, photovoltaic (PV) modules,  **Explain DC and AC electricity** and DC generators. DC voltage doesn't change polarity-the positive pole always has a positive **how produced!**voltage with respect to the negative pole. Since charges flow from a higher potential (voltage) to a lower potential, DC provides a constant, unidirectional flow. Alternating current (AC) electricity is produced from rotating generators and can now be synthesized by inverters and variable-speed motor drives. The familiar AC voltage takes the form of a sine wave, with the voltage's magnitude constantly changing and reversing polarity. The current also changes constantly and reverses direction each cycle. (For more information about AC and DC electricity, see the two-part article in HP52 and HP53, "Basics of Alternating Current Electricity," and Word Power in HP85 and HP86.) How is generating one cycle of AC? **How DC & AC** …………………………………………… **Generators Work** What is a commutator? Both DC and AC generators use Faraday's principle of induction, which says that when a conductor …………………………………………… moves through a magnetic field, a voltage is induced. A rotating loop of wire (armature) cuts How to minimize ripple in the DC generator and stratches the magnetic lines of force, as the conductors pass the field face, generating output voltage? voltage. At other times during the rotation, when the loop …………………………………………… is traveling parallel to the magnetic lines of force, no voltage is generated. The polarity of the voltage How flow charges in DC voltage? induced in the left and right segments depends on whether they are traveling down through the field, and then traveling up a half-turn later. With each rotation, the voltage reverses, generating one cycle of AC. When scientists first sought to generate electricity from machines, they wanted the same steady flow that batteries provided. American blacksmith Thomas Davenport invented the commutator, a mechanical device to make an alternator's current unidirectional. The commutator acts like a high-speed switch, switching the load just as the generator's voltage drops to zero, ensuring that the load's current and voltage do not reverse. Practical DC generators use many armature windings and commutator segments to minimize ripple in the output voltage.

A. read each statement and decided whether it is true or false. Write T before true statement and F before false statements.

………. 1ـ Just DC generators use Faraday's principle of induction.

………. 2  ـ AC electricity can now be synthesized by invertors and fix-speed motor drive.

………. 3ـ In DC voltage, the positive pole always has a positive voltage with respect to the negative pole.

………. 4ـ AC voltage takes the form of sine wave.

………..5ـ when the conductor moves through a magnetic field, voltage is induced.

#### B. See the movie.

C. What was the invention of Tesla?

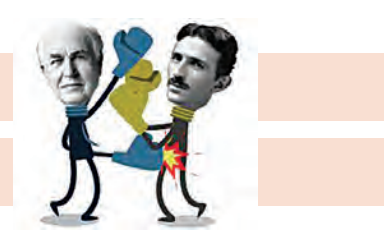

#### Nikola Tesla Describing a Cell Phone in 1926

"When wireless is perfectly applied the whole earth will be converted into a huge brain, which in fact it is, all things being particles of a real and rhythmic whole. We shall be able to communicate with one another instantly, irrespective of distance. Not only this, but through television and telephony we shall see and hear one another as perfectly as though we were face to face, despite intervening distances of thousands of miles, and the instruments through which we shall be able to do all of this, will fit in our vest pockets."

Nikola Tesla, 1926

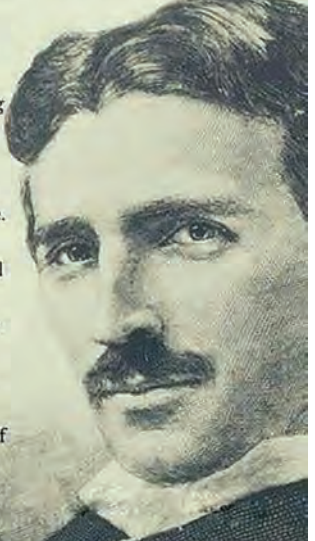

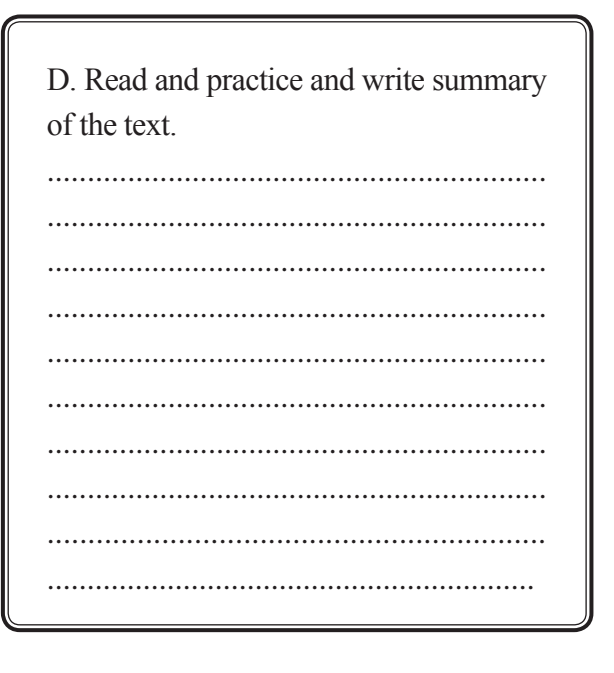

#### **Transformer nameplates**

**پالک ترانسفورماتور**

Transformer nameplates contain several standard items of information and other optional information. Transformer nameplate must specify the following parameters:

- Volt\_Ampere (VA) or kilovolt\_amperes (kVA) rating
- The voltage rating of both the primary and secondary circuits
- The impedance rating of the transformer (normally restricted to 25 kVA or larger)
- The required clearances for transformers with ventilated openings
- The amount and kind of insulating liquid where used.
- On dry ـtype transformers (no liquid coolant or insulation), the nameplate listing must also include the class temperature rating of the winding insulation.

Other items that may be on the nameplate include the number of phases, a Wiring diagram, and tap ـchanging information.

#### **Transformer Nameplate Information**

Following are the key information which are provided on the transformer nameplate from the manufacturer.

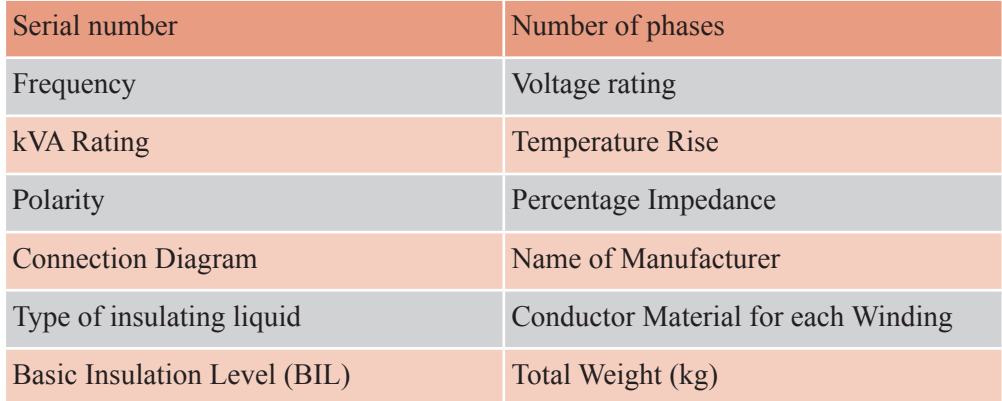

#### **Transformer kVA Rating**

The nameplate always indicates the size of the transformer in terms of how much apparent power (rated kVA) it is designed to deliver to the load on a continuous basis. By its very nature, the transformer will have more than one rated voltage, depending on which side we are looking at and how many windings there are on that side.

#### **Transformer Voltage Ratings**

The following is a list of some conventions for specifying transformer voltage ratings: **UـW**

The dash between the voltages U and W indicates they are on different sides of the transformer. For example 480ـ120 tells us the primary winding is rated 480 V and the secondary is rated 120 V.
## **U/W**

The slash indicates the two voltages are from the same winding and that both voltages are available;

1ـ g., 120/240 can indicate a 240 volt winding with a center tap.

# **U×W**

The cross indicates a two-part winding that can be connected in series or parallel to give higher voltage or current, respectively. Only one voltage is available at a time; e.g., 120×40 indicates the transformer can operate at 120 V or 240 V, but not both simultaneously.

# **U Y/W**

The Y indicates a three-phase winding connected in a wye configuration. The first letter (U) is the line voltage and the second letter (W) is the phase voltage (line to neutral). Clearly, U= $\sqrt{3}$  W. Examples include 208Y/ 120 and 480Y/277.

# **Transformer Rated Frequency**

The rated frequency will also be indicated on the nameplate (usually 60 Hz for the United States). Operating the transformer at a lower frequency will increase the core flux unless the voltage is reduced, this could cause magnetic saturation of the core and overheating due to increased hysteresis and eddy current losses.

# **Maximum Temperature Rise**

The maximum allowable temperature rise for the transformer is also shown on the nameplate and is based on an assumed ambient temperature of 30°C.

## **Insulation Class**

The insulation class indicates the type of transformer insulation.

# **Transformer Percentage Impedance**

Percent impedance is a representation of the impedance of the windings referred to one side of the transformer. This number is the percentage of rated voltage that must be applied to the high side to cause rated current on the low side when the low side is shorted.

3ـ Write the parameters from the Transformer nameplate.

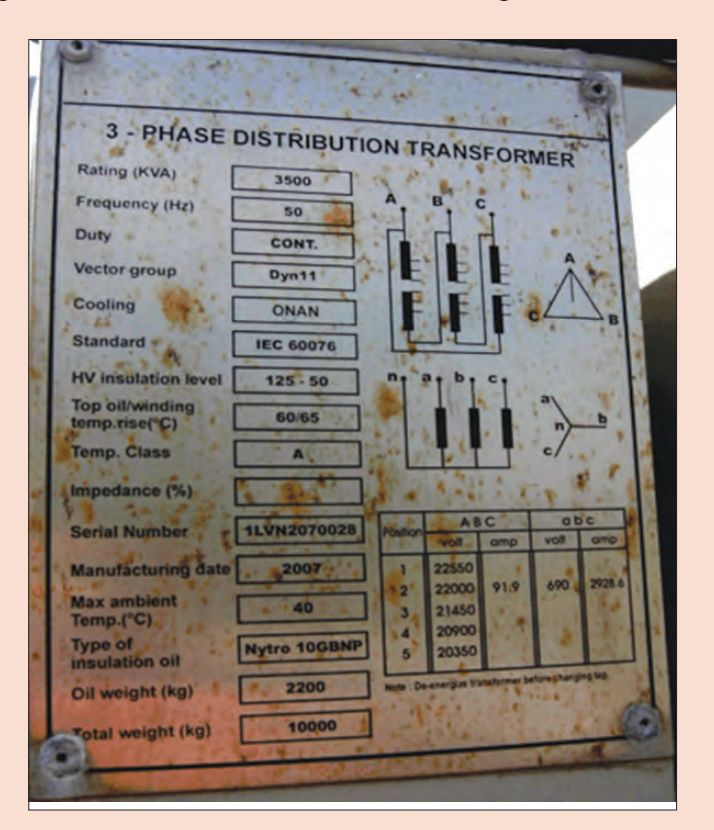

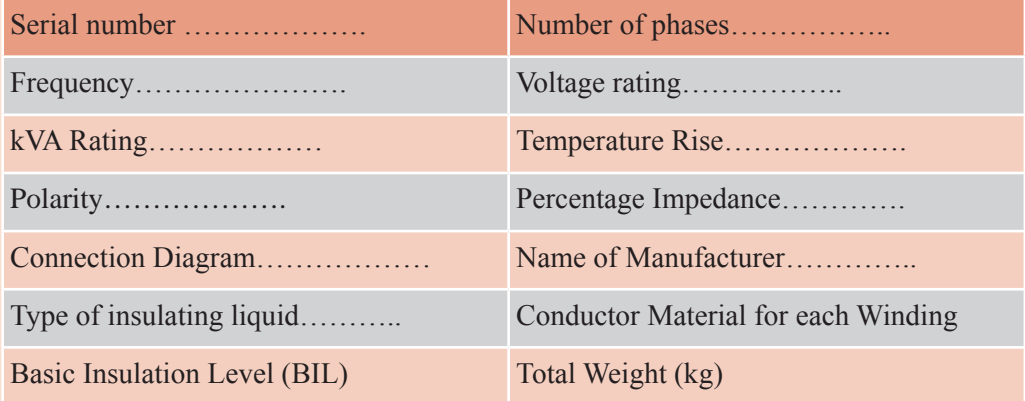

**3ـ 5 ـ انواع كاتالوگ )ofCatalogue kinds) مقدمه**

For the optimal use of a device, the first step is to study the catalogue of that device. In the catalogues, information and technical specifications, safety and maintenance as well as how to install and operate the device is well described.

By studying the catalogue, the electrician gets to knowdifferent parts of the device, functions and suitable use. Also, depending on the type of device, the risks and warnings are also expressed in catalogue.

In electrical device, catalogues have a several types, typically such as Labels, nameplates, User manual or User guides, Data sheets and folded catalogues. For example, the part of solar charge controller Data sheet is shown. In this part wiring is shown, Step by step explain wiring and components connecting the system.

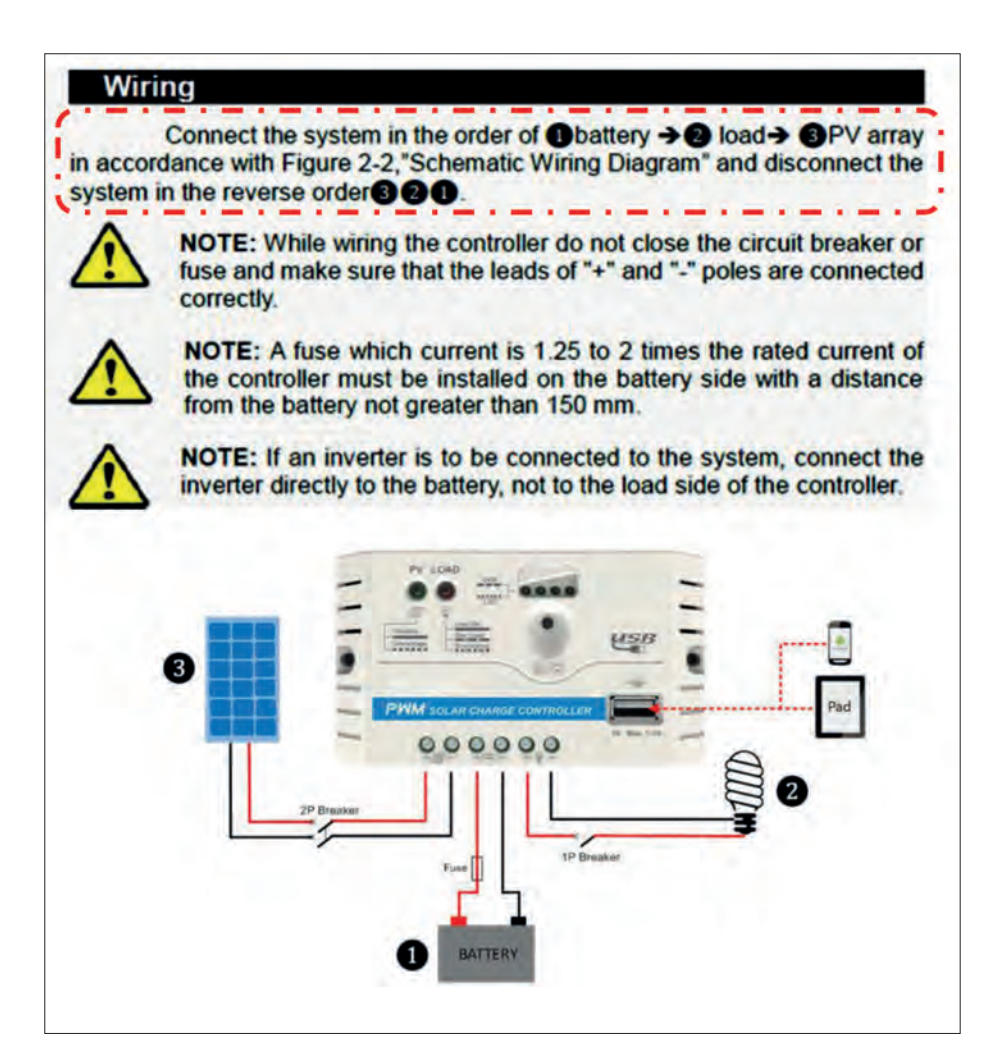

تعاریف واژگان تخصصی (word Study)

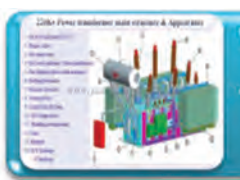

# **Technical Spesification**

• A technical specification is a document that defines a set of requirements that a product or assembly must meet or exceed

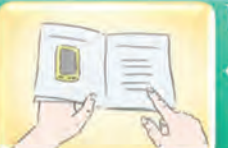

# **User Manual**

• A user guide or user's guide, also commonly known as a manual, is a technical communication document intended to give assistance to people using a particular system.

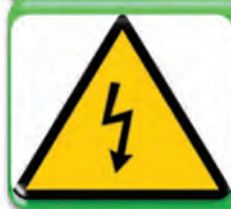

# **Safety Information**

· A set of principles and regulations that can be used to protect capital and human resources against industrial hazards effectively.

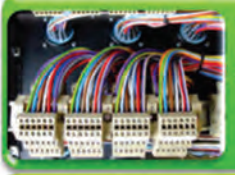

# wiring

Wiring is an electrical installation of cabling and associated devices such as switches, distribution boards, sockets and light fittings in a structure.

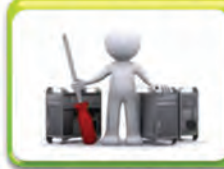

## **Troubleshooting**

Troubleshooting is a form of problem solving, often applied to repair failed products or processes on a machine or a system.

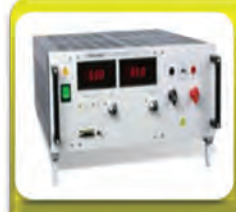

# **Power supply**

A power supply is an electrical device that supplies electric power to an electrical load. The primary function of a power supply is to convert electric current from a source to the correct voltage, current, and frequency to power the load.

## **Structure**

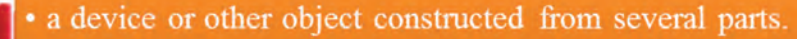

 **Conversation** 

**مکالمه**

We go to Bandar Abbas.We go to Ms. Mohamadi's house.She is one of the successful entrepreneurs in Iran.

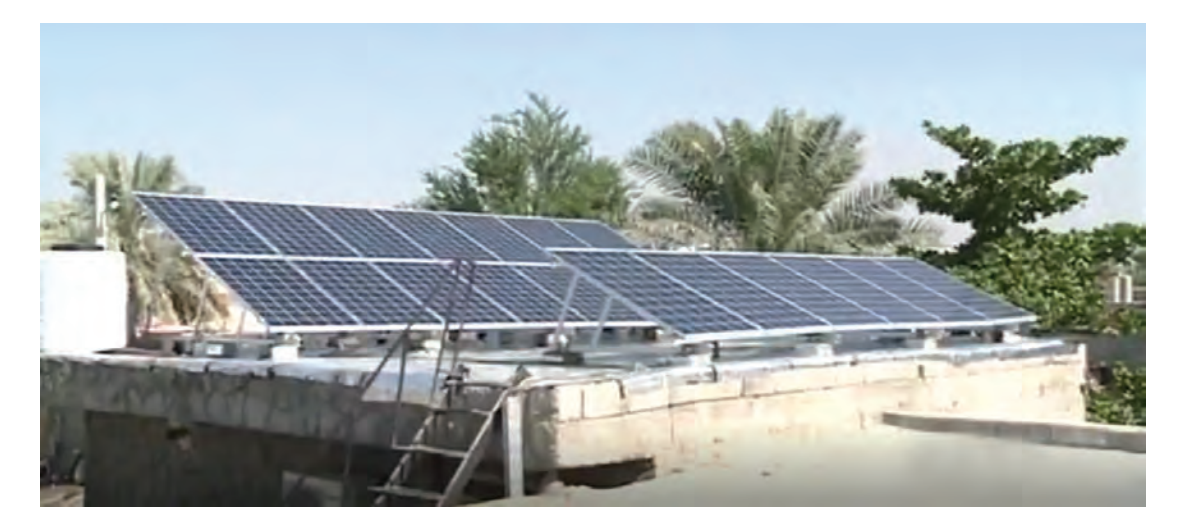

**Reporter**: How are you? Please explain about your work.

**Ms. Mohamadi**: I have set up a photovoltaic system. The system generates electricity from solar energy.

**Reporter**: Great!How much do you earn from this system every month?

**Ms. Mohamadi**: About 750/000 to 800/000 Toman. The company distributes electricity, per kilowatt hour of electricity generated 832Toman buys.

**Reporter**: What is the power generation capacity of the system?

**Ms. Mohamadi**: The installed photovoltaic system capacity is 5 kilowattes. Annually produces 9000kwh of electricty.

**Reporter**: What is the cost of purchasing and installing this system?

**Ms. Mohamadi**: The cost of this system about 25 milion to 27 milion.

**Reporter**: Well, then, the first few years of this system is not profitable. It is true?

**Ms. Mohamadi**:Yes, the life of solar systems is 20 years. The first four years are the return of capital and the next 16 years of profitability.

**Reporter**: What is a solar system components?

**Ms. Mohamadi**: For installation a solar system, we need the following components: Solar Panel, Controller charge, Battery, Inverter.

**Reporter**: Please give us a brief description of each component.

**Ms.Mohamadi**: ok,

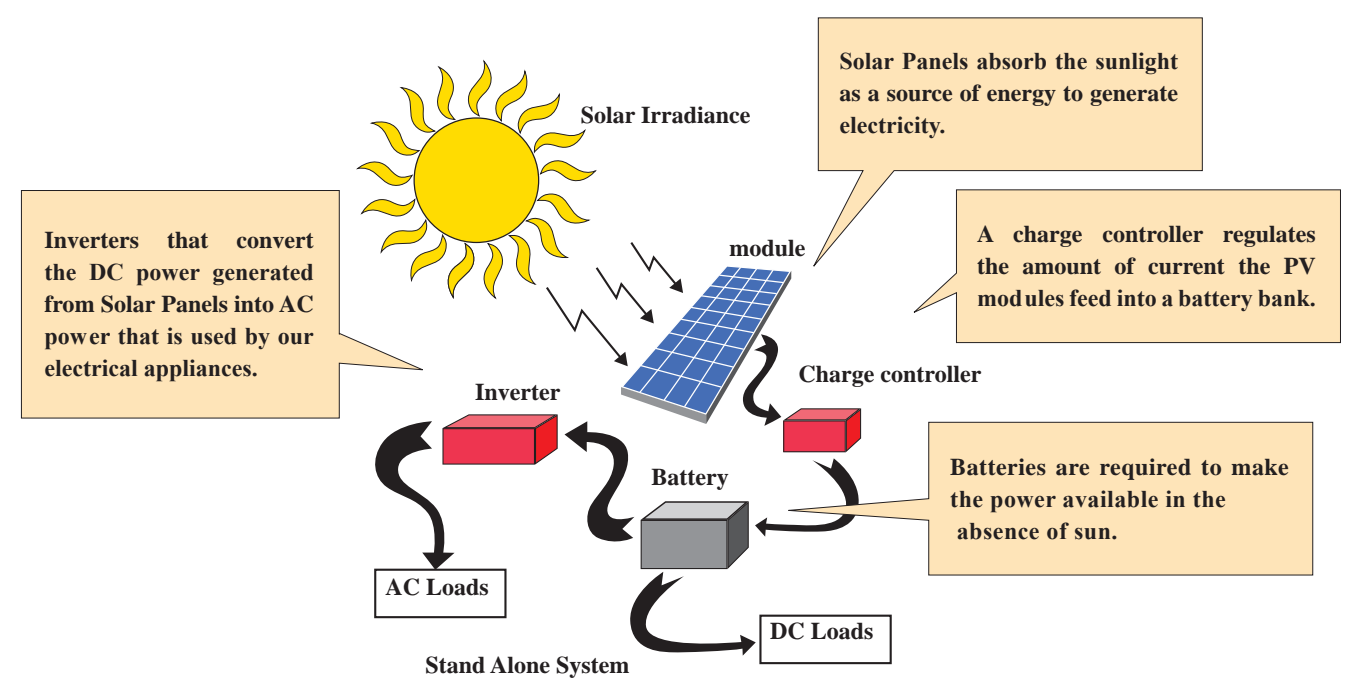

**Reporter**:Thank you, we wish you more success and progress in your work.

#### **Activity**

The parts of charge controller catalogue are shown. Determine the Persian equivalents of the following technical termsand write them.

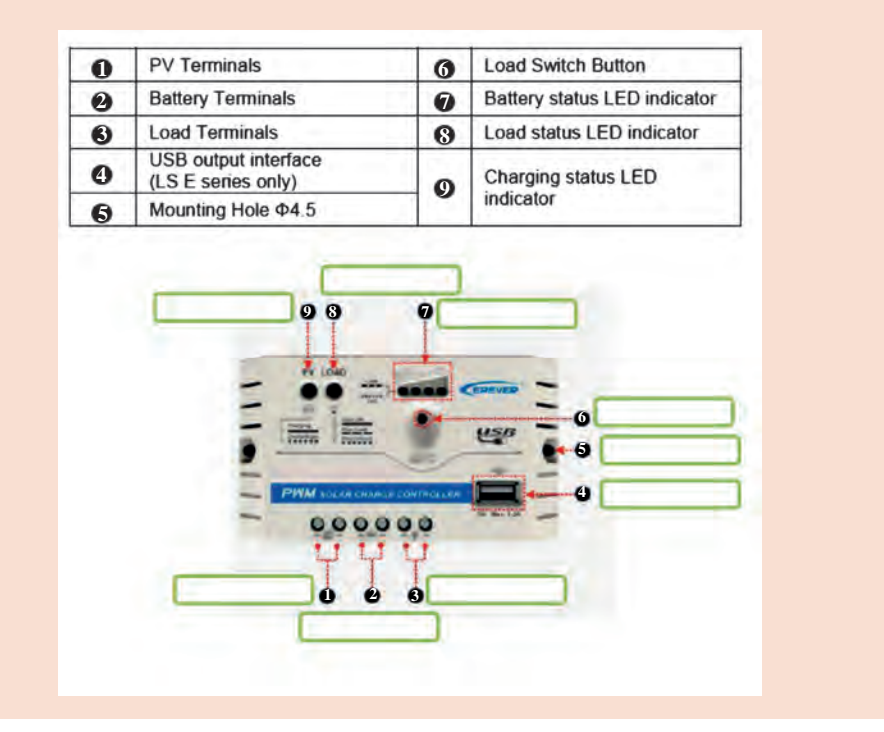

**فعالیت**

**Activity**

**فعالیت**

Please study a Inverter catalogue and translate important section.

 **History** 

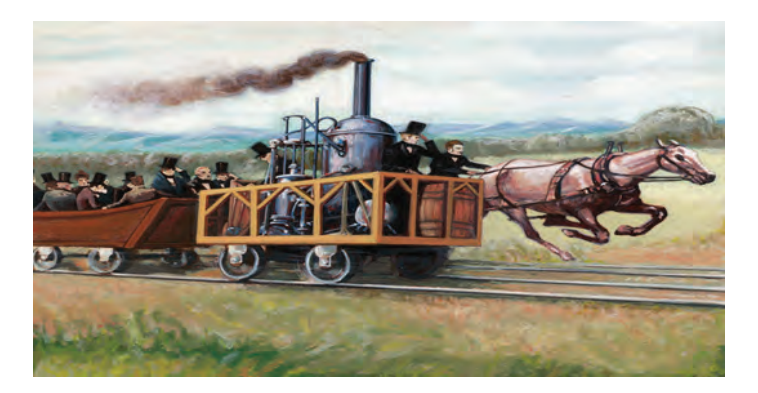

The term 'horse power' is largely credited to James Watt, in the late 1700s. Watt was a Scottish engineer who invented a number of improvements to steam engines, which he then (in partnership) began to manufacture and sell (the first units going into service in 1776).

Most of Watt's potential clients were using horses, so he soon found that in order to market his engines, he needed to express the power of his engines in terms of how many horses a given engine would replace. For this purpose, he first calculated the average power of a horse, which he termed 'horsepower'. He then specified for each of his engines how much 'horsepower' it had (i.e. of how many horses it had the equivalent power of). Due to the success of his steam engine business, the term 'horsepower' came to be recognized. His competitors and other machine manufacturers copied his approach, also expressing the power of their engines in 'horsepower', which resulted in it becoming a standard measure of power.

**Activity**

**فعالیت**

Convert horsepower to kilowatts in the table. **Electrical horsepower to kilowatts**

This is the type of horsepower used for electrical engines. Each unit of

electrical horsepower is equal to exactly 746 watts or 0.746kw.  $1 \text{ hp(E)} = 746 \text{ W} = 0.746 \text{ kW}$ So the power conversion of horsepower to kilowatts is given by:  $P(kw) = 0.746$ .  $P(hp)$ 

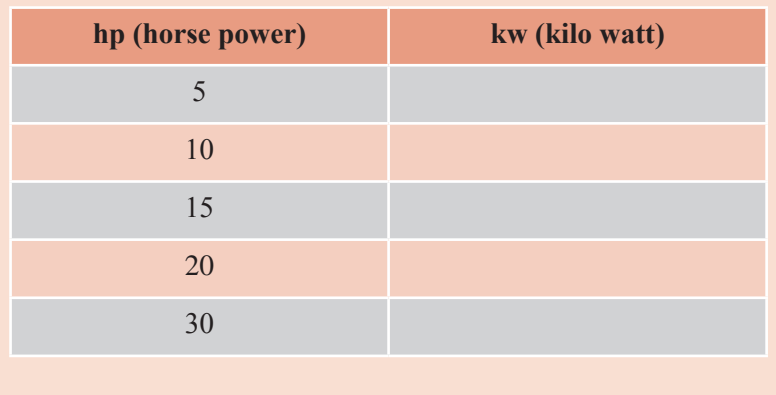

 **Reading** 

# **Solar Water Pumping System for Agriculture**

One of the major problems common agricultural pumps to extract water from agricultural fields, far from the global grid electricity.

On the other hand, the high cost of power transmission and maintenance of power distribution lines, and the cost of purchasing diesel generators and their fuel and maintenance has led to the use of solar pumps is an appropriate solution to replace the stated cases.

Lower maintenance costs, longer life and, most importantly, the cost of free source solar system water pumps increase its costـeffectiveness.

Solar pumps essentially are a collection of solar PV panels, AC or DC pumps and the associated electronics that have been optimized for high efficiency operations.

These pumps when maintained well last for more than 15 years on the field.

Anillustrative diagram and an operational pumpـset are shown below.

Solar pumps are divided into two groups of direct and alternating current. Because the output voltage of the solar module is Direct, direct current pumps are more common.

Certainly, the ability of pumps is less than that of alternating current pumps.

Generally, solar electropumps can be used for permanent magnetic electromotors up to 13

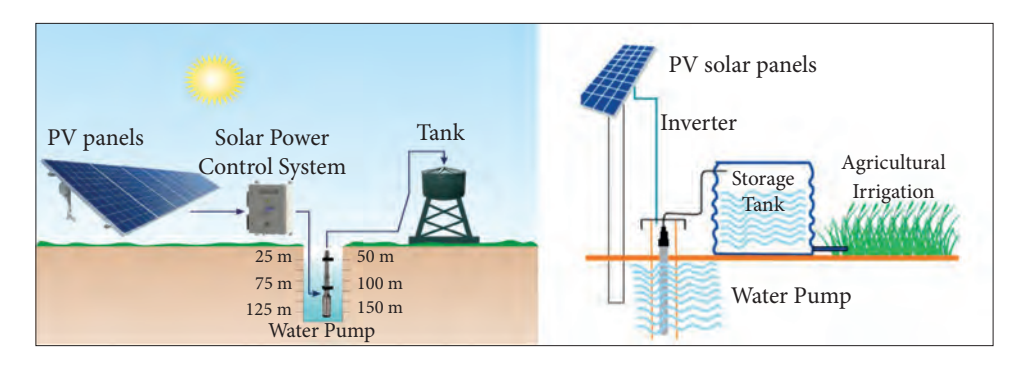

horsepower, and for conventional 3 to 10 horsepower electric motors.

If used with alternating electropumps, this power will be higher than 10 horsepower. But, in this last model, you should use a direct voltage converter to the alternating voltage (inverter). Although the price of an alternating electromotor is cheaper than direct, the price of the converter will also be expensive.

A. read each statement and decided whether it is true or false. Write T before true statement and F before false statements.

………. 1ـ Solar system water pumps have a short life and expensive maintenance cost. ………. 2  ـ These pumps when maintained well last for more than 25 years on the field.

………. 3ـ The ability of direct current pumps is less than that of alternating current pumps.

………. 4ـ In this AC electropump, you should use a direct voltage converter to the alternating voltage.

………..5ـ The price of adirectelectromotor is cheaper than alternating electropump.

………..6ـ In the ACelectromotor, the price ofinverter will be so expensive.

**B**. Please answer the questions.

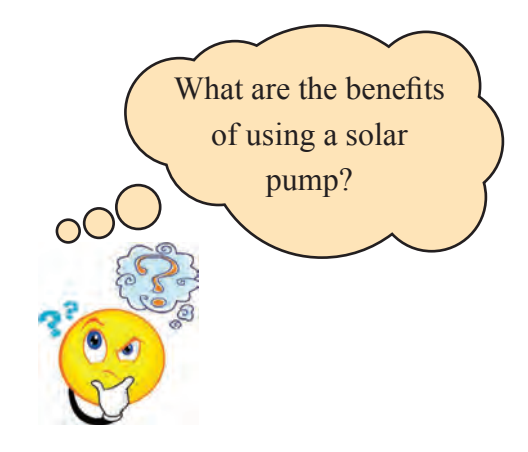

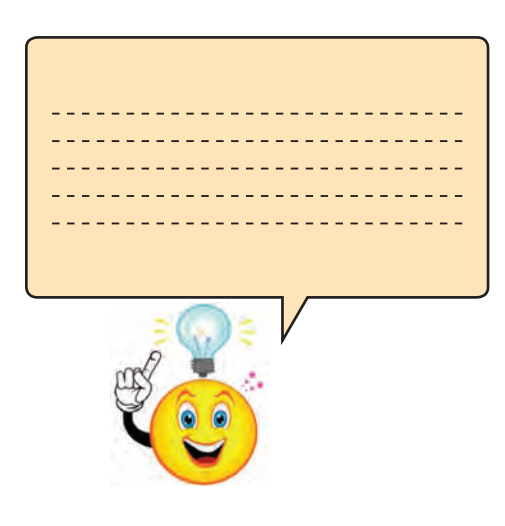

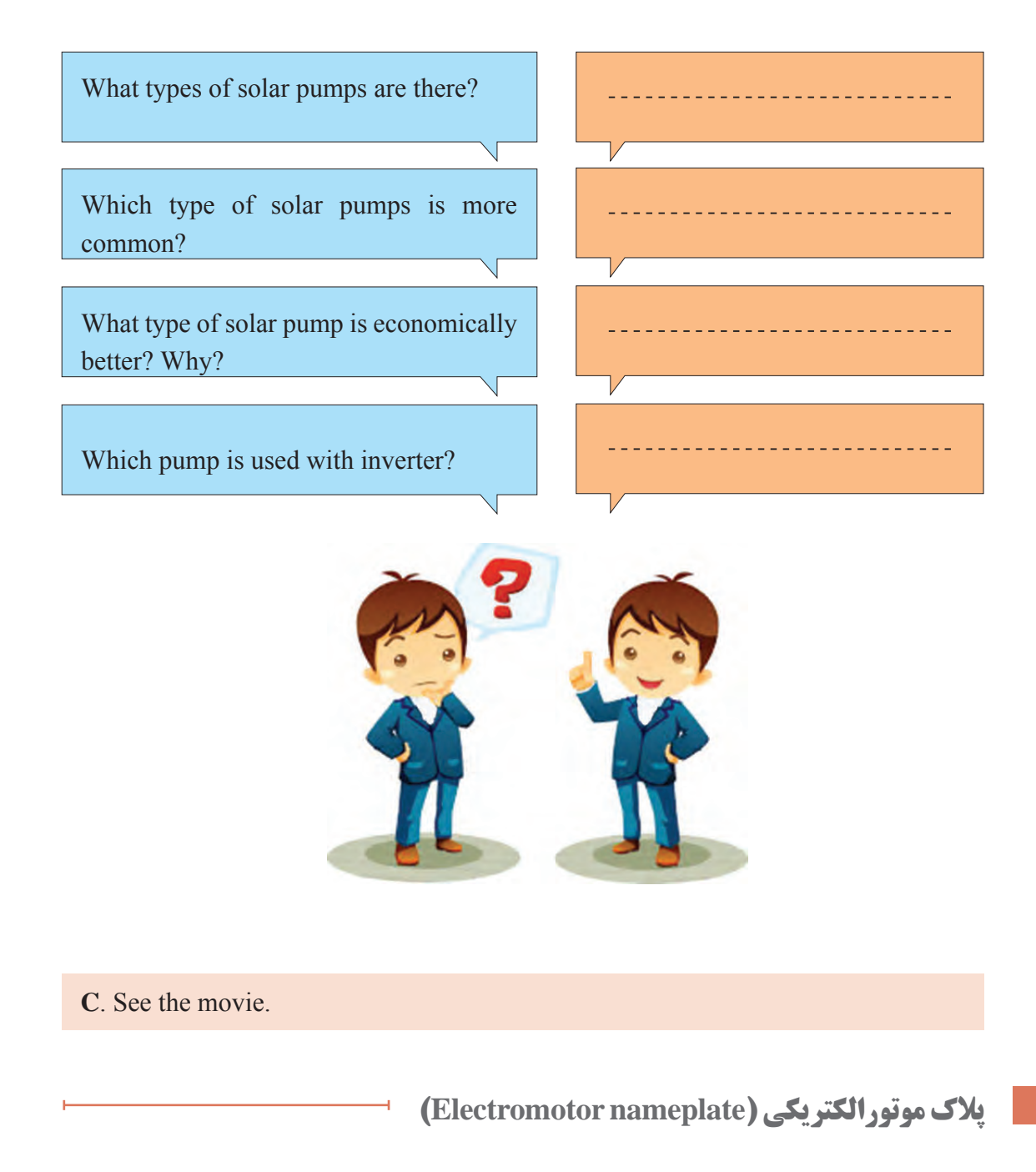

Motor nameplate is normally located on all produced electric motors.

Understanding nameplate information can be hard sometimes, but is essential. In most countries it is a requirement for manufacturers to display all information on the motor's nameplate, but often this is not the case.

many Essential Information Found On Motor's Nameplate:

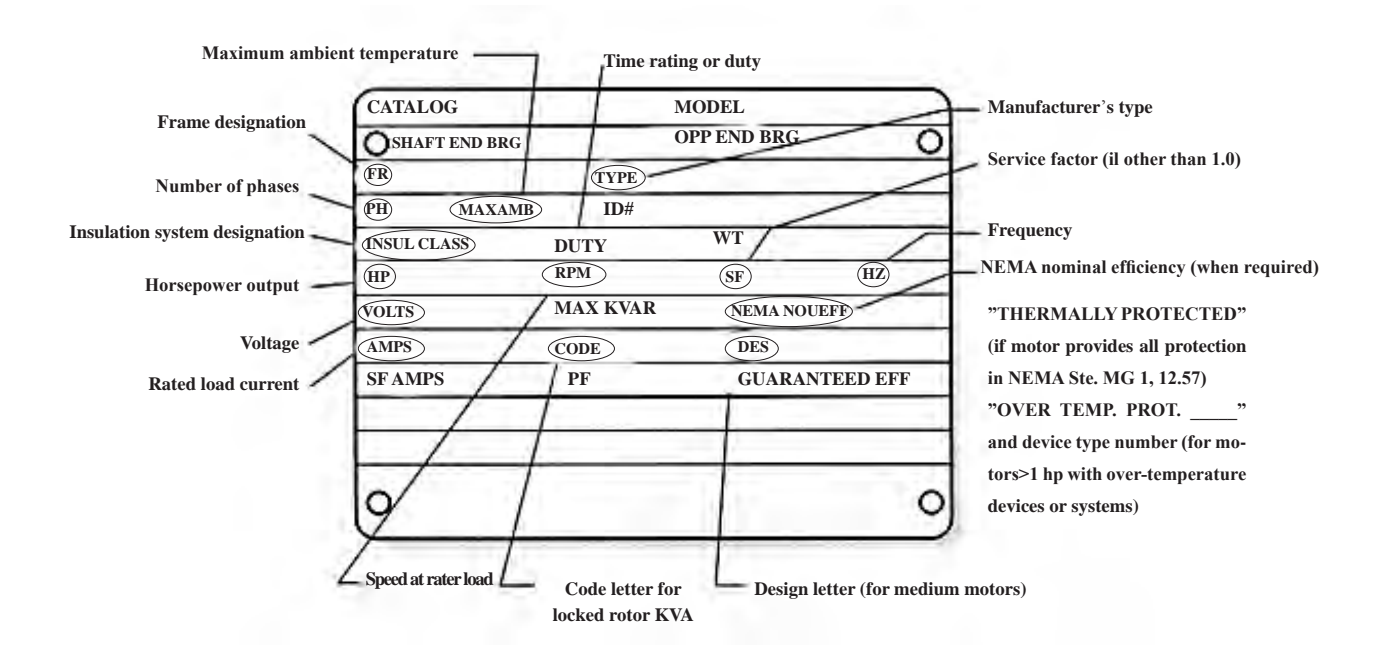

For example, explained important items input in Nameplate.

## **Voltage**

This data tells you **at which voltage the motor is made to operate**. Nameplate-defined parameters for the motor such as power factor, efficiency, torque and current are at rated voltage and frequency. When the motor is used at other voltages than the voltage indicated on the nameplate, its performance will be affected.

## **Frequency**

Usually for motors, **the input frequency is 50 or 60 Hz**. If more than one frequency is marked on the nameplate, then other parameters that will differ at different input frequencies have to be indicated on the nameplate as well.

## **Type**

Some manufacturers use type to define the motor as single\_phase or poly\_phase, single\_phase or multi\_speed or by type of construction. **Nevertheless, there are no industry standards for type**.

## **Power factor**

Power factor is indicated on the nameplate as either **"PF" or "P .F" or cos φ** . Power factor is an expression of the ratio of active power (W) to apparent power (VA) expressed as a percentage.

Numerically expressed, power factor is equal to cosine of the angle of lag of the input current with respect to its voltage.

The motor's nameplate provides you with the **power factor for the motor at full load**.

## **Enclosure**

Enclosure classifies a motor as to its degree of protection from its environment and its method of cooling. Enclosure is shown as **IP or ENCL** on the nameplate.

## **kW or horsepower**

**kW** or horsepower (HP) is an expression of the motor's mechanical output rating ـ that is it's ability to deliver the torque needed for the load at rated speed.

**فعالیت Activity**

Write the parameters from the motor's nameplate

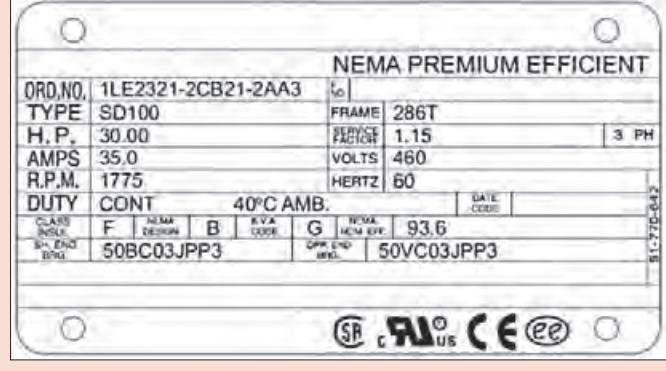

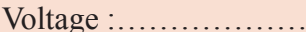

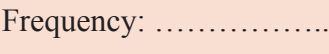

Type: ……………

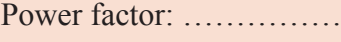

Enclosure : ……………

kW or horsepower : ……………

**منحني مشخصه كليد خودكار مينياتوري )MCB)**

MCB or miniature circuit breakers are electromechanical devices which protect an electric circuit from an overcurrent.

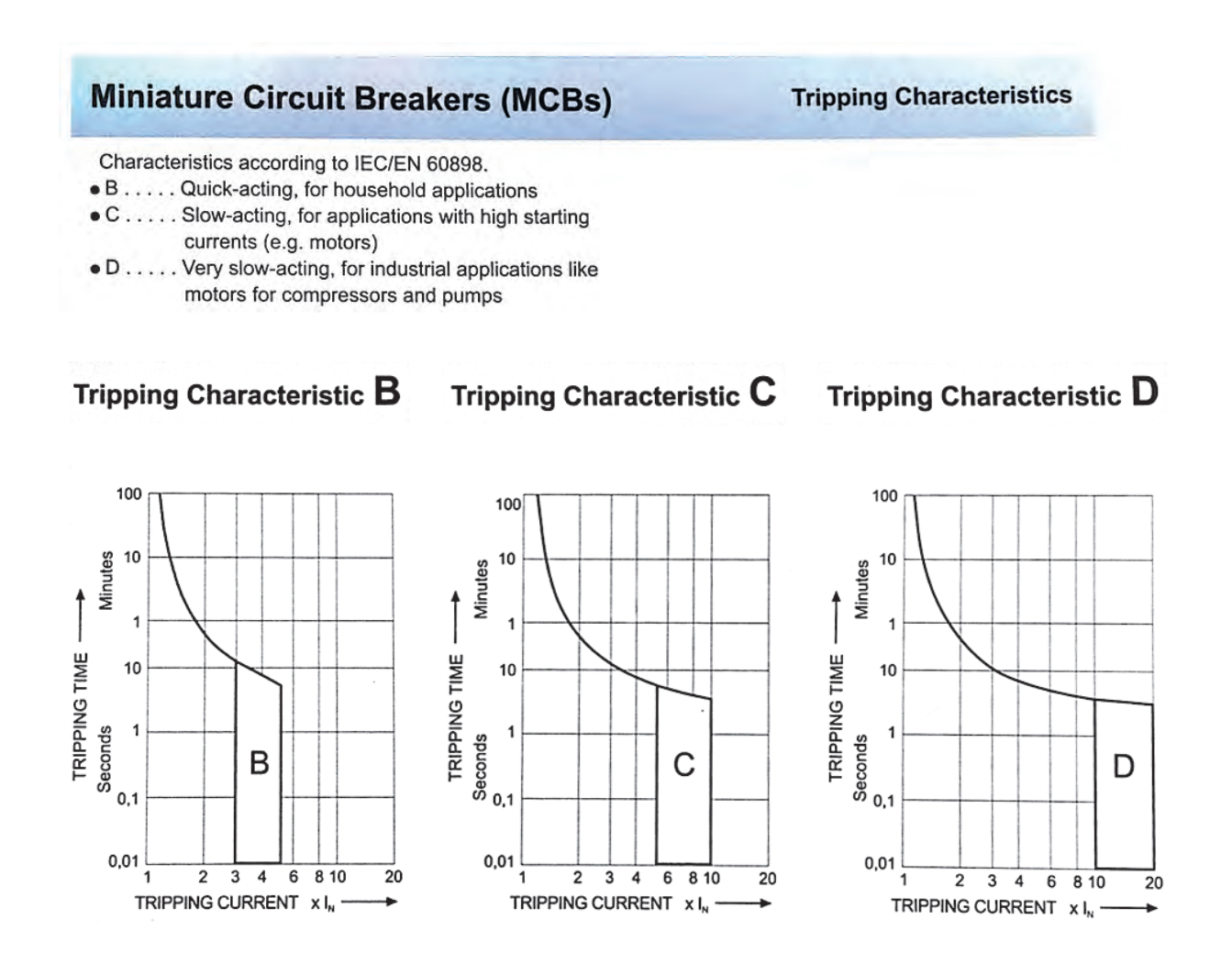

Now, fill the blank according to the curves.

Type C MCB trips between ………….. times full load current.

Type B MCB trips between ………….. times full load current.

**فعالیت Activity**

Please search and study about application of each kinds of MCBs.

# **ارزشیابی مبتنی بر شايستگي پودمان کسب اطالعات فنی )زبان فنی(**

<u> 1989 - Johann Stoff, deutscher Stoffen und der Stoffen und der Stoffen und der Stoffen und der Stoffen und de</u>

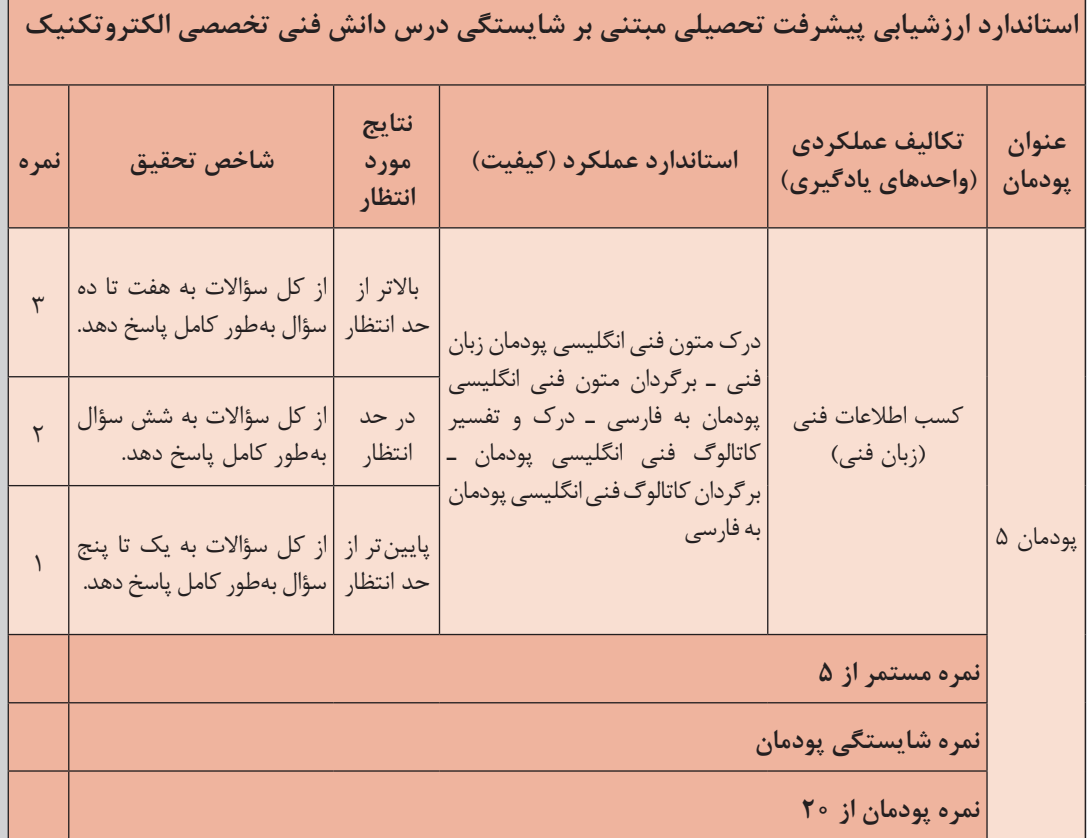

# هدف گذاری و سنجش: برای کسب شایستگی در این پودمان اگر هنرجو: از کل سؤالات به یک تا پنج سؤال بهطور کامل پاسخ دهد شایستگی پایینتر از حد انتظار خواهد بود. از کل سؤالات به شش سؤال بهطور کامل پاسخ دهد شایستگی در حد انتظار خواهد بود. از کل سؤالات به هفت تا ده سؤال بهطور کامل پاسخ دهد شایستگی بالاتر از حد انتظار خواهد بود.

| **توجه:** سؤالات ارائه شده همگی همارزش بوده و در سطح یادگیری در حد انتظار است. معیار ارزشیابی نتیجهمحور |

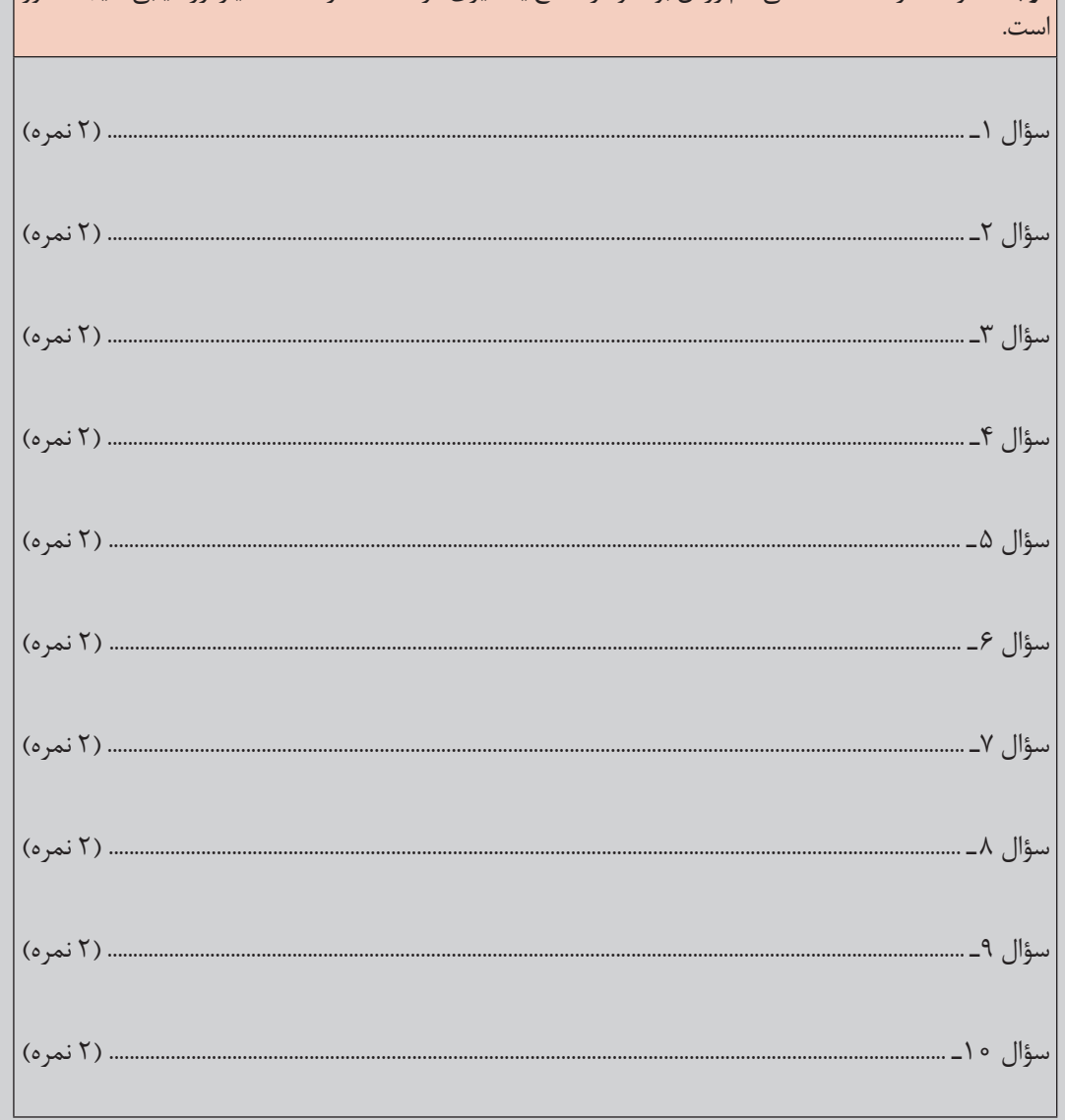

# **منابع و مآخذ**

1ـ برنامه درسي درس دانش فنی تخصصی رشته الكتروتكنيك، سازمان پژوهش و برنامهریزی آموزشی، 1394 2ـ مباني ماشينهاي الكتريكي، پ.س.سن، مهرداد عابدي و محمد تقي نبوي، نشر بصير 3ـ مدارهاي الكتريكي، سري سوم 4ـ قطعات و مدارات الكترونيك، نشلسكي اشتاد، قدرت سپيد نام و،.. نشر خراسان، 1378 5 ـ كاتالوگها ودستورالعمل بهرهبرداري اينورتر، ولتمتر و تجهيزات فتوولتاييك 6 ـ الكترونيك صنعتي، لندر سريل، معتمدينژاد و،... نشر خراسان، 1375 7ـ متون وكتابهاي فني برق به زبان انگليسي 8 ـ محصوالت شركتهاي داخلی سازنده ترانسفورماتور

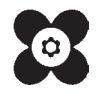

سازمان پژوهش و برنامهریزی آموزشی جهت ایفای نقش خطیر خود در اجرای سند تحول بنیادین در آموزش و پرورش و برنامه درسی ملی جمهوری اسالمی ایران، مشارکت معلمان را بهعنوان یک سیاست اجرایی مهم دنبال میکند. برای تحقق این امر در اقدامی نوآورانه سامانه تعاملی بر خط اعتبارسنجی کتابهای درسی راهاندازی شد تا با دریافت نظرات معلمان دربارۀ کتابهای درسی نونگاشت، کتابهای درسی را در اولین سال چاپ، با کمترین اشکال به دانشآموزان و معلمان ارجمند تقدیم نماید. در انجام مطلوب این فرایند، همکاران گروه تحلیل محتوای آموزشی و پرورشی استانها، گروههای آموزشی و دبیرخانۀ راهبری دروس و مدیریت محترم پروژه آقای محسن باهو نقش سازندهای را بر عهده داشتند. ضمن ارج نهادن به تالش تمامی این همکاران، اسامی دبیران و هنرآموزانی که تالش مضاعفی را در این زمینه داشته و با ارائۀ نظرات خود سازمان را در بهبود محتوای این کتاب یاری کردهاند به شرح زیر اعالم میشود.

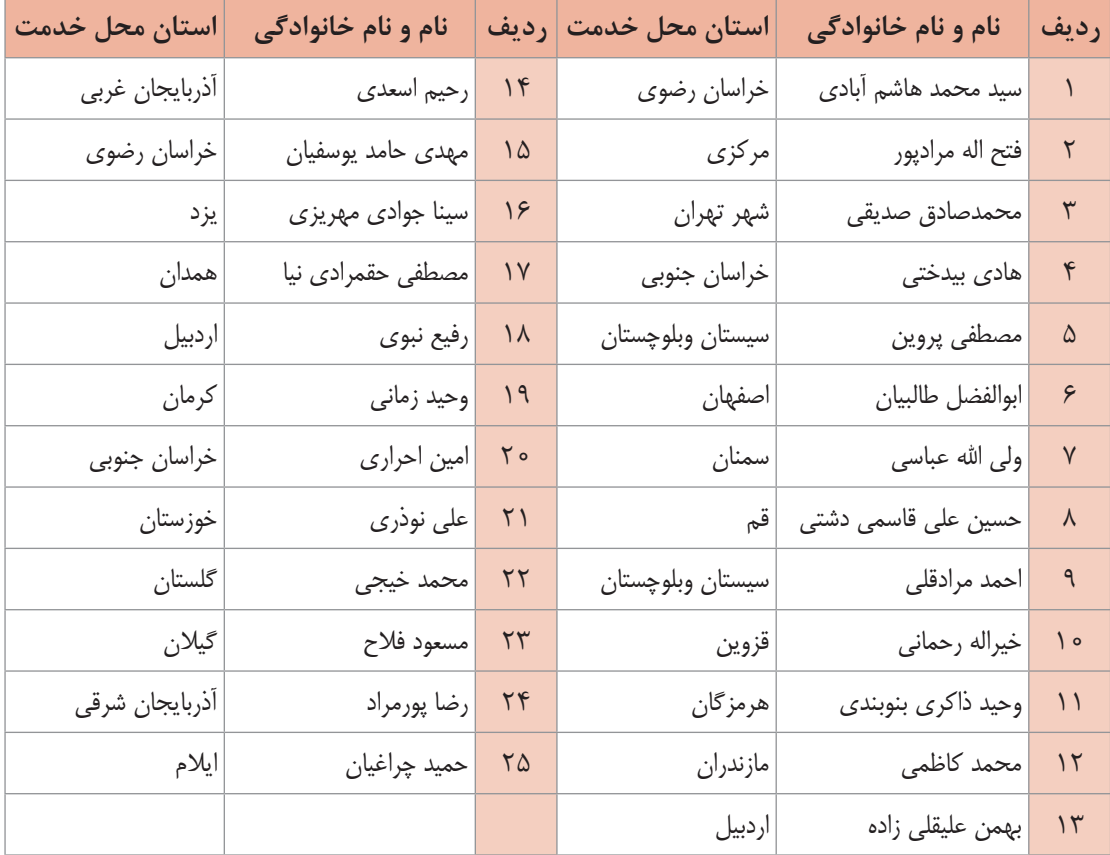

**اسامی دبیران و هنرآموزان شرکت کننده در اعتبارسنجی کتاب دانش فنی تخصصی رشته الکتروتکنیک کد 212263**

بهز آموزان محترم، بهنر جویان عزیز و اولیای آنان می توانند نظر پای اصلاحی خود را دربارهٔ مطالب این کتاب از طریق نامه به نشانی تهران – صندوق پسی ۶۸۷۴ / ۱۵۸۷۵– کروه درسی مربوط و یا پام نخار tvoccd@roshd.ir ارسال نایند. :<br>قرب کاه: tvoccd.oerp.ir دفتر تألیف کیاب ہ<sup>ی</sup> ی درسی فنی وحرفہ ای و کار دانش

**[جهت دانلود رایگان منابع استخدامى هنرآموز برق آزمون آموزش و پرورش، اینجا بزنید](https://iranarze.ir/test-resources-education/195-amozesh-parvaresh.html).**